РАЗРАБОТКА ПРЕПАРАТОВ ПРОТИВ ВИРУСНЫХ И АНАЭРОБНЫХ ИНФЕКЦИЙ

いい

P 177

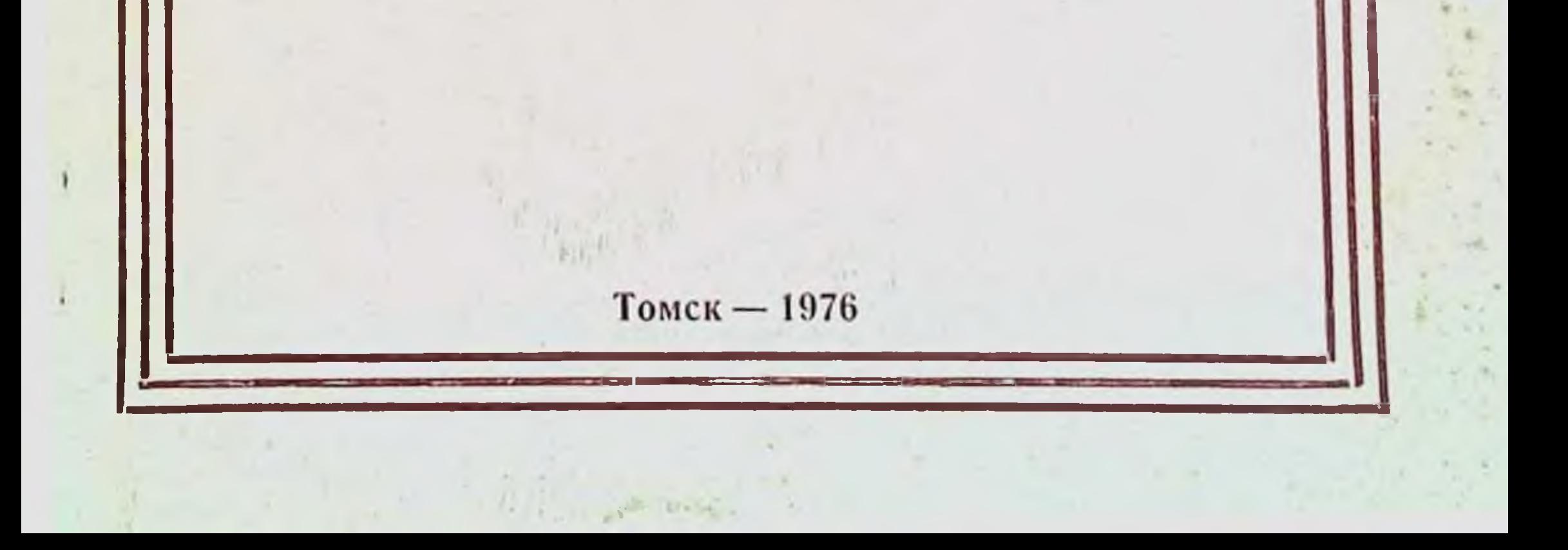

# РАЗРАБОТКА ПРЕПАРАТОВ ПРОТИВ ВИРУСНЫХ И АНАЭРОБНЫХ ИНФЕКЦИЙ

 $615,37$ 

 $P177$ 

Материалы межинститутской, научной конференции, посвященной 70-летию со дня открытия Томского ордена Трудового Красного Знамени НИИ вакцин и сывороток

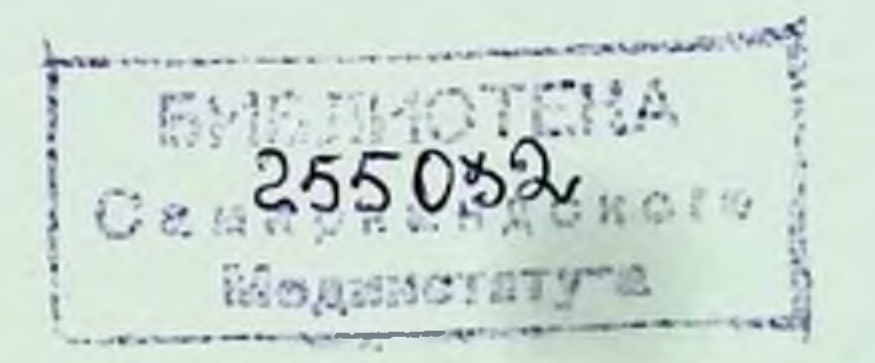

# ИЗДАТЕЛЬСТВО ТОМСКОГО УНИВЕРСИТЕТА

 $v^{(l)}$ 

 $T$ OMCK  $-1976$ 

Сборник содержит материалы научных работ, выполненных в Томском НИИ вакцин и сывороток и других ниститутах по вопросам разработки и изучения бакирепаратов и их влияния на реактивность организма.

# РЕДАКЦИОННАЯ КОЛЛЕГИЯ:

С. П. Карпов - ответственный редактор, Г. Е. Синельников, Ю. В. Федоров, В. Д. Подоплекин, Т. Л. Мирютова.

#### Нздательство Томского университета, 1976 г.  $(C)$

 $5 - 3 - 5$ 

# ИСТОРИЯ ИНСТИТУТА

# ОСПОВНЫЕ ЭТАПЫ РАЗВИТИЯ ТОМСКОГО НИИ ВАКЦИН И СЫВОРОТОК  $(1906 - 1976$  rr.)

### **Г. Е. СИПЕЛЬНИКОВ**

Томский ордела Трудового Красного Знамени научно-исследовательский институт вакции и сывороток

В 1976 г. исполняется 70 лет со дня открытия Томского ПИНВСа и 80 лет с момента организации производства баки установить, что вероятность возникновения эпизоомических

Открытие первого в Сибири и на Дальнем Востоке научнонеследовательского учреждения микробиологического профиля - бактернологического института имени Ивана и Зинанды Чурнных при Томской университете - состоялось в 1906 г. Основой его явилась также первая в Сибири станция изготовпения противодифтерийной сыворотки, существовавшая с 1896 г. при Томском университете

Весьма знаменательным является то обстоятельство, что в те годы бактернологические институты, несмотря на крайшою необходиместь, имелись только при университетах Москвы н Қазани.

Царское правительство не уделяло должного внимания противоэпидемическим мероприятиям, и медицинской научной общественности Томска пришлось на протяжении ряда лет преодолеть многочисленные бюрократические и финансовые трудности при основании института. Огромная заслуга в этом профессора М. Г. Курлова, профессора А. И. Судакова, доктора П. В. Бутягина и др. Следует отметить, что после длительной переписки и многочисленных докладов министр просвещения разрешил основать институт (на пожертвования В. Т. Зимина) при условии, чтобы он в будущем не вызывал

никаких новых расходов из сумм государственного казначейства.

С момента основания и до настоящего времени институт прошел большой и сложный путь развития.

 $\mathbf{3}$ 

В первые годы своего существования институт производил противодифтерийную сыворотку, антирабическую вакцину, оспенный детрит и состоял всего из двух небольших лабораторий, в которых работало 5 сотрудников. Создание его сыграло определенную роль в развитии микробнологии в Спбири и оказании помощи населению в борьбе с инфекционными заболеваниями. Через несколько лет институт стал изготавливать также скарлатинозную и дизентерийную сыворотки.

Научно-исследовательская деятельность его была разносторонней и касалась вопросов общей микробнологии, бактернологии, иммунитета и таких инфекций, как бешенство, дифтерия, дизентерия, холера и др.

В дореволюционный период были выполнены три диссертационные работы. Постепенно институт становится научным центром и местом подготовки специалистов-микробнологов для всех городов от Урала до Тихого океана.

Первым директором был известный микробнолог, приватдоцент, впоследствии профессор П. В. Бутягии.

Свое подлинное развитие институт получил после установления Советской власти в Сибири и особенно после издания специального декрета, подписанного В. И. Лениным 14 января 1921 года, о необходимости первоочередного обеспечения всеми необходимыми средствами и материалами учреждений по производству бактерийных препаратов.

Именно после Великой Октябрьской революции в нем расширилась номенклатура и объем производимых бактерийных препаратов, создан эпидемиологический отдел, который проводил научные исследования и организовывал противоэпидемическую работу на огромной территории Западной Сибири; осуществлялась широкая подготовка кадров микробнологов; с помощью его специалистов создавались новые институты в областных центрах восточной части страны.

В 20-х годах институт был выделен из университета в самостоятельное учреждение и передан органам здравоохранення. С этого времени он именовался Санитарно-бактериологическим институтом, вначале областным, а затем с подчинением Западно-Сибирскому крайздравотделу. Отвечая на запросы практических органов здравоохранения и постоянно развивая свою деятельность, институт превращается в довольно мощное противоэпидемическое и научно-производственное учреждение. Благодаря тому, что при

Томском институте систематически организовывались курсы

Томском институте систематически организовывались курсы<br>по подготовке врачей-бактериологов, в Западной Сибири<br>раньше, чем в других местностях, начали открываться пери-<br>ферические санитарио-бактериологические лаборатории.<br> параторий и отделений, а номенклатура выпускаемых бакпре-(1921—1940 гг.) сотрудниками института выполнено 127 научных работ, среди них - фундаментальные исследования по бешенству (Е. И. Неболюбов, П. В. Бутягин, И. Р. Ломакин, Л. В. Портиягина, Г. Е. Неболюбова); по изученню санитарпо-эпидемнологической обстановки в Кузбассе (В. В. Сукнев, В. Д. Тимаков, С. П. Карпов, Р. М. Слободской); по исследованию гематоксинов у тифопаратифозных бактерий и возбу-<br>дителей бруцеллеза (С. П. Карпов, В. Д. Тимаков, Н. И. Антонов). Этими работами было положено начало большому<br>направлению по изучению природно-очаговых инфекций.

литривностите не не при становление состояти старания, не-<br>обходимо отметить, что своей разносторонней научной, производственной и организаторской деятельностью его коллектив<br>внес значительный вклад в дело ликвидации таких инфекци-<br>онных заболеваний, как оспа, сыпной и возвратный тиф, а также в снижение заболеваемости дифтерией, брюшным тифом и др.

В годы Великой Отечественной войны вся разносторонняя деятельность института интенсифицируется. Несмотря на уход в действующую армию большой группы сотрудников, его коллектив проводил значительную методическую и организационболеваниями. Работники производственного сектора в кратство бактерийных препаратов, крайне необходимых для нужд фронта и тыла. Определенную помощь оказали институту специалисты других институтов, прибывшие в Томск по эвакуации. Необходимо отметить профессоров А. А. Смородинцева, К. Т. Халяпину, А. П. Конникова, Е. Н. Левкович, П. Н. Петрищеву, которые своей деятельностью способствовали новышению квали-

фикации местных кадров и углублению проводимой исследо. вательской работы.

В период Отечественной войны сотрудниками выполнено свыше 120 научных тем и 4 диссертационные работы, в том числе одна докторская. В 1953 г. пиститут был нереведен в ведущую группу бактернологических институтов СССР и нолу. чня наименование Томского научно-исследовательского института вакции и сывороток. В связи с этим перед ним встал целый ряд новых сложных и ответственных задач. Необходимо было переключить работу научного коллектива ТомНИИВСа на исследования в области получения новых, более эффективных бактерийных препаратов и всемерное повышение качества и ассортимента выпускаемой продукции.

В 1958 г. было начато строительство производственного комплекса ТомНИИВСа. Построенный с учетом современных требований к производству вакции и сывороток, он вошел в строй в 1965 г. Резко возросла и материально-техническая база его. Научная часть института получнла необходимые помещения за счет корпусов, ранее зашимаемых производством. В 1965-1966 гг. был окончательно определен научно-производственный профиль Томского НИИ вакции и сывороток, как института вирусных препаратов, апатоксинов, антитоксических сывороток и гамма-глобулинов.

В соответствии с изменением структуры произошли значительные сдвиги в паучной тематике. Если до реорганизации в институте основной была проблема природно-очаговых заболеваний, то после создания новых лабораторий главным становятся вопросы иммунитета и научных основ производства вакции и сывороток. В настоящее время ведущей является проблема общей и прикладной иммунологии.

Расширение института, получение дополнительных производственных площадей, оснащенность совершенным отечественным и зарубежным оборудованием, наличие высококвалифицированных специалистов позволили расширить объем и эффективность научных исследований по созданню новых и усовершенствованию существующих бактерийных и вирусных препаратов. В результате научных исследований только  $1966 3a$ 1976 гг. сотрудниками получено около 80 достижений, направленных на создание новых лечебных, профилактических и диагностических препаратов и усовершенствование существую-Значительные преобразования проведены по питомнику ЩИХ.

 $6\overline{6}$ 

«Рассвет», который в настоящее время превратился в крупное и кормами.

Одновременно с расширением научных исследований резко исловременно о расспрошлен над нем нескодовании роженоводственная программа. В настоящее время предприятие института выпускает около 40 наименований различных препаратов, 10 из которых освоены за годы девятой пятилетки. Бо занимают анатоксниы, антитоксические сыворотки, противокоревой гамма-глобулин.

Па вирусных препаратов наибольший удельный вес занимают инактивированная культуральная сорбированная вакцина против клещевого энцефалита, оспенная вакцина из генетически однородного штамма, противоэнцефалитный и антирабический гамма-глобулины и некоторые диагностические препараты.

Институт выпускает значительный набор вирусологических питательных сред. Следует особо подчеркнуть, что ТомНИИВС является единственным институтом, выпускающим полный набор препаратов против клещевого энцефалита.

Значительных успехов добился институт в девятой пятилетке. Так, пятилетний план по выпуску и реализации медико-1975 года. Объем производства за пятилетку возрос на 80%. Рост достигнут в основном за счет повышения производительности труда. Резко повысилась рентабельность предприятня.<br>За годы девятой пятнлетки получено 4 млн. 400 тыс. рублен прибыли. Все это - результат улучшения использования осповных фондов и производственных мощностей, внедрение прогрессивной технологии и новой техники, хорошей органи-

зации соцеоревнования, укрепления дисциплины труда.<br>В настоящее время Томский НИИВС представляет собой крупный научно-производственный комплекс, состоящий из ного промышленного предприятия по производству бактерийтомника лабораторных животных «Рассвет». В институте работает свыше 1100 человек, в том числе 155 человек с высшим образованием, 1 академик АМН СССР, 4 доктора и более 40 кандидатов наук. Ведется интенсивная подготовка научных кадров. За период существования института в нем выполнено 116 диссертаций, в том числе за 1966-1976 гг. 6 докторских

 $\overline{\mathbf{1}}$ 

и 64 кандидатские диссертации. В институте осуществляется солидная издательская деятельность. Систематически выпускаются сборники трудов ТомНИИВСа. К настоящему времени вышли в свет 26 томов трудов, в том числе за 1966-1976 гг. 10 томов. Издано 11 монографий и свыше 50 различных сборников, материалов конференций и методических указаний.

ТомНИИВС является постоянным участником ВДНХ, н его продукция экспонируется на международных выставках. Только за последние 5 лет за разработку новых препаратовон награжден дипломами II и III степени, а сотрудники - 23 серебряными и бронзовыми медалями ВДНХ. За участие в Международной выставке «Здравоохранение-74» институт отмечен Почетным дипломом президнума торгово-промышленной палаты СССР.

Постоянное содружество сотрудников института и предприятия позволяет выпускать препараты высокого качества. которые широко используются органами здравоохранения Советского Союза, а некоторые из них экспортируются в другие страны (Польша, ГДР, Вьетнам, Болгария, Югославия, Куба, Индия, Афганистан и др.).

В коллективе ТомНИИВСа за последнее десятилетие выросла большая группа высококвалифицированных научных работников - специалистов вакцинно-сывороточного дела, которые возглавили научные и производственные коллективы (Ю. В. Федоров, С. М. Прегер, О. А. Васильева, В. Д. Подоплекин, И. П. Васильева, О. В. Кулешова, Н Г. Турлянцева, Р. А. Видилина, В. Г. Пехенько, Р. Г. Соляник, Н. Б. Альбицкая, Н. Н. Киселева, Л. Е. Подоплекина, А. П. Степанова, Л. А. Федорова, Р. К. Локтнонова, З. П. Бекетова, Т. Л. Мирютова и др.).

В институте работает более 70 почетных ветеранов труда, около 200 победителей соцсоревнования 1973-1974 гг. Многие из них награждены правительственными наградами и значками «Отличнику здравоохранения» и «Отличник медицинской промышленности». Эти товарищи своей работой во многом производственной обеспечнан досрочное выполнение планов н научно-исследовательской работы института. Коллектив института в девятой пятилетке неоднократно занимал классные места в социалистическом соревновании по городу и району, завоевывал переходящее Красное знамя городского комитета КПСС и городского Совета депутатов трудящихся и был от-

 $S$ 

мечен другими почетными наградами партийных и советских органов.

Указом Президиума Верховного Совета СССР от 1 апреля 1976 года институт награжден орденом Трудового Краспого Знамени.

В коллективе хранят намять о первом директоре института Г. Ф. Вогралике - директоре института с 1932 по 1937 год. Много сил затратили для развития института профессора Т Д. Япович и Б. Г. Трухманов. Велика созидательная роль в развитии и становлении института принадлежит старейшему сотруднику, его научному консультанту, заслуженному деяте-лю науки, академику АМН СССР, профессору С. П. Карпову, который труднтся в институте с 1929 г. Он работал научным сотрудником в ряде производственных отделов, с 1935 г. - заместителем директора по производству, с 1939 г. - заместителем директора по пауке, а с 1960 г. является научным консультантом института.

Можно было бы назвать еще целый ряд сотрудников, которые вложили свой труд, свое умение и способствовали превращению Томского НИИ вакции и сывороток Минздрава СССР в крупнейший научно-исследовательский и научно-производственный институт на территории Сибири и Дальнего Востока. Благодаря неустанной заботе КПСС и Советского правительства об охране здоровья населения, Томский НИИВС постоянно развивается и имеет хорошие перспектнвы на будущее как по линии научно-исследовательской работы, так и по производству бактерийных препаратов, а выполнение нового десятого пятнлетнего плана приведет к еще большему развитню всех сторон его многоотраслевой деятельности.

### СТАНОВЛЕНИЕ И РАЗВИТИЕ ВИРУСОЛОГИИ В ТОМСКОМ НАУЧНО-ИССЛЕДОВАТЕЛЬСКОМ ИНСТИТУТЕ ВАКЦИН И СЫВОРОТОК

#### Ю. В. ФЕДОРОВ

Томский ордена Трудового Красного Знамени научно-исследовательский ниститут вакции и сывороток 201100

В 1976 г. неполняется 70 лет со дня открытия Томского на-

учно-исследовательского института вакции и сывороток Министерства здравоохранения СССР. За эти годы институт прошел большой и сложный путь своего развития и превратился в крупное научно-производственное учреждение страны. Одним из ведущих направлений в научной деятельности коллектива института являются исследования, направленные на всестороннее изучение вирусов животных и человека, разработку новых и совершенствование существующих профилактических. диагностических и лечебных вирусных препаратов. В этом отношении проделана огромная работа, нашедшая свое отражение в более чем 900 публикациях, имеющих прямое или косвенное отношение к данному вопросу. Как следствие этой работы, сотрудниками института было выполнено и защищено 5 докторских и 38 кандидатских диссертаций. Многолетние исследования по клещевому энцефалиту обобщены в 2 монографиях. В разные периоды своей деятельности институт занимался изучением внрусов бешенства, осны, гриппа, кишечных, арбо- и аренавирусов, а также и бактернофагов.

Изучена эффективность специфической профилактики бешенства, определены особенности морфологического состава крови, испытаны различные методы изготовления вакцины, установлены причины возникновения поствакцинальных осложнений, уточнены биологические свойства фиксированного вируса и возможность его культивирования в симбнозе с ненатогенными микробами. Проведены наблюдения по изучению действия фитонцидов лука на вирус бешенства. Разрабатывались методы изготовления антирабической сыворотки и специфического гамма-глобулнна.

Значительный материал накоплен по изучению внруса осповакцины. Проводились исследования, направленные на повышение качества штамма-лимфы путем пассажей через организм поросят и теленка, изучено влияние замораживания рен интенсивный метод иммунизации телят с использованием всей поверхности кожи для прививок. Предложен метод очистки оспенного соскоба от сопутствующей микрофлоры с помощью стафилококкового бактернофага и грамицидина. Дана генетическая характеристика однородности популяции производственного штамма осповакцины, степени его патогенности, термостабильности, иммуногенности, антигенности, реактогенности штаммов внруса, используемых в различных странах. наличие сенсибилизирующих свойств препарата Показано 10

в зависимости от своиств штамма, из которого приготовлена вакцина. Обширные исследования выполнены по усовершенствованию технологического процесса изготовления диагностикума для реакций преципитации в агаре и гемагглютинации. Проводились наблюдения по отработке рационального метода изготовления диагностической сыворотки к вирусу осповакцины.

За пернод с 1934 по 1961 год проведены наблюдения по изучению технологии изготовления различных фагов, усовершенствована питательная среда, всесторонне изучены свойства и эффективность выпускаемых препаратов, разработан метод фагопрофилактики брюшного тифа и метод постоянного фагирования в детских коллективах с целью профилактики бактериальной дизентерии. Предложен метод фагосеротерапин брюшного тнфа. Выполнены наблюдения по изменчивости брюшнотифозного бактериофага. Для профилактики летних острых желудочно-кишечных заболеваний предложен комплексный препарат, названный интестифагом.

Определенный вклад внесен и в изучение вируса гриппа и адеповнрусов. Показано влияние фитонцидов лука и чеснока на первый возбудитель, выявлены биологические свойства местных штаммов и их структура, проведена серологическая и впрусологическая диагностика заболеваний гриппом и аденовирусами в Томске и показано, что 40,1 % случаев ОРЗ вызывается 3 и 7 типами последних.

Проведены глубокие и всесторонние наблюдения по физико-химическим и биологическим свойствам вирусов ЕСПО, предложен метод концентрации и очистки, выявлены внутритиновые и внутриштаммовые вариации вирусов, изолированных в разных географических зонах, подробно изучены взаиэтих вирусов с клетками тканевых культур, модействия HX нзменчивость, иммуногенные и антигенные особенности.

Весьма значительный вклад внесен в изучение арбо- и аренавирусов, заниматься которыми институт начал с 1946 г. Установлены резервуары вируса клещевого энцефалита в природных очагах заболевания, изучены биологические свойства штаммов вируса, изолированных из различных объектов. Изучалась иммунобнологическая реактивность вакцинированных вопросы производства профилактичелиц, разрабатывались ских, лечебных и днагностических препаратов. Отработаны оптимальные условия изготовления мозговой, эмбриональной и культуральной вакции, получения гипериммуной сыворотки

и методы ее титрования, способы изготовления диагностиче. ских препаратов и методы выявления этого заболевания

Предложены различные схемы иммунизации человека ннактивированной вакциной клещевого эпцефалита, изучалась ее эпидемнологическая эффективность. Определены условия применения специфического гамма-глобулина и его эффективность. Разрабатывались методы вирусологической и серотогнческой диагностики болезни. Предложен был и соответствующий препарат, названный аллергеном внруса клещевого энцефалита.

Важные исследования выполнены в отношении получения и изучения аттенуированных вариантов впруса клещевого энцефалита и разработки метода контроля живой вакцины.

С 1965 г. приступили к системным исследованиям по изучению вирусов группы лошаднных энцефаломнелитов. Выявлены генетические признаки вирусов венесуэльского и восточного энцефаломиелитов и изменения их в процессе нассажей при различных температурах, и длительным пассированием на культуре ткани показана возможность получения апатогенных вариантов вирусов и изучены их биологические свойства.

Значительные наблюдения выполнены по выделению аттенуированных вариантов вирусов восточного и венесуэльского энцефаломиелитов путем воздействия на патогенные штаммы различных химических мутагенов и дана генетическая и биологическая характеристика их свойств. Разработаны методы получения специфических сывороток против вирусов западного и венесуэльского энцефаломиелитов.

Определенный интерес представляют исследования по нзокислительно-восстановительных биоменению показателей энергетических процессов нечени у животных при сочетании гипериммунизации их вирусами клещевого энцефалита и восособенности точного энцефаломнелита лошадей, выяснены углеводного, липидного белкового и гормонального обменов веществ в огранизме иммунизируемых животных.

Заслуживают внимания исследования по изучению аренавирусов. Установлено наличие вызываемых ими инфекций на территорин Западной Сибири, выделены штаммы и изучены их бнологические свойства, получены диагностнкумы и сыворотка. Проводились исследования по изучению биологических свойств вирусов Такарибе и Амапари и получению диагностических препаратов.

Подводя итог проведенным в институте исследованиям,

следует подчеркнуть, что сотрудники его выполнили значии внесли определенный вклад в теоретическую и прикладную вирусологию.

# РАЗРАБОТКА ПРЕПАРАТОВ ПРОТИВ КЛЕЩЕВОГО ЭНЦЕФАЛИТА В ТОМСКОМ ИНСТИТУТЕ ВАКЦИН И СЫВОРОТОК

#### С. П. КАРПОВ

#### Томский ордена Трудового Красного Знамени научно-исследовательский - институт вакции и сывороток

Начало разработки профилактических, лечебных и диагностических препаратов может быть отнесено к 1945 г., когда под пашим руководством развернулись исследования по изучению клещевого эпцефалита в Томской области, а в дальненшем и на ряде других территорий Западной Сибири. Как следствие этого, в 1955 г. был организован отдел (в дальнейшем цех) по производству вакцины (вначале мозговая и эмбрнопальная, а в дальнейшем культуральная), сывороточных препаратов (нативная гетерогенная сыворотка, специфический гамма-глобулин, сыворотка, очищенная методом Диапферм-3) и диагностикумов.

В этой области знаний сотрудники института опубликовали свыше 170 научных статей и защитили 3 докторские (Фе-доров, 1966; Васильева, 1970; Ерофеев, 1975) и 10 кандидатских (Тюшиякова, 1956; Стеткевич, 1961; Видилина, 1966; Прилуцкая, 1966; Синельников, 1967; Локтнонова, 1967; Мирютова, 1967; Турлянцева, 1968; Трухманова, 1972; Устинов, 1975) диссертаций.

Значительные исследования выполнены по разработке методов изготовления и контролей вакцины клещевого эпцефалита. Подробно изучены оптимальные условия обезвреживания вируса с целью использования его в вакцинном производстве, разработаны оптимальные условия лиофилизации мозвакцины в аппарате ЛЖ-200 и камерах типа ИЭМ-3 говой с хладоагентом АҚ-ФДС-1а. Проводились исследования по усовершенствованию препарата путем максимального осво-

бождения его от балластных веществ с помощью центрифуги-- рования и фильтрации через асбестовые фильтры гипа Сф и Ф. Предпринимались попытки усовершенствования вакцины нз тела куриного эмбриона путем использования хорионаллантоисной оболочки и жидкостей инфицированного эмбриона. Много внимания уделено разработке культуральной тканевой вакцины. Показано, что нанбольшее накопление вируса в культуре ткани имеет место при репродуцировании его в клетках, находящихся в питательной среде во взвешенном состоянии, изучен состав различных питательных сред и показана пригодность многих из них для репродуцирования вируса. прямая зависимость иммуногенных и антигенных Отмечена свойств культуральной вакцины от величины исходного титра вируса. Предпринимались попытки успления иммуногенных свойств вакцины путем использования внутриклеточных резервов вирусного антигена и изучена антигенная и иммуногенная активность внутриклеточного впруса. Проводилась отработка онтимальных условий лиофилизации культуральной вакцины путем изучения режимов высушивания, подбораразличных наполнителей. Значительное внимание уделялось нсследованиям по получению селекционированного, термоустойчивого крупнобляшечного варианта штамма вируса клещевого энцефалита, обладающего высокой иммунологической активностью. Выбрана оптимальная среда высушивания штаммов, обеспечнвающая высокую жизнедеятельность вируса при хранении даже при высоких температурах.

получению Проводились интенсивные исследования по н изучению аттенунрованных вариантов вируса клещевого энцефалита, пригодных для изготовления жнвой вакцины. Первые попытки в этом отношении были предприняты еще в 1961 г. Тюшняковой, которая сообщила о возможности селекционирования ослабленных вариантов вируса путем нассирования через организм естественно невосприимчивых щенят дворовых собак. Позже Ерофеев, используя метод ускоренных пассажей патогенного штамма вируса через печень и селезенку подкожно зараженных крысят, получил штамм вируса со сниженной периферической нейротропностью для белых мышей. Отработаны условия репродуцирования аттенуированного вируса в культуре ткани. Изучена генетическая характеристика штамма, особенности размножения вируса в организме животных, внрусемня, специфическая безопасность но отношению к лабораторным животным и обезьянам, анти-

генные и иммуногенные свойства, степень нейроморфологических изменений в мозге белых мышей, поросят, обезьян. Первые 3 серпи живой вакцины испытаны на добровольцах и ноказали, что они ареактогенны, специфически безопасны и обладают выраженными антигенными свойствами.

Проводились значительные исследования по разработке методов получения специфических сывороточных препаратов и их совершенствованию. Отработан метод изготовления гипериммунной сыворотки путем иммунизации лошадей и крупного рогатого скота вирусом клещевого энцефалита, осуществлены наблюдения по использованию местных штаммов с цепью получения специфической сыворотки, изучено влияние на пронесс гипериммунизации антигенов, вводимых в смеси с различными раздражителями и адъювантами. Предпринимались попытки получения сыворотки путем гипериммунизации продуцентов культуральным вирусом. Большое внимание уделено методам повышения и восстановления реактивности организма животных. Многолетние исследования в этом направлении легли в основу метода производства противоэнцефалитной сыворотки, включенного в технологический регламент и использованного в настоящее время с целью изготовления специфического гамма-глобулина.

Большая серия исследований выполнена и по разработке и усовершенствованию методов концентрации и очистки нативной сыворотки. Разработана и усовершенствована очищенная сыворотка Диаферм-3 ИЭМ АМН СССР, основанная на пентическом переваре белков, выполнены исследования но нзучению повых методов выделения гамма-глобулина, способных увеличить выход препарата без снижения его специфических свойств, разрабатывались новые методы выявления специфических антител в сыворотке гипериммунизированных животных и очищенных специфических препаратах.

Успешные исследования проводились по разработке днагностических препаратов. Предложен способ изготовления диагностикума клещевого энцефалита для РСК путем очистки вируса от мозговой ткани метиловым и этиловым спиртами н протамни-сульфатом, отработан оптимальный режим лиофилизации. Эти исследования нашли отражение в регламенте на производство препарата и утверждены в СВК. Предпринимались понытки использования в качестве антигена вируса, репродуцированного в культуре ткани.

Проводнансь наблюдения по изготовлению диагностикума для РПГА. С этой целью изучены различные способы его приготовления, освобождения от ингибиторов, методы инактивации. Определенное внимание уделено разработке способа изготовления аллергена из вируса, выращенного в аллантоне. ной жидкости эмбриона курицы, инактивированного 0,01%. ным формалином в сочетании с ультразвуком.

Приведенные материалы показывают, что сотрудники Томского НИИВСа провели серьезные исследования по разработке пренаратов против клещевого энцефалита и внесли оп-

# РАЗВИТИЕ СЫВОРОТОЧНОГО ПРОИЗВОДСТВА В ТОМСКОМ ИНСТИТУТЕ ВАКЦИН И СЫВОРОТОК

#### C. M. NPEFEP

Томский ордена Трудового Красного Знамени научно-пселедовательский пиститут вакции и сывороток

История развития сывороточного дела в Томском институте вакции и сывороток насчитывает 80-летнюю давность, и начинается она с 1896 г., когда при Томском университете по ннициативе профессора гигиенической лаборатории Судакова была открыта станция по приготовлению противодифтерийной сыворотки. Возглавнл ее Бутягин.

В 1897 г. станция выпустила для нужд здравоохранения Сибири около 200 000 АЕ противодифтерийной сыворотки. Возможности станции были ограничены, поэтому выпуск препарата хотя и увеличивался, но очень медленно.

В 1906 г. был открыт собственно бактериологический институт, куда влилась станция по производству противодифтерийной сыворотки. С этого момента ассортимент сывороточных препаратов увеличивается. Так, в 1907 г. институт освоил выпуск гипериммунной противоскарлатинозной сыворотки и приступил к освоению противодизентерийной. С установлением Советской власти начинается бурное развитие института и в нем сывороточного производства. С 1920 г. ниститут получает от Наркомздрава задание по обеспеченню

 $16 -$ 

всен Спбири от Урала до Дальнего Востока лечебно-профилактическими сыворотками. В связи с этим обстоятельством увеличивается план и расширяется ассортимент сывороточных препаратов. Так, за годы первои пятилетки (1928-1933) план сывороточного отделения достиг 134 % по сравнению с 1928 г. В этот нернод отделение выпускало для нужд здравоохранения 5 видов гипериммунных сывороток: противодифтерийную, противодизентеринную, противоскарлатинозную, противострентококковую, противоменнигококковую.

В годы второй пятилетки был освоен выпуск противостолбпячной сыворотки и поливалентной противопневмококковой сыворетки. Улучшается и качество выпускаемых препаратов.

В первый год третьей пятилетки началось освоение производства противогангрепозной сыворотки. В 1941 г. были выпушены в комплекте первые серии этого препарата. Приготовление сывороток против раневых инфекций резко возросло в годы Великой Отечественной войны. В этот период выпускались в больших количествах противостолбнячная сыворотка — 2792800 доз, противогангренозная — 289 000 доз, противоскарлатинозная - 1 087 200 000 АЕ и противодифтерийная -3676200000 AE.

Развитие и рост сывороточного производства демонстративно виден при сопоставлении некоторых цифровых данных в дипамике, папример, поголовья продуцентов. Если в 1896 г. бактернологическая станция начинала свою деятельность с 2 продуцентами, а вновь организованный в 1906 г. бактернологический институт имел 5 лошадей, то в 1940 г. сывороточное производство насчитывало 94 лошади, к 50-летнему юбилею пиститута —  $250$ , 60-летню — 686 и к 70-летню — 791 K продуцент.

Следует также отметить, что за какие-то 15 последних лет в денежном выражении выпуск сывороток увеличнлся в 5,2 раза.

В 40-х годах производство Томского НИИВСа перешло на изготовление сывороток в очищенном и концентрированном виде. Вначале это осуществлялось методом водного, затем комбинированного диализа, а в 1955 г. был применен метод Диаферм-3 ИЭМ АМН СССР, который занял прочное место в сывороточном производстве, и с 1955 г. Томский НИИВС выпускает сыворотки только в очищенном и концентрированном методом пептического переваривания виде.

17

**SHEIN OTENA URRAPHENAONOFO** 

Начиная с 1967 г. сывороточный цех института приступна к освоению противоботулнинческих сывороток. Осванвалось производство моновалентных противоботулинических сывороток типов А, В, С, Е. В 1968 г. выпустили в комплекте первую препарата бурно возрос.

Развитие сывороточного производства в Томском институ. те вакцин и сывороток шло параллельно с научными изысканиями в этой области. Интересно отметить, что за 80 лет научно-производственной деятельности института по сывороточному делу опубликованы 3 монографии, из них 2 представляют изданные материалы докторских диссертаций Никанорова (1897) и Бутягниа (1901) и одна «Гипериммунные сыворотки» (Карпов, Прегер, Синельников, Федоров, 1976) посвящена обобщенню опыта производства лечебно-профилактических и диагностических гетерогенных сывороточных препаратов. Кроме того, за этот период опубликовано свыше 300 статей в местной и центральной печати, касающихся антитоксических и меньше антибактериальных сывороток. За рассматриваемый период по тематике сывороточного производства зашишены 3 докторские и 19 кандидатских диссертаций.

В институте велись исследования, касающиеся противодифтернйной, противостафилококковой, противоменнигококковой, противостолбнячной, противогангрепозной, противоботулинической сывороток.

Выяснилось влияние возраста, пола и породы используемых лошадей, метода их групдирования на иммунологическую реактивность. Большое внимание уделялось качеству антигена и схемам иммунизации.

Проводилось изучение значения ренифузии при эксплуатации продуцентов.

Разнообразные наблюдения посвящены усовершенствованию очистки и концентрации сывороток и изучению свойств касается выяснения факторов, влияющих на стабильность титра, возможности стабилизации его различными сахарами. Проведены исследования по определению выхода и степени очистки антитоксина в зависимости от технологнческой схемы, обработки сыворотки на качество а также влияние метода препарата и плиряженность создаваемого им пассивного иммунитета.

Разносторонние исследования выполнены по разработке всей технологии получения противоботулинической сыворотки из крови крупного рогатого скота. Результатом последних неследований явился препарат, на который утверждены лабораторный регламент и технические условия.

Таким образом, за 80-летнюю историю развития сывороточного дела в Томском НИИВСе выполнена большая работа но освоению и усовершенствованию сывороточных препаратов и разработке повых, что внесло определенный вклад в теоретическую и практическую иммунологию.

# К ВОПРОСУ РАЗВИТИЯ ГАММА-ГЛОБУЛИНОВОГО **ПРОИЗВОДСТВА В ТОМСКОМ ИНСТИТУТЕ** ВАКЦИН И СЫВОРОТОК

## Н. Г. ТУРЛЯНЦЕВА ПАРА

#### Томский ордена Трудового Красного Знамени паучно-неследовательский ниститут вакции и сывороток

Гамма-глобулиновая лаборатория была создана в институте в 1956 г. В задачу ее входила организация сбора плацентарной крови с охватом всех роддомов Томска и освоение метода получения противокоревого гамма-глобулина камерным способом. В конце 1957 г. было выпущено 6,1 тыс. доз противокоревого гамма-глобулина и 3,5 л гамма-глобулина против клещевого энцефалита.

В дальнейшем производство препаратов значительно возрастает. Так, по противокоревому гамма-глобулину в 1959 г. выпуск составлял 79,5 тыс. доз и гамма-глобулина против клещевого энцефалита - 437 л.

В 1962 г. проводится реконструкция цеха и введен внека-

мерный способ производства с автоматизацией и механизацией технологического процесса на некоторых этапах фракциогамма-глобулина против клещевого энцефалита **НИРОВАНИЯ** (Черкашин, 1963). Последнее позволило значительно увеличить производственные мощности цеха, разделить производство гомологичных и гетерогенных препаратов и увеличить зна-19

чительно их выпуск (гамма-глобулина противоэнцефалитного до 1117 л).

В 1964 г. цехом освоено производство антирабического гамма-глобулина и 150 л его было выпущено.

В 1966 г. план производства достигает 589 л в год. Значительная работа проводилась по расширению сырьевой базы для производства противокоревого гамма-глобулина: создаются новые пункты сбора кровн в Барнауле, Бийске, Новосибирской области (1961—1965 гг.), соответственно растет выпуск

В 1965 г. осуществляется перебазирование производства на новые площади, и фракционирование плацентарных и абортных сывороток проводится внекамерным способом.

В 1972 г. ТомНИИВСу прикрепляют новые пункты сбора, расположенные на территории Казахской ССР, сбор плацентарной и абортной сывороток возрос с 14 до 28 тыс. л в год. соответственно увеличивается выпуск противокоревого гаммаглобулина до 850 тыс. доз. (1973—1975 гг.).

С 1967 г. в цехе освоено и выпущено 54 л гамма-глобулина против лептоспироза, а с конца 1969 г. осваивается новый препарат для внутривенного введения - протени, который потовится из отходов противокоревого производства. С 1970 г. выпуск протеина уже составляет 2247 л, а в 1975 г. - 3500 л.

В настоящее время осванвается новый препарат кровигиста-глобулин. При последник

Одновременно с производственным освоением новых препаратов крови и гетерогенных гамма-глобулинов происходит усовершенствование процессов. Так, проводились исследования по усовершенствованню производства гамма-глобулина против клещевого энцефалита, направленные на повышение выхода препарата (Плахова с соавт., 1961, 1965).

В 1963-1965 гг. проводятся исследования по изученню методов фракционирования антирабической (Стрельникова с соавт., 1969) и противооспенной (Федотова с соавт., 1969) сывороток.

В этот период времени проводятся исследования по усовершенствованию производства протениа (Турлянцева с соавт., 1974) и очистки его от пирогена. Проводятся наблюдения (Турлянцева, 1968) по изысканию новых методов выделения гамма-глобулиновой фракции из гетерогенных антивирусных сывороток. Установлено, что худшне результаты оказались при применении риванолового ме-20

года и метода спиртоферм. Наилучшим способом извлечения гамма-глобулинов из гипериммунной сыворотки против клешевого энцефалита явился риванол-спиртовый метод, который внедрястся в производство.

Таким образом, из представленных материалов видно, что в цехе по производству гамма-глобулинов за период 1956-1975 гг. осуществлена определенная научно-производственная работа по внедренню новых препаратов и их совершенствованию. Она продолжается в настоящее время и направлена на дальнейшее улучшение и расширение номенклатуры выпуска емых нммуноглобулинов и препаратов крови.

 $\label{eq:2.1} \mathbb{E} \mathcal{E} \left[ \mathcal{E}_{\mathcal{A}} \left[ \mathcal{E}_{\mathcal{A}} \right] \right] = \mathbb{E} \left[ \mathcal{E}_{\mathcal{A}} \left[ \mathcal{E}_{\mathcal{A}} \right] \right] = \mathbb{E} \left[ \mathcal{E}_{\mathcal{A}} \right]$ 

the second construction of the state of the second construction and

the contract of the contract of the contract of the contract of the contract of the contract of the contract of

Fair Colders between a Meliganthe Carpe R. Superintent with the term

NO 2 2 2 CA 7 MINUTED ROOM MOTOR WITH PUT AND THE SALE WITH

ranged in the second of a primary started to the started of the started of the started of the started of the started of the started of the started of the started of the started of the started of the started of the started

# ИТОГИ И ПЕРСПЕКТИВЫ ВАКЦИНОПРОФИЛАКТИКИ ВИРУСНЫХ ИНФЕКЦИЙ

### А. А. СМОРОДИНЦЕВ

Отдел вирусологии НИН экспериментальной медицины АМН СССР. Ленинград

Разработка и применение методов вакцинопрофилактики вирусных инфекций ограничены по эпидемнологическим и иммунологическим показателям сравнительно небольшой группой наиболее массовых или особо тяжелых заболеваний, способных стимулировать при естественном развитии формирование достаточно напряженного и продолжительного иммунитета.

Теоретической базой активной иммунизации является прочно доказанное положение об особо важной защитной роли специфических факторов в защите от вирусных инфекций с самостерилизующим типом иммунитета и возможность их нскусственного воспроизведения с помощью живых или убитых вакцин.

В соответствии с современной общей концепцией иммунитета воздействие антител, а также распознавание и разрушение тимоцитами зараженных вирусами клеток сочетаются и усиливаются активным участием неспецифических факторов резистентности, таких, как макрофагальная система фагоцитоза, продукция интерферона, вируспейтрализующие ингибиторы, инрогенные реакции, кофактор.

Фундаментальные отличия в продолжительности и эффективности защитного действия живых и убитых вакции следует нскать в особенностях их взаимодействия с главным исполорганом иммунитета - лимфоидиыми клетками. нительным Тот же механизм связан с особенностями противовируеного нммунитета при остропротекающих циклических самостернлинифекциях и при длительно персистирующих визующихся русных нифекциях хроннческого типа с их господствующим иммунопатологическим механизмом специфической защиты.

Резкое отставание эффективности убитых препаратов от живых ослабленных вакцин компенсируется более ограниченными возрастными и клиническими противопоказаниями к их применению, а также возможностью доработки солндного многолетнего иммунитета под воздействием последующих сстественных заражений, смягченных предшествующен иммупизацией.

Оныт успешной вакцинопрофилактики таких особо важных впрусных инфекций, как осна, желтая лихорадка, полиомислит, корь убедительно обосновал огромное преимущество живых вакции, наиболее полно воспроизводящих такие основные черты естественно приобретенного иммунитета, как гармоническое сочстание общей гуморальной и местной секреторной защиты, многолетнюю продолжительность и высокую напряженность.

Шансы на получение высокоэффективных живых вакции находятся в прямой зависимости от иммуногенных потенций возбудителей, выявляющихся в естественных условиях развития соответствующих инфекций. Формирование пожизненпого иммунитета после перенесенного клещевого энцефалита, корп, свинки, краснухи заранее предопределяет возможность получения против этих инфекций наиболее эффективных живых вакции. Такими же качествами наделены естественно аттенуированные штаммы вируса основакцины или малайского вируса, а также штамм Еланцев - вариант клещевого энцефалита.

Гораздо труднее подготовить высоконммуногенные живые вакцины против вирусных инфекций, вызывающих развитие сравнительно кратковременного и менее напряженного естественного иммунитета, таких, как грипп, парагрипп, респираторно-спицитнальная или риповирусная инфекция. Иммуногенная активность этих вирусов тесно связана с их вирулентностью и быстро деградирует по мере ослабления болезнетворных свойств возбудителя для человека.

В докладе дается анализ итогов и перспектив активной иммунизации против клещевого и яноиского энцефалитов, кори, эпидемического паротита, краснухи и ведущей грунны респираторных вирусных инфекций (грипп, адено, парагрипп) а также мнкоплазмы пневмонии.

23

Anovator J Rosser Athouse Hea

**CONTROLS INSTRUME IN HIGHER AT LID** 

# ПЕРСПЕКТИВЫ ИММУНОПРОФИЛАКТИКИ ОСПЫ В СССР В СВЯЗИ С РЕАЛИЗАЦИЕЙ ПРОГРАММЫ ЛИКВИДАЦИИ ОСПЫ В МИРЕ

#### Г. Н. ХЛЯБИЧ

#### Министерство здравоохранения СССР

Направленность и объемы общегосударственных и, прежде всего, противоэнидемических мероприятий, реализуемых в борьбе с инфекционными болезнями, издавна определялись их социально-экономической значимостью: степенью распространения, уровнем и структурой заболеваемости населения, тясмертностью и как их следстжестью клинического течения, вие - экономическим ущербом, наносимым государству, особенно в результате эпидемий.

С учетом перечисленных параметров значимости осна на протяжении существования человечества являлась одной из наиболее социально значимых инфекционных болезней.

Оспе, как и всем антропонозам с воздушно-капельным механизмом передачи возбудителя, свойственно эпидемическое распространение вследствие практически стопроцентной восприимчивости человека. Однако в отличие от других инфекций заболевание оспой, как известно, сопровождается чрезвычайно высокой смертностью: именно поэтому оспа отнесена к группе конвенционных (карантинных) заболеваний.

Не удивительно, что к борьбе с оспой было обращено особое внимание не только медицинской общественности; во многих странах профилактика оспы стала в полном смысле функцией государства, где соответствующие мероприятия регламентируются общенациональными декретами.

Не случайным, очевидно, является и тот факт, что оспенная вакцина - первый в мире профилактический препарат, разработанный еще в 1796 г. Э. Дженнером.

Следует отметить, что уже в первые годы после становления нашего государства специальным декретом было введено обязательное оснопрививание, позволившее к 1936 г. практически ликвидировать заболеваемость оспой, с которой в дореволюционной России были связаны поистине опустошающие эпидемии. 24

В 1958 г. на XI ассамблее Всемирнон Организации Здравоохранения делегацией СССР была предложена принятая затем ВОЗ программа ликвидации осны на земном шаре. Программа предусматривала активное проведение всего комплекса организационных мероприятий и прежде всего 100 % охват пепривитого населения вакцинацией.

В носледующие годы ряд стран активно проводил реализацию этой программы, однако к 1967 г. успех оказался ниже ожидавшегося. Апализ материалов 1958-1965 гг., проведенный в связи с этим Всемирной Организацией Здравоохранения, ноказал, что наряду с недостаточностью общеорганизапношных мер, мероприятий по эпиднадзору и сбору полноценпой информации, слабой материально-технической базой реализации программы, отмечается малый объем вакципопрофилактики и использование вакции с невысокой инфекционностью (особенно при ревакцинации).

Глобальная программа ликвидации осны, принятая в 1966 г. XIX ассамблеей ВОЗ, была составлена уже с учетом указанных выше недочетов. При этом особо подчеркивалась роль повышения уровня коллективного иммунитета у населения прежде всего в эндемичных по осне странах.

В настоящее время программа ликвидации заболеваемости осной успешно заканчивается. Так если в 1967 г. случан осны регистрировались в 43 странах, в 1968 - в 38; в 1969 - в 30; в 1970 - в 23; в 1971 - в 17; в 1974 г - только 9, причем в 3 (Индия, Эфиопия, Бангладеш) показатели заболеваемости были не только достаточно высокими, но и устой-ЧИВЫМИ.

Таким образом, вся история борьбы с осной свидетельствует о том, что при наличии эпидемических осложнений по осне в ряде стран практически единственным средством резкого снижения вплоть до ликвидации заболеваемости там, где она регистрируется, а с другой стороны, проведение эффективных программ сдерживания заболеваемости является тотальная иммунизация населения, проводимая в рамках календаря профилактических прививок. Последнее, естественно, не исключает организации экспресс-иммунизации соответствующих контнигентов населения в случае возникновения эпидемических очагов. Однако в настоящее время ряд стран (США, Франция программу так называемой селективной  $II$  др.) приняли

 $25\,$ 

иммунизации против осны - вакципации отдельных, напболее уязвимых, в связи с риском заражения, групп населения.

Следовательно, можно думать, что, в частности, указанные страны считают вполне надежным осуществление программы селективной иммунизации с учетом эпидемической ситуации по осне, сложившейся к настоящему времени в мире. Так, частота заносов инфекции в свободные от нее страны резко сократилась, а материально-технические возможности оперативной организации всего комплекса противоэпидемических мероприятий по локализации очагов осны в случае их возникновения (наличие в стране подготовленных специалистов, уровня и объема лабораторной диагностнки, вакцины и оперативных средств иммунизации и др.) резко возросли.

Между тем думается, что при наличии факта заболеваемости осной в мире и все возрастающих контактов между странами (в том числе и эндемичными по осне) динамическое накопление неиммунных контингентов, а отсюда и повсеместное введение системы селективной иммунизации - не оправдано. Иными словами, представляется, что переход на систему селективной иммунизации в свободных от осны странах без накопления соответствующего опыта - дело преждевременное. Подтверждением правомерности такого заключения следует считать тот факт, что даже при условии тотальной иммунизации в высокоразвитых странах нет гарантии, полностью исключающей эпидемическое распространение оспы в случае ее завоза. Указанные факты общеизвестны.

В нашей стране, где целесообразность проведения эффективных мер по охране здоровья человека не обсуждается с позиций материальных затрат, привнвки против осны остаются обязательными.

Однако в будущем вполне возможно, что в определенный момент частота случаев, в первую очередь, тяжелых поствакцинальных осложнений может превысить вероятностную величину количества случаев заболеваний от завоза инфекции. Поэтому совершенствование тактики противооспенных мероприятий заслуживает научного анализа и разработки. В прямой связи с изложенным в настоящее время в стране успешно проводятся научные исследования по выбору наименее реактогенного штамма вакцины, отработке щадящих и оперативных методов иммунизации, позволяющих практически полностью исключить тяжелые поствакцинальные ос-

ложения. Следует считать поэтому высоко актуальными и проводимые испытания новой тканевой вакцины, которая рассчитана на применение с помощью безыгольных инъекторов прежде всего при ревакцинации.

При оценке перспектив модификации системы профилактики осны следует, по нашему мнению, обсудить и ряд, казалось, чисто теоретических положений. Так, с ликвидацией заболеваемости осной в настоящее время зачастую отождествляют попятие ликвидации возбудителя осны как вида. Доктор Х. Малер — генеральный директор ВОЗ в своем послании дации осны приближается. Мы достигли той стадии, когда можно сказать, что осне возврата нет. Это начало ее конца. Она больше не сможет опустошать страны».

Однако такое утверждение требует серьезных обоснований и чтобы из гинотезы превратиться в факт, думается, необходимо, чтобы после повсеместного прекращения заболеваемости и последующего накопления генерации непривитых контингентов на протяжении ряда лет случаи заболеваний осной не регистрировались.

В тесной связи с указанным стоит задача по получению обоснованных материалов в том, что вирус осны обезьян не сможет быть причиной эпидемических осложнений по оспе среди людей.

Только при решении этих практически важных аспектов проблемы возможно осуществить тотальную ликвидацию оспы как вида.

### ПУТИ СОВЕРШЕНСТВОВАНИЯ СРЕДСТВ СПЕЦИФИЧЕСКОЙ ПРОФИЛАКТИКИ ИНФЕКЦИОННЫХ БОЛЕЗНЕЙ В СВЯЗИ С ПРОБЛЕМОЙ БИОЛОГИЧЕСКОЙ СТАНДАРТИЗАЦИИ

#### С. Г. ДЗАГУРОВ

Государственный научно-исследовательский институт стандартизации и контроля медицинских биологических препаратов им. Л. А. Тарасевича

#### борьбы с инфекционными заболеваниями, не-Проблема смотря на определенные успехи в этой области, остается од-27

ной из самых актуальных в практике здравоохранения. Значительный прогресс, достигнутый за последние годы в этом направлении, несомненно, связан с неуклонным совершенство. ванием средств и методов их специфической профилактики. В связи с этим повышение качества медицинских биологиче. ских препаратов и в первую очередь вирусных и бактерийных вакции постоянно должно находиться в центре внимания научных и производственных учреждений нашей страны.

В соответствии с постановлением ЦК КПСС и Совета Министров СССР от 10.XI.1970 г. и приказом министра здравоохранения СССР от 10.111.1971 г., № 150 «О повышении роли стандартов и улучшении качества выпускаемой продукции». приказом министра здравоохранения СССР от 23.11.1973 г. № 145 создана научная проблема союзного значения «Стандартизация медицинских биологических препаратов для профилактики и диагностики инфекционных болезней» с возложением функций головного учреждення на пиститут им. Л. А. Тарасевича МЗ СССР.

Основными задачами этой проблемы являются координация научных исследований, паправленных на последовательное совершенствование препаратов для специфической профилактики и диагностики инфекционных болезней, и разработка стандартов медицинских биологических препаратов.

В свете проблемы биологической стандартизации конкретными задачами совершенствования качества вирусных препаратов представляются следующие: использование диплоидных клеток на производстве вирусных вакции, разработка и совершенствование методов контрольных испытаний на отсутствие посторонних, в том числе онкогенных, вирусов в субстратах изготовления вирусных вакции, сравнительное изучение аттенуированных штаммов вирусов, используемых или рекомендованных для изготовления живых вирусных вакции. Крайне актуальной является задача, связанная с усовершенствованием и стандартизацией технологии изготовления живых и убитых внрусных вакцин, предусматривающая применение наиболее приемлемых производственных субстратов (опять-таки диплоидных клеток человека и животных, лабораторных животных чистых линий, содержащихся в специальных изолированных хозяйствах, безлейкозных субстратов птичьего происхождения). Наконец, насущной задачей практики здравоохранения является изучение реактогенности и иммуногенности THE WHO SEPTEMBER 28

вакции (вирусных и бактерийных) в эпидемнологических опытах, что связано с необходимостью создання в нашей стране специального центра по изучению патогенеза поствакцинальных реакции и осложнений.

Совершенствование качества бактерийных препаратов в первую очередь связано с разработкой технологии производства высокочувствительных, сухих, стандартных, синтетических питательных сред для изготовления анатоксинов и вакции: с разработкой, совершенствованием и стандартизацией живых бактерийных вакции и убитых бактерийных вакции химических и ассоцинрованных. Необходима дальнейшая разработка требований к штаммам, используемым для изготовления живых бактерийных вакцин, методам стабилизации и условням хранения живых вакции, разработка маркеров, определяющих иммунологическую полноценность вакцинных штаммов. Нельзя не назвать актуальной задачу дальнейшего совершенствования методов контроля стерильности препаратов и выработку лабораторных критернев количественной оценки безвредности и специфической активности препаратов.

Неотложными задачами, связанными со стандартизацией анатоксипов, являются отбор и селекция высокотоксигенных штаммов, совершенствование питательных сред, изучение фракционного состава токсинов и анатоксинов для получения напболее очищенных и активных препаратов; разработка научно обоснованных оптимальных условий сорбирования отдельных видов анатоксинов.

Не менее важны задачи по совершенствованню существующих и разработке новых специфических иммуноглобулинов и сывороточных полиглобулинов, а также препаратов для внутривенного введения; по совершенствованию контроля иммунохимической чистоты иммуноглобулинов и их стабильности; изучению сенсибилизирующих свойств иммуноглобулинов.

Большое внимание должно быть уделено совершенствованию качества антитоксических сывороток, обеспечивающему получение стандартных, высокоактивных, стабильных и менее анафилактогенных препаратов. Для улучшения лабораторной

#### диагностики инфекционных болезней необходимо введение в практику более специфических и чувствительных агглютинирующих сывороток, диагностикумов, бактернофагов, дифференциально-элективных питательных сред.

# ПРИНЦИПЫ ПРИГОТОВЛЕНИЯ ЭНТЕРАЛЬНЫХ ФОРМ ВАКЦИННЫХ ПРЕПАРАТОВ

#### 3. Ф. АБРАМОВА, А. А. ВОРОБЬЕВ, Г. Т. ПАТРИКЕЕВ

К настоящему времени на моделях живых и убитых вакции убедительно показана перспективность чисто энтерального способа иммунизации. Большинство из введенных пероральным способом вакцин под воздействием ферментов желудка и низких значений pH быстро разрушается, теряя антигенность и специфичность. Следовательно, для успешной эптеральной иммунизации необходимо применять такие специальные формы препаратов, которые защищали бы антиген или вакцинный штамм от разрушения в желудке, и в то же время обеспечивали бы иммунизаторный эффект из кншечника.

Остановимся на характеристике наиболее важных моментов энтерального способа вакципации. В качестве основы для защитных покрытий используются различные вещества и препараты. В зависимости от природы этих веществ их можно разделить на три группы:

1) природные (жирные кислоты, жиры, смолы);

2) синтетические (ацетилфталат целлюлозы, метилфталат целлюлозы);

3) комбинированные, включающие представителей первой и второй групп.

Для нанесения защитного покрытия на препарат в практике используются различные технологические приемы, среди которых нанболее широко применяются следующие:

1) наслоение покрытия в дражировочном котле;

2) сухое напрессовывание;

3) распыление раствора-покрытия на таблетки во взвешенном состоянии.

К наиболее простому методу следует отнести наслоение покрытия в дражировочном котле, однако он является наиме-

нее щадящим, т. е. включает использование относительно высокой температуры и некоторых жидких препаратов, которые могут оказывать губительное влияние на живые вакцины. Третий метод также не лишен перечисленных выше недостатков. С нашей точки зрения, наболее перспективным нужно признать нанесение защитного покрытия сухим напрессовывашием, а затем напыление раствора-покрытия на таблетки. 30

В качестве материала для сухого напрессовывания мы нзучали следующие смеси:

1) жиро-восковую смесь, предложенную Носовнцкой и Сафиулицым в модификации Ефимовой. В ее состав входят: лактоза, тальк, каолин, стеарат кальция, какао, воск, стеариновая кислота, касторовое масло, 3 %-ный крахмальный клейcrep.

2) смесь, предложенную Борисенко, Обуховой, Сафиулиным. Она состоит из ацетилфталата целлюлозы, лактозы, стеариновой кислоты, желатниы, крахмала.

В качестве энтеросолюбильного покрытия весьма перспективны ацетилфталат и метилфталат целлюлозы, напосимые в виде растворов. Чаще всего применяют 5%-ный раствор АФЦ в ацетопе (или смеси ацетона и этанола в соотношении 7:3). В качестве пластификатора берут 1%-ный раствор диметилфталата. Покрытие наносят 3-4 раза-

Можно выделить общие принципы конструирования энтеральных вакции:

1. Энтеральная вакцина должна содержать необходимое количество антигена или вакцинного штамма в таблетке, достаточного для развития полноценного иммунологического процесса.

2. Сохранение биологической активности в определенных пределах при различных температурах, удовлетворяющее требованиям хранения и транспортировки вакцины.

3. Разработка специальной формы препарата, обеспечнвающей энтеральное применение и последующую выработку иммунитета.

4. Безвредность для организма и отсутствие неблагоприятного действия на вакцинный штамм вспомогательных веществ, входящих в состав наполнителя таблетированной формы препарата.

5. Необходимые физические свойства препарата, обеспечивающие прочность при хранении и транспортировке, а также распадаемость в кишечнике и сохраняемость в желудке в течение 3 часов.

6. Таблетированные препараты должны обладать приятны-

ми вкусовыми качествами.

7. Энтеральные вакцины не должны содержать патогенных микробов кншечной группы и гемолитического стрептококка. Допускается содержание посторонних непатогенных живых микробов в количестве не более 15 тыс. на таблетку.

8. Технологичность и экономичность получения таблетированной формы препаратов.

# НЕКОТОРЫЕ ПРОБЛЕМЫ РАЗРАБОТКИ ХИМИЧЕСКИХ ВИРУСНЫХ ВАКЦИН

#### Ф. Г. ИСУПОВ

# Уфимский научно-исследовательский пиститут вакции и сывороток

В настоящее время появились четкие указания на особую эффективность моноантигенных химических вакцин против ряда бактернальных и риккетснозных заболеваний человека (Здродовский, 1974). За рубежом ведутся работы по получению вакцин из антигенов различных вирусов. Нами в 1969-1972 гг. также был разработан один из вариантов химической гриппозной вакцины. Она была испытана в опытах на волонтерах и оказалась малореактогенной и достаточно иммуногенной, что позволнло рекомендовать ее для привнвок допоров в производстве специфического противогриппозного иммуноглобулина и лиц из группы повышенного риска (больных хроническими заболеваниями и людей пожнлого возраста)

При организации широкого производства этого препарата необходимо учитывать способ получения вирусного материала. Без сомнения, пока лучшим из них остается выращивание вируса на куриных эмбрионах. Хотя в данном случае мы име см дело с использованием пищевого сырья, высокий выход вируса, относительная изученность методов очистки и подготовленность институтов к работе с куриными эмбрионами позволяют достичь наиболее высоких экономических показателей.

Способы очистки вируса должны быть многоступенчатыма. ведущими к получению гомогенной суспензии без конгломера-

методом тов из вирусных частиц. По зарубежным данным, выбора могло быть центрифугирование в высокопроизводительных проточных роторах центрифуг марки «К» фирмы «Нуклеоникс», однако подобное оборудование пока недоступно в наших условиях. Изучение способов дезнитеграции показало, что лучшим на них является использование безостаточного растворителя 32

липидов - эфира. Введение в вакцинный материал различных детергентов (твин, дезоксихолат, додецилсульфат, сапонины) вызывает необходимость в дальнейших гехнологически трудных приемах удаления их из вируссодержащего материала.

Вопросы разделения антигенов дезнитегрированного вируса окончательно не решены. Разрешение их может быть частично достигнуто с помощью хроматографии, в частности, путем промывки частиц гндроокиси аллюминия растворами с увеличенной концентрацией хлористого натрия. По-видимому этот прием является достаточно универсальным, но требует для каждого впруса и каждого сорбента установления собственных технологических параметров, тем более, что разделение антигенов должно сочетаться с дополнительной очисткой от белков клетки-хозяина, прочно связанных до дезнитеграции с вирноном.

Вторичное корпускулирование антигенов позволяет добиться адъювантного действия вакцины, так как наиболее подходящим материалом для этой цели, как показали наши неследования, является гидроокись алюминия, состоящая из частиц со средним днаметром около 5 мк. Получение сорбента с заданными размерами частиц будет способствовать в значительной степени стандартизации иммуногенных свойств химических вакции.

Создание моноантигенных химических вакции из вирусов гринна, кленцевого энцефалита и других вирусов может способствовать их использованию в качестве факультативных препаратов типа антигенов существующих комплексных АКДС-вакцины и полианатоксинов. Так, известно, что молодые люди, призываемые в армню, часто болеют гриппом в течение первого года службы. Нами был добавлен сорбированный гриппозный антиген типа А в два варианта комплексного препарата. Оба неследованных образца обладали достаточными антигенными свойствами по гриппу, а иммунологическая активность всех шести анатоксинов и брюшнотифозной вакцины соответствовала существующим требованиям. Использование подобных препаратов с переменным составом в практике могло бы производиться с учетом экологической и эпидемнологической обстановки.

# НОВОЕ В ПРОБЛЕМЕ СПЕЦИФИЧЕСКОЙ ПРОФИЛАКТИКИ КЛЕЩЕВОГО ЭНЦЕФАЛИТА

#### Е. Н. ЛЕВКОВИЧ

Thur endered

34

Ниститут полномнелита и вирусных энцефалитов AMH СССР, Москва

Поиски путей эффективной специфической профилактики клещевого энцефалита были центральным вопросом с первых лет изучения данного заболевания в нашей стране. В условиях контролируемого опыта, проведенного в Кемеровской области в 1961-1967 гг. (Львов. Гольдфарб) была достигнута приемлемая эпидемиологическая эффективность вакциаации культуральной вакциной, а также снижение паралитических форм клещевого энцефалита при условин максимального охвата привнвками контингентов населения, подлежащих риску заражения КЭ. Однако эффективность вакципопрофилактики еще сильно варьнрует. На фоне общего снижения заболеваемости в областях Урала и Западной Сибири обращает на себя внимание активизация в последние годы КЭ на Дальчем Востоке - в Приморском крае, а также на западе - в республиках Прибалтики и повышение числа паралитических форм заболевания.

Бурные темпы хозяйственного освоения повых территорий в пределах ареалов очагов КЭ, становление вторичных антропургических очагов инфекции в результате обживания тайги и массовый бытовой контакт населения с лесом ежегодно увеличивают потенциальные возможности роста заболеваемости. Требуется дальнейшее усовершенствование вакцинопрофилакгики по линии технологии производства культуральной ниактивированной вакцины, а также способов применения препарата. Ведущее значение в эпидемиологической активности может иметь штамм вируса, используемый в производстве. В ряде исследований установлено, что в очагах клещевого энцефалита циркулируют штаммы, отличающиеся по выраженности ряда генетических признаков, определяющих вирулентность штаммов. Выявлены различия штаммов по антигенной активности (авидности), выражающейся скоростью, полнотон сыворотки, это и прочностью связи с антителами иммунной должно учитываться при подборе штаммов-кандидатов в вакцинные (Зубенко, 1974). По генетическому признаку, определяющему чувствительность к декстрасульфану (ДС), удалось вую (ДС) и рицинусовую (ДС). Деление штаммов на две группы не совпадает с существующим делением на западные и восточные варианты и связано с видом клещей (Дживанян с соавт., 1974). Специальному изучению подлежит сравнение эффективности вакцины из штаммов Пан и Софьни с учетом районов их использования, а также подбор новых штаммов.

Пенользование клеточного субстрата эмбрионов для получения культурального вируса в производстве вакцины также пуждается в пересмотре. Эти клетки весьма часто контаминированы ленкозьыми вирусами кур, которые вступают в интерференцию с внрусом КЭ, что сопровождается снижением его репродукции. В наших исследованиях показано, что более оптимальной в этом отношении является культура тканей японской перепелки и диплондных клеток человека. Эффективным оказалось также использование культур перевиваемых диплондных клеток эмбрионов и новорожденных животных (Чумаи снижения реактогенности препарата показана очистка и концентрация вируса путем осаждения полнэтиленгликолем, ультрафильтрацией и другими приемами, позволяющими достигнуть высокой концентрации антигена. Необходимо усовершенствование схем вакципации. Применение инактивированпой культуральной вакцины связано с необходимостью многократного парэнтерального применения препарата. В эксперименте на животных (Левкович, 1943), а также в эпидемнологических наблюдениях показана эффективность комплексион вакцинации против КЭ, кишечных инфекций, осны и туляремии (Карпов с соавт., 1975).

Напболее совершенное решение проблемы профилактической иммунизации против КЭ может быть достигнуто созданием п применением живой вакцины. Действие убитых вакции- по всей видимости, ограничивается формированием лишь гуморального иммунитета, причем изменения, происходящие в вирноне в процессе инактивации, обусловливают неполноценность набора антител, возникающих после иммунизации убитыми вакципами. Устойчивость иммунитета у вакципированных лиц в значительной степени зависит от латентного инфицирования в результате постоянного контакта с очагами КЭ. Разработке методов получения аттенуированных вариан-
тов вирусов комплекса КЭ для конструирования живой вакци. ны посвящены обширные исследования как в отечественных. так и в зарубежных лабораториях (Левкович, Карпович, Кар" пов и Ерофеев, Ильенко и Смородищев, Анджанаридзе, Бого. молова, Дубов, Майер, Прайс и др.). В нашей лаборатории получен аттенуированный штамм Тр-21-237 впруса Лангат, в Томском НИИВСе - штамм Томский и Тюменском НИИКИПе - штамм Еланцев.

В наших исследованиях (Левковнч, Карновнч, Шермухамедова, Мамоненко, 1972-1975) установлено, что аттенунрованные штаммы вирусов клещевого энцефалита и Лангат сохраняют видовую антигенную специфичность и обладают комплексом свойственных вирулентным штам ам детерминант, обусловливающих формирование комплементсвязывающих, антигемагглютинирующих, прецинитирующих и вируснейтрализующих антител. В процессе иммунного ответа обезьян и других лабораторных животных дипамика синтеза макрон микроглобулиновых антител, индуцированных вирулентными и аттенуированными штаммами внрусов клещевого энцефалита и Лангат, является сходной. Сохранение структурнофункциональной антигенной общности аттенуированного н исходного вирулентного штамма обеспечивает формирование достаточно выраженного гуморального иммунитета к гомологичному вирусу, а также создание группового гетерологического иммунитета в условиях использования антигенно взаимосвязанных аттенуированных штаммов ряда флавивирусов. Наряду с этим получены результаты, свидетельствующие о том, что по своей видовой антигенной характеристике штамм Томский (ГИСК), как и штамм Еланцев, тождествен вирусу Лангат и существенно отличается от вируса КЭ (Рубин, Чумаков с соавт., 1975). В какой степени выявленные особенности названных штаммов связаны с перестройкой их биологии в результате аттенуации, остается не выясненным. В эпидемнологических наблюденнях установлена эффективность живой вакцины из штамма Еланцев. Однако наличие у части привитых лиц тяжелых нейронифекционных осложнений исключило возможность дальнейшей реализации соответствующего препарата.

Освоение массового выпуска живой вакцины против клещевого энцефалита требует еще решения целого ряда неогложных задач, обеспечивающих безопасность применения со-

ответствующих препаратов. Важнейшими вопросами при этом являются разработка методов контроля, обеспечивающих безонасность вакции в связи со спецификой аттенуированных штаммов, а также субстратов, используемых для изготовления выпускаемых препаратов, в особенности отсутствие в них опкогенных контаминантов. Существенно важным в проблеме живой вакцины против клещевого энцефалита является изучение иммунопатологических механизмов в развитии поствакципальных осложнений, связанных с нарушением генетического контроля иммунного ответа, а также возможности развития хронических форм у вакцинированных людей. В этом паправлении в нашей лаборатории и соответствующих лабораториях других пиститутов проводятся обширные исследования.

## ОНЫТ ПРОИЗВОДСТВА ВАКЦИНЫ КЛЕЩЕВОГО ЭНЦЕФАЛИТА

#### Л. А. ФЕДОРОВА, Р. А. ВИДИЛИНА, Г. П. ПРАСОЛОВА

#### Томский ордена Грудового Красного Знамени научно-исследовательский ниститут вакции и сывороток

Вакципа клещевого энцефалита культуральная сорбированная производится более 10 лет. Однако до сих пор нет стабильного препарата. Из 372 серий вакцины, выпущенных в 1971 - 1975 гг., 9 нотеряли свои иммуногенные свойства в процессе хранения.

Песледования последних лет были паправлены на изысканне условий, стабилизирующих специфические свойства вакцины клещевого эпцефалита.

Первое направление - стандартизация процесса репродукции впруса во взвеси клеток куриного эмбриона. Второестандартизация условий сорбции.

Анализ инфекционной активности полуфабриката вакцииы клещевого энцефалита за пятилетне по среднемесячным титрам, выраженным в логарифмах ЛД<sub>50</sub> мл, показал, что в течение ряда лет (1971, 1973, 1974) в весение-летние месяцы имело место заметное снижение последних.

При изучении причин этого явления выяснено, что в мас 1974 г. две партии куриного яйца поступнан из хозяйств, где в этот пернод ноголовье кур было привито живыми вирусны. ми вакцинами.

В связи с этим фактом указанное выше снижение ищрек. ционной активности вируса клещевого энцефалита может быть вызвано интерферирующим действием живых вирусных вакции.

Для исключения интерферирующего фактора при репродукции вируса клещевого энцефалита во взвеси клеток куриного эмбриона были использованы куриные эмбрионы из определенного хозяйства, где исключались привники кур-несушек живыми вирусными вакципами. В результате этого в 1975 г. в весенне-летние месяцы резкого снижения титра вируса мы не наблюдали. Кроме того, после проведения ряда усовершенствований в процессе репродукции вируса клещевого энцефалита удалось получить более стандартный полуфабрикат вакцины с высоким титром вируса.

Такой полуфабрикат имел и более высокую иммуногенную активность.

Из выпущенных 372 серий препарата только 10,7% имели пятизначный, 21,5% — шести-, 26,3% — семи-, 28,6% — восьми- и 12,9% - девятизначный индексы резистентности.

Сравнение иммуногенной активности по годам показывает, что серии вакцин выпуска 1975 г. обладают более высокой иммуногенностью. При этом 50,2% составили серии с шестидевятизначным индексом резистентности и лишь 5,6% - с пятизначным. Указанное можно объяснить тем, что полуфабрикат, использованный для названных серий, содержал более полноценный вирус в иммуногенном отношении и, кроме того, были стандартизованы условия сорбции препарата. А именно: нативная вакцина, как правило, имела рН 7,7-7,8, а добавляемый сорбент - pH от 6,5 до 7,0.

Все вышеизложенное позволяет выработать определенные критерни, важнейшими из которых являются использование куриных эмбрионов от поголовья кур, не вакцинированных живыми вирусными вакцинами, и применение метода репролуцирования вируса в культуре клеток, подвергающихся ностоянному перемешиванию. При заготовке яйца для получения курнных эмбрионов не-It wintered during the third point and a controlled by **NOTE** 

обходимо в договоре с поставщиком оговаривать исключение привнвок кур-несущек живыми вирусными вакцинами.

Усовершенствовання процесса репродукции вируса клещевого энцефалита позволяют получать стандартный и высокоактивный по иммуногенным свойствам препарат.

## ГЕНЕТИКА ВАКЦИННЫХ ШТАММОВ АРБОВИРУСОВ И ПЕРСПЕКТИВНЫЕ НАПРАВЛЕНИЯ ЕЕ РАЗВИТИЯ

#### В. В. ПОГОДИНА

Пиститут полномнелита и впрусных энцефалитов АМН СССР, Москва и

Вопросы генетики вакцинных штаммов следует рассматривать дифференцированно в 3 аспектах: 1) этап получения, отбора и стабилизации штаммов; 2) этап производства вакции; 3) этап применения вакции.

Тесты и критерии, используемые при этом, варьируют в зависимости от специфики конкретных живых и инактивированных вакцин.

На этапе получения живых вакцинных штаммов арбовирусов основными являются критерии аттенуации, иммуногенной активности, однородности популяции, генетической стабильности, которые оцениваются на высокочувствительных лабораторных моделях. В последние годы получены данные, свидетельствующие о необходимости использования дополнителькритериев с целью отбора специфически безопасных ных. аттенунрованных штаммов, обладающих высокой иммуногенной активностью и лишенных побочных иммунопатологических эффектов.

Особое значение приобрело изучение отдаленных показателен безопасности в связи с установленной в экспериментах

на животных способностью многих тогавирусов, в том числе аттенуированных вариантов, персистировать и вызывать в ЦНС реакции типа подострого склерозирующего панэнцефалита (Злотник с соавт., 1971, 1972, 1973). Эти данные подкрепляются клиническими наблюдениями, а также прямыми доказательствами персистенции арбовирусов, полученными

при обследовании опкологических больных, подвергнутых виротерании с целью онколизиса. Так, вирус Западного Пила удается выявлять в инфекционной форме или в виде флюоре. сцирующего антигена в тканях больных людей в течение 3 ме. сяцев (Саузэ, 1967).

Большое внимание в последние годы уделяется изученню нммунопатологических потенций аттенуированных варнантов и инактивнрованных штаммов арбовирусов, в том числе их способности сенсибилизировать организм, и корреляция этого признака, оцениваемого по ряду аллергических тестов, с маркером нейровирулентности штаммов (Грачев с соавт., 1972; Семенов, 1972; Федоров с соавт., 1972; Васильева, 1975).

Особую актуальность приобрел также вопрос об изменчивости антигенной структуры вакципных интаммов арбовирусов н выборе оптимальных антигенных вариантов. Прежине представления о высокой стабильности антигенных свойств арбовнрусов претерпевают в последние годы значительные изменения. Расширилась информация о существовании серотипов и подтинов среди различных групп тогавирусов (ЕЕЕ, WEE, VEE, клещевого, японского энцефалита, Западного Нила и др.). Показано, что процесс пассажей в клетках различных хозяев приводит к изменению антигенной структуры штаммов модификационного характера, что связано, по-видимому, как с селекционными механизмами, так и с изменением поверхностных антигенов вируса. Установлено, что популяции ряда флавнвирусов (японского энцефалита, Западного Нила) гегерогенны по антигенным маркерам, однако эта варнабельность лежит в пределах «нормы реакции» вида без нарушения видовых границ (Корешкова с соавт., 1972). В то же время нами получены доказательства возможности споитанного возникновения стабильных межвидовых антигенных вариантов арбовнрусов (клон 41/3H+ЯЭ+), своеобразне которых детерминируется их генетическим материалом (Погодина, Корешкова, 1972, 1974). В свете изложенных данных представляется неясным механизм появления необычных антигенных характеристик у аттенуированных штаммов Томский и Еланцев, идентифицированных как вирус Лангат (Рубин с соавт. 1975): селекционный, модификационный или мутационный механизм изменчивости признака антигенной специфичности исходных штаммов вируса клещевого энцефалита, как результат контаминации, или использование природных штаммов вируса Лангат.

Все эти наблюдения свидетельствуют о важности антиген-<br>пых маркеров при аттестации штаммовых популяций и их<br>клональном анализе. Кроме общепринятых серологических тестов и РДПА, перспективными являются методы дифференциации серогрупп и штаммов, основанные на гибридизации пукленновых кнслот, анализе структурных полинептидов в полиакриламидном геле и анализе неструктурных вирнопиых белков. На важность выбора вакцинных штаммов адекватной антигенной структуры указывает история вспышек венесуэльского эписфаломиелита в Центральной Америке, где интродукция вирулентных штаммов вируса нового серологическо- $1971$ .

Требуют усовершенствования также методы исследования популяционной структуры вакципных штаммов, которые часто ограничиваются выяснением однородности популяции по S-маркеру. Необходимо изучение дефектных и зрелых компонептов популяции и их комплементационных и рекомбинационных взаимодействий.

На этапе производства вакции особое значение приобретает режим консервации вакцинных штаммов, система посевного впруса и исключение контаминации штаммовых популяций. Шпрокое распространение инфекционных вирусов-контаминантов тканей и генетической информации онкогенных внрусов - вплоть до безлейкозных линий кур и низкораковых линий мышей - создает реальные предпосылки для контамипации. Нормальные ткани мышей, крыс, морских свинок и других позвоночных содержат в репрессированной форме гепетическую информацию разнообразных эндогенных вирусов, отличающихся по серологическим свойствам, онкогенному потенциалу, кругу чувствительных хозяев. Так, в тканях мышей удается активировать по крайней мере 4 грунны эндогенных вирусов, две из которых (H- и В-тропные вирусы) являются экотропными и две - ксенотропными, способными реплицироваться предпочтительно в клетках чужеродных хозяев (Леви, 1973; Кэлэхен с соавт., 1975). Экзогенные вирусы- в том числе культивируемые вакцинные штаммы, могут стать факторами дерепрессии этих эндогенных вирусов. Ярким свидетельством возможности генетического взаимодействия между вакцинным штаммом и онкогенным вирусомявляется гибрид аденовируса типа 7 и ОВ40, контаминантом

 $-11$ 

который был получен спонтанно при культнвировании вакции. ного штамма на контаминированных клетках и представлял собой продукт молекулярной гибридизации указанных виру. сов (Хюбнер с соавт., 1964; Баум с соавт., 1966).

На этапе применения вакции изучение генетики вакцинных штаммов включает контроль их стабильности в условиях вакцинального процесса, возможность распространения ревер. тантов переносчиками, учет возможности взаимодействия вак. цинных штаммов друг с другом, если применяются ассоциированные вакцины, а также с экзогенными и эндогенными вирусами прививаемого организма. В этом случае вакципный штамм может выполнять роль ингноитора, стимулятора и моднфикатора функций сопутствующих вирусов и сам претерпевать изменения. В свете последних данных Жданова с соавт. (1974, 1975) о механизме интеграции РНК-содержащих вирусов в геноме клетки можно представить, что вакцинный штамм при определенных условнях персистенции окажется готовой экзогенной матрицей для паработки ДНК-транскриптов.

Большое значение для проявления остаточной вирулентности штаммов, а также модификации патогенеза и иммуногенеза вакципального процесса может иметь измененная реактивность прививаемого организма, в том числе внрус-индуцированная иммунодепрессия, обусловленная возбудителями хронических и острых вирусных инфекций - гриппа, цитомегалии, РНК- и ДНК-содержащими онкогенными вирусами и др. В нашей лаборатории показано, что на фоне иммунодепрессии, вызванной лейковирусами, непатогенный для мышей альфавнрус Синдбис приобретает способность к репродукции в тканях этих животных, а патогенез инфекции, вызванной аттенуированными и вирулентными штаммами вируса Западного Нила, модифицируется в сторону усиления висцеральной фазы и подавлення невральной фазы инфекции. Этот фон не влияет на гуморальный иммунитет, индуцированный живым вирусом, но подавляет продукцию антител (преимущественно антигемагглютниннов) при иммунизации инактивированной вакциной против японского энцефалита.

Приведенные материалы характеризуют перспективные направления исследований, которые могут явиться научнометодической основой усовершенствования системы отбора и контроля вакцинных штаммов арбовирусов.

## **НЕКОТОРЫЕ ГЕНЕТИЧЕСКИЕ МАРКЕРЫ ВИРУСОВ** КОМПЛЕКСА КЛЕШЕВОГО ЭНЦЕФАЛИТА И ИХ ЗНАЧЕНИЕ ДЛЯ КОНТРОЛЯ АТТЕНУАЦИИ

## В. С. ЕРОФЕЕВ, С. П. КАРПОВ.

Томский ордена Трудового Красного Знамени научно-исследовательский институт вакции и сывороток

Взанмосвязь генетических признаков у различных по патогенности штаммов внрусов комплекса клещевого энцефалита (ККЭ) относится к числу сложных и еще мальизученных вопросов генетики впрусов. При этом основным показателем является соотношение «остаточной» нейровирулентности с другимн маркерами, особенно определяемыми вне организма Выяспение этих взаимосвязей представляет значительный теоретический и практический интерес, так как в процессе изменчивости вирусов ККЭ всегда наблюдаются одновременные изменения не одного, а нескольких генетических признаков. В практическом отношении изучение этих вопросов и определенне количественных критериев оценки генетических маркеров используют при контроле препаратов, содержащих аттепунрованные штаммы.

Спижение нейропатогенности у вирусов ККЭ сопровожда-<br>ется значительной перестройкой их биологических свойсть Гак, у аттенуированных нами вариантов вируса ККЭ произошло снижение испровирулентности и инвазивности для мышей и других животных. В целом проблема безопасности аттенуированных вариантов решалась путем определения и количественной оценки генетических маркеров в опытах, таких как: нейропатогенность и инвазивность для мышей линин Балб, сирийских хомяков весом 35-40 г, поросят 5-6-недельного возраста и обезьян макака резус весом 1.6-2.0 кг, вирусемни и нейроморфологических изменений. В то же время антигенные и иммуногенные свойства аттенуированных штаммов должны быть выраженными и оцениваться ноложительными маркерами. Перечисленные тесты мы рекомендуем в качестве основных лабораторных критериев специфической безопасности и антигенной активности изучаемых штаммов. На современном этапе исследования безвредность аттену-

нрованных вариантов вирусов ККЭ уже не может оценнваться только в острых опытах. Необходимы исследования по отработке моделей и критериев, по которым можно было бы приверить вакцинный штамм на его потенциальные возможности вызывать хронический процесс.

В результате проведенных сравнительных опытов было выявлено определенное различие между аттенунрованными и патогенными штаммами внруса по характеру репродукции их при повышенной температуре. Установлено, что повышение последней до 42° практически не вело к накопленню инфекционного вируса. Следовательно, селекционированные варианты обладали отрицательным маркером и представляли группу условно-летательных мутантов.

Ослабленные варианты были термолабнаьны. Так, прогре. вание их в течение 15 минут при 50° вело к снижению инфекционной активности на 3,5 и более 1g ЛД<sub>оо</sub>. Следовательно они имели отрицательную характеристику. Последнее имеет значение не только при контроле, но и при разработке требований к условиям хранения аттенуированного вируса.

При изучении бляшкообразующей активности аттенуиро ванных вариантов установлено, что в отличне от исходного патогенного штамма вируса произошел сдвиг от крупных к средним и мелким. Несмотря на отсутствие абсолютной корреляции между патогенностью и размером бляшек, все же метод негативных колоний необходим при оценке генетической однородности и стабильности аттенуированных вариантов виpyca.

В наших опытах отмечена определенная зависимость интерфероногенеза от генотипа штамма вируса и температуры никубации инфицированных клеток и взаимосвязь его с маркером репродуктивной активности при температуре 42°. При определенных условиях постановки опытов контроля интерферирующая и интерферогенная активность могут быть приняты во внимание при оценке и характеристике степени аттенуации штаммов вирусов ККЭ. Таким образом, в качестве основных критериев контроля аттенуированного вируса ККЭ мы рекомендуем: спиженную нериферическую нейропатогенность и инвазивность для мышей линии Балб, апатогенность для сирийских хомяков, поросят и обезьян без значительных морфологических изменении при введении вируса в мозг, отсутствие нли кратковременную

 $-14$ 

впрусемню и при достаточно высокой антигенной и иммуногенной активности. В дополнение к этому можно использовать ряд коррелирующих с патогенностью маркеров, как термолабильность, отсутствие репродуктивной и интерферирующей активности при повышенной температуре и в меньшей степени размер бляшек. Последний маркер важен при контроле однородности и стабильности аттенуированных вариантов.

## ХАРАКТЕРИСТИКА БИОЛОГИЧЕСКИХ СВОЙСТВ ДОПОЛНИТЕЛЬНО АТТЕНУИРОВАННЫХ ВАРИАНТОВ ВИРУСА КОМПЛЕКСА КЛЕЩЕВОГО ЭНЦЕФАЛИТА

#### Л. В. ДУБОВ, Т. С. ГОРОЖАНКИНА, А. Я. ДУБОВА, А. П. ГОЛОВКИНА, В. Я. ПОСТНИКОВА, Л. Б. КОЗЛОВ

Тюменский НШИ краевой инфекционной патологии

В настоящее время весьма актуальной является проблема создания специфически безопасной для человека высокоэффективной живой вакцины против заболеваний, вызываемых внрусами ККЭ.

Используя разработанный в лаборатории метод селекции вирусов, мы получили дополнительно аттенуированные нитаммы вирусов ККЭ со стабильными маркирующими признаками, определяемыми после проведения пассажей через мозг белых мышей нли культуру ткани фибробластов эмбриона японской перепелки (ФЭП).

По маркирующим признакам, характеризующим вирулентпость для обезьян макака резус и белых мышей, выделено 3 штамма вируса.

Штамм Исетск-26 утратил экстраневральную нейровирулентность для мышей весом 8-10 г. но сохранил особенность

вызывать у обезьян, зараженных в головной мозг, даже небольшими колнчествами вируса  $(1,8-2,5)$  lg  $J/\Pi_{50}$ . очаговые заболевания ЦНС с развитием парезов и симптомов мозжечковой атаксии (опыт поставлен на 16 обезьянах). Штамм Талица утратил способность вызывать у обезьян

(опыт поставлен на 14 животных) развитие заболеваний с летальным исходом, но остался довольно высоко впрулентным для мышей линин Балб/с при подкожном заражении и осо. бенно для беспородных мышей.

Последний штамм (Е-30), по нашему мнению, является нанболее вероятным кандидатом для конструирования живой вакцины против заболеваний, вызываемых вирусами ККЭ. Штамм Е-30 селекционирован из нзученного ранее штамма Еланцев. Этот штамм в процессе селекции утратил способ. ность вызывать у обезьян, зараженных в головной мозг, даже максимальными количествами вируса (6,0 lg . 11so), очаговые заболевания головного и спишного мозга.

В опытах на беспородных мышах и лмбредных линий Балб/с весом 10-12 г установлено спискение вирулентности штамма Е-30 при подкожном заражечии по сравненно со штаммом Еланцев (клоп 15-20/3). Индекс пивазивности на беспородных мышах составил более 3,0 lg.

Не отмечено усиления инфекционной активности штамма Е-30 после проведення 5 пассажей через мозг беспородных мышей. Эти данные могут иметь весьма важное значение при рекомендации штамма Е-30 в качестве кандидата в вакцинные.

Выявлена стабильность инфекционной активности внруса ККЭ (штамм Е-30) для мышей в течение 4 пассажей через культуру ткани ФЭП. После проведения дополнительных трех пассажей в этой культуре установлено снижение активности штамма для белых мышей, зараженных в мозг. Отмеченные факты свидетельствуют о том, что при рекомендации штамма Е-30 в качестве кандидата в вакцинные может быть допущено только непосредственное заражение культуры тканн ФЭП вируссодержащей суспензией ткани мозга мышей.

При подкожном заражении беспородных белых мышей установлена низкая концентрация вируса в крови и лимфоузлах на 3-и сутки, появление вируса в головном мозге на 7-е сутки е нарастанием до 10-х, а затем снижение концентрации его в головном мозге к 14-м суткам.

Штамм Е-30 плохо размножался при температуре 42°. Признак ret42 отрицательный. Бляшкообразующая активность штамма Е-30 была изучена в культуре ткани СПЭВ. Максимальная концентрация вируса составляла 6,0 lg БОЕ/мл. Бляшки округлые, с неровными (размытыми) краями, размером в основном 1,2-1,5 мм. На 3-4-й день после появления отдельные экземпляры увели-46

чивались до 2,0 мм. В сравнении со штаммом Еланцев (клон 15-20/3) вариант Е-30, очевидно, размножается медленнее и в связи с этим происходит медленное бляшкообразование.

У мышен, иммунизированных штаммом Е-30, установлено в РПГА нарастание антител к вирусу КЭ с 7-го до 18-25-го дня после иммунизации.

Показана очень высокая защитная эффективность штамма Е-30 в опытах испытания иммунитета мышей линин Балб/с весом 14-16 г с тест-штаммом Абсеттаров. После подкожного введения мышам линин Балб/с 1 внутримозговой ЛД50 штамма Е-30 выявлена резистентность к 10-12 ЛД<sub>50</sub> вирулентного пітамма Абсеттаров, введенного внутрибрюшинно, при иммунизации 10 ЛД<sub>50</sub> резистентность наступала к 1000 ЛД<sub>50</sub> и при ма Абсеттаров. Титры антител в сыворотках крови привитых животных к штамму Е-30 были в 4-16 раз выше, чем к штамму Абсеттаров.

Таким образом, представленные результаты исследований могут иметь весьма важное значение при рекомендации додидата в вакцинные.

## ОСНОВНЫЕ ИТОГИ ПРОВЕДЕННЫХ ИССЛЕДОВАНИЙ ПО РАЗРАБОТКЕ АТТЕНУИРОВАННЫХ ШТАММОВ ВИРУСА ВОСТОЧНОГО ЭНЦЕФАЛОМИЕЛИТА ЛОШАДЕЙ В ТОМСКОМ НИИВСе

#### Р. Г. СОЛЯНИК

Томский ордена Трудового Красного Знамени научно-исследовательский пиститут вакции и сывороток

С момента выделения вируса восточного энцефаломиелита (1933) предпринимаются попытки получения и изучения инактивированных вакции. Вначале их готовили из мозга лошадей. морских свинок, кроликов, мышей, затем из тела куриных эмбрионов и на культуре ткани. Имеются единичные сообщеаттенуированных вариантов этого вируса ния по полученню (Фомина с соавт., 1967; Броун с соавт., 1975).  $-17$ 

В нашем ннституте начиная с 1968 г. предприняты исследовання в направлении получения аттепунрованных варнантов этого вируса. Лаптаковой (1972) показана возможность синжения вирулентных свойств вируса в результате пассирования его в культуре клеток куриного эмбриона при различных температурах. Выделенные ею варианты были полностью апато. генны при периферическом заражении белых мышей весом 7-8 г и сирийских хомяков весом 40 н 80 г, имели мелкобля. шечную характеристику, обладали антигенными-и иммуноген. ными свойствами (Лаптакова, 1971).

Нами изучено мутагенное действие четырех химических веществ, относящихся к классу алкилирующих соединений: нитрозометилмочевниы, формальдегида, 1,4-бисдиазоацетилбутана и диметилсульфата (Соляник, Федоров, 1970, 1971; Соляник с соавт., 1971, 1972). Мутанты выделяли методом бляшек. Всего было изучено 118 вариантов впруса, из них 14 снизили и утратили патогенность при периферическом пути заражения. Самый высокий мутагенный эффект установлен при использовании диметилсульфата.

Изучены бнологические свойства выделенных вариантов и отобраны два из них: ДМС-7 и ДМС-20 (Соляник с соавт., 1972). Оба варианта отличались от исходного штамма 2627 вируса восточного энцефаломнелита сниженной вирулентностью при подкожном заражении лабораторных животных. Иммунизация кроликов вызывала образование в сыворотке крови вируспентрализующих (1:14) и тормозящих гемагглютинацию (1:50) антител. Они создавали выраженную резистентность у сирийских хомяков к последующему заражению вирулентным штаммом. При инфицировании сирийских хомяков вариантами вирус выделялся из крови (1,5 lg указанными ТЦД<sub>50</sub>/мл), мозга (1,0 Iq ТЦД<sub>50</sub>/мл), селезенки (1,5 Iq ТЦД<sub>50</sub>/ мл) и лимфоузлов (2,0 lg ТЦД<sub>50</sub>/мл) (Соляник с соавт., 1972).

Изучены патоморфологические изменения ЦНС сирийских хомяков и показаны менее выраженные энцефалитические вызванные вариантом ДМС-20, что послужило изменения,

обоснованием для дальнейшего изучения указанного варианта (Дремов, Соляннк, 1972). Селекционированные методом бляшек из варианта ДМС-20 варианты ДМС-20/3 и ДМС-20/6 отличались от родительского варианта большей аттенуацией в опытах на сирийских хомяках (Соляник, 1974). Показано, что оба варианта однородны по признаку размера негативных колоний, стабильны при пассировании в культуре ткани 48

и хранении в высущенном состоянии под вакуумом, хорошо размножаются в культуре клеток куриного эмбриона, в перевиваемых клетках (Д<sub>6</sub>, HeLa, Hep) достигают титра 2,5-3,0 lg TIII<sub>50</sub>/мл. Варианты термостабильны при 55°, не размножаются при температуре 42°, обладают выраженными иммуногенными свойствами. Установлена слабая нейровнрулентность вариантов ДМС-20/3 и ДМС-20/6 для лабораторных жнвотных с развитием умеренной воспалительной реакции (Федоров с соавт., 1974).

Предложено использовать полученные варианты для изготовления диагностнкума и приготовления профилактических пренаратов.

# ХРОМАТОГРАФИЯ ВИРУСА ВОСТОЧНОГО ЭНЦЕФАЛОМИЕЛИТА ЛОШАДЕЙ (ЕЕЕ) И ЕГО АТТЕНУИРОВАННЫХ ВАРИАНТОВ НА КОЛОНКАХ С ДЭАЭ-ЦЕЛЛЮЛОЗОЙ И ФОСФАТОМ КАЛЬЦИЯ

#### T. A. CABEJIbEBA

Томский ордена Трудового Красного Знамени научно-исследовательский пиститут вакции и сывороток

Способность вирусных частиц адсорбироваться на веществах и вымываться с них в процессе элюции используется в качестве маркера при оценке степени аттенуации различных впрусов (Манер, Славнк, 1965; Гендон, Данилова, 1970; Верета, Левкович, 1972).

В настоящем сообщении приводятся результаты исследований по изучению хроматографического поведения вируса ЕЕЕ и его вариантов: ДМС-20, ДМС-20/3, ДМС-20 6 с различной степенью аттенуации. Хроматографию на колонках с ДЭАЭ-целлюлозой осуществляли по методу, описанному Бернесс (1972). На фосфате кальция исследования проводили методом колоночной (Гинсберг, 1972) и бесколоночной (Карпова, Логинова, 1974) хроматографии. Элюцию осуществляли ступенчато. Для ДЭАЭ-целлюлозы использовали возрастающне концентрации хлористого натрия (от 0,05 до 0,6 M NaCl) 49

в 0,05 М трис-буферном растворе рН 7,4; для фосфата кад. ция - различной молярности фосфатные буферы (от 0,05 до 1,0 М) с рН 7,4. В собранных фракциях определяли инфекционную и гемагглютинирующую активность всех вирусов. Все наблюдения осуществляли трехкратно.

Проведенные исследования показали, что нзучаемые нами вирусы полностью адсорбируются ДЭАЭ-целлюлозой и фосфатом кальция. Степень элюции всех вариантов с ДЭАЭ. целлюлозы различна. Так, штамм 2627 и его варианты (ДМС. 20, ДМС-20/3) элюнруют с последней на 5-7%, в то время как вариант ДМС-20/6 прочно удерживается сорбентом и вымывается с него в незначительном количестве. С максимальной инфекционной активностью штамм 2627 элюпрует при 0,1-0,2 М NaCl. Титр фракций - 5,75 lg ТЦД<sub>50</sub>/мл. Варианты ДМС-20 и ДМС-20/3 образуют два пика пифекционной активности, первый — при 0,2 М NaCl (6,5 lg ТЦД<sub>50</sub>/мл) и 0,4 М NaCl (4,25 lg ТЦД<sub>50</sub>/мл), второй - при 0,2 М NaCl (5,75 lg ТЦД<sub>50</sub>/мл) и 0,5 М (4,5 lg ТЦД<sub>50</sub>/мл). Варнант ДМС-20/6 в отличие от вышеуказанных штаммов элюпруется с максимальным титром 2,25 lg ТЦД<sub>50</sub>/мл только при 0,1 M NaCl. Увеличение ионной силы буферного раствора не влияет на степень элюции; последняя остается очень инзкой. Гемагглютинны не выявлены ни для одного из изученных вирусов.

Хроматография на фосфате кальция не позволила установить различий по степени адсорбции и последующей элюции у штамма 2627 и его варнантов. Все внрусы элюнруют с максимальной инфекционной активностью фракций (3,5-4,25 lg ТЦД<sub>50</sub>/мл) при использовании 0,25, 0,3 и 0,9 М фосфатных буферных растворов.

Показано наличие гемагглютиннов во фракциях 0,05 и 0,1 М фосфатных буферов.

Анализируя полученные результаты, можно сделать вывод о том, что штамм 2627 и его аттенуированные варианты полностью адсорбируются на ДЭАЭ-целлюлозе и фосфате кальция. Показана возможность использования ДЭАЭ-целлюлозы для установления различий между вирулентным штаммом н его аттенуированными вариантами.

Фосфат кальция не может быть рекомендован для выявления степени аттенуации вирусов.

Исследования по изменчивости вируса венесуэльского энцефаломиелита лошадей (ВЭЛ), одной из основных задач которых являлось получение аттенуированных вариантов его, были пачаты в Томском НИИВСе в 1966 г. одновременно в двух направлениях: а) изменчивость вируса ВЭЛ в процессе пассажей в культуре клеток при разных температурах; б) индукция мутантов вируса с помощью некоторых химических мутагенов.

Изучение свойств предварительно полученных однородных клонов вируса ВЭЛ и неклонированной популяции его в динамике пассажей при различных температурах (Галахарь, 1968) показало, что таким путем могут быть получены варианты вируса с определенным сочетанием свойств, в том числе и обладающие сниженной периферической патогенностью для экспериментальных животных. Наряду с этим было установлепо, что изменение свойств вируса обусловлено системой, в которой он размножается, и исходными свойствами пассируемого клона, а не температурой, которая является, главным образом, селективным фактором.

Варианты вируса ВЭЛ со сниженной периферической активностью были получены также и при возденствии на него рядом химических мутагенов (Соляник, 1969), в частности. при обработке внруса азотистой кислотон и его репродукции в присутствии формальдегида, нитрозометилмочевниы и этиленимина. Подобные мутанты, индуцированные двумя последними соединениями, обладали малой способностью размножаться в организме экспериментальных животных и, как следствие, слабой иммунологической активностью. Мутанты, полученные воздействием азотистой кислоты и формальдегида, вызывали появление у иммунизируемых животных достаточно высоких титров антител и развитие выраженной рези-

# ЭКСПЕРИМЕНТАЛЬНАЯ ИЗМЕНЧИВОСТЬ ВИРУСА **ВЕНЕСУЭЛЬСКОГО ЭНЦЕФАЛОМИЕЛИТА** И КОНСТРУИРОВАНИЕ ЖИВОЙ ВАКЦИНЫ

## В. Д. ПОДОПЛЕКИН

Томский ордена Трудового Красного Знамени научно-исследовательский институт вакции и сывороток

стентности к последующему заражению их вирулентным штаммом.

Дальнейшими исследованиями было выяснено (Марченко, 1974), что популяции как температурных, так и химических мутантов неоднородны и содержат вирионы с высокой патогенностью для животных, число которых увеличивается при пассажах. Более того, оказалось, что мутанты, индуцированные азотистой кнслотой, вообще нестабильны и быстро ревер. сируют, приближаясь по своим свойствам к вирулентному вирусу ВЭЛ.

Успешными оказались попытки селекционировать из температурных и формальдегидных мутантов стабильно аттенуированные варианты вируса. В результате этих опытов было получено 2 аттенуированных штамма вируса ВЭЛ, имеющих однорс дную по признаку патогенности популяцию и не меняющие своих свойств при пассажах как в культуре клеток, так и через организм животных. Оба штамма (204115 - «температурный» и 2621 — «формальдегидный») были полностью апатогенны при подкожном заражении мышен весом более 10 г, хомяков весом выше 80 г, крыс, морских свинок и кроликов. В 1000-10000 раз была ниже и интрацеребральная патогенность этих штаммов по сравнению с внрулентным вирусом ВЭЛ. Оба они обладали одинаковой иммуногенной активностью и при иммунизации животных даже минимальными дозами вызывали формирование у них очень высокой и продолжительной резистентности. Наряду с этим штаммы резко различались между собой по размеру бляшек, образуемых под обычным агаровым покрытием, термостабильности и способности размножаться при разных температурах.

Для конструирования живой вакцины ВЭЛ был избран штамм 2621. На его основе приготовлено и встесторонне испытано несколько серий препарата. Установлено, что вакцина нз штамма 2621 защищает привитых ею животных от очень высоких доз (до 6000000 ЛД<sub>50</sub> — максимальная испытанная доза) вирулентного вируса, вводимого как подкожными инъекциями, так и аэрозольным путем. Характерно также, что резистентность привитых животных была одинаковой в отношенин различных вирулентных штагимов вируса ВЭЛ. Напболее эффективными способами иммунизации вакциной из штамма 2621 оказались подкожный и аэрозольный. Положительные результаты получены и при пероральном введении препарата.

Подкожное и интерцеребральное заражение обезьян (1600 000 ТЦД<sub>50</sub>, т. е. 160 человеческими привнвочными дозами) показало отсутствие у штамма 2621 свойственной «дикому» впрусу нейровирулентности и его ареактогенность.

Вакцина из данного штамма была испытана на добровольцах Эти опыты также подтвердили ареактогенность препарата и его иммуногенную эффективность. Вируснейтрализующие антитела в крови у привитых сохранялись до 2 лет (срок наблюдения).

# ИТОГИ ПАТОМОРФОЛОГИЧЕСКОГО ИЗУЧЕНИЯ ВИРУЛЕНТНОСТИ АТТЕНУИРОВАННЫХ ВАРИАНТОВ АРБОВИРУСОВ, ПОЛУЧЕННЫХ В ТОМСКОМ НИИ ВЛКЦИН И СЫВОРОТОК

#### Д. П. ДРЕМОВ

#### Томский ордена Трудового Красного Знамени научно-исследовательский пиститут вакции и сывороток

Сравнительное патоморфологическое изучение инфекций, пирусов клещевого энцефалита, восточного и венесуэльского энцефаломпелитов в Томском НИИ вакцин и сывороток, является с 1972 г. составной частью в комплексной характеристике указанных арбовирусов. Цель этих исследований состоит в выявлении морфологических особенностей соответствующих нифекций, которые могли бы характеризовать степень снижения вирулентности и нейротропных свойств у аттенуированных вариантов вирусов.

К настоящему времени проведены исследования на различных животных как в ближайшем (2-3 недели), так и в отдаленных периодах инфекций аттенуированными вариантамн вирусов. Клещевой энцефалит. Опыты на белых мышах и сирийских хомяках при подкожном заражении аттенуированными вариантами В-67 и ВЭ-4 вируса клещевого энцефалита (КЭ) показали, что инфекция протекает инапарантно у большинства животных. Гистопатологические изменения в цент-53

ральной первной системе (ЦНС) характеризуются замедлец. ным развитием умеренной воспалительной реакции и глиальной пролиферации при отсутствии распространенных дегенеративных поражений нервных клеток, в то время как при инфекции тест-штаммом Абсеттаров доминируют острые некробнотиче. ские изменения нервной паренхимы, приводящие животных к гибели.

Внутримозговое заражение поросят теми же вариантами внруса вызывает развитие в ЦНС воспалительной реакции очагового характера без некробнотических поражений перв. ных клеток.

В опытах на обезьянах (26 особей) при внутримозговом заражении выявленные в ЦНС изменения показывают различную степень снижения нейровирулентности у вариантов В-67, ВЭ-4 и штамма Томский вируса КЭ. Последний штамм вируса вызывает более значительные поражения первных клеток по сравнению с первыми.

Изучение ЦНС обезъян через 2,5 8,5 н 11,5 месяца после заражения аттенуированными штаммами вируса выявило длительное существование очагов с интраадвентициальной лимфондно-полнбластической инфильтрацией и глиальной гиперплазией, единичных фокусов дегенеративных изменений паренхнмы. Значение этих изменений и механизм их развития требуют дальнейшего изучения.

Таким образом, морфологическое исследование ЦНС различных животных показало снижение нейротропных свойств у аттенуированных вариантов вируса КЭ. Способность варианта В-67 вызывать подострое или хроническое течение инфекции у хомяков изучается в настоящее время.

Восточный энцефаломиелит лошадей. Аттенунрованные варианты (4 представителя) вируса восточного энцефаломиелита лошадей (ЕЕЕ) изучены на сирийских хомяках, морских свинках, кроликах и обезьянах. Наиболее чувствительной моделью оказались хомяки. Морфологическим субстратом летальной инфекции вирулентным штаммом являются острые некробнотические поражения коры большого мозга, подкорковых узлов и верхних отделов ствола. При ннапарантном течении инфекции аттенуированными вариантами вируса в ЦНС выявлены изменения в основном воспалительного характера без тяжелых и распространенных поражений первных клеток. При этом в печени отсутствуют некротические поражения, которые имеют место при инфекции виру-

 $5 - 1$ 

лентным штаммом. В селезенке и лимфоузлах наблюдаются пзменения гистологической картины, свидетельствующие об активной иммуноморфологической перестройке лимфондной ткани при инфекции аттенуированными вариантами и мелкоочаговые некротические поражения - при инфекции вирулентным штаммом. В мозге хомяков через 3 месяца после заражения вариантами имеет место инфильтрация сосудов и глиальная гиперилазия очагового характера, роль которых в патогенезе возможных осложнений изучается.

Внутримозговое заражение морских свинок аттенуированными вариантами вызывает летальный энцефалит. При этом не выявлено различий в темпах развития, степени выраженности и характере морфологических изменений мозга после заражения впрулентным и аттенуированными штаммами вирусов.

Опыты на кроликах показали менее острое развитие поражений мозговой ткани при интрацеребральном заражении аттенуированными вариантами по сравнению с вирулентным штаммом вируса ЕЕЕ.

Внутримозговое заражение обезьян аттенуированными варнантами показало развитие летального энцефаломиелита, в морфологической картине которого преобладают некробнотические поражения нервной ткани, по существу, не отличающнеся от таковых после заражения вирулентным штаммом внруса.

Таким образом, морфологическое исследование ЦНС, нечени и лимфондных органов хомяков показало снижение вирулентности у аттенуированных вариантов вируса при подкожном заражении. Однако внутримозговое заражение морских свинок, кроликов и обезьян выявило морфологические изменения в мозге, свидетельствующие о сохранении выраженных пейротропных свойств у исследованных вариантов виpyca EEE.

Венесуэльский энцефаломиелит лошадей. Изучена морфология инфекции сирнйских хомяков и кроликов в ближайшие и отдаленные сроки после подкожного зараже-

ния вирулентным штаммом и аттенуированным вариантом вируса. В морфологической картине инфекции хомяков вирулентным штаммом изменениям в ЦНС предшествуют распространенные некротические поражения селезенки и лимфоузлов, а в значительном числе случаев они доминируют и, по-видимому, определяют летальный исход заболевания. После  $-\ddot{\mathbf{5}}\ddot{\mathbf{5}}$ 

заражения хомяков аттенупрованным интаммом внруса в по. ловние случаев развивается нелетальная инфекция, в морфо. логической картине которой также наблюдаются дегенератив. ные поражения лимфоидных органов, но они имеют очаговый характер и замещаются иммуноморфологической перестрой. кой этих органов. В центральной нервной системе при этом наблюдаются некробнотические поражения и выпадения перв. ных клеток пириформной и эпторинальной коры. В мозге под. опытных хомяков в сроки от 3 до 12 месяцев после заражения аттенуированным штаммом обнаружены очаги «поствоспалительного астроцитарного глиоза» (по В. К. Белецкому) с атрофией коры указанных отделов мозга и лимфонолибластическая инфильтрация. Вирусный антиген в таких очагах методом флюоресцирующих антител, а также различными вирусологическими методами в эти сроки не выявлен, что ставит вопрос об участии в их формировании не только заместительного глиоза, но также других факторов, в том числе, возможно, иммунопатологических механизмов. У кроликов через 1,5 несяца после заражения аттенунрованным штаммом изменения в ЦНС не обнаружены.

Таким образом, морфологическое изучение инфекции хомяков аттенуированным штаммом вируса венесуэльского энцефаломиелита показало снижение его вирулентности. Для обоснования специфической безопасности этого штамма вируса проводится дальнейшее изучение механизмов развития поражения в ЦНС в отдаленные сроки после зараочагов жения.

# ИЗМЕНЕНИЯ В СОСУДАХ ГОЛОВНОГО И СПИННОГО МОЗГА ОБЕЗЬЯН ПРИ ЭКСПЕРИМЕНТАЛЬНОЙ ОСТРОЙ И ПОДОСТРОЙ ИНФЕКЦИИ, ВЫЗВАННОЙ ШТАММАМИ ВИРУСА КОМПЛЕКСА КЛЕЩЕВОГО<br>ЭНЦЕФАЛИТА С РАЗЛИЧНЫМИ БИОЛОГИЧЕСКИМИ СВОЙСТВАМИ

#### Б. К. ГИРС

## Тюменский медицинский институт, Тюменский НИИКИП

#### В опыте на 92 обезьянах макака резус при интрацереб- $56$

ральном заражении изучена патоморфология сосудов головното и спинного мозга в зависимости от биологических своиств 8 штаммов вируса комплекса клещевого энцефалита (ККЭ). Животным первой группы инокулировали 6 вирулентных штаммов впруса ККЭ, выделенных из иксодовых клещей Приморского края. Свердловской и Тюменской областей. Использовали также музейный штамм Абсеттаров. Во второй группе животных заражали естественно ослабленным штаммом Еланцев (клоп 15-20/3) вируса ККЭ. В третьей группе обезьянам вводняи штамм Абсеттаров на фоне предварительной пероральной иммунизации штаммом Еланцев.

Под световым микроскопом у всех животных изучали кору центральной извилины, подкорковые ядра, ствол, мозжечок, спинной мозг с применением обычных нейроморфологических, гистохимпческих, иммунофлюоресцентных методик.

Проведенные исследования показали, что сосудистые изменения по своему характеру являются однотипными для всех непользованных в опыте штаммов вируса ККЭ. В самые ранние сроки наблюдения в просвете мелких сосудов ткани мозга и мягких мозговых оболочек, преимущественно венул, появляются различные формы мононуклеарных элементов, сегментоядерные лейкоциты, единичные делящиеся клетки. В дальнейшем в степках венул развивается инфильтративный процесс с формированием так называемых муфт. В клеточном составе последних преобладают лимфоидные и переходные формы клеток, имеющие высокую активность кислой фосфатазы. Плазматические клетки составляют 0-28%. Крупные клеткибласты встречаются от 0 до 8%. Имеются единичные, быстро гибнущие сегментоядерные лейкоциты, встречаются немногочисленные митозы. Со стороны клеточных элементов сосудистой стенки отмечается размножение гладкомышечных клеток и фибробластов. Эндотелий в процессах пролиферации не участвует, сохраняет высокую активность щелочной фосфатазы и иногда выглядит набухшим с резко пиронннофильной цитоплазмой.

Муфты четко отграннчены от ткани мозга аргирофильными ШИК-позитивными волокнами, которые оплетают клетку, образуя мелкопетлистую сеть. При заражении обезьян вирулентными штаммами вируса ККЭ иногда наблюдался «прорыв» пограничной мембраны и выход гематогенных элементов в окружающую ткань мозга. На периферии муфт выявляются не-

многочисленные фуксипофильные коллагеновые волокна без признаков мукоидного набухания и фибрипоидных изменений Указанные поражения микроциркуляторного русла не сопровождались гемодинамическими парушениями в виде плазмар. рагии и диапедеза эритроцитов.

Вокруг измененных сосудов наблюдалась резкая пролнфе. рация астроцитов с набуханием и утолщением сосудистых пожек, явлениями клазматодендроза и клазматоза.  $1 - 91 - 10$ 

Применение метода специфической иммунофлюоресценции на антиген вируса ККЭ показало отсутствие свечения в пораженных и неизмененных сосудах и наличие его в нервных клетках.

В острый период болезни в зависимости от биологических свойств штаммов вируса ККЭ выявлены некоторые особенности сосудистых изменений в степени их выраженности, локализации и времени появления. Внрулентные штаммы вызывали различную по интенсивности сосудистую реакцию пренмунественно в головном мозге, возникавшую к 3-4-му дню опыта в 100% случаев на фоне тяжелого поражения нейронов.

При подостром течении клещевого энцефалита, которое наблюдалось у обезьян после заражения естественно ослабленным штаммом Еланцев вируса ККЭ, сосудистые изменения возникали на 15-20-й день наблюдения и достигали максимума к 30-40-му дню у 67% животных в спинном мозге. В более поздние сроки (90-112 дней) в процессе инволюции инфильтратов в степках пораженных сосудов с уменьшением гематогенных элементов увеличивалось количество гладкомышечных клеток и фибробластов, утолщался фуксинофильный слой венул, что создавало морфологическую картину перекалибровки последних в артериолы.

У обезьян третьей группы отмечено резкое увеличение стенени инфильтрации сосудистых стенок и изменение клеточного состава муфт за счет накопления макрофагов.

На основании полученных результатов можно предполагать, что сосудистая реакция в головном и спинном мозге обсзьян при интрацеребральном введении вирусов ККЭ имеет иммуниую основу, является выражением взаимодействия сенсноилизированных лимфоцитов и макрофагов с антигеном и направлена на создание местного тканевого иммунитета.

За последние годы накопилось много фактов, свидетельствующих о важной роли клеточного иммунитета в патогенезе впрусных инфекций (Аллисон, 1973). Однако материалов о формировании этого компонента иммунного ответа еще недостаточио.

Мы исследовали динамику формирования клеточного иммунитета у мышей при вакцинации против клещевого энцефалита и желтой лихорадки. В первом случае использовали ннактивированную адсорбированную на гидроокиси алюминия культуральную вакцину, во втором - аттенуированный штамм 17. Клеточный иммунитет определяли в опытах ни витро и ни внво. Реакцию подавления миграции спленоцитов ставили по ранее описанному методу (Семенов с соавт., 1974). Повреждающую активность исследовали в опытах на снигенных мышах (Хозниский с соавт., 1975). Установлено, что вакцина протнв клещевого энцефалита индуцирует у мышей гиперчувствительность замедленного типа (ГЗТ) через 4 дня после двух прививок с интервалом в 24 часа. Появление ГЗТ совпадало с развитием гуморального ответа. Титр антигемагглютининов на 4-е сутки после окончания вакцинации равнялся 1:40. ГЗТ прослеживалась до 20-го дня, антитела сохранялись до конца месяца (срок наблюдения). Спленоциты вакцинированных мышей обладали новреждающей активностью ин виво. После внутривенного введения 1070 клеток наблюдали сокращение средней продолжительности жизни мышей, зараженных вирусом клещевого энцефалита на фоне подавленного иммунитета.

Наши опыты показывают, что клеточный иммунитет развивается при вакцинации мышей аттенуированным вирусом желтой лихорадки. ГЗТ у привитых животных обнаруживали с 8-го по 30-й день включительно. Исследования через 2 месяца дали отрицательный ответ. Отмечено, что носле введс-

# ИЗУЧЕНИЕ КЛЕТОЧНОГО ИММУНИТЕТА ПРИ ВАКЦИНАЦИИ ЭКСПЕРИМЕНТАЛЬНЫХ ЖИВОТНЫХ ПРОТИВ ФЛАВИВИРУСНЫХ ИНФЕКЦИЙ

# Б. Ф. СЕМЕНОВ, В. В. ХОЗИНСКИЙ

Пиститут полномнелита и вирусных энцефалитов АМИ СССР. Москва

ния штамма 17-Д гуморальный иммунитет сохраняется доль. ше, чем клеточный. Антитела у привитых мышей обнаружива. ли в течение 60 дней (срок наблюдения).

В опытах ин витро изучена специфичность клеточного иммунитета у вакцинированных животных. При постановке нерекрестной реакции подавления миграции показано, что спле. ноциты, сенсибнлизированные к вирусу клещевого эпцефалита или аттенуированному вирусу желтой лихорадки, не реаги. ровали на вирус Синдбис. В то же время с помощью этой реакции показано наличие общих антигенов у вируса клеще. вого энцефалита и вируса Лангат, а также отличие вируса клещевого энцефалита от вируса Денге типа 2 и вируса жел. той лихорадки.

Таким образом, нами продемонстрировано, что две применяемые для массовой профилактики вакцины могут в условиях эксперимента индуцировать развитие клеточного иммунитета. Значение этого явления в развитии резистептности к заражению требует дальнейшего изучения.

## ПРОБЛЕМЫ ВИРУСНОЙ АЛЛЕРГИИ В ТОМСКОМ НИИВСе

### О. Л. ВАСИЛЬЕВА

Гомский ордена Трудового Красного Знамени научно-исследовательский ниститут вакции и сывороток

Исследования, посвященные изучению формирования аллергии, сенсибилизации и развитию аутоиммунных процессов при впрусной инфекции и вакцинации, проводятся в Томском НИИВСе почти 20 лет. Они затрагивают формирование уканндуцируемых различными группами воззанных процессов, будителей: арбовнрусов группы А и В, аренавнрусов, поксвиpycon. С 1958 г. академиком АМН СССР С. П. Карповым совместно с рядом сотрудников (Стеткевич, Герентьев, Нестеров, Мурина, Селезнева, Явья и др.) изучается аллергия, вызываемая одним из представителей арбовирусов группы В - впрусом клещевого энцефалита. Показана возможность использовання внутрикожной аллергической реакции для диагностик<sup>и</sup> 60

заболевания и выявления специфической перестройки организма при вакципации и контакте вирусом при нахождении в природных очагах инфекции.

Предложен внутрикожный аллерген вируса клещевого энпефалита, который с целью диагностики был испытан у 675 тат. Отмечено, что возникновение и течение аллергии зависит от формы заболевания. Иммунизация людей мозговой вакципой против клещевого энцефалита индуцирует специфическую аллергию в 50,6% случаев в течение первых трех месяцев носле вакнинации. Эта реакция была использована и для определения иммунологической структуры населения в очагах инфекции. В зависимости от интенсивности циркуляции впруса клешевого энцефалита реакция аллергии наблюдалась положительной от 19,6 до 90,9%.

Показано (Карнов, Селезнева, Галахарь, 1967), что возникающая аллергия должна быть отнесена к гиперчувствительпости замедленного типа, так как наличие ее доказывается не только кожной пробой, но и показателем повреждения нейтрофилов крови (ППН). Выявлена (Васильева, 1967) практически равная специфическая аллертическая перестройка экспериментальных животных при вакцинации их препаратами против клещевого энцефалита, приготовленными с использованнем различной основы (мозг мыши, культура клеток курипого эмбриона). При комплексной вакцинации экспериментальных животных (Карпов, Ерофеев, Лоншакова, 1970) и ва, 1973, 1975), также формируется специфическая аллергия, равноценная по выраженности процесса, наблюдаемого при введенни одной вакцины клещевого энцефалита.

С 1968 г. нами совместно с рядом сотрудников ТомНИНВСа (Бекетова, Ставицкая, Шипулина, Мурина, Ярославцева и др.) и ТМИ (Дорошенко, Терентьев, Могильников, Гулина. Лепехни) стали более широко использоваться современные методы аллергодиагностики ин витро для изучения аллергни при клещевом энцефалите, осне и ряде арбовирусов. Показано, что ннактивированная культуральная вакцина клещевого энцефалита при ревакцинации людей вызывает образование аутоантител, умеренное повышение ППН и увеличение уровня гистамина крови. По сравнению с результатами экспериментов на животных у людей данный препарат стиму-

61

ATTWA - The

лирует более выраженный аутонммунный процесс и количест. венное нарушение гистамина крови.

У больных клещевым энцефалитом наблюдается законо. мерное изменение изученных тестов аллергическоп перестрой. ки организма. Так, в острой стадии процесса индекс ППП равняется 0,12±0,01, причем % положительных реакций был отмечен у половниы больных. В дальнейшем интенсивность специфической аллергии нарастала активисе для мениигеальной формы заболевания. Реакция лейкоцитолиза была также значительно повышена весь период заболевания, причем к моменту выписки наблюдалось некоторое снижение показателей при стертой форме. В крови больных определялись в 41-80% случаях аутоантитела, и уровень гистамина достигал в тяжелых стадиях величины 0,92-1,0 мкг/мл, тогда как у здоровых людей он соответствовал  $0.44 \pm 0.02$  мкг/мл. Таким образом, сдвиг изученных показателей коррелировал с тяжестью болезни и к моменту клипического выздоровления оставался довольно высоким.

Иммунизация кроликов активным вирусом клещевого энцефалита сопровождалась выраженным образованием аутоантител, новышением ППП (а для сирнйских хомяков - увеличение лейкоцитолиза) и накоплением в крови гнетамина. Изменения названных тестов сенсибилизации организма находились в определенной зависимости от степени патогенности ннокулированного штамма вируса.

Проводились исследования по изучению сепсибилизации организма рядом представителей арбовирусов группы А. Так, нзучалось образование аутоантител при иммунизации экспериментальных животных различными вариантами впруса восточного энцефаломиелита лошадей (Федоров, Соляник, Ермолаева 1972, 1974; Бекетова, Ставицкая, Соляник, 1975). Показано, что патогенный штамм 2627 и его слабо аттенуированный вариант ДМС-20 индуцируют этот процесс, тегда как высоко аттенунрованный штамм ДМС-20/6 вызывал кратковременное аутоаптителообразование. Найдено (Бекетова. 1973), что концентрация гнстамина в крови животных значительно изменялась (с 6,3 до 13 мкг/мл) только в ответ на введение патогенного штамма.

Аналогичные данные получены при инфицировании кроликов штаммами вируса венесуэльского энцефаломиелита лошадей разной стенени патогенности (Бекетова, 1973; Марченко, Бекстова, Подоплекин, 1975). По влиянию на уровень 62

пистамниа различаются как патогенный штамм вируса венесуэльского эпцефаломнелита лошаден Эталонный от ослабленных штаммов 204115 и 2621, так и указанные аттенуированные штаммы между собой.

Начаты первые исследования по выявлению аллергенных свойств у аренавнрусов. Подоплекниа (1974) наблюдала местиую реакцию замедленного типа у животных, сенсибилизированных вирусом лимфоцитарного хорноменнитита. Автор делает вывод о специфичности внутрикожных проб на экспериментальных животных (кролики, морские свинки), что дает основание предполагать наличие аллергенных свойств и у вируса ЛХМ.

Нами совместно с рядом сотрудников (Замойская, Егорпиша, Ярославцева, Шипулина, Мурина и др.) изучалась аллергия при одном из представителей поксвирусов - вирусе вакцины. Проводнлись исследования по разработке оспенного аллергена для реакции повреждения нейтрофилов крови. Показано, что иммунизация кроликов оспенной вакциной индуцирует в их организме не только специфическое антителообразование, но и гиперчувствительность замедленного типа, выявляемую методом внутрикожной пробы и тестом ППН. Отмечена зависимость повышенной чувствительности лейкоцитов к оспенному аллергену в зависимости от штамма вируса, используемого для сенсибилизации животных. В кровн ревакципированных против оспылюдей повышался индекс **IIIIII.** 

Противооспенная вакцинация животных (Бекетова, Ставнцкая, Ярославцева) стимулирует значительное образование аутоантител и увеличение содержания гистамина в крови. Выраженность изученных показателей сенсибилизации организма находится в зависимости от свойств штамма, на основе которого приготовлен препарат.

Таким образом, вопросы вирусной аллергии нашли определенное отражение в научных исследованиях, проводимых в Томском НИИВСе. Они постепенно расширяются и в настоящее время охватывают круг вопросов, связанных с изучением арбовирусов группы А н В, аренавирусов и поксвирусов. По проблеме защищены 5 и проводятся исследовання по 2 кандисвыше 70 научных диссертациям, опубликовано датским статей.

# СЕНСИБИЛИЗИРУЮЩИЕ СВОИСТВА ВНРУСА КЛЕЩЕВОГО ЭНЦЕФАЛИТА

#### Н. Х. СТАВИЦКАЯ

Томский ордена Трудового Красного Знамени научно-все в повительский ниститут вакции и сывороток

Последние десятилетия ознаменовались значительными успехами в области клинической иммунологии и аллергии. Это позволнло утверждать, что аллергия имеет значение в набольшинства болезней (Райка, 1966), в том числе тогенезе и при различных инфекциях. В то же время следует отметить, что возникновение повышенной чувствительности и ее родь гораздо лучше изучены при заболеваниях бактериальной этиологии. Вопрос о значении аллергии при впрусных инфекциях нсследован гораздо меньше.

Задачей нашей работы было изучение аллергического состояния организма экспериментальных животных при введения им вируса клещевого энцефалита, репродуцированного в мозге белых мышей и культуре курнных фибробластов, а также больных этой инфекцией.

Так как внутрикожное введение аллергенов небезопасно для человека, мы применяли в своих исследованиях пробирочные методы. Для выяснения вида повышенной чувствительности, формирующейся при клещевом энцефалите, использовали тесты, которые, судя по литературным данным, выявляли определенный тип аллергической перестройки. Для диагностики гиперчувствительности замедленного типа изучены в динамике прямая и непрямая реакции дегрануляции тучных клегок и колебания уровня гистамина в крови. Замедленный тип гиперчувствительности выявляли с помощью показателя аллергической повреждаемости нейтрофилов и реакции лейкоцитолиза. Кроме того, исследовалось образование аутоантител. В экспериментах были использованы 130 кроликов, 50 снрийских хомяков, 50 белых крыс. Наблюдения проведены У 273 больных клещевым энцефалитом в эпидемические сезоны 1972—1975 гг. Для контроля те же анализы крови проделаны у 20 здоровых людей и 37 больных с другой патологией. Ис-

следования указанными тестами проводили в динамнке в течение месяца.

Выяснено, что при введении экспериментальным жнвотным внруса клещевого энцефалита в их организме происходит ряд аллергических изменений. Так, при инокуляции кроликам мозговой суспензии вируса клещевого энцефалита ППН через педелю увеличивается до 0,22 $\pm$ 0,06 (р <0,001), сохраняется на том же уровне до 14 суток  $(0,28\pm0,04)$ , затем нроисходит пормализация показателя. Параллельно отмечено нарастание индексов ППП к контрольному препарату.

Подобные изменения у хомячков, зараженных вирусом клещевого эпцефалита, получены в реакции аллергического лейкоцитолиза.

Тесты, свидетельствующие об изменениях, характерных для аллергии исмедленного типа, также показали положительные результаты. Реакция дегрануляции тучных клеток была повышенной на 5, 7 и 14-е сутки у кроликов. В прямом тесте дегрануляции тучных клеток у крыс, зараженных вирусом, изменения отмечены в первые два дня после начала опыта; к недельному сроку наступает пормализация.

В наших экспериментах отмечено, что после введения вируса происходит увеличение количества гистамина в крови. В ответ на введение вируса, репродуцированного в мозге белых мышей, парастание концентрации амина более значительно, чем при инокуляции культурального вируса. Кроме того, установлено, что патогенные штаммы (Софьин и Пан) вызывают более значительное повышение содержания гистамина, чем аттенуированный штамм Томский.

Такие же закономерности выявлены при изучении аутоантителообразования у этих животных.

В дальнейшем были проведены исследования по выяснению аллергических свойств трех различных компонентов вируссодержащей взвеси мозгового и культурального вируса. Фракционирование популяции вируса проведено в лаборатобнофизических методов исследования. Применен метод **DHH** ультрацентрифугирования в ступенчатом градиенте плотности сахарозы. Введение кроликам этих фракций вируссодержащей взвеси мозгового и культурального впруса вызывает сенсибилизацию. Более значительное повышение индексов клеточных тестов зарегистрировано при пнокуляции II и III проб, начиная с 3 суток на протяжении 2 недель опыта. Увеличение уровня

гистамина отмечено у кроликов первой и второй групп (до 10.6 мкг/мл, р < 0,05). Аутоантителообразование более выражено у животных, получивших I и III фракции вирусной взве. си. Таким образом, выяснено, что сенсибилизирующими свои. ствами обладают все компоненты вирусной суспензии, но степень их выраженности проявляется по-разному.

На основании исследований, проведенных у больных клещевым энцефалитом, установлено, что у них имеются аллер. гические изменения, сходные с таковыми у экспериментальживотных. Клеточные аллергические реакции  $(IIIII)$ **НЫХ** лейкоцитолиз) были положительными уже в ранчие сроки бо-(в среднем 3-5 суток) и оставались повышенными лезни весь период наблюдения до выписки. Следует отметить, что и в этих реакциях постоянно отмечались положительные результаты и на контрольный антиген.

Выяснено, что при клещевом энцефалите развивается аутоиммунный процесс, более выраженный при менингеальной форме болезни, по сравненню со стертой.

Изучение уровня гистаминемни показало, что у больных происходят значительные сдвиги в обмене гистамина. Увеличение концентрации этого вещества в крови зависело от сроков исследования и тяжести болезни. Более выраженное нарастание содержания гистамина отмечено в начале болезни и во второй срок исследования. К выписке не наступало пормализации уровня амина в крови.

Таким образом, исследования показали, что у больных клещевым энцефалитом и экпериментальных животных при введени: им этого вируса происходит формирование гиперчувствительности замедленного и немедленного типов, а также аутонммунного процесса.

be distant and the second care were more with an and A Contract of the Medicine and Contract of Contract of the The a graduate the control and the first state of the control of the THE R. P. LEWIS CO., LANSING, MICH. 49-14039-1-120-2 The Haller - 19 and for the company to the big state fif

# ВИРУСНАЯ СЕНСИБИЛИЗАЦИЯ ЛИМФОИДНЫХ КЛЕТОК КАК ОДИН ИЗ КРИТЕРИЕВ ОЦЕНКИ ПАТОГЕННЫХ СВОЙСТВ ШТАММОВ ВИРУСА **КЛЕЩЕВОГО ЭНЦЕФАЛИТА**

### С. К. ПЕРЕХОДОВА

Омекий научно-исследовательский институт природно-очаговых инфекций

В настоящей работе представлены результаты изучения гиперчувствительности замедленного типа (ГЗТ), индуцированной штаммами вируса клещевого энцефалита, выделенными в западноснбирских очагах инфекции от больных с различпыми клипическими формами заболевания. Цель исследования состояла в выявлении штаммовых различий в динамике и интенсивности клеточных реакций, лежащих в основе мехапизма ГЗТ, а также в определении возможной связи между последними и патогенными свойствами вируса клещевого энцефалита.

Клеточный иммунитет изучали в эксперименте на мышах г. помощью модифицированного теста подавления миграции лимфондных клеток в агаровой среде.

Для изучения патогенности штаммов были использованы такие генетические маркеры, как нейровирулентность для мышей при интрацеребральном и подкожном заражении, индекс вивазивности. интенсивность и продолжительность вирусемив, характер патоморфологических изменений и динамика  $H3$ копления вируса в мозге экспериментальных животных.

Апализ данных, полученных в результате изучения клеточпого иммунитета, связанного с различными штаммами вируса, показал наличие штаммовых особенностей в интенсивности сенсибилизации иммунокомпетентных клеток вирусом. По характеру динамики индуцируемого ими клеточного иммунитега изучаемые штаммы были разделены на три группы. Штаммы всех трех групп вызывают раннюю, регистрирующуюся с первых суток после инфицирования животных сененбилизацию спленоцитов. При этом для штаммов первой группы характерно нарастание интенсивности сенсибилизации на протяжении инкубационного периода заболевания, сменяющесея с 4-5-го дня постепенно усиливающимся состоянием частичной десенсибилизации. Подавление клеточных реакций

достигает максимума в терминальном периоде инфекции Первая группа представлена в основном штаммами, выделен. ными от больных со стертон формой инфекции. Вторую группу составили штаммы от больных с поражениями оболочек и вещества головного мозга. Динамика клеточных реакции вызываемых штаммами второй группы, характеризуется по. степенным нарастанием интенсивности проявлений ГЗТ в течение всего периода заболевания без выраженного эффекта десенсибилизации. Максимума напряженности клеточный им. мунитет достигает в период манифестации клинических проявлений. В третью группу вошли три штамма от больных со стертой именингеальной формами инфекции, зачимающие по нитенсивности и характеру динамнки развитня ГЗТ промежуточное положение между двумя первыми группами.

Изучение патогенных свойств также выявило штаммовые различия по всем изученным наследственным признакам, характеризующим указанные свойства. Корреляция маркеров патогенности между собой выявлялась редко и посила при этом индивидуальный, штаммовый характер.

Принципиально важное значение представляло решение вопроса относительно связи показателей, определяющих ивтенсивность клеточных реакций, индуцированных различными штаммами вируса клещевого энцефалита, с маркерами патогенности.

Сопоставление в сравнительном аспекте результатов изучения специфической вирусной сепсибилизации иммунокомпетентных клеток, индуцированной штаммами всех трех групп, с признаками, характеризующими патогенные свойства, показало, что формирование клеточных иммунных реакций корре лирует с напряженностью вирусемии, но только на первой волне последней. На второй волне вирусемии у ряда штаммов отмечена обратная зависимость между степенью выраженности клеточных реакций и титрами вируса в крови.

Анализ результатов натоморфологического исследования мозга мышей, зараженных изучаемыми штаммами, показал, что выраженность сосудистых и пролиферативных изменении, регистрируемых в центральной нервной системе, как правило. соответствует интенсивности специфической сенсибилизации лимфондных клеток. Гаким образом, установлена прямая связь напрямежду женностью клеточного иммунитета, индуцированного различными штаммами, и тяжестью клинического течения инфекции 55

у лица от которого выделен штамм. В то же время установить коррелятивную связь между характером клеточного иммунитета и признаками, определяющими нейровнрулентность, петета прискую активность штаммов и степень инвазии центральной первной системы, не удалось.

Из сказанного следует, что патогенетические потенции вируса клещевого энцефалита определяются не только и не столько признаками, характеризующими вирулентность и инвазивные свойства штаммов, сколько способностью последних вланитель интенсивную сенсибилизацию лимфоидных клеток.

Исходя из снецифичности и хорошей воспроизводимости результатов изучения клеточного иммунитета при экспериментальной инфекции, считаем возможным рассматривать способность вируса клещевого энцефалита вызывать специфическую сенсибнлизацию иммунокомпетентных клеток как один нз генетических признаков данного вируса.

В связи с серьезным значением указанного признака в характеристнке патогенетических свойств штамма считаем также целесообразным включение его в число обязательных тестов, используемых при отборе и изучении вакцинных штаммов.

## ДЕЙСТВИЕ АРБОВИРУСОВ С РАЗЛИЧНОЙ СТЕПЕНЬЮ ПАТОГЕННОСТИ НА ФИЗИОЛОГИЧЕСКОЕ СОСТОЯНИЕ КЛЕТКИ

#### Т. Л. МИРЮТОВА, Е. А. ПЕШКОВА

Томский ордена Трудового Красного Знамени научно-исследовательский институт вакции и сывороток

В течение 7 лет (1969—1975 гг.) в лаборатории культуры тканей Томского НИИВСа проводились исследования физиологического состояния клеток ин витро и ни виво под влиянием инфекции, вызванной арбовирусами с различной вирулентностью. Варнанты внрусов венесуэльского (ВЕЕ), восточного (ЕЕЕ) энцефаломнелитов лошадей и клешевого энцефалита (КЭ) со синженной патогенностью были получены нутем наиравленного мутагенеза в нашем институте (Ерофеев, 1969; Соляник с соавт., 1972; Марченко с соавт., 1969). 69

Исследования проводились с целью выяснения возможных особенностей функционального состояния компонентов кле. точных систем, инфицированных аттенуированными вариантами вирусов, часть из которых изучается с точки зрения рекомендации в качестве вакцинных штаммов.

Поскольку митотический режим отражает книетику репродукции клеток и стоит в ряду показателей, свидетельствую. щих о физиологическом состоянин клеточной популяции, были изучены митотическая активность (МА), патологические мито. зы (ПМ), соотношение фаз деления, объем ядер и синтез ДНК в нормальных и инфицированных культурах клеток эмб. рионов мыши (КЭМ), человека (КЭЧ) и хомяка (КЭХ).

Репродукция вируса сопровождается мобилизацией и расходованием пластических и энергетических ресурсов клетки. поэтому по величине активности ферментов инфицированных клеток в культуре и организме привитого животного можно судить о взаимодействии клетки с вирусом, особенно в динамике снитеза вирусных частиц до наступления цитодеструктивных изменений.

Нами изучена активность альдолазы, лактатдегидрогеназы (ЛДГ) и глюкозофосфатизомеразы (ГФИ) в околоклеточной жидкости культуры клеток, а также в печени и селезенке-инфицированных белых мышей.

Кроме того, в гомогенатах и культуральной жидкости клеток курнного эмбриона (ККЭ) изучался характер изменений нзознмного спектра ЛДГ и уровень пукленновых кислот на фоне развития острой и латентной форм арбовнрусной инфек-ЦИН.

Вирусными антигенами как для клеток в культуре ткани, так и для исследуемых животных служили эталонный штамм вируса ВЕЕ и его аттенуированные варианты 2621 и 2041, патогенные штаммы вируса ЕЕЕ Билем и 2627 и аттенуированные варианты последнего НММ-8, ДМС-20, ДМС-20/31, а также патогенный штамм вируса КЭ Пан и аттенуированный штамм Томский.

Проведенные исследования позволяют сделать определенное заключение. Очевидно, часть изменений клетки, вызванных различными вариантами изученных вирусов, можно отнести к штаммовым особенностям последних, тем не менее neсомненным является тот факт, что аттенуированные варианты при равных условнях инфицирования в большинстве случаев вызывают менее выраженные изменения как цитоге-70

нетических структур, так и биохимических показателен клепетических пословительных вирусов действуют в более ранние сроки после заражения и изменения, вызванные ле ранные пли нормализуются позднее, чем те, котопые вызваны аттенуированными штаммами. Среди изученных пые вызвания физиологического состояния клеток в соответствующих сочетаниях клетка-вирус наиболее характерны сгедующие:

Патогенные штаммы вирусов кратковременно повышают мл клеток по сравнению с аттенуированными в системах КЭЧ-ВЕЕ, КЭМ-ЕЕЕ, КЭХ-ЕЕЕ и индуцируют больший процент аномальных делений.

Аттенунрованный вариант ДМС-20 внруса ЕЕЕ обладает симпластообразующей способностью. Аттенуированные штаммы вируса ВЕЕ вызывают набухание ядер культуры КЭЧ. Кроме того, для каждой системы клетка-впрус обнаружены нидивндуальные особенности.

2. Ферментативные сдвиги ин витро наиболее очевидны ЛДГ в околоклеточной жидкости культуры ККЭ и КЭЧ, инфицированных эталонным вирусом ВЕЁ, достоверно возрастает до наступления цитодеструктивных изменений клетки. Различня в нзозимах этого фермента касаются изменений в аподной части спектра при инфицированиии клеток патогенпыми внрусами ЕЕЕ и ҚЭ. ГФИ возрастает в системе ККЭ эталонный вирус ВЕЕ также до наступления цитодеструкции.

3. Уровень нукленновых кислот и белка в гомогенатах ККЭ, инфицированных патогенными и аттенуированными вирусами ЕЕЕ и КЭ, снижается в определенные сроки, что связано с активацией синтеза компонентов вируса. Имеются некоторые особенности в действии патогенных и аттенуированных вирусов, которые выражаются в изменении уровня пуклепновых кислот во времени.

Приведенные данные указывают на индивидуальные особенности каждой из исследованных систем клетка-вирус и тех функциональных сдвигов, которые вызывают изученные арбовирусы с различной патогенностью.

# РАЗРАБОТКА И ПРИМЕНЕНИЕ ЛЕЧЕБНО-ПРОФИЛАКТИЧЕСКИХ И ДИАГНОСТИЧЕСКИХ ПРЕПАРАТОВ ПРИ КРЫМСКОЙ ГЕМОРРАГИЧЕСКОЙ ЛИХОРАДКЕ

## Ю. Ю. РЕЗНИКОВА, В. Д. РАБИНОВИЧ, Н. М. БЛАГОВЕЩЕНСКАЯ. Л. В. ЗАРУБИНА, В. В. КУЧИН, В. Н. МИЛЮТИН, Г. А. ТАТАРСКАЯ, В. В. ТИМЧЕНКО, Т. Д. ЯНОВИЧ

Ростовский-на-Дону научно-исследовательский институт эпидемиологии. микробнологии и гигнены, Ростовский медицинский институт

Надежный лечебный эффект при инфекционных заболеваниях обеспечивается этнотропной терапией, одинм из направлений которой является применение в этих целях специфических иммунных сывороток и их производных - гаммаглобулинов.

В Ростовском очаге крымской геморрагической лихорадки (КГЛ) первоначально лечение больных осуществлялось сывороткой крови реконвалесцентов. Приготовление этого препарата связано с большими трудностями, поэтому в Ростовском НИИ эпидемнологии, микробиологии и гигиены разработан новый препарат для лечения и профилактики КГЛнммунный лошадиный гамма-глобулин. Этот препарат в опытах на животных проявляет вируснейтрализующую активность, в 1000 раз большую, чем сыворотки реконвалесцентов. При проверке превентивных и лечебных свойств показано, что лошадиный глобулин обладает хорошо выраженным защитным действием при введении за сутки до заражения и через 2 часа после инфицирования, через сутки после контакта животных с вирусом препарат защищает мышей значительно слабее.

Вируснейтрализующая активность его сохраняется в течение 3 лет без тенденции к уменьшению (срок наблюдения).

Лошадиный гамма-глобулин был применен на людях с ле-

чебной и профилактической целью. Апробация его на больных и введение превентивно показали выраженное профилактическое и лечебное действие, а также полную ареактогенность. Преимущество гипериммунного лошадиного гамма-глобулина - высокий титр специфических антител и возможность производственного выпуска препарата в практически неогра-

пиченном количестве. Существенный недостаток-вероятность ниченной представит при повторном применении.

Лошадиный специфический иммунный гамма-глобулин зарегистрирован как изобретение в Государственном Комитете Совета Министров СССР по делам изобретений и открытий. На него разработаны и утверждены ТУ-42 КВС и лабораторный регламент.

Эпидемнологическое обследование очага связано с широкими серологическими исследованиями населения и идентификацией выделенных в очаге возбудителей. Это определяет острую необходныость создания специфических неинфекционпых высокоактивных препаратов (антигенов и иммунных жидкостей организма).

В РИЭМГ получен из мозга инфицированных вирусом КГЛ поворожденных мышей антиген, обработанный фреоном-113. Показано, что обработка вируссодержащей мозговой суспензии фреоном 113 позволяет получить высокоактивные антигены, реагирующие в реакции связывания комплемента ципитации в агаре (РДПА) до 1:32.

В ходе фреоновой обработки происходит инактивация инфекционного вируса КГЛ, так, что к концу обработки получается безопасный диагностикум, пригодный для серологических исследований в лабораториях практического здравоохранения, имеющий равную активность с высококонцентрированным специальной обработкой полиэтиленгликолем, сахарозоацетоновым антигеном КГЛ.

Антиген диагностический КГЛ (сухой) апробирован тремя ской области и Краснодарском крае обследовано в РСК 3656 сывороток крови людей, сельскохозяйственных и диких животных и в РПДА-11594 сыворотки. При проверке различные серии антигена имели титры в РСК 1:512-1:1024, в РДПА 1:8-1:16. Во всех исследованиях отмечались строго специфические реакции. Азербайджанским НИИ вирусологии, микробиологии и гигиены этот антиген был использован при изучении очага инфекционного заболевания неясной этнологии, подозрительного на геморрагическую лихорадку. В этом случае также была показана строгая специфичность антигена. В процессе хранения в жидком состоянии антигены с высокими титрами (1:2048-1:1024) снижали их в 2-4 раза че-
рез 6-12 месяцев после наготовления, у антигенов с более низкими титрами (1:512—1:128) они сохранялись более дли тельное время - 2 года (срок наблюдения). Лиофилизирован. ный препарат независимо от величниы первопачального титра сохранял ее без изменения в течение 2 лет.

На антиген диагностический крымской геморрагической лихорадки сухой утверждены ТУ-42 КВС и лабораторный регламент.

С целью приготовления препаратов для серологической идентификации вируса КГЛ была проведена иммунизация лошадей, ослов, морских свинок. Показана возможность непользования лошаден и ослов в качестве продуцентов днаг. ностических сывороток КГЛ. Морекие свинки оказались непригодными для этой цели. Однако содержание КС-антител в сыворотках крови лошадей и ослов было невысокнм - 1:4-1:32 и 1:4-1:16 соответственно, преципитирующие антитела продуцировались не у всех лошадей, в сыворотках крови ослов они обнаружены не были.

В связи с низким содержанием антител в сыворотках крови лошадей создан новый для этой инфекции препаратдиагностическая асцитическая жидкость, полученная в результате прививки иммунизированным вирусом КГЛ мышам саркомы 180-ТС. Иммунные асцитические жидкости содержали КС-антитела в титре 1:320-1:640, а преципитирующие-1:8-1:64. Активность мышиной асцитической жидкости превышает таковую лошадиных иммунных сывороток в РСК в в 10-40 раз.

Асцитическая жидкость диагностическая КГЛ апробирована двумя институтами и в 1050 реакциях связывания комплемента в экспериментах при идентификации вирусов показала строгую специфичность и высокий титр. Примененная в 250 РДПА, она также была строго специфична и сохраняла свои исходный титр.

На асцитическую диагностическую жидкость КГЛ сухую утверждены ТУ-42 КВС и лабораторный регламент.

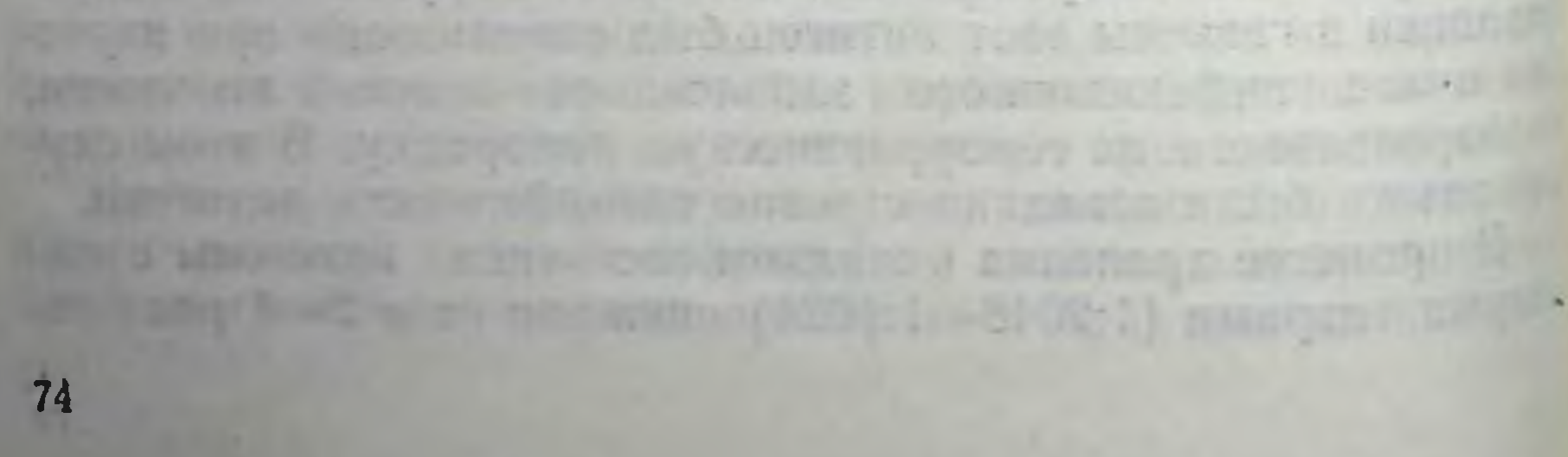

#### ИЗУЧЕНИЕ АРЕНАВИРУСОВ И ОПЫТ РАЗРАБОТКИ ДИЛГНОСТИЧЕСКИХ ПРЕПАРАТОВ В ТОМСКОМ ИНСТИТУТЕ ЗАКЦИН И СЫВОРОТОК

#### Л. Е. ПОДОПЛЕКИНА

томский ордена Трудового Красного Знамени научно-исследовательский

Нанболее хорошо изученным из аренавирусов, как у нас в стране, так и за рубежом, является вирус лимфоцитарного хорноменнигита (ЛХМ), прототип этой группы. В настоящее время доказана роль в этнологии тяжелых и порой опасных заболеваний человека таких аренавирусов, как ЛХМ, Ласса, Мочуно, Джупин, и остается неизвестной таковая у других представителей этой группы.

В Томском институте вакции и сывороток исследования по изученню арепавнрусных инфекций были начаты еще в 1948 г., когда Тюшнякова выделнла вирус ЛХМ из спинномозговой жидкости больной с днагнозом арахноидит. В 1957 г. было изолировано еще два штамма вируса ЛХМ от больных с днагпозом менипгоэнцефалит (Тюшиякова, Загромова, 1960). Установлено наличне инфекции ЛХМ на территории Томска, Томской. Кемеровской областей, Алтайского края (Загромова, 1966; Тюшнякова, Загромова, 1966). Проведены исследования, доказывающие роль грызунов в передаче инфекции ЛХМ и наличне природных очагов ее на территории Западной Сибири (Тюшнякова, 1962; Федоров, Иголкин, 1959).

Вышеперечисленные исследования по изоляции вируса ЛХМ от больных людей и грызунов, а также доказательство наличня этой инфекции на территории Западной Сибирн явились началом серьезной работы в Томском НИИВСе по создашно коммерческих препаратов для сероднагностнки данного заболевания (Загромова, 1963; Тюшнякова, Загромова, 1966; Подоплекина, 1970—1975). В связи с разработкой вопроса специфичности препарата нзучена антигенная взаимосвязь вируса **ЛХМ** и клещевого энцефалита и показано отсутствие ее у этих вирусов. Установлена тесная антигенная взаимосвязь между штаммами вируса ЛХМ, выделенными в нашей стране и за рубежом, что позволяет использовать любон штамм вируса ЛХМ для широкой сероднагностнки данной инфекции.

Изучена чувствительность лабораторных животных к виру. су ЛХМ и показана высокая воспринмчивость к нему новорожденных и взрослых мышей, морских свинок, сирийских хомяков (Тюшнякова с соавт., 1960; Подоплекина, Рассадкин 1971, 1974; Подоплекина, Уигер, 1975).

Проведены исследования по изучению чувствительности различных линин культур клеток к вирусу ЛХМ (Подонлекина с соавт., 1974). Испытано 5 первичных (КЭЧ, КЭМ, КЭК, ҚЭХ, ПЭЧ) и 8 перевнваемых липни (Vero, FL, СПЭВ, L, He-La, HEp-2, MИО, ПАО) и выявлено, что впрус размножается во всех перечисленных липиях без цитопатического эффекта. Выбраны наиболее чувствительные линни клеток для изучения биологических свойств вируса.

В опытах на животных установлено, что внрус ЛХМ обладает аллергенными свойствами (Подоплекниа, 1974). Проводится изучение аллергизнрующей способности фракций вируса в опытах ни виво и ин витро (в реакциях гиперчувствительности замедленного и немедленного типа).

Изучена антигенная взаимосвязь вирусов ЛХМ, Такарибе и Амапари в реакциях: связывания комплемента (РСК), диффузнонной преципитации в агаровом геле (РДПА) и биологической нейтрализации (РБН). В РСК и РДПА выявлена тесная взаимосвязь между штаммами ЛХМ, а также между вирусами Такарибе и Амапари и отсутствие таковой между внрусами ЛХМ и комплексом Такарибе.

В РБН не обнаружено взаимосвязи между всеми изученными аренавирусами. Полученные данные могут быть учтены при создании новых диагностических препаратов.

Установлен феномен интерференции в клетках эмбриона человека и куриного эмбриона вирусов ЛХМ, Такарибе и Аманари против внрусов ЕСНО, WEE и VEE (аттенунрованный вариант 2621). Представлены данные изучения природы этого феномена.

Проведены исследования по выявлению гемагглютинирующей активности вирусов ЛХМ и Такарибе. Обнаружена слабая агглютинация вирусом Такарибе эритроцитов барана при определенных значениях рН. Изучена инфекция Такарибе в опытах на лабораторных животных (Унгер с соавт., 1973; Подоплекниа, Унгер, 1975) н в культурах клеток (Подоплекина с соавт., 1974, 1975), что 76

позволило нам выбрать определенную модель для приготовлепозволитель для диагностики данной инфекции.

КВС МЗ СССР утверждены диагностнкумы вируса ЛХМ вируса Гакарибе для РСК, диагностические иммунные сыворотки к этим вирусам, иммунный ЛХМ мышиный асцит воротки к этопарат диагностикума ЛХМ. Разработан и нахопеферене произведения диагностикум вируса Амапари. Сделаны методические подходы к созданню препаратов для РДПА И РНГА.

Созданные препараты применяются при диагностике нейронифекционных заболеваний. При обследовании 59 больных с диагнозом серояный менингит, менингоэнцефалит, арахнопдит у 32 человек (54,2%) обнаружено днагностическое нарастание титра антител к аренавирусам. В 3 случаях из спинномозговой жидкости удалось изолировать вирусы, которые, по нашим предварительным данным, можно отнести к группе аренавирусов (Подоплекина с соавт., 1974, 1975).

Исследования по разработке аренавирусных диагностических препаратов продолжаются.

#### ХАРАКТЕРИСТИКА РЯДА ЭКОНОМИЧЕСКИХ **ПОКАЗАТЕЛЕЙ ПРОИЗВОДСТВА ОСПЕННЫХ ВАКЦИН**

#### Г. П. ХЛЯБИЧ, Г. М. СТЕПАНОВ, А. А. СУМАРОКОВ, Л. Н. ЗАПОРОЖЦЕВ

Министерство здравоохранения СССР, Московский институт вирусных препаратов, Государственный институт стандартизации и контроля медицинских биологических препаратов им. Тарассвича, Московский

Огромные успехи, достигнутые в нашен стране по борьбе с инфекционными болезнями, неразрывно связаны с творческими достнжениями в области реализации многочисленных программ по созданию, применению и последовательному бнологичесовершенствованию эффективности медицинских ских препаратов. Научно-технический прогресс в разработке и практике применения вакцинно-сывороточных препаратов обусловливает необходимость их постоянного совершенствования, причем не только в плане повышения параметров, ответственных за

их качество, но и повышения эффективности и рентабельно. сти производства.

Проект ЦК КПСС к XXV съезду нартин об основных направленнях развития народного хозяиства СССР в 1976-1980 правослини решить Хлизтилетка в первую очередь должна стать пятилеткой повышения качества продукции и эффективности производства.

Именно в этих двух направлениях представляется наибо. лее важным рассмотренне научных нпроизводственных асмедико-бнологических нектов создания и совершенствования препаратов.

Естественно, что при обсуждении проблемы производства бнологических препаратов, конечным этапом которого являет. ся высокоактивный, не безразличный для здоровья продукт бнологического синтеза, вводимый человеку, главным является обеспечение увеличения специфической эффективности и уменьшение побочного (повреждающего) действия - это, безусловно, наиболее значимый аспект в рамках повышения его качества.

Как известно, основные параметры качества вакципных препаратов определяются показателями их иммуногенности и побочного отрицательного действия. От взаимоотношения этих параметров во многом зависит тактика их применения. Именно поэтому повышение качества вакципного препарата - это прежде всего изыскание путей повышения его иммуногенности и снижения побочного действия.

Проблема стандартизации вакцинного препарата перазрывно связана со стандартизацией технологических процессов его производства. Однако последнее в условиях производ ства оспенных вакции в Советском Союзе затрудняется использованием для приготовления препарата разных вирусных штаммов. Так, основой производимых осненных вакцин являются вирус Л-ИВП (получен на основе листеровского штамма), вирус ЭМ-63 (получен на основе штамма Эквадор) н вирус Белорусского ИЭМ. Каждый из них пассируют по ссобым схемам, и каждый из них обладает не только собственной биологической характеристикой, но и связанными с нею отличиями производства вакцииного препарата почисто экономическим параметрам. Важно подчеркнуть, что препарат, производимый на всех предприятиях, кроме Московского ПИИ вирусных препарагов, является практически перептабельным. Причиной этого 78

частично являются различная оснащенность производства институтов-изготовителен, неравномерное распределение производственных площадей, неодинаковый уровень производительности труда и т. п. Однако этим не исчернываются причипы резких различий в себестоимости вакцины, производимой предприятиями союзного и республиканского подчинения.

Апализ производственной и научной деятельности производственных лаборатории показал, что до настоящего времени уделяется мало внимання технико-экономическим резерпостях штаммов.

Таблица

Технико-экономические показатели производства оспенной вакцины на разных предприятиях страны

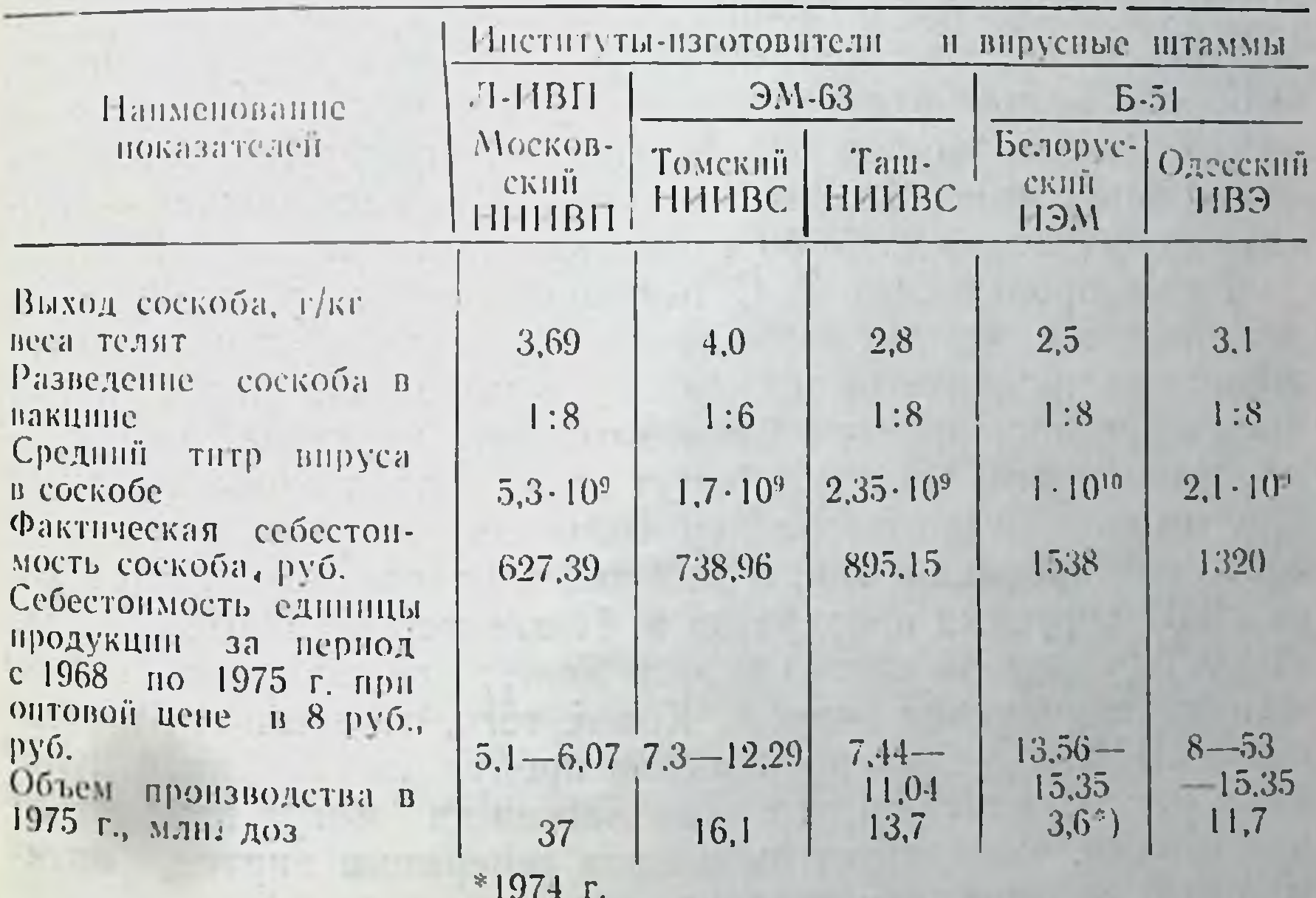

Имеется, по нашему мнению, еще один резерв для более экономного расходовання сырья. Однако его возможности н приемлемость до настоящего времени, как в случае с оспенной вакциной, так и с некоторыми другими, еще не изучены. В частности, если нижний предел активности препарата строго определен международными или национальными лимитами, то верхний предел до последнего времени почти не подле-79

жал обсуждению. При этом обычно руководствуются положением, согласно которому препарату с максимально высокон активностью должно быть отдано преимущество перед менее активным. Между тем результаты исследования, проведенные в Московском НИИ внрусных препаратов с оспенной вакциной, указывают на необходимость отработки оптималь. ных доз вакцины для каждого штамма, иными словамипределов активности препарата.

Для выяснения причин несоответствия в технико-эконо. мических показателях производства вакцины в разных лабо. раториях мы сделали попытку проанализировать некоторые особенности используемых штаммов вируса основакцины. С этой целью был изучен ряд производственно экономических показателей предприятий, выпускающих оспенную вакцину.

Представленные в таблице материалы показывают, что штаммы по средним данным резко отличаются друг от друга. Особенно велики отличия в репродуктивности вируса на коже животных-продуцентов. Напбольшей репродуктивностью обладал вирус минской линии штамма Б-51, наименьшей - томская линия штамма ЭМ-63 и одесская линия штамма Б-51.

Ранее проведенные С. С. Маренниковой и др. исследования показали, что так называемая породная чувствительность животных-продуцентов не играет столь важной роли, какая предполагалась прежде. Следовательно, причины слабой репродуктивности штаммов могут заключаться в особенностях нли технологии приготовления посевных вирусов, или в способах пассирования. Так, в частности, по данным Московского НИИ вирусных препаратов и Ташкентского НИИВСа, завышенная доза посевного вируса может способствовать снижению репродукции вируса. Кроме того, по данным Московского НИИ вирусных препаратов, продукция оспенной пульны и репродукция вируса при пассажах могут изменяться циклически, что требует выявления генерации вируса, оптимальной по этим двум показателям.

Обращает на себя внимание соотношение репродукции вируса и выхода оспенного соскоба с кожи телят: чем больше один показатель, тем меньше другой. Это выявляется как при сравнении разных линий одного штамма, так и при сравнении отдельных штаммов, резко различающихся по параметру репродуктивности внруса. Такие же соотношения получены в Московском НИИ впрусных препаратов и в опытах с одним штаммом. 89

Это свидетельствует о том, что суммарная продукция вируса в ряде случаев может оставаться одинаковой для всех пуска для всех снижение репродукции вируса компенсирустся большим выходом оспенной пульпы.

Следует также отметить и другое обстоятельство, видимо, играющее определенную роль в экономических показателях производства оспенной вакцины. Оно заключается в различных потерях вируса в процессе приготовления вакцины. Это может объясняться как различиями в технологии приготовления препарата, так и с неменьшим основанием с неодинаковой стабильностью вируса. Между тем первая причина отпосится к регулируемым факторам и требует совершенствования технологических процессов. В свою очередь, вторую до настоящего времени считали либо случайным явлением нян относили к свойствам, постоянно присущим каждому отдельно взятому штамму. Однако приведенные в Московском НИИ вирусных препаратов исследования дают возможность предполагать, что этот признак штамма (Л-ИВП) может закономерно изменяться при пассажах, а следовательно, активно управляться. Если побочные изменення будут закономерными и для других штаммов, то они могут быть использованы не только в повышении качества препарата, но и экономичности его производства. Видимо. можно будет повысить разведение оспенной пульпы в вакцине и особенно тогда, когда будут установлены оптимальные нижние и верхние пределы (лимиты) активности вакцины. В заключение необходимо подчеркнуть, что настоящие магерналы не претендуют на полноту охвата проблемы путей повышения качества экономических показателей производства оспенной вакцины. Наряду с этим думается, что приведенные примеры могут быть использованы при совершенствовании производства вакцинных препаратов вообще.

### ПРЕПАРАТЫ ДЛЯ БЫСТРОЙ И УСКОРЕННОЙ ДИАГНОСТИКИ ОСПЫ И НЕКОТОРЫХ ДРУГИХ ВЕЗИКУЛЯРНЫХ ИНФЕКЦИЙ, ПУТИ ИХ **УСОВЕРШЕНСТВОВАНИЯ**

#### С. С. МАРЕННИКОВА, Н. Н. МАЛЬЦЕВА, В. Г. НИКУЛИНА. Н. А. ХАБАХПАШЕВА

Научно-исследовательский институт вирусных пренаратов, Москва

Несмотря на быстрое сокращение ареала распространения оспы в мире и возможное прекращение в недалеком будущем трансмиссии этой инфекции среди людей, совершенствование методов лабораторного диагноза осны в силу ряда причин в теряет своей актуальности. За последние годы были разраба таны и внедряются в практнку ряд методов быстрой и ускоренной диагностики осны. К их числу следует отнести мете электронной микроскопни, реакцию пепрямой гемагглютинации (РНГА) и метод флюоресцирующих антигел (МФА) для выявления специфического антигена (как в материалах о больных так и в инфицированных клеточных культурах) Все эти методы (кроме МФА в культуре клеток) позволяют получить ответ уже через 1,5-2,0 часа после начала не следования. Вместе с тем проведенные исследования и опыпрактического их применения позволили выявить известные недостатки и ограничения, присущие каждому из них. Так например, при использовании РНГА отмечено появление не специфических реакций при работе с длительно хранившимися и сильно загрязиенными материалами. МФА для выяв ления антигена непосредственно в матерналах от больны лимитируется стадией болезни (период до появления пустул). Помимо этого все методы быстрой диагностики не позволяют осуществить дифференциацию между различным представителями группы поксвирусов. Указанное обстоятель ство приобретает особое значение в связи с тем, что в последнее время была установлена патогенность для человека ранее малоизвестных поксвирусов (вируса оспы обезьян, оспы слонов). В свете изложенного представляется очевидным, что даль нейшая работа по совершенствованию методов экспресс-диаг  $82$ 

ностнки осны должна быть направлена на повышение специпостительзуемых реакций и разработку методов, позволяющих осуществить внутригрупповую дифференциацию поксвируеов. Для решения этой задачи в настоящее время нами проводятся понсковые исследования, в ходе которых, в частности, разработана двухступенчатая реакция гелевой преципитации, позволяющая отчасти решить проблему внутригрупповой дифференциации ортопоксвирусов (Мальцева, Маренпикова). Точно так же перспективными являются работы по созданию более совершенных реагентов для МФА и РНГА. что должно повысить специфичность этих реакций и расширить пределы их применимости.

Благодаря предложенной методике оценки бляшек, формирующихся в инфицированной клеточной культуре СПЭВ, по особенностям свечения (МФА, прямая модификация, 24 часа после заражения), стало возможным одновременно с выявлением поксантигена осуществлять дифференциацию ряда поксвирусов (например, натуральной оспы, вакцины, оспы обезьян и др.). Вторым важным направлением работ в рассматриваемой области является усовершенствование методов лабораторной диагностики инфекций, дающих сходную с осной клипическую картниу. Среди последних наибольшее значение пмеет ветряная осна, заболевание, чаще всего симулирующее оспу. До последнего времени лабораторная диагностика этоп пифекции была крайне трудной и ненадежной. Необходимость решения этой задачи недавно была подчеркнута приказом Министерства здравоохранения СССР.

В результате проведенных исследований был впервые создан диагностнкум для выявления антигена ветряной осны гернеса зостер в РНГА; была разработана также методика его использования для ретроспективной диагностики этих заболеваний на основе количественного определения противоветряночных антител в РТНГА.

Для диагностики другой везнкулярной инфекции - герпеса простого, также иногда принимаемого за оспу, были разработаны эритроцитарные препараты для РНГА. Применительно к целям лабораторной диагностики ветряпой осны—герпеса зостер и герпеса простого - был с уснехом апробирован метод электронной микроскопии. В результате использования этого метода, а также РНГА с созданными препаратами лабораторный диагноз ветряной осны может быть установлен в пределах 2 часов после взятия материала.  $83$ 

Дальнейшей задачей является более широкая апробация упомянутых методов и препаратов для их последующей рекомендации в практику. Что касается препаратов для быстрой диагностнки осны, то необходимой предпосылкой для их внедрения в практику здравоохранения является быстрейшее освоенне их производства и налаживание выпуска.

# УСОВЕРШЕНСТВОВАНИЕ ОСПЕННЫХ ПРЕПАРАТОВ В ТОМСКОМ ИНСТИТУТЕ ВАКЦИН И СЫВОРОТОК

#### В. Г. ПЕХЕНЬКО, А. П. СТЕПАНОВА

#### Томский ордена Трудового Красного Знамени научно исследовательский институт вакции и сывороток

С момента открытия в Томске бактериологического института приступили к производству оспенной вакцины. Объем се составлял около 82 тыс. доз в год, а выход соскоба получали от 1,5 до 98 г Проводившиеся в различных направлениях исследования Бутягина, Веселовой, Сусловой. Хомулло (1912-1950) позволнли не только добиться увеличения соскоба и уменьшення мнкробного загрязнения вакцины, но и разработать метод сохранения соскоба в течение 10 месяцев путем его замораживания.

С 1955 г. на базе оспенного отделения организуется отдел сушки вакцины и с 1956 г. в основном выпускается сухой препарат со сроком годности до 1,5 лет. Сотрудники отдела приложнли немало усилий по освоенню и внедрению новых методов контроля вакцины, а также улучшению качества выпускаемого препарата. Усовершенствован метод размола соскоба, что позволило заметно повысить технико-экономические показатели. С улучшением производственных условий, совершенствованием методов контроля улучшилось качество пренарата. Выпускаемая осненная вакцина отвечала требованням ВОЗ и экспортировалась за границу. С 1967 г. в институте выпускается вакцина из малореактогенного штамма ЭМ-63, полученного из Московского НИИВП с активностью на ХАО КЭ 5-107 БОЕ/мл. Успешное пассирование его на коже телят позволнло повысить специфическую активность вируса на ХАО до 3,3.109 84

БОЕ/мл. Средний выход соскоба с кожи телят составлял 3,7 50 г. на кг веса животного. Основным направлением работы отдела явилось изучение специфических свойств штамма ты отдель при пассировании по схеме теленок — теленок. Изучение последующих генераций штамма  $(4, 5, 6, 7, 8)$  показало, что сго активность на ХАО КЭ была от 1,4х109 до 3,6х109 БОЕ/мл. Приготовленные производственные серии препарата из этих соскобов имели хорошую активность и высокую прививаемость на первично вакципированных детях (90-100%). Все выпущенные серин были термостабильны. Вакцина обладала высокнми антигенными свойствами.

В условнях минусовой температуры (-24-26°) штамм длительно сохранял специфическую активность (через 35 го-<br>да — 1,1x10<sup>9</sup>; 4,5 — 2,5x10<sup>9</sup> и 5,5 лет — 1,1x10<sup>9</sup> БОЕ/мл). Исследования показали, что штамм ЭМ-63 можно пассировать по схеме теленок-теленок на уровне 4, 5, 6, 7 и 8 генерации и сохранять до 6 лет при консервировании его в 60%-ном глицерине.

Наряду с исследованиями по усовершенствованню осненпой вакцины в ипституте проводятся работы по получению противооспенного гамма-глобулина, ряда диагностических препаратов (антивакципная кроличья сыворотка, антиген вируса основакцины, люминисцирующая кроличья сыворотка н др.).

В пастоящее время указанные препараты выпускаются в необходимых количествах и удовлетворяют потребность органов здравоохранения. Только за последние 5 лет защищено 3 кандидатские диссертации, посвященные вопросам усовершеиствования технологии оспенных препаратов.

# РАЗРАБОТКА ОСПЕННЫХ ПРЕПАРАТОВ ИЗ ШТАММА ЭМ-63

Г. А. КОРОЛЕНКО, И. П. ФЕДОТОВА Томский ордена Трудового Красного Знамени научно-исследовательский ниститут вакции и сывороток В связи с рекомендацией Государственного контрольного чиститута ТомНИИВС в 1967 г. перешел на выпуск оспенной 85

вакцины из однородного белого клона ЭМ-63. Научные исследования, проведенные в лаборатории вакции (Мастеница, Ко. роленко, Мурина, 1968—1970), осисином отделении (Федото. ва, Степанова, 1968—1970) совместно с центром по профилак. тике осны МосНИИВСа (Маренникова, Мальцева, Чемишкян, 1968-1970) имели целью изучить антигенность и иммуноген ность штамма, стабильность штамм-лимфы при длительном хранении в холодильной камере, возможность использования при заражении телят лиофилизированного посевного материа. ла, термоустойчивость осненной вакцины и другие вопросы связанные с разработкой технологических моментов при изготовлении препарата.

Выяснено, что схема ведения штамма на телятах с допод. пительным включением в нее кролика позволила повысить снецифическую активность посевного материала (Федотова с соавт., 1971). Лапинавакцина из полученного соскоба хороню прививалась на людях. По реактогенности соответствовала требованням, предъявляемым к препарату (Мурина с соавт., 1972). Полученный сухой материал (соскоб, высушенный с пентоном Дифко) сохранял специфическую активность при условии хранения его при температуре  $-27^\circ$  в течение 31 месяца и при +4°-24 месяца. Посевной материал, высушенный с пентонами Семиналатниского мясокомбината, сохранял специфическую активность в течение 12 месяцев, температура хранения +4°. Среда наполнения ампул (азот, воздух) или отсутствие таковой (вакуум) - не имели значения для сохранения активности (Короленко с соавт., 1972).

оспенного пре-Отрабатывалось получение качественного нарата из штамма ЭМ-63. Изучено влияние высушивания оспенной вакцины на разных аппаратах на специфическую активность, стабильность и термоустойчивость (Мастеннца с соавт. 1971) и показано (Киселева, 1971-1973), что специфическая активность оспенной вакцины в теченне срока годности более стабильна, чем терморезистентность, и что специфическая активность истермостабильной по тесту 100° - 1 час вакцивы при хранении (4-10°) на протяжении срока годности снижается в два раза интенсивнее. Проведены исследования по разработке метода повторного вируса из осадка после очистки осненной экстрагирования вакцины фреоном-113 (Федотова, 1969-1970; Степанова, 1974). и метод впедрен в производство, что позволнло увели-

 $8<sub>o</sub>$ 

чить количество и улучшить качество осненной вакцины и повысшть се технико-экономические показатели.

Одновременно с разработкой методов, повышающих качество оспенной вакцины, проводились исследования по получество основностической противооспенной сыворотки (Федоточение днег. 1971, 1972; Степанова, 1971—1974) и противоосва с соавт., допостоянного гамма-глобулина (Мастеница с соавт., 1968—1971). Разработаны и предложены схемы иммунизации кивотных по получению высокоактавной специфической сыворотки и метод получения гетерогенного гамма-глобулина (Мастеннца с соавт., 1971).

В 1971—1974 гг. изучались оптимальные условия приготовления эмбрионального диагностикума вируса осповакцины (Пехенько), направленные на улучшение существующего препарата. В итоге были отработаны доза, метод заражения, способ приготовления препарата и методы его стабилизации и изменен ранее существующий регламент его изготовления.

Изучалась возможность химического воздействия на вирус вакцины штаммов ЭМ-63 и Л-ИВП с целью получения варианта с повышенными термоустойчивыми качествами. В результате проведенных исследований выделены варианты с хорошими термоустойчивыми свойствами, но с низкими иммуногешњин качествами (Короленко с соавт., 1972, 1973).

Изучение изолированных клонов вируса генетически однородного штамма ЭМ-63 на культуре ткани под агаром позволило установить корреляцию в титровании вируса методом бляшек в культуре ткани ФЭК и на ХАО КЭ. Метод титрования на ФЭК под агаровым покрытнем не уступал по чувствительности титрованию на куриных эмбрионах. Метод рекомендован для оценки инфекционной активности оспенной вакцины, а также при качественной характеристике производственного штамма (Короленко с соавт., 1974).

Полученные материалы обобщены в более чем 60 статьях и 4 кандидатских диссертациях.

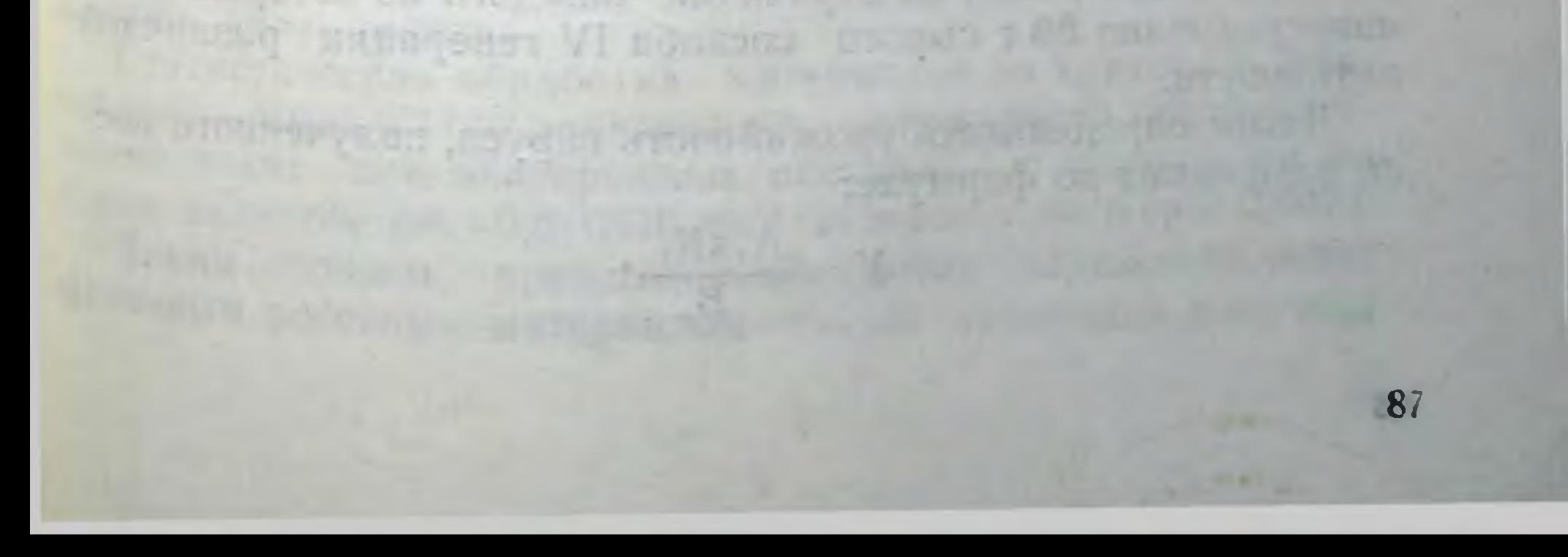

### ЗАВИСИМОСТЬ МЕЖДУ ДОЗОЙ ЗАРАЖЕНИЯ ТЕЛЯТ И УРОЖАЙНОСТЬЮ ВИРУСА ОСПОВАКЦИНЫ ПРИ ИСПОЛЬЗОВАНИИ ШТАММА ЭМ-63 РАЗЛИЧНЫХ ГЕНЕРАЦИЙ

#### П. А. ТИКОВ

Ташкентский научно-исследовательский институт вакции и сывороток

Регламентированное МРТУ-42 ограничение ведения штам. ма основакцины ЭМ-63 четырьмя генерациями лишало его производственной перспективы. Исследованиями, проведенщими в ТашНИИВСе в последние годы, показана возможность нспользования штамма ЭМ-63 в качестве маточного посевного материала и последующих генераций.

Метод заражения телят (использование 25-50 г маточного посевного материала на одного теленка) не дает конкретное определение дозы заражения. Между тем внедрение в производство оспенной вакцины методом количественного определения активности сырых соскобов (на ХАО куриных эмбрионов) позволяет по-новому подойти к вопросу определения дозы заражения. Нами предложено определять дозу заражения в ООЕ на 1 кг живого веса теленка по формуле:

$$
\mathbf{A} = \frac{\mathbf{A} \times \mathbf{K}}{\mathbf{B}},
$$

где Д - доза заражения на 1 кг живого веса;

А - активность маточного посевного материала, ООЕ/мл. К - количество маточного посевного материала, г, взято-

го на заражение;

В - вес теленка, кг.

По указанной формуле была определена доза заражения более чем 200 телят, на заражение каждого из которых было израсходовано 50 г сырого соскоба IV генерации различной активности.

Далее определялась урожайность внруса, полученного после заражения по формуле:

$$
y = \frac{A_1 x K_1}{B},
$$

В-вес теленка, кг. Анализ материалов показал, что урожаиность вируса зависсла не от активности штамма, а от количества вируса, содержащегося в 50 г сырого соскоба, взятого на заражение теленка. Оптимальная доза заражения находилась в пределах 8,73 - 9.28 ООЕ на 1 кг живого веса теленка. Для получения маточного посевного материала последующих генераций (от V до XI) был использован метод непрерывных пассажей с теленка на теленка с учетом оптимальных доз заражения на 1 кг живого веса животного. Всего было заражено 26 телят маточным посевным материалом с V по XI генерацию: 5 телят посевным материалом V генерации.

Полученные результаты наблюдения и анализа показали высокую степень обратной коррелятивной связи между дозой заражения телят и урожайностью вируса осповакцины (количество вируса, полученного после заражения). При непрерывных пассажах штамма ЭМ-63 с теленка на теленказначение имеет не генерация штамма и его активность, а избранная доза заражения теленка. Используя этот метод определения дозы заражения телят, нам удалось косвенно определить и качество используемых телят. Так, при дозе заражения 9,0 ООЕ на 1 кг живого веса животного маточным посевным материалом V, VI, X и XI генераций было получено увеличение выхода в 25, 50, 25 и 32 раза (соответственно) на 1 кг Живого веса теленка. **ALL AVE S** Статистическая обработка материалов по критерию Вилкоксона-Мана-Уйтки показала, что оптимальной дозой заражения телят при непрерывных пассажах с теленка на те-Ленка является 8.6-9,0 ООЕ на 1 кг живого веса (р < 0,001). Таким образом, предложенный метод заражения телят маточным посевным материалом любой генерации дает нам

где V — получено вируса на 1 кг живого веса теленка;

К<sub>1</sub> - количество сырого соскоба, г;

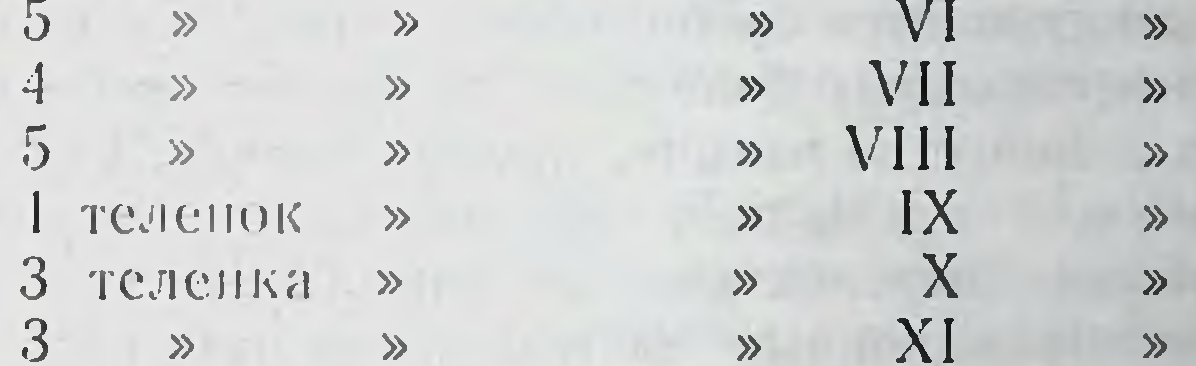

возможность рационально и экономно расходовать посевной материал и стандартизировать этот этап производства осповакцины.

# ЭКСПЕРИМЕНТАЛЬНОЕ ОБОСНОВАНИЕ ПЕРОРАЛЬНОЙ ИММУНИЗАЦИИ ЖИВОЙ АССОЦИИРОВАННОЙ ОСПЕННО-ЧУМНОЙ **БИВАКЦИНОЙ**

#### Т. В. ДОРОХИНА, А. А. ВОРОБЬЕВ, Г. Т. ПАТРИКЕЕВ, E. M. 3EMCKOB

Иногда высказывается соображение о том, что иммунопрофилактика инфекционных болезней начинает себя исчернывать, так как количество вакции, предложенных исследовате лями, во много раз превышает возможности их применения. Поэтому наиболее перспектнвным направлением в иммуюпрофилактике инфекционных болезней, на наш взгляд, является создание ассоциированных и комплексных вакции.

Вопрос о возможности одновременной пероральной иммунизации живой ассоциированной оспенно-чумпой бивакциюй практически ранее никем не изучался.

Создание живой ассоциированной оспенно-чумной бивакцины имело бы практическое применение в некоторых ранонах СССР, где, по эпидемиологическим показаниям, население вакцинируется как оспенной, так и чумной вакцинами.

Пероральный метод введения ассоциированной бивакции мы выбрали как один из наиболее быстрых и массовых методов иммунизации. Этот метод дает положительный психологический эффект во время вакцинации различных контингентов людей. Также уменьшается степень аллергизации организма.

В состав исследуемой ассоциированной оспенно-чумной бивакцины входят два вакцинных штамма: штамм основакцины БИЭМГ (Б-51), адаптированный к развитию на хорноналлантонспон (ХАО) оболочке куриного эмбриона (РКЭ) " штамм ЕВ линин НИИЭГ чумной вакцины.

Эксперименты проводили на морских свинках и кроликах. На этих видах животных были подобраны оптимальные прививочные дозы компонентов бивакцины: осповакцины - $1.10^6 - 1.10^7$  оспинобразующих единиц; чумной вакцины - $(20-100) \cdot 10^9$  живых микробных клеток. Осповакцину примеприменяли в виде смыва двухсуточной агаровой культуры. Ассоциированная бивакцина в соответствующих дозировках при проверке на животных оказалась безвредной и ареактогенной. Динамика прижнвления и распределения вакцинных штаммов в органах животных протекает без угнетения и интерференции. Процесс антителообразования идет на том же уровне без существенно достоверной разницы, что и при соответствующих моновакцинациях.

В опытах на добровольцах было показано, что при одновременной вакципации двумя таблетированными вакцинами оспенной и чумной), она была безвреднои; арреактогенной; титры антител имели те же величины, что и при соответствующих моновакцинациях. Эксперименты на животных и группе добровольцев пока-

зали принципиальную возможность создания живой ассоциированной оспешно-чумой бивакцины в таблетированной форме для орального применения.

Натуральная осна является антропонозом, передающимся преимущественно вездушно-капельным путем. В ряде случаев, особенно при разработке новых методов вакцинации против натуральной осны, целесообразно проведение заключительных экспериментов на обезьянах, которые относятся, как и человек, к приматам и наиболее близки к нему по анатомо физно-

# ПРИМЕНЕНИЕ ВИРУСА ОСПЫ ОБЕЗЬЯН ДЛЯ ОЦЕНКИ НАПРЯЖЕННОСТИ ИММУНИТЕТА ПРОТИВ НАТУРАЛЬНОЙ ОСПЫ В ОПЫТАХ НА МАКАКА РЕЗУС

# А. И. ПОЛОЗОВ, В. И. СОБОЛЕВСКИЙ, Л. Л. ВОРОБЬЕВ,

**ATLDHA N. FETRIHHA PARTY** логическим особенностям, при аэрогенной апиликации вируса оспы обезьян.

С целью проверки напряженности иммунитета против на. туральной оспы у иммунизированных обезьян макака резуприменяли аэрогенное заражение вирусом осны обезья (штамм Конго-8), который вызывает у них лихорадочное за болевание с высыпанием. Известно, что вирус осны обезья является антигенно сходным с вирусами вакципы и натурал. ной оспы. Поэтому вакцинация обезьян вирусом вакцины вы зывает напряженный иммунитет как к возбудителю натураль ной осны, так и осны обезьян. По нашим наблюдениям, аэрогенное инфицирование макака резус вирусом оспы обезья (штамм Конго-8) в дозах 1.10<sup>4</sup> ООЕ и более регулярно со. провождается лихорадочным заболеванием с развитием специфического высыпания и выделением возбудителя в полость рта и несоглотки у всех животных.

Установлено, что обезьяны макака резус, иммунизироватные вирусом вакцины, обладают достаточно высокой стененыю защиты против аэрогенного заражения возбудителем оспы обезьян в дозах  $5.9 \cdot 10^{1} - 3.5 \cdot 10^{5}$  ООЕ. **E-BREETING** 

При использованных дозах возбудителя не удалось преодолеть поствакцинальную невосприимчивость ни у одной из 31 обезьяны, иммунизированных внутрикожно или перорально, через 30-35 суток после привнвки. Только у 2 из 14 обезьян с низкими титрами нейтрализующих антител (1:5 ) 1:25) иммунитет был частично преодолен через 35 суток после пероральной ревакцинации. Заболевание у последних в отличие от контрольных обезьян протекало легко по типу осны 1710.0 без сыпи. NTHE STATE

Применение вируса осны обезьян для оценки напряженности иммунитета у обезьян макака резус против натуральной оспы можно рекомендовать при внедренни в производство новых штаммов вируса вакцины и различных методов иммунизации.

**RADIO CARD RESERVE AND A REPORT OF A** of the second property and the second second response to the second second second second second second second second second second second second second second second second second second second second second second second A REAL PROPERTY AND THE PROPERTY AND RELEASED FOR CHARGE CHARGES Complement was the complete of constitution of the second service (Retail & Rel) not with the same of the control of the second state of the same of the second state of the second state of the **COMPANY OF CALL OF THEIR ACTION AND CONTINUES OF A CALL OF A CALL OF A CALL OF A CALL OF A CALL OF A CALL OF A CALL OF A CALL OF A CALL OF A CALL OF A CALL OF A CALL OF A CALL OF A CALL OF A CALL OF A CALL OF A CALL OF A** the second that the contract of the contract of the contract of the contract of the contract of the contract of  $92$ 

ИЗУЧЕНИЕ ПРОЦЕССА ПРОНИКНОВЕНИЯ МИКРООРГАНИЗМОВ И ИХ АНТИГЕНОВ ЧЕРЕЗ АНАТОМО-ФИЗИОЛОГИЧЕСКИЕ БАРЬЕРЫ ОРГАНИЗМА ЛАБОРАТОРНЫХ ЖИВОТНЫХ В СВЕТЕ **НЕКОТОРЫХ МАССОВЫХ СПОСОБОВ ИММУНИЗАЦИИ** 

resident estatis ancore regention

В. И. ОСИПОВ, А. А. ВОРОБЬЕВ, Е. М. ЗЕМСКОВ, Г. Т. ПАТРИКЕЕВ

Посредством гистологических, бактериологических, иммунофлюоресцентных и электронно-микроскопических методов изучалось проникновение вакцинного штамма ЕВ и вируса осповакцины через слизистую оболочку ротовой полости тронной микроскопни изучались начальные этапы взаимоденствия вакцин с альвеолярными макрофагами при интратрахеальном введении препаратов.

В ближайшие минуты и часы после иммунизации вакцинный штам ЕВ и вирус осповакцины обнаруживали на поверхпости эпителия слизистой оболочки, в дальнейшем микроорганизмы проникали в собственно слизистый слой, причем для ротовой полости предпочтительным способом проникновения был межклеточный, в то время как для тонкого кишечника основной путь пенетрации осуществлялся через клетки призматического эпителия.

Проникновение эпителиального барьера микроорганизмами вакцинных штаммов в тонком кишечнике происходило более интенсивно по сравнению с ротовой полостью, причем вирус основакцины проникал быстрее (через 15 минут) вакцииного штамма ЕВ (через 1-4 часа). Проникшие в собственно слизистый слой микроорганизмы по лимфатическим путям попадали в регионарные лимфатические узлы, фагоцитировались макрофагами, накапливались в них и подвергались частичному перевариванию с последующей дегенерацией макрофагальных клеток.

При изучении начальной фазы взаимодействия альвеолярных макрофагов с микроорганизмами вакцинного штамма EB и вируса основакцины при интратрахеальной иммунизации морских свинок установлено, что в ближайшие 5-15 минут микроорганизмы адсорбировались на поверхности макрофа-

93

**第四四期 检查的结合的** логическим особенностям, при аэрогенной аппликации вирус оспы обезьян.

С целью проверки напряженности иммунитета против на туральной осны у иммунизированных обезьян макака резуральной осны у иммунизированных обезьян макака резур применяли аэрогенное заражение вирусом оспы обезья (штамм Конго-8), который вызывает у них лихорадочное за болевание с высыпанием. Известно, что внрус осны обезья является антигенно сходным с внрусами вакцины и натурал. ной осны. Поэтому вакципация обезьян вирусом вакципы вы зывает напряженный иммунитет как к возбудителю натураль ной оспы, так и оспы обезьян. По нашим наблюдениям, аэро генное инфицирование макака резус внрусом оспы обезья (штамм Конго-8) в дозах 1 10<sup>4</sup> ООЕ и более регулярно со провождается лихорадочным заболеванием с развитием специфического высыпания и выделением возбудителя в полость рта и иссоглотки у всех животных.

Установлено, что обезьяны макака резус, иммунизированные вирусом вакцины, обладают достаточно высокой стененые защиты против аэрогенного заражения возбудителем оспы обезьян в дозах 5,9-10'-3,5-10<sup>5</sup> ООЕ.

При использованных дозах возбудителя не удалось преодолеть поствакцинальную невосприимчивость ни у одной в 31 обезьяны, иммунизированных внутрикожно или пероральпо, через 30-35 суток после привнвки. Только у 2 из 14 обезьян с низкими титрами нейтрализующих антител (1:5) 1:25) иммунитет был частично преодолен через 35 суток после пероральной ревакцинации. Заболевание у последних в отличие от контрольных обезьян протекало легко по типу оспи без сыпи. В последник совмещения и последник совмещения и последник совмещения и последник совмещения и по

Применение вируса оспы обезьян для оценки напряженности иммунитета у обезьян макака резус против натурально оспы можно рекомендовать при внедрении в производство но вых штаммов вируса вакцины и различных методов иммунизации.

HALL AND PRODUCTS CONSULTED SOUTH STREET IN SALE AND LEASE MARKET A SEND AL WORKER MUNICIPALE CONTINUES AT DOUGHT AND PLA WASHINGTON COLLECT SELFT STATE THAT DARLEY COLLECTIVE AUTO TO UNIT THE REPLACE MARGED CONDUCTS CHARGE TABLES COLLECTION STREET LESSED SHEET OF THE UPLEAN ON A TELEVISION CONTROLLED IN THE TELEVISION OF THE RESIDENCE OF THE RESIDENCE OF THE RESIDENCE OF THE RESIDENCE OF THE RESIDENCE OF THE RESIDENCE OF THE RESIDENCE OF THE RESIDENCE OF THE RESIDEN  $92$ 

The antique to the track the bank streamed was ИЗУЧЕНИЕ ПРОЦЕССА ПРОНИКНОВЕНИЯ МИКРООРГАНИЗМОВ И ИХ АНТИГЕНОВ ЧЕРЕЗ ЛНАТОМО-ФИЗИОЛОГИЧЕСКИЕ БАРЬЕРЫ ОРГАНИЗМА ЛАБОРАТОРНЫХ ЖИВОТНЫХ В СВЕТЕ НЕКОТОРЫХ МАССОВЫХ СПОСОБОВ ИММУНИЗАЦИИ

В. И. ССИПОВ, А. А. ВОРОБЬЕВ, Е. М. ЗЕМСКОВ, Г. Т. ПАТРИКЕЕВ

**ATT ATT AT A REAL AND** 

93

Посредством гистологических, бактериологических, иммупофлюоресцептных и электронно-микроскопических методов изучалось проникновение вакцинного штамма ЕВ и вируса осповакцины через слизистую оболочку ротовой полости н топкого кишечника животных. Кроме того, с помощью электроппой микроскопин изучались начальные этапы взаимодействия вакцин с альвеолярными макрофагами при интратрахеальном введении препаратов.

В ближайшие минуты и часы после иммунизации вакцинный штам ЕВ и внрус осповакцины обнаруживали на поверхности эпителня слизистой оболочки, в дальнейшем микроорганнэмы проникали в собственно слизистый слой, причем для рэтовой полости предпочтительным способом проникновения был межклеточный, в то время как для топкого кишечника матического эпителия.

Проникновение эпителиального барьера микроорганизмами вакцинных штаммов в тонком кишечнике происходило более интенсивно по сравнению с ротовой полостью, причем вирус основакцины проникал быстрее (через 15 минут) вакции-<br>пого штамма ЕВ (через 1—4 часа). Проникшие в собственно<br>слизистый слой микроорганизмы по лимфатическим путям попадали в регионарные лимфатические узлы, фагоцитировались макрофагами, накапливались в них и подвергались частичному перевариванию с последующей дегенерациен макрофагальных клеток. При изучении начальной фазы взаимодействия альвеоляр-<sup>ных</sup> макрофагов с микроорганизмами вакцинного штамма ЕВ и вируса основакцины при интратрахеальной иммунизации морских свинок установлено, что в ближайшие 5-15 мннут микроорганизмы адсорбировались на поверхности макрофа-

гов, проникали внутрь клеток нутем инвагниации клеточной мембраны с последующим образованием эндошитозных пузырьков, после чего вирус основакцины исчезал и появлядся лишь через 12-18 часов, что документировало его приживле нне в альвеолярных макрофагах. Основная масса микроорга. низмов штамма ЕВ подвергалась перевариванию макрофага. ми в течение 1,5 часа.

# ОТДАЛЕННЫЕ РЕЗУЛЬТАТЫ НАБЛЮДЕНИЯ ЗА ВАКЦИНАМИ, ПРИГОТОВЛЕННЫМИ С ЗАРАНЕЕ ЗАДАННОЙ (РАСЧЕТНОЙ) АКТИВНОСТЬЮ

#### Л. Г. НЕВСКАЯ, П. А. ТИКОВ, М. В. РОНИНА

Ташкентский научно-неследовательский институт вакции и сывороток

Регламентированный МРТУ-42 способ приготовления осповакцины предусматривает после получения вируссодержащей жндкости и определения ее активности готовить такие разведення, при которых минимально допустимая активность превышала бы показатели сухих вакцин не менее чем на 1 lg, т. е. она должна иметь титр не менее 1х109 ООЕ/мл (к выпуску подлежат сухие вакцины с активностью 1х108 ООЕ/мл). Наблюдения и анализ материалов, полученных в прошлые годы (1970), показал, что чем выше титр жидкой вакцины перед высушиванием препарата, тем больше его потеря в процессе высушивания. Избыток живого вируса в жидкой вакцине, кроме потерь в процессе лиофилизации, приводит к повышению реактогенности сухого препарата, особенно при первичной вакципации детей. В связи с этим представлялась необходимой разработка метода стандартизации этапа приготовления жидкой вакцины, и с учетом неизбежных потерь при лнофильном высушивании этот метод давал возможность получать препарат с активностью, удовлетворяющей требованиям МРТУ-42 на оспенную вакцину. Для этой цели из вируссодержащей жидкости, полученной от одного соскоба с теленка, было приготовлено по 5000 доз вакцины с различной расчетной активностью (5x10<sup>8</sup>, 6x10<sup>8</sup>, 7x10<sup>8</sup>, 8x10<sup>8</sup>, 9x10<sup>8</sup> и 1x10<sup>9</sup> ООЕ/мл). Таким образом, от каждого соскоба с теленка было получено 94 **NAME OF GROOM** 

осповакцины от взятых 20 соскобов с телят. Серни с активностью 1х109 ООЕ/мл удовлетворяли минимальным требованиям МРТУ-42 по активности. Остальные серии были приготовлены с расчетной активностью, ниже мипимально допустимой МРТУ-42. После лиофильного высушивания 6 экспериментальных серий осповакцины, полученных от одного соскоба с теленка, определяли активность методом подсчета оспин на ХАО куриных эмбрионов. Опыты ставили одномоментно в двух-, трехкратной повторности. В этом же оныте определялась также стабильность вируса по тесту кнпячения в течение часа.

Полученные результаты показали, что все 120 серий по своей активности отвечали требованиям МРТУ-42 на осненпую вакцину и находились в пределах 8,23-8,48 lg ООЕ/мл. Стабильность, определенная по тесту кипячения в течение 1 часа, отвечала рекомендациям ВОЗ (1970) и оспенного центра СССР. Падение активности после кипячения сухих вакции было меньше 1, а именно 0,88 lg OOE/мл.

Через 2 года хранения в бытовом холодильнике (4-10°) все 120 экспериментальных серий были проверены на специфическую активность. Активность указанных серий основакцины через 2 года колебалась в пределах 8,16-8,33 lg OOE/мл п, следовательно, они могут быть использованы для вакцинации и ревакципации людей.

На первично вакцинируемых детях были испытаны 14 серий основакцины. Всего было привито 127 детей, из которых часть (68 детей) была привита основакциной с наименьшей расчетной активностью (5х10<sup>8</sup> ООЕ/мл), а другая часть (59 детей) привита осповакциной с наибольшей расчетной активпостью (1х109 ООЕ/мл). Персональная прививаемость выражалась в 100 и 99% соответственно, по надрезам - 97 и 98,3%. Течение поствакцинального периода было более мягким у детей, привнтых вакциной, приготовленной с расчетной активностью 5х108 ООЕ/мл, чем в группе детен, привитых основакциной с расчетной активностью 1х10<sup>9</sup> ООЕ/мл.

Кожная реакция в группе детей, привитых вакцинон, приготовленной с расчетной активностью 5x10° ООЕ/мл, была выражена слабее, чем во второй группе детей, размеры пустул п ареа были меньше. Нормальная температура (до 37) наблюдалась в большем процепте случаев (79 против 59%), чем

6 экспериментальных серий основакцины. Всего же 120 серий

в группе детей, привитых основакциной, приготовленной с рас. четной активностью Ix10<sup>9</sup> lg OOE/мл.

Предложенный метод приготовления жидкой вакцины даст возможность экономно расходовать вируссодержащую жид. кость, не снижая качества приготовленной из нее осповакци. ны. Экономия составляет от 10 до 50% в зависимости от из. бранной расчетной активности жидкой вакцины.

#### МЕТОДИЧЕСКИЕ ПОДХОДЫ К ПРОГНОЗИРОВАНИЮ ПОТРЕБНОСТИ В ДИАГНОСТИЧЕСКИХ ПРЕПАРАТАХ **DOT ON KOVALIT INSTRUCTION**

П. И. ЕМЕЛЬЯНОВ, В. Д. НЕУСТРОЕВ, Ю. С. ДЕРКАЧ, В. И. СТОВБА

Институт медицинской паразитологии и тропической медицины

Совершенствование планирования развития и эффективная работа народного хозяйства и его отдельных отраслей невозможны без разработки различных прогнозов.

В свете задач противоэпидемической практики страны научно обоснованное определение методических подходов, а затем и прогнозирование потребностей в днагностических препаратах является одной из наиболее необходимых предпосылок создания научной базы разработки долгосрочных планов серийного производства и выбора наиболее перспективных направлений создания их новых образцов.

Несмотря на то, что работы по научному прогнозированию получнаи широкий размах и освещены в большом количестве литературных источников, методология прогнозирования п требностей еще не разработана в должной мере, тем более в области обеспечения учреждений здравоохранения диагностическими препаратами. Разработка долгосрочного прогноза совокупных потребностей в диагностических препаратах представляет собой сложчую комплексную задачу, требующую проведения специального научного исследования, основанного на современных методических подходах и обширной информации. Без неслеловання существующих и предстоящих методических и научных сдвигов, без учета вероятности появления качественно новых методов и диагностических приемов прогноз может 96

оказаться простой экстраполяцией существующих тенденций что существенно снизит его качество. **CONTINGERS** 

Значительным осложнением поставленной задачи является также строго не определенная в настоящее время методика расчета текущей потребности в диагностических препаратах, изложение которой с вариантами расчетных таблиц авторы считают одним из исходных моментов своей работы.

Конкретными задачами методических подходов, по нашему мнению являются: 1. Выбор метода прогнозирования 2. Выбор и обоснование классификации диагностических пре-3. Отработка классификации исходных данных. наратов 4. Определение классификации потребительских характеристик диагностических препаратов. 5. Определение способа обработки характеристик диагностических препаратов. 6. Группировка днагностических препаратов по потребителям и класспфикация самих потребителей. 7. Разработка метода и формул расчета потребности в отдельных диагностических препаратах. 8. Определение этапов работы по составлению конкретного прогноза и планирования производства.

Конкретные ответы на выше сформулированные задачи являются основным содержанием работы.

Кроме того, при разработке прогноза необходимо привлечение данных из других прогнозов, связанных с развитием смежных отраслей. Достоверность и полнота исходной информации, всесторонность анализа, обеспечение правильным выметодов систематизации и классификации исходных бором данных, т. е. способом организации необходимой информации - важнейшие условия обоснованности прогноза.

# ПРЕПАРАТЫ ИЗ АСЦИТИЧЕСКОЙ ЖИДКОСТИ КРЫС, ИММУНИЗИРОВАННЫХ НЕКОТОРЫМИ **АРБОВИРУСАМИ**

# В. В. БЛИЗНЮК, И. Г. ПЕРЕСКОКОВА

Свердловский научно-исследовательский институт вирусных инфекций

Проблема арбовирусов приобретает в настоящее время все большее значение в связи с их важной ролью в инфекционной

патологии человека и доманних животных. Основной предлосылкон для успешного решения этой проблемы является до святочная вооруженность методами вирусологического и серо. логического исследования и наличие эффективных диагности ческих препаратов для быстрой и точной индикации и иденти фикации выделяемых вирусных агентов.

Основную часть иммунных сывороточных препаратов для названных целей получают из сыворотки кровн кроликов, лошадей и некоторых других видов животных, гипериммунизированных соответствующими антигенами. Однако им присущ ряд недостатков (высокий уровень ингибиторов, трудоемкость получения, большая стоимость), заставивших исследователей обратиться к полученню асцитических жидкостей мышей (Гайдамович с соавт., 1967) и крыс (Зубова с соавт. 1968; Бочарова, Андреева, 1970).

Сыворотки крови и асцитические жидкости имеют идентичный белковый состав, антитела принадлежат к одному классу иммуноглобулинов, а их титр в сыворотке и асците практически одниаков (Гандамович с соавт., 1969; Богоявленская с соавт., 1970). Немаловажно и то, что асциты мышей содержат значительно меньшее количество ингибиторов, чем сыворотки кроликов (Обухова с соавт., 1971).

Получать иммунные асцитические жидкости на крысах экономически выгодно, так как эти продуценты неприхотливы, обладают врожденной устойчивостью к споитанным инфекциям, требуют меньше затрат на содержание и дают значительное количество асцита.

Цель данной работы: отработка оптимальных условий получения иммунных асцитических жидкостей к вирусам Спидбис и западного энцефаломнелита лошадей и изучение их свойств.

В качестве продуцентов асцитической жидкости были непользованы белые беспородные крысы весом 150-200 г.

Антиген для иммунизации готовили из мозга крысят-сосунков первых дней жизни, зараженных вирусом Синдбис (штамм Еg Ar 339) или вирусом западного энцефаломиелита лошадей (WEE). В работу брали антиген с титром не ниже 6 Іg ТЦД<sub>50</sub>/0,1 мл. Его вводнли крысам внутрибрюшнино. На следующий день после последней иммунизации прививали асцитическую опухоль яичника крысы (штамм ОЯ).

Спустя 8-10 дней с момента введения опухоли иммунным животным из их брюшной полости извлекали жидкость  $98$ 

Одновременно животных тотально кровопускали. иовременную асцитическую жидкость (ИАЖ) дефибриниронмы деряхивая во флаконах с бусами, центрифугировали, вали, всерни, разливали по 0,5 мл в ампулы, замораооред ди при -40° и лнофилизировали в аппарате КС-6 в течение 24 часов. В ИАЖ изучали белковый состав, спектр антител, специфические свойства 1 и 11 порций. Содержанне гемагглютнинрующих и комплементсвязывающих антител определяли по общепринятым методикам с диагпостикумами вирусов Синдбис, западного (WEE) и венесуэльского (VEE) энцефаломиелитов лошадей, клещевого энцефалита, изготовленных предприятием СНИИВИ. Вируснейтрализующие антитела определяли в реакции нейтрализации на культуре курнных фибробластов по общепринятой методике. Реакцию преципитации ставили по Оухтерлони, реакцию непрямой иммунофлюоресценции (НМФА) - по Уэллеру, Кунсу  $(1954)$ .

Асцитные жидкости с титром в НМФА не ниже 1:160 метили флюоресценнизотноционатом (ФИТЦ) по методнке Шаханиной (1968). Использовали 16 схем иммунизации. Они отличались по

силе антигенного стимула, продолжительности иммунизации, кратности введения - антигена и величине интервалов между инъекциями.

([порция), спустя 2-4 дня забор повторяли (П порция).

Установлено, что кратность иммунизации играет меньшую роль для получения высокотитражных асцитов, чем величниа нитервалов между инъекциями. Наиболее высокие титры антител получены по схеме, состоящей из двух инъекции антиге-

на в возрастающей дозе с интервалом 21-28 дней. Титры антител в нммунных асцитах определялись в РТГА до 1:5024, РСК — до 1:1280, РН — до 1:256, РДПА — до 1:512,

ИАЖ исследовали на специфичность с некоторыми арбо- $HM<sub>Φ</sub>A$  — до 1:320. зирусами группы А и В (вирусами венесуэльского энцефаломиелита лошадей и клещевого энцефалита). Исследования показали, что в РСК, РДПА, РН они были высокоспецифичны н не давали перекрестов с указанными антигенами. Что касастея РТГА, то введение антигена Синдбис сопровождается появлением антител к вирусу WEE, и наоборот. Соотношение

между гомологичными и гетерологичными антителами было неодинаковым, но, как правило, титр гетерологичных антител неодинаковым, не, инже гомологичного. Антигемагглютини ны к внрусу клещевого энцефалита не выявлялись, к вирусу VEE они были невысоки (1:20-1:40).

В РДПА наблюдалось формирование одной отчетливой полоски, изредка их было две.

Не было отмечено существенной разницы титров антител в ИАЖ и сыворотках, наблюдались почти одниаковые закономерности нарастання антител в том и другом субстрате. В ИАЖ примерно на 1/5 меньше белка, чем в сыворотке, что благоприятно сказывается на метке антител ФИТЦ. Крася. щие титры в прямом методе иммунофлюоресценции были до  $1:128.$ 

Установлено, что в ИАЖ ингнбиторов гемагглютинации содержится, как правило, в 2-8 раз меньше сыворотки и обработка каолином надежно их снимает.

Как показали приведенные материалы, метод получения ИАЖ крыс достаточно прост, дает хорошую продукцию иммунной жидкости. ИАЖ к вирусам Синдбис и WEE содержаг гемагглютинирующие, комплементсвязывающие, пейтрализующие и преципитирующие антитела в достаточно высоких титрах и могут быть использованы для серологических реакций вместо сывороток.

### ИЗУЧЕНИЕ ВЛИЯНИЯ НЕКОТОРЫХ БИОЛОГИЧЕСКИХ ФАКТОРОВ НА РЕЗИДУАЛЬНУЮ ИНФЕКЦИОЗНОСТЬ КОМПЛЕКСОВ ВИРУС-АНТИТЕЛО ПРИ КЛЕЩЕВОМ ЭНЦЕФАЛИТЕ

# М. С. СЛУЦКАЯ, В. М. МИНАЕВА, Т. Г. ПАРХОМЕНКО

Пермский ордена Трудового Красного Знамени научно-исследовательский институт вакции и сывороток

Ранее нами было показано, что при контакте вируса клешевого энцефалита с противовирусными антителами определенная часть вирусной популяции сохраняет свою инфекциоз-

MA ARTE MAGE AUTORIST HING IN LOCKER

100

пость, несмотря на избыток антител (Минаева с соавт., 1967). далогичные наблюдения имеются и в отношении других видиалогическое соавт., 1956; Мендил, 1960; Ноткинс, (апровский 1973 и др.). В настоящей работе представлены материалы по изученню

искоторых вопросов, связанных с природой остаточной инфекпрозности вируса клещевого энцефалита (КЭ) в смеси со специфическим гамма-глобулином. В частности, изучали влияние своиств вирусного штамма, роль клеточной системы, использусмой для индикации резидуальной инфекциозности, влияние антигамма-глобулиповой сыворотки на нейтрализуемость вируса КЭ специфическим гамма-глобулином. Для выяснения влияния свойств вирусного штамма на ве-

личниу резидуальной инфекциозности были испытаны 2 штамма вируса КЭ: штамм Софьин и штамм Нург СЕС 400. Готовили 3 образца из штамма Софьин: первый (Соф.) - исходпый вариант, многократно пассировался в мозге белых мышей; второй прошел дополнительно 2 пассажа в культуре клеток курнных фибробластов (Соф.-КФ); третий - 5 пассажей вкультуре клеток ПЭС (Соф. - ПЭС). Штамм Нург СЕС 400 пассировали в клетках куриных фибробластов. Все образцы смешивали с равным объемом противоэнцефалитного гаммаглобулина, инкубировали 1 час при 37°С, после этого в них определяли резидуальную инфекциозность путем титрации на белых мышах в мозг. Наряду с этим во всех образцах определяли индекс инвазивности.

Самой большой резидуальной инфекциозностью обладал образец штамма Софьин, пассируемый в мозге белых мышей. Варианты этого штамма, полученные путем пассажей в культуре клеток куриных фибробластов (Соф. - КФ) и клетках ПЭС (Соф. - ПЭС), и штамм Нург СЕС 400 обладали значительно меньшей остаточной инфекциозностью. Таким образом, степень нейтрализуемости вируса КЭ изменяется при пассировании в различных клеточных системах, т. е. величниа резистентной фракции в популяции не является стабильным признаком, а зависит от клеточной системы, в когорой пассируется вирус. Не нейтрализуемая резистентная Фракция была большей у вирусных образцов, характеризующихся низким индексом инвазивности. Выявлена зависимость величниы не неитрализуемон вирусной фракции от клеточной системы, используемой для индикации. При введении смеси внруса со специфическим гамма-

101

глобулином белым мышам в мозг резидуальная инфекциоз. ность составила  $4.0 \pm 0.3$  lg  $J/L_{50}$ ; при введении этого же мате. риала мышам подкожно резидуальная инфекциозность составила 1,5 $\pm$ 0,5 Ig ЛД<sub>50</sub>, при введении мышам алиментарным пу. тем остаточная инфекциозность не определялась вообще. Повидимому, инфекциозность вируса при разных путях введения животному зависит от наличия или отсутствия нескольких разных рецепторов, которые могут неитрализоваться только частично при использовании специфического гамма-глобуль. на. При этом рецепторы, ответственные за внрулентность при внутримозговом заражении, могут оставаться не нейтрализо. ванными, в то время как рецепторы, ответственные за инфекциозность при подкожном и алиментарном заражении, ней. трализуются более полно.

В опытах по изучению влияния антигамма-глобулиновой сыворотки на степень нейтрализуемости внруса КЭ противо. энцефалитным гамма-глобулином были использованы штамм Софьин, специфический противоэнцефалитный лошадиный гамма-глобулин и антигамма-глобулиновая сыворотка кроликов (АГЛ). Вирус в количестве 107 ЛД<sub>50</sub>/0,03 мл смешивали с равным объемом противоэнцефалитного гамма-глобулина. Смесь инкубировали при температуре 37°. Через определенные промежутки времени (5 минут, 30 минут, 1 час) забирали пробу, которая делилась на два образца. Один из них смешивали с равным объемом АГЛ, а в другой - контрольный - образец вместо антигамма-глобулиновой сыворотки добавляли нормальную кроличью сыворотку. Все образцы никубировали 18 часов при 40°С, после чего определяли их остаточную инфекциозность.

Титр вируса в контрольных образцах при использовании цельного гамма-глобулина составлял 4,5 lg, при этом колнчество неитрализованного специфическими антителами вируса составляло примерно 2,5 lg. В опытных образцах, взятых после 5 минут инкубации, титр вируса составлял 2,7 lg, при этом количество нейтрализованного вируса составляло 4,3 lg. Таким образом, добавление антигамма-глобулиновой сыворотки в этом случае увеличивало нейтрализуемость вируса КЭ специфическими антителами на 1,8 lg. При инкубации 30 минут и Гчас титр вируса в контрольных и опытных образцах был одинаков и составлял 4,5 lg. Во второй серии опытов к вирусу добавляли одновременно гамма-глобулин и АГЛ. При этом

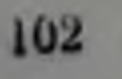

также наблюдалось увеличение нейтрализуемости вируса. Ретакже назначеннозность вируса в смеси с гамма-глобули-<br>зндуальная инфекциозность вируса в смеси с гамма-глобули-<br>ном составила 4,5 lg, при добавлении АГЛ - 3,5 lg. В данном пом составления уемость вируса возросла примерно на 1,0 lg. случае пентри при контакте вируса клещевого энцефалита с противовируеным гамма-глобулином определенная часть випротивности (не нентрализуемая фракция) сохраняет руспон поскциозность, иесмотря на избыток антител.

Величина не неитрализуемой фракции зависит от свойств испытуемого внрусного образца. Не нейтрализуемая фракция больше у образцов с пизким индексом инвазивности. Оценка степени нейтрализуемости вируса зависит от клеточной системы-хозянна, используемой для индикации. Антигамма-глобупиовая сыворотка стимулирует нейтрализуемость вируса КЭ специфическим гамма-глобулином при условии предварительпого соединения антивирусного гамма-глобулина и антисыворотки к нему. По-видимому, в данном случае происходит укруписние молекулы антител, что приводит к более полному блокированию поверхности вирнона.

### КОНЦЕНТРАЦИЯ ВИРУСА ЛИМФОЦИТАРНОГО ХОРИОМЕНИНГИТА ПОЛИЭТИЛЕНГЛИКОЛЕМ

#### Н. Б. ЧЕРНЫЙ

Томский ордена Трудового Красного Знамени научно-исследовательский институт вакции и сывороток

В настоящем сообщении приводятся результаты концент-<br>рации вируса лимфоцитарного хориоменингита (ЛХМ), весом 6000 и 3000.

Материалом для концентрации внруса служила вируссодержащая культуральная жидкость клеток эмбриона курицы (КЭК) с различным содержанием NaCl (0,15 и 0,45 М). Перед добавлением ПЭГ вируссодержащую суспензию осветляли центрифугированием при 3000 об/мин в течение 15 минут и доводили до рН 7,4-7,6 с помощью 0,1 М NaOH. В отдель иых опытах устанавливали величниу рН 7.8 и 8,3. ПЭГ добавляли непосредственно к внруссодержащему материалу до ко-

103

нечной концентрации от 6 до 12%. Смесь эпергично встряхи. вали до полного растворения ПЭГ и оставляли при 4° на 18 часов, после чего ее центрифугировали 30 минут при 6000 об/мин. Надосадочную жидкость сливали, а полученный осадок ресуспендировали в фосфатном буфере (рН 7,3) в объеме. в 100 раз меньше первоначального. Эффективность концент. рации оценивали по комплементсвязывающей активности.

Предварительным этапом наших исследований было определение оптимальной величины рН среды, необходимой для более полного осаждения вируса ЛХМ из смеси. В результате опытов, проведенных с использованием ПЭГ-6000 и исходного материала с различным содержанием NaCl (0,15 и 0,45 M), установлено, что оптимальная зона pH находится в пределах 7,4-7,8 для обенх молярностей NaCl. Следующим этапом исследований было сравнительное изучение концентрирующей способности (по отношению к данному впрусу) ПЭГ с различным молекулярным весом (6000 и 3000) в зависимости от его конечной концентрации в растворе и содержания NaCl. Проведенные опыты показали, что наиболее эффективная концептрация вируса ЛХМ (соответствующая объемной концентрации) ПЭГ-6000 наблюдается при добавлении его к вируссодержащей культуральной жидкости до консчной концентрации от 6 до 9%. При таком количестве ПЭГ оптимальными оказались как изотоническая (0,15 М), так и повышенная концентрация (0,45 М) хлористого натрия в среде в условнях pII 7,6. Не менее эффективным оказалось также применение для концентрации данного вируса ПЭГ-3000. Однако для этого требовалась большая конечная концентрация полимера от 9 до 12% при изотоническом содержании NaCl в среде. Необходимо также отметить, что в ряде случаев получены хорошие результаты при концентрации ПЭГ-3000 в смеси 6% в условиях гипертонического содержання NaCl в исходном материале.

При анализе полученных данных видно, что для концентрации культурального вируса ЛХМ с успехом может быть применен как ПЭГ-6000, так и ПЭГ-3000 в условиях слабоще-

# лочной (рН 7,4-7,8) реакции среды.

anten de l'Eli **THAT ON THIS END** A provide understanding control of the set of the set of the set of the set of the set of the set of the set of on write a little than in nome of FORECAS EN PERSONAL MULTIPE DESIGNATION DESIGN 101

# СЫВОРОТКИ И АНАТОКСИНЫ

#### ПУТИ И МЕТОДЫ ПОВЫШЕНИЯ КАЧЕСТВА АНАЭРОБНЫХ АНТИТОКСИЧЕСКИХ ЛЕЧЕБНО-ПРОФИЛАКТИЧЕСКИХ СЫВОРОТОК

#### Ю. Б. ЛУКИН, Г. А. БАТАЛОВА, А. В. КОРНИЛОВА

Мфимский научно-исследовательский институт вакции и сывороток

В практике здравоохранения наиболее употребляемыми антитоксическими сыворотками являются противостолбнячная, противоботулинические, противогангрепозные. Поэтому повышение их качества является одной из важных проблем сывороточного производства.

Повышение титра нативных сывороток путем улучшения метода отбора продуцентов, подбора высокоактивных антигенов- применения различных адъювантов дали возможность в некоторой степени улучшить качество сывороток.

Практика производства сывороток в нашем институте показала, что наиболее эффективным методом повышения антитоксинообразования у лошадей-продуцентов антитоксических сывороток является создание отдаленного грунда. Предусматривается 2-3-месячный интервал между окончанием грунда и началом цикловой иммунизации.

Использование различных методов очистки и концептрации анаэробных сывороток (Днаферм-3 и его модификации, Просдис, различные варианты с применением сорбентов) не обеспечнан повышения удельной активности антитоксических анаэробных сывороток.

Нами была предпринята попытка повысить титр сывороток путем дополнительной очистки их при помощи геля гидроокиси алюминия с последующей ультрафильтрациен. Такой способ позволил поднять титр сыворотки еще вдвое при минимальных потерях антитоксина. Удельная активность препарата возросла в 1,4 раза. Однако отсутствие аппаратуры для ультрафильтрации затрудняет внедренне этого метода в практнку сывороточного производства. 105

Поскольку ни один из способов исспецифической очистки антител не дал возможности получить высокоочищенные препараты, мы использовали иммуносорбцию. В работу был взят клатратный иммуносорбент, предложенный Хавкиным. Пос ледний обладает высокой смкостью, может быть использован многократно и позволяет приготовить препараты, в  $4-5$   $_{\text{pag}}$ превышающие по активности сыворотки, получешные методом Диаферм-3.

Таким образом, проведенные исследования дают основа. ния считать метод иммуносорбции наиболее перспективным для получения высокоочищенных антитоксических сывороток, по для внедрения его в практику сывороточного производства необходимо продолжить изыскания в этой области.

#### К ВОПРОСУ УСОВЕРШЕНСТВОВАНИЯ ПРОИЗВОДСТВА ПРОТИВОБОТУЛИНИЧЕСКОЙ СЫВОРОТКИ

#### Г. Е. СИНЕЛЬНИКОВ, К. Т. КОЗЛОВА, Т. А. ВАСИЛЬЕВА. C. A. COJIOBLEBA

Томский ордена Трудового Красного Знамени научно-исследовательский институт вакции и сывороток

Опасность возникновения ботулинической токсиконифекции существует постоянно ввиду повсеместного pacupocrpaнения кл. ботулизма в природе. В связи с этим вопросы совершенствования производства антитоксических противоботулинических сывороток, являющихся единственным специфическим средством лечения и экстренной профилактики указанного заболевания, не утрачивают своей актуальности.

Наши исследования в этом направлении касались улучшения качества используемых для иммунизации антигенов, нзыскания наиболее рациональных схем эксплуатации продуцентов.

Качество ангигена во многом определяется особенностями взятого для его изготовления штамма, возрастом последнего, условнями культивирования возбудителя и другими факторами Сравнительное изучение антигенов, полученных на ос-106

нове производственных штаммов кл. ботулинум типа А - 96  $_{0.10}^{10}$   $_{0.363}^{10}$  THIIa B - 255 11 364, типа E - 153, 503, 341, показало, что качество последних выше при использовании штаммов 363, 364, 503 и 341. Было установлено, что для усиления активности токсинов целесообразно использовать селекцию штаммов с целью отбора высокотоксигенных колоний. Активность получаемых токсинов в значительной степени зависит от используемых углеводов. Изучение токсинообразования кл ботулинум типов А и В при добавлении в среду некоторых углеводов и их сочетании показало, что наиболее активпый токсин получается при использовании сочетания 1% глюкозы с 1% мальтозы. Для возбудителя ботулизма типа Е лучшее токсинообразование наблюдается при добавлении в среду 0,5% глюкозы с 0,6% растворимого крахмала.

Важное значение в практике применения токсинов для гипериммунизации лошадей имеет срок, в течение которого последние сохраняют свою активность. Изучение стабильности токсинов типов А, В, Е в процессе хранения показало, что ботулинический токсип типа В через 2 недели хранения снижает свою активность на 72%, достоверное уменьшение активности токсина типа А наблюдается к концу первого месяца хранения. Ботулинический токсин типа Е полностью сохраняет антигенные свойства в течение 3 месяцев хранения.

С целью удешевления производства антигенов изучалась возможность культивирования возбудителей ботулизма на мясных средах с использованием коннны, являющейся отходом сывороточного производства. Полученные при этом токсины по активности не уступали таковым, изготовленным на средах из говядины. Показана возможность использования для гипериммунизации животных ботулинических токсинов, приготовленных на основе китово-кукурузной среды. Результатом улучшения качества ботулинических антигенов было значительное удешевление изготовления сывороток и повышение их активности.

ЖИВОТНЫХ НАМИ При улучшении схем гипериммунизации были рассмотрены вопросы, касающиеся поливалентного групдирования и соотношения антигенов при получении трех-Необходимость обязательной подготовительной иммунизавалентной сыворотки. групдиммунитета, ции, создающей у продуцентов состояние который служит основой для эффективной последующей эксплуатации, показана давно. Тем не менее всегда имеется оп-107

k.

I.

ļ.

ť.

 $\mathfrak{g}^{\dagger}$ 

 $\mathfrak{g}$ 

).

ределенное число рефрактерных особен, которые в течение подготовительного периода и первых циклов гипериммуниза. ции являются иммунологически инертивыми к применяемом антигену. Такие продуценты весьма успешно могут быть пет. ведены под другой вид иммунизации и иметь высокую специфическую реактивность к новому антигену. Перевод продуцентов под другой вид иммунизации требует времени и эко. номических затрат на дополнительное грундирование. Весьма рациональной в свете сказанного представляется подготовительная иммунизация будущих продуцентов комплексом антигенов, что расширит иммунологические возможности животных и позволит при необходимости переводить их под дру. гой тип иммунизации без дополнительной грундиммунизации.

В этом направлении были предприняты экспериментальные наблюдения на кроликах с последующей проверкой на лошадях. Изучалось влияние грундиммунизации антигенами различной сложности: семивалентным анаэробным антигеном (столбнячный, противогангренозные перфрингене, эдематиенс, вибриосептикум, противоботулинические типов А, В, Е), триантигенами - гангренозным и ботулиническим, а также моноантигенами, составляющими изучаемый комплекс, на инмунизации.

Результаты наблюдений показали, что при двухкратном грундировании семивалентным антигеном нммунологическая перестройка наблюдается в отношении каждого компонента. Последующая гипериммунизация моно- и трехвалентными ботулиническими антигенами типов А, В, Е приводила к получению моно- и трехвалентных сывороток с неменьшей активностью, чем при обычных методах грундирования. Снла грундиммунитета к компонентам комплексного антигена позволяет осуществить перевод с одного вида гипериммунизации на другой без дополнительного грундирования.

В результате проведенного исследования рекомендован комплексный антиген с определенными дозами компонентов для подготовительной иммунизации продуцентов анаэробных сывороток.

Ввиду того, что заболевание ботулизмом может быть вызвано различными типами возбудителя, в начальный период болезни применяют поливалентную сыворотку или смесь моновалентных. Получение поливалентной сыворотки при иммунизации одного продуцента комплексом ботулинических антигенов экономически значительно выгоднее чем смешиванисм моновалентных.

В технологии изготовления поливалентной противоботулинической сыворотки имеется ряд требующих разрешения моментов. Одним из таких моментов является необходимость разработки количественного соотношения между компонентами полнантигена. Последнее связано с тем, что лечебная доза поливалентной сыворотки включает по 10000 МЕ антитоксинов типов Ан Е и 5000 МЕ антител типа В, т.е. антитоксины типов А, В, Е находятся в дозе в пропорции 2:1:2. Указанные соотношения выгодно получать в нативной сыворотке, поскольку последние сохраняются при концентрации сыворотки в лечебной дозе ее.

Экспериментальные наблюдения, направленные на изучение антителообразования у кроликов в условиях грундирования и гипериммунизации смесями ботулинических антигенов типов А, В, Е с различными соотношениями компонентов, выявили зависимость пропорции антитоксинов в сыворотках от соотношения компонентов триантигена по единицам связывания, что указывает на целесообразность дозирования антигенов в комплексе с учетом их качества, а не объемов. Орнентировка на антигенные свойства компонентов триантигена дала возможность разработать наиболее рациональное соотношение между ними, которое позволяло получать сыворотку с пропорциями антитоксинов, отвечающих требованию лечебной дозы. Испытание триантигена с установленным в эксперименте соотношением компонентов в ограниченном опыте на крупных продуцентах показало целесообразность использования его при грундировании и в I цикле иммунизации.

Таким образом, исследования, направленные на усовершенствование производства противоботулинической сыворотки, дали положительный результат: 1) повышена активность и удешевлено изготовление противоботулинических сывороток типов А, В, Е; 2) рекомедован комплексный анаэробный антиген для подготовительной иммунизации продуцентов;

# 3) разработаны соотношения компонентов триантигена типов А, В, Е при получении поливалентной сыворотки.

109

ł,

٤

I.

p.

 $\mathbf{r}$ 

# ИТОГИ ИЗУЧЕНИЯ СВОЙСТВ ПРОТИВОБОТУЛИНИЧЕСКОЙ СЫВОРОТКИ ИЗ КРОВИ КРУПНОГО РОГАТОГО СКОТА

# С. М. ПРЕГЕР, Н. Х. МУЗАФАРОВА, Г. Е. СИНЕЛЬНИКОВ

Томский ордена Трудового Красного Знамени научно-исследовательский институт вакции и сывороток

Длительное применение сывороточных препаратов из крови лошадей привело к сенсибилизации большого количества подей к белку этого вида жнвотных. Во избежание осложне. ний и с целью сохранения эффективности действия антитокси. на многие авторы предлагают использовать сыворотку других видов животных (Кравченко, Резенов, 1960, Кравченко 1964; Пшеничнов с соавт. 1968; Пушкарев, 1968, 1969, 1970 и др.). Нами была разработана технология получения очищенных и концентрированных методом пентического переваривания противоботулинических сывороток типов А, В, Е из крови крупного рогатого скота и проверены их своиства.

Изучение напряженности пассивного иммунитета проводили на животных и добровольцах. Наблюдения в эксперименте выполнены на 4 группах кроликов: I группе вводили внутримышечно 2000 МЕ очищенной Диаферм коровьей сыворотки типа Е, II контрольной - из кровн лошадей, III - вводили внутривенно коровью сыворотку типа В. IV контрольнонлошадиную типа В. Для выявления напряженности пассив ного иммунитета проводили титрование проб крови через 2,4 часа, 1, 2, 3, 4, 6, 7 и 10 суток после введения сыворотки.

Результаты наблюдений показали, что уже через 2 часа после первичного внутримышечного введения коровьей сыворотки типа Е в пробах крови выявляется антитоксии, содержание которого достигает максимального своего значения через 1 сутки, сохраняется на достигнутом уровне ко 2-м суткам, после чего начинает снижаться и к 7-м суткам практически не выявляется. При введении в тех же дозах лошадиной сы однако уровень анворотки динамика антитоксина сходная, тител в крови выше во все сроки исследования и антитоксии из крови лошадей несколько дольше сохраняется в токе крови.

110

При внутривенном введении противоботулицической сыворотки типа В из крови крупного рогатого скота напряженность антитоксина максимальная через 2 часа (первый срок наблюдения), после чего содержание антител падает. Как наредыдущем опыте, уровень антител из крови крупного рогатого скота во все сроки исследования ниже, чем уровень антител из крови лошади, и последние выявляются в токе крови дольше. Повторное введение через 25 дней этим же кроликам антитоксина сохраняет динамику изменения уровня антител в различные сроки наблюдения, однако напряженпость титра антител ннже, чем после первичного введения. и антигела определяются менее длительно. Повторное введение сыворотки от другого внда животного выявило ту же динамнку, что отмечалась и при двухкратном введении одновидовых сывороток.

Изучение папряженности пассивного иммунитета на волонтерах после введения им оччщенной противоботулиннческой сыворотки типа В из крови коров и лошадей выявило те же закономерности, что и в эксперименте на кроликах.

Изучение лечебных свойств проводили на белых беспородных мышах весом 16-18 г. Было проверено 5 серий Днаферм-3 противоботулиннческой сыворотки типа Е из крови крупного рогатого скота и 3 - из крови лошадей. Для выявления лечебного эффекта белым мышам внутривенно инъецировали 1 ДЛМ токсниа, содержащегося в 0,5 мл и вызываюшего гибель животных через 1-2 суток после введения. Через различное время после инъекции токсина (3-4-5-6-7 -8-9 часов) вводили внутривенно сыворотку Диафрем-3 в количестве 1 МЕ: одним животным из крови крупного рогатого скота, другим - из крови лошадей. За мышами вели наблюдение в течение 4 дией. Результаты наблюдений показали, что нанлучший эффект достигается при лечении животных через 3-4 часа с момента заражения: предохраняется  $100\%$  мышей от гибели, 90-100% - от заболевания ботулизмом. По мере удлинения интервала между заражением и лечением увеличивается смертность животных. При этом различий в лечебном действии противоботулинической сыворотки на крови коров и лошадей не отмечается. Проверка лечебного эффекта проводилась также на сенсибилизированных 0,2 мг белка животных; 1 группе с этои целью вводили очищенную методом Диаферм-3 сыворотку из крови крупного рогатого скота, II - из крови лошадеи. Через  $111$ 

21 день после сенсибилизации животных заражали 1 ДЛМ 21 день после сепенования сливать начинали дечение введением 1 МЕ сыворотки одной половине мышей в каждой введением гип лошадей, другой — из крови коров. Был попучен однозначный лечебный эффект во всех подгруппах, однако следует отметить несколько большую выживаемость мышей при сенсибилизации и лечении разновидовыми сыворот. ками.

Профилактические свойства проверялись на мышах путем внутривенного введения им 1 МЕ в 0,5 мл и последующею через 2-7 суток внутривенного введения 1 ДЛМ токсина При такой постановке опыта профилактический эффект сы воротки не зависел от вида животного, от которого она был. получена.

Авидность очищенной Диаферм-3 сыворотки изучали во быстроте соединения антитоксина с токсином. С этой целью сыворотку типа Е разводили до содержания в 1 мл антитоксина, нейтрализующего опытную дозу токсина. Смесь в колнчестве 0,5 мл вводили внутривенно сразу же после приготовления и через 10-20-30-45 минут после выдерживания при комнатной температуре. Было проверено 5 серий из крови коров и 4 — из крови лошадей. Результаты наблюдений не выявили разницы в авидности по быстроте соединения антитоксина из коровьих и лошадиных сывороток с токсином (введение невыдержанной смеси вызывало гибель животных, через 10 мннут - животные болели, через 20 и больше мншут - оставались здоровыми).

Изучение анафилактогенных свойств проводили 2 методамн. По одной методике (Анджапаридзе, 1960) морских свинок I и III групп однократно сенсибилизировали 0,1 мл белка сыворотки из крови лошадей, II - из крови крупного рогато го скота. Через 2 недели животным I и II групп внутрисер дечно вводили разрешающую дозу сыворотки в количестве  $1-5-10-50-100-150-200-250-300-400$  Mr. белка,  $11$ в том же количестве сыворотку из крови лошадей. Результаты оценивали по выживаемости животных. При такой постиновке опыта использование для сенсибнлизации и разрешающего введения разновидных сывороток не вызвало гибели сывороток, как коживотных, применение же одновидезых дало примерно одинаковующие ровьих, так и лошаднных, бель морских свинок.

112

В другой постановке опыта (Трубицина, 1974) морских свинок сенсибилизировали сывороткой Диаферм из расчета свинок селка: 1 группу - из крови лошадей, II - из крови коров. Через 21 день внутрибрюшинно вводили сыворотку в ко-<br>пичестве 700—800—900—1000 мг белка одной подгруппе из крови лошадей, другой - из крови коров. Оценка количества реакции на одно животное выявила однозначность результатов при сенсибилизации и разрешающем введении одновидовых сывороток. Количество реакций уменьшалось при введении разновидовых сывороток.

Научение индивидуальной чувствительности добровольцев к ферментированному белку показало, что из 31 человека, которым внутрикожно было введено 0,1 мл разведенной 1:100 коровьей противоботулинической сыворотки типа В, у 4 (12,9%) проба оказалась положительной, а из 20 человек с кожной пробой на лошадиную сыворотку положительная реакция была у 5 (25%). Лица с отрицательной внутрикожной пробой не обнаружили какой-либо реакции на подкожное введение 0,1 мл цельной сыворотки. При введении профилактической дозы коровьей сыворотки 20 лицам у одного была незначительная субъективная реакция, у другого на 5-е сутки отмечалось повышение температуры до 37,5°, кожный зуд и разлитая гиперемия с элементами сыпи. Из 5 лиц, получивших лошадиную сыворотку, реакция наблюдалась у одного на 5-е сутки.

Таким образом, выявлена меньшая чувствительность людей к коровьему белку, чем лошадиному. В то же время показано, что лошадиные сыворотки Диаферм создают более напряженный пассивный иммунитет, однако лечебные и профилактические свойства их одинаковы. При введении же сенсибилизированным жнвотным разновидовых сывороток уменьшается число анафилактогенных реакций, несколько усиливается лечебный эффект.

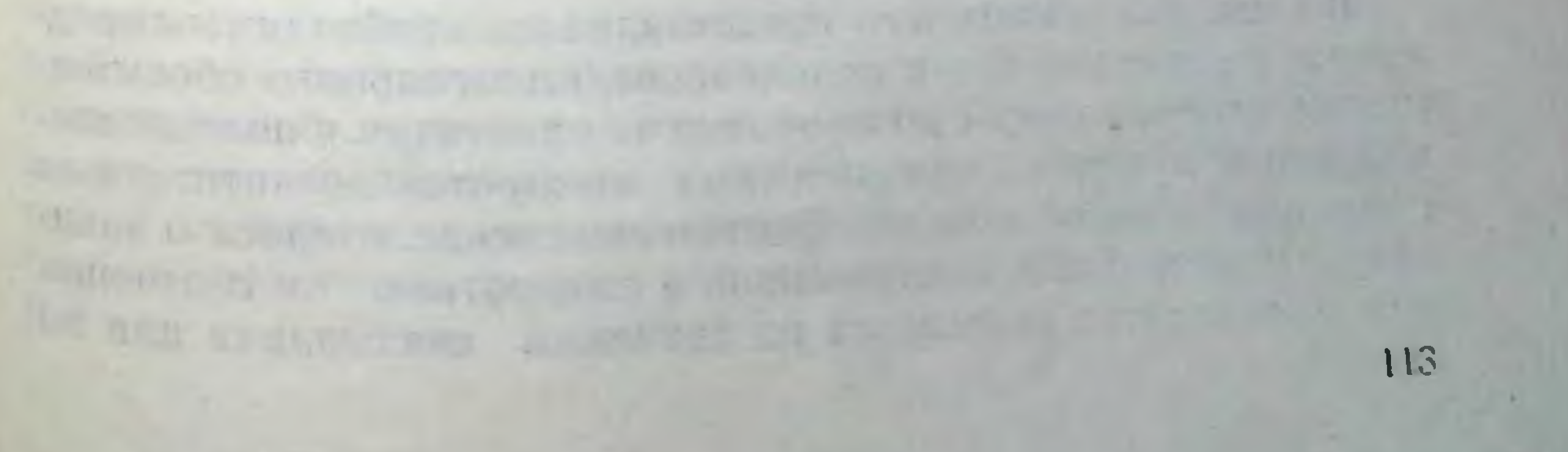
# МЕТОДИЧЕСКИЕ ПОДХОДЫ К РАЗРАБОТКЕ СООТНОШЕНИЙ АНТИГЕНОВ ПРИ ПОЛУЧЕНИИ ПОЛИВАЛЕНТНОЙ СЫВОРОТКИ

#### Т. А. ВАСИЛЬЕВА

Томский ордена Трудового Красного Знамени научно-неследовательский

В настоящее время узаконен выпуск поливалентной протявогангрепозной и противоботулинической сывороток, лечебная доза которых включает определенное количество антитоксина каждого типа. Главной задачей, стоящей перед сывороточным производством при их изготовлении, является получение высоких титров антитоксинов и пропорций между ними, отвечающих требованию лечебной дозы.

При изготовлении поливалентной противоботулинической сыворотки грундирование и I цикл гипериммунизации проводят полнантигеном, включающим анатоксины различной активности в равных объемных дозировках. Со II или III циклов объемы антигенов назначают индивидуально для каждого пподуцента, в зависимости от титров антитоксинов, полученных в предыдущем цикле (Королева с соавт., 1958; Фрейман с соавт., 1967; Омарова, Комиссаров, 1974). При таком дозировании в зависимости от активности применяемого в данный момент антигена каждого типа продуцент получает в каждом конкретном случае и антигенное раздражение различной силы, несмотря на то, что используются одниаковые объемы антигенов. О целесообразности дозирования антигенов по единицам связывання имеется сообщение Комковой (1959), в котором даны количественные соотношения компонентов гангренозного полиантигена по ЕС. Подобных данных, касающихся получения поливалентной противоботулинической сыворотки, мы в литературе не встретили. В свете сказанного нам представлялось необходимым предпринять исследование с целью экспериментального обосновангя целесообразности дозирования компонентов в полнантигесывороток по антигенным нах при получении поливалентных единицам, а не по объему. Однако выяснение вопроса о зави-OT COOTHOLIC. симости пропорций антитоксинов в сыворотках связывания или по ння компонентов комплекса по единицам 114

объему не решает еще проблемы количественного соотношения компонситов в полнантигене.

Исследованиями Здродовского (1950), Алатырцевой (1953), Лариной (1966) показано, что слабые антигены угнетаются действием более сильных в антигенном отношении компонентов комплекса. Адекватный иммунологический ответ организма возможен за счет увеличения доли слабого антигена в дозе в сравнении с сильным. Однако чрезмерно большие дозировки слабых в антигенном отношении компонентов могут привести к угнетенню продукции антител к остальным компопривам комплекса (Черкас с соавт., 1956; Дааль-Берг с соавт., 1960). На необходимость уравновешивания дозировок и величины антигеппого раздражения при поливалентной гипериммунизации продупентов противоботулинических сывороток указывают Денчев с соавт. (1966), Денисова с соавт. (1968). Принимая во внимание вышеизложенное, мы считали весьма целесообразным при разработке соотношений между компопентами полнантигена ориентироваться на антигенность токсинов-анатоксинов.

Указанные теоретические предпосылки были положены нами в оснозу методического подхода к разработке наиболее рационального соотношения компонентов ботулинического триантигена типов А, В, Е, позволяющего получать поливалентную сыворотку с пропорциями антитоксинов, отвечающих требованню лечебной дозы.

Первым шагом к решению поставленной задачи было получение данных об антигенности ботулинических апатоксинов типов А, В, Е. Высказывается мнение (Учитель, 1976; Ryan, Lee, 1970), что между антигенностью белка и скоростью расщеплення последнего в фагоцитирующих клетках существует прямая коррелятивная зависимость. В связи с этим методом иммунофлюоресценции изучалась скорость резорбции ботулинических анатоксинов типов А, В, Е в регионарных лимфатических узлах экспериментальных, животных в зависимости от объема вводимой дозы и количества ЕС в последней. На осповании полученных в эксперименте данных о длительности пребывания ботулинических анатоксинов типов А, В, Е в фагоцитирующих клетках иммунокомпетентных органов было высказано предположение, что ботулинический анатоксии типа Е относится к сильным антигенам, анатоксин типа А -- к слабым, некоторое среднее положение занимает антиген типа  $B_{\rm c}$ 

Следующим этапом работы явилась разработка смесей бо. тулинических антигенов типов А, В, Е с различными по объе. тулинических антисельной соотношениями компонентов. Лему и единицам соловлентной противоботулицической сыворот. чесная доза поисле 10000 МЕ антитоксинов типов А и Е и 5000 МЕ антител В, т. е. антитоксицы типов А, В, Е находятся в дозе в соотношении как 2:1:2. При разработке смесей с раз дозе в соотношениями компонентов дозирование ана. токсинов осуществляли из расчета, чтобы на 1 часть сплышого антигена типа Е приходилось от 5 до 20 частей слабого антигена - анатоксина типа А, поскольку последний должен был обеспечить одинаковый с типом Е уровень антител, и от 1 то 3 частей антигена со средней активностью - анатоксина типа В, так как уровень антитоксина типа В в сыворотке в 2 раза ниже такового к типу Е. Кроме того, с целью выяснения влияния объемных соотношений компонентов триантигена на пропорции антитоксинов в сыворотках были поставлены группы животных, иммунизированных полнантигенами с одинаковыми по объему, но различными по ЕС, и одинаковыми по ЕС, но различными по объему соотношениями компонентов.

В результате проведенных исследований было установлено, что пропорции антитоксинов в сыворотках определяются соотношеннями компонентов полиантигена по единицам связывания, что указывает на целесообразность дозирования антигенов по ЕС, но не по объему. Напболее рациональным соотношением компонентов ботулинического триантигена типов А,В, Е, позволяющим получить в эксперименте сыворотку с пропорциями антитоксинов, отвечающих требованию лечебной дозы, является соотношение А:В:Е как 5:1:1. Указанное соотношение подтверждает правильность учета при разработке смесей антигенности компонентов, составляющих комплекс. Непользование полнантигена с установленными пропорциями компонентов в ограниченном опыте на крупных продуцентах показало рациональность применения его при грундировании и в 1 цикле гипериммунизации.

Гаким образом, на примере получения поливалентной про тивоботулинической сыворотки показана целесообразность подхода к разработке соотношений компонентов в полнантиантигенности составляющих комплекс токсигенах сучетом нов-анатоксинов.

# УСКОРЕННЫЙ МЕТОД ПОЛУЧЕНИЯ ВЫСОКОТИТРАЖНЫХ МОНОВАЛЕНТНЫХ ПРОТИВОБОТУЛИНИЧЕСКИХ СЫВОРОТОК **ТИПОВАИВ**

## Л. Н. ШАГАНОВ, А. А. ДЕМЕНТЬЕВА

Ставропольский научно-неследовательский институт вакции и сывороток

При получении моновалентных противоботулинических сывороток согласно производственному регламенту (МРТУ-42 1966 г.) в первые два цикла иммунизации лошадям вводится анатоксин, а затем нативный токсин. Фрейман с сотр. (1966) показали, что при применении нативного ботулинового токсина для гипериммунизации лошадей во II цикле получен хорощий иммунологический эффект. Задачей настоящей работы явилось получение высокотитражных моновалентных противоботулинических сывороток типов А и В от лошадей, которым нативный токсин вводится после третьей инъекции анатоксина в I цикле. Под наблюдением находилась 121 лошадь, нз них иммунизировались антигеном типа А-47 и антигеном типа В-74. Гипериммунизация лошадей проводилась по опытной схеме, предусматривающей раннее применение токсина, п по контрольной (регламентной).

Полученные результаты свидетельствуют о явном пренмуществе опытной схемы иммунизации по сравненню с контрольной. Так, у лошадей, иммунизированных антигеном типа А по опытной схеме, титр антитоксина в крови в I цикле составил 845 МЕ/мл, в контроле - 34, во II - соответственно 967 и 250, в III - 1103 и 575, в IV - 1221 и 830. У лошадей. нммунизированных антигеном типа В по опытной схеме, были получены аналогичные результаты: в 1 цикле титр антитоксина в крови опытных лошадей был 380 МЕ/мл, контрольных — 14, во 11 — 453 и 58, в 111 — 527 и 128, в IV — 542 и 241. Таким образом, применение нативного токсина для иммунизации лошадей в I цикле подготовительного периода позволяет получить высокотитражные моновалентные противоботулинические сыворотки типа  $A$  - во II, а типа  $B$  - в I циклах. Для раннего выявления иммунологической реактивности животных определяли титры антител после первых 3 иньекции смеси анатоксина типов А, В, Е (5-10-20 мл). Затем 117

первая группа лошадей иммунизировалась иативным токси. первая группа абторая — токсином типа В. Первая группа включи. ном типа А, вторая<br>чала 31 лошадь, из которых 23 содержали в крови антитоксии чала 31 лошадь, но историю третьей инъекции) и 8 лошадей типа А о-го годуми. Вторую группу составили 50 голов, в том числе у 41 в крови содержалось антитоксина типа в  $5^{\circ}$ числе у что проследил. Проведенные исследования доказали, что при гипериммунизации животных в течение четырех циклов токсином типа А антителообразование было на более высоком уровне у лошадей с исходным титром 5-20 МЕ/мл. К концу подготовительного периода (IV цика) среднее количество антитоксина в крови составило 1500 МЕ/м. у отдельных лошадей — 1700—2000 МЕ/мл. Все лошади во И цикле стали активными продуцентами. Слабореактивными в иммунологическом отношении оказались лошади, в кровя которых находилось менее 5 МЕ/мл. Из 8 животных лишь І лошадь переведена в продуценты, остальные выбраковани по низкому титру.

Содержание антитоксниа в крови лошадей, иммунизированных токсином типа В, было также значительно выше у животных, в крови которых после третьей инъекции было 5-20 МЕ/мл, в 1 цикле практически все лошади стали продуцентами (310 МЕ/мл). К концу подготовительного периода титр антитоксина возрос до 410 МЕ/мл. Антителообразование было значительно меньшим у лошадей, содержащих в крови менее 5 МЕ/мл: в 1 цикле - 138 МЕ/мл, в  $\dot{IV}$  - лишь 218 МЕ/мл. К концу подготовительного периода 2 лошади из 9 стали продуцентами.

наши данные указывают на целесообраз-Таким образом, иммунологической реактивности лошаден ность определения подготовительного периода для получения на ранних этапах противоботулиновых сывороток типов А высокотитражных **H** B.

Изучение некоторых факторов неспецифической реактив ности при иммунизации животных по двум схемам не выяви

# ло различий в фагоцитарной и лизоцимной активности.

the first countries reported agree the

# ПОЛУЧЕНИЕ СТАБИЛЬНО ВЫСОКОАКТИВНЫХ ПРОТИВОГАНГРЕНОЗНЫХ ПОЛИВАЛЕНТНЫХ СЫВОРОТОК В УСЛОВИЯХ ПРОИЗВОДСТВА МОСКОВСКОГО НИИВСА ИМ. И. И. МЕЧНИКОВА

### В. Д. НИКИТНН, М. Т. НИКИТИНА, В. И. ТРУБИЦИНА, В. П. ВАСИЛЬЕВ, Р. К. СУЧКОВА

Научно-исследовательский институт вакции и сывороток

Повышение качества побой промышленной продукции является первостепенной государственной задачей. Улучшение технико-экономических и качественных показателей при производстве лечебно-профилактических препаратов, по вполне понятным причинам, имеет особое значение.

Более высокая специфическая активность, в частности, антитоксических сывороток приводит к увеличению нагрузки антитоксина на единицу белка, к уменьшенню профилактической дозы, сниженню возможных побочных реакций у больных, связанных с введением в организм чужеродного белка. повышенню лечебной эффективности препаратов и уменьшешно затрат на их изготовление.

Предприятие Московского НИИВСа производит противогангрепозную полнвалентную сыворотку (антиперфрингенс, антиэдематненс, антисептикум) со стабильной из года в год высокой специфической активностью.

Выпускной титр по показателю компонента, содержащего панменьшее количество антитоксина, равнялся в 1970 г. -896 МЕ/мл, в 1971 г. - 986 МЕ/мл, в 1972 г. - 982 МЕ/мл. в 1973 г. - 955 МЕ/мл и в 1974 г. - 991 МЕ/мл; нагрузка на 0,1 г белка соответственно была: 672, 762, 769, 777, 794 МЕ.

Изучая на большом производственном материале, казалось бы, общеизвестные требования, обеспечивающие получение высококачественных сывороток, мы пришли к выводу. что вышеуказанные показатели возможно стабильно получать только при выполнении ряда оптимальных условий на згапах технологического процесса получения препарата. К таким условиям, в первую очередь, относятся: 1) качество используемых животных. При этом важную

роль играют не только такие показатели, как порода, под н возраст лошадей-продуцентов, но и те условия, в которых раст лошадении содержания и кормления животных в хозяйствах-поставщиках;

вотных в хозянетететет предварительной иммунологической подготовки (грундирования) лошадей;

дотовки (групанителов и их соотношение в составе полиантигенов с учетом возможной их конкуренции и синергии;

4) схемы введения антигенов. Они должны конструиро ваться не только по нидивидуальным особенностям продуце тов, с точки зрения отдельных физиологических признаков животных, но и с учетом индивидуального, в иммунологическом отношении, поведения продуцентов, конкретно в том нли ином цикле гипериммунизации.

Особое внимание необходимо обращать на проведение первого (подготовительного) цикла гипериммунизации, выдерживая полную антигенную нагрузку и не превышая заборкрови от одного продуцента свыше 150-160 л в год.

Только строго придерживаясь выполнения комплекса перечисленных требований, возможно получать противогангренозные сыворотки с высокими титрами.

# К ВОПРОСУ СТИМУЛЯЦИИ ИММУНОГЕНЕЗА У ЛОШАДЕЙ-ДОНОРОВ ПРОТИВОСТОЛБНЯЧНОЙ СЫВОРОТКИ

#### Б. Н. РАЙКИС, Н. И. АСТАХОВА, Л. Н. ШАГАНОВ

Ставропольский научно-исследовательский институт вакции и сывороток

Гипериммунные антитоксические сыворотки для пассивной нммунизации населения до настоящего времени имеют изве стное значение. В связи с этим определенную роль приобрета ют исследования, направленные на улучшение качества этого препарата, в частности, на этапе получения нативной проти востолбнячной сыворотки, что в свою очередь зависит ог эф фективности методов стимуляции иммуногенеза у лошадет доноров гипериммунных сывороток.

С этой целью предпринимались попытки использования разнообразных адъювантов, изыскания оптимальных интервалов между инъекциями, разных видов и доз вводимого антигена и т. д.

В Ставропольском НИИВСе на протяжении последних 15 лет накоплен материал, свидетельствующий о стимулирующем влиянии на иммуногенез у лошадей-доноров антитоксических сывороток столбнячного токсина.

Комплексом пммунохимических, иммунологических, биохимических, морфологических исследований научно обоснована высокая иммунологическая эффективность и относительная безвредность столбнячного токсина при введении его лошадям-нродуцентам противостолбнячной сыворотки. Использование токсина в пернод иммунологической подготовки животных (156 голов) способствовало выходу в продуценты  $85\%$  лошадей по сравнению с запланированным - 70%. Кроме того, применение токсина в значительно меньших объемах (225 мл) сравнительно с дозами анатоксина (350 мл) обеспечило увеличение продолжительности эксплуатации таких животных в среднем на шесть циклов. По-видимому, это явилось результатом более щадящего влияния токсина на печеночную ткань в отличие от анатоксина, препарата, существенно измененного под действием формалина и температурного фактора.

Указанными выше исследованиями был обоснован метод введения токсина на самых ранних этапах иммунологической подготовки. В опыте на 180 лошадях было показано, что введение малых доз токсина (5, 10, 20, 40 мл) после 4-5 инъекций анатоксина животным независимо от их реактивности позволнию повысить количество антител до 790 МЕ/мл сравнительно с контрольной группой лошадей (600 МЕ/мл), получавших столбнячный анатоксии. Кроме того, гипериммунизация столбнячным токсином оказала положительное влияние не только на уровень содержания антитоксинов в крови, но н на их авидность. Нативные сыворотки, полученные от животных опытной группы, имели более высокую авидность.

Использование ботулинического токсина по аналогичной схеме на протяжении многих лет позволило поддерживать на достаточно высоком уровне содержание антитоксина в крови У лошадей-доноров противоботулинической сыворотки типов A, B, E. Таким образом, многолетний опыт применения нативного столбиячного токсина при гипериммунизации лошадей-проду-121

центов противостолбнячной сыворотки по схемам, разрабоцентов противостоительском НИИВСе, свидетельствует о целетанным в этогранистения данного метода в производстве ан.

# СВОЙСТВА ПРОТИВОСТОЛБНЯЧНОЙ СЫВОРОТКИ В ЗАВИСИМОСТИ ОТ ТЕХНОЛОГИИ ОЧИСТКИ И КОНЦЕНТРАЦИИ

#### О. В. КУЛЕШОВА, М. В. ЯРУПЦЕВА

Томский ордена Трудового Красного Знамени научно-исследовательский институт вакции и сывороток

Целью работы явилось изучение свойств противостолбиячной сыворотки, полученной различными методами очистки и концентрации: Диаферм-3 ИЭМ АМН СССР нз плазмы и из общих глобулинов, Диаферм-3 в модификации Московского ИВС - условно Московский (Фрейман с соавт., 1966), Просдис-2 (Лисоченко, 1969) и методами, применяемыми в Югославни - в институте вакции и сывороток «Торлак» в Белграде (условно Белградский) и институте иммунологии в Загребе (условно Загребский).

Исследованню подвергались титры концентрированных сывороток, коэффициент пониситрации, процент белка, процент выхода антитоксина, пагрузка на 0,1 г белка, стабильность титра и белков, содержание сульфгидрильных групп, физические свойства, электрофоретический состав, анафилактогенные свойства, напряженность пассивного иммунитета, профилактические и лечебные свойства, авидность.

Анализ полученных материалов показал, что больший тигр антитоксина и коэффициент концентрации отмечался у сывороток, очищенных методом Просдис-2 - 3050 МЕ/мл и 5,0.

### меньший у препаратов, приготовленных Загребским способом, — 1570 МЕ/мл и 3.0.

Процент белка концентрированных сывороток примерно одинаков (12,2-12,95%), немного ниже у препаратов, приготовленных по югославским методикам, соответственно 10,8 н 7,4% (Яруицева с соавт., 1973). Наибольший выход антитоксина получен Московским методом (53,1%), затем Диа-122

ферм-3 из общих глобулинов (45,3%) и из плазмы (45%). ферм эль содда имел место при концентрации сывороток Наименьший (34%), Загребским (30%) и Белградским (28,6%). осдистания по пагрузке на 0,1 белка оказались сыворотки,

изготовленные методом Просдис-2 - 2450 МЕ и Загребским изготовлении - изготовления и препаратов, полученных Мо-2200 г. – При представ (Ярунцева с соавт., 1971).

Проверка стабильности титра по ускоренному тесту (37° в течение 20 дней), а также хранение их в условиях фриго при 4-8° в течение 6 месяцев и одного года показали, что сыворотки после 20 дневного выдерживания были стабильны. При хранении серий во фриго через 6 месяцев отмечалось падение титра у сывороток, очищенных Московским и Просдис-2 методами, соответственно на 22,8 и 13,2%; через один год наблюдения процент падения увеличился до 23,7 и 14,8%.

По данным Давыдовой (1966), в лабильных по титру антител противостолбиячных сыворотках в процессе хранения отмечается увеличение количества белковых сульфгидрильных групп.

Полученные нами данные показали, что во всех образцах сывороток, очищенных разными методами и выдержанных в течение 20 дней при температуре 37°, отмечается небольшое увеличение сульфгидрильных групп, однако наибольшее нарастание имеет место в сыворотках Московского и Просдис-2 методов. Эти препараты дали и при 6-месячном хранении статистически достоверное увеличение количества сульфгидрильных групп и большее спижение титра антитоксина (Ярунцева, Васильченко, 1972).

Физические свойства противостолбнячных сывороток, полученных по разным схемам, после приготовления были хорошими (прозрачны), а сыворотки, приготовленные Просдис-2 и Загребским методами, еще и бесцветные. При хранении образцов препаратов в течение 1 года прозрачность сывороток, очищенных методами Просдис-2 и, Загребским, полностью сохранялась, после 2 лет хранения на дне формировался небольшой осадок. Препараты Диаферм-3 из плазмы и из общих глобулинов, Московского и Белградского методов уже после 3-месячного хранения изменяли свои физические своиства. В одних из них в 50% случаев (Московский и Белградский) появилась опалесценция и осадок, в других этот процепт был меньше (Диа-

ферм-3 из плазмы и из общих глобулинов). Через 2 года хра.

Электрофоретический анализ показал, что сыворотки Просдне-2 и Загребского методов имели весго одну фракцию, тогда как все остальные препараты содержали 2 фракции.

тогда как все сельствения свойствами сыворо. ток, полученных различными методами концентрации, свидетельствуют о том, что препараты Просдис-2 и Диаферм-3 из общих глобулинов менее анафилактогенны, остальные сыво ротки обладали более выраженными анафилактогенными свойствами (Ярунцева, 1971). **CALCULATION** 

Данные по напряженности пассивного иммунитета в крови кроликов при однократном и двухкратном введении 3000 МЕ противостолбнячной сыворотки выявили, что антитела в организме кроликов появились уже через 2 часа при первичном введении сывороток Диаферм-3 из плазмы, Просдис-2 и Белградского методов. Максимум антитоксина у всех сывороток отмечался на 2-е сутки, в большем титре - при введении сыворотки, очищенной Просдис-2. Длительность сохранения антитоксина в крови кроликов при первнчной пиъекции не зависела от метода концентрации. Повторное введение препаратов сопровождалось появлением максимума антитоксина на первые сутки для сывороток, полученных методом Просдис-2. и вторые - для сывороток, изготовленных методами Диаферм-3 из плазмы и Белградским. При этом отмечается более быстрое исчезновение антитоксина из кровн животныхк 6-му дню у сывороток, очищенных Белградским методом, к 8-му дию - Просдис-2 и к 10-м суткам - Диаферм-3 из плазмы. Следует отметить, что противостолбиячная сыворотка, очищенная методом Просдис-2, при двухкратном введении кроликам создавала более напряженный пассивный иммунитет, быстрее всасывалась (через одни сутки) и раньше выводилась из организма (к 8-му дию), чем сыворотка, очищенная методом Диаферм-3 (Ярунцева, Прегер, 1975).

При проверке профилактических свойств (белым мышам внутримышечно вводили 1 МЕ сыворотки, а затем через 1-3-5-7-10-12 суток внутривенно инъецировали 1 ДЛМ токсина) не выявлена зависимость последних от метода концентрации, хотя степень выраженности явлений столбняка на 10-й день заражения животных была более выражена при непользовании сывороток, очищенных методами Просдис-2, Заг-

ребским и Белградским (4-я степень), чем от применения сыворотек, очищенных другими способами.

не выявлена зависимость и лечебного действия от метода счистки и концептрации при введении испытуемых сывороток счистви и 2 часа после заражения 1 ДЛМ. Использование сыворотки через 4 часа позволнло установить, что наиболее выворотки теретария столбняка у животных, получивших препараражение приготовленные Просдис-2 (4-я степень), от лечения препаратами других методов очистки наблюдалась только первая паратели заболевания. Ни одна сыворотка не обеспечивала выпрания подопытных животных при инъекции ее через одни сутки после заражения токсином.

Выявлена взаимосвязь быстроты и прочности соединения пититоксина с токсином в сыворотках, полученных методами: Диаферм-3, Московским, Просдис-2, Белградским. Сыворотки, изготовленные первыми двумя методами, характеризовались как более авидные, а следующими способами - как менее авидные. При определении полноты соединения антитоксина с токсином выявлено, что препараты, изготовленные методами Просдис-2 и Белградским, по быстроте и прочности соединения токсина с антитоксином являлись менее авидными, в то время как по полноте соединения антитоксина с токсниом они характеризовались как более авидные.

Изучив все свойства противостолбнячных сывороток, полученных по различным технологическим схемам, мы считаем, что лучшими препаратами оказались сыворотки, очищенные и скопцентрированные методом Диаферм-3.

ПЕРСПЕКТИВЫ СОЗДАНИЯ ПРЕПАРАТА ДЛЯ ЭКСТРЕННОЙ РЕВАКЦИНАЦИИ ПРОТИВ БОТУЛИЗМА, ГАЗОВОЙ ГАНГРЕНЫ И СТОЛБНЯКА

В. Н. МЕЛЬНИКОВ, Ю. А. ШАРОНОВ, В. П. ЦАРАПКИН. А. А. ПУШКАРЕВ, М. И. РОЙТМАН

Мфимский научно-исследовательский институт вакции и сывороток им. Н. Н. Мечникова

Создание иммунитета к ряду инфекций, сопровождающихся бактериальной интоксикацией, возможно лишь при пов-125

торных прививках анатоксинами. Широко используемая торных привновал следы схема иммунизации столбиячные практике здравоодренениескими и гангренозными анатокси. дифтерииным, объяст двухкратное введение их с месячным нами предусматринедующую ревакцинацию не менее чем чепитерьалом и последних образом, падежная защита от ряда ток. рез полтода: гребует предварительного грундирования, заключающегося в двухкратной первичной иммунизации для этого в нашей стране широко применяются комплексные пренараты: коклюшно-дифтернино-столбиячная вакцина и химическая брюшнотифозная вакцина с секстаанатоксином. Последний препарат, преимущественно предпазначенный для профилактики анаэробных инфекций, окажется не пригоден в условиях, при которых необходимо проведение экстренной ревакцинации. В этих случаях он должен отвечать следую. щим требованиям:

1) не вызывать повышенные общие и местные реакции у привитых;

2) обладать свойствами, позволяющими использовать струиный метод введения с целью широкого охвата ревакцинируемых в сжатые сроки;

3) быть стабильным при длительном хранении.

По нашему мнению, для этого нанболее рационально изготовление сухого несорбированного секстаанатоксина, состоящего из очищенных ботулинических анатоксинов типов А. В и Е, гангренозных перфрингенс и эдематненс и столбнячного анатоксинов.

Предпосылкой для создания такого препарата послужили следующие результаты наших опытов.

1. При ревакцинации очищенными анатоксинами кроликов, предварительно двухкратно иммунизированных сорбированной брюшнотнфозной вакциной с секстаанатоксином, титчем ры антитоксинов у них оказались в 1,5-3 раза выше, у животных, ревакцинированных теми же препаратами, сорбированными на гидроокиси алюминия. 2. Ревакцинация очищенными анатоксинами добровольцев влекла за собой повышение остаточных титров антитоксинов в 10-20 раз. Таким образом, несорбированный секстаанатом син оказался высокоэффективным при ревакципации. Иммуногенность очищенного секстаанатоксина в опытах на белых мышах нам определить не удалось. Одно-, двух-

п трехкратная нммунизация животных несорбированным преп трехвратитель дохраняла их от гибели при внутривенном ввепаратом и принятых в испытаниях иммуногенденни головленных апатоксинов. Однократная привныха ности соростном, сорбированным на гидроокиси алюминия после сведения очищенных компонентов, также не предохрапосле сословим от гибели при введении 25 ДЛМ ботулинического токсина типа Е и 50 ДЛМ столбиячного токсина. Увеличение в 1,5 и в 2 раза прививочной дозы очищенного препарата, принятой при проверке иммуногенности сорбированных патоксинов, не повышала резистентности белых мышей к ботулиническому токсину типа Е и к столбиячному токсину. Нужно думать, что при сорбции смеси анатоксинов связь столбиячного и ботулинического типа Е антигенов с частицами геля является напболее слабой и, подобно несорбированным анатоксниам, они не вызывают пролонгированного воздействия, необходимого при первичной иммунизации. Доказательством этого является высокая иммуногенность тех же препаратов, сорбированных отдельно от других компонентов.

Двухкратная иммунизация животных вначале сорбированным, а затем несорбированным секстаанатоксином вела к выработке невоспринмчивости их к токсинам в дозах, превышающих неспецифическую переносимость (более 1500 ДЛМ токсина типа Е).

Таким образом, единственным критернем иммуногенностч несорбированного секстаанатоксина, по нашему мнению, может служить иммуногенность монокомпонентов, предварительно сорбированных на гидроокиси алюминия в объемах, требуемых для испытаний.

В качестве показателя активности сведенного и высущенпого секстаанатоксина может быть использована антигенность компонентов, выраженная в ЕС/мл. Наши исследования показали, что титры пяти из шести сведенных анатоксипов (кроме анатоксина эдематиенс) полностью сохраняются при разведении смеси до нужной концентрации физиологическим раствором и выдерживании препарата при 8-10 в течение нескольких месяцев. Анатоксин эдематненс уже через 2-3 дня хранения такой смеси теряет часть своей активности. Для предотвращения этого мы использовали в качестве среды для разведения и высушивания раствор, содержащии сахарозу, лактозу, желатозу, глютаминовый натрин, тиомо-

чевниу и аскорбиновую кислоту. При таком составе стабили. чевниу и аскороннобут. нин жидкого препарата.

Для изготовления сухого препарата очищенные анатоксипы своднян с таким расчетом, чтобы 1 мл смеси содержал по пы сводный с тании ресультатоксина типа А и анатоксина и Е и по 10 ЕС анатоксинов столбнячного и эдематиене От и по то по то по препарата составлял стабилизатор Перед высушиванием препарат разливали по 25 мл (50 прививоч ных доз) во флаконы или вакуумные ампулы емкостью 100 мл. Затем препарат замораживали на обкаточной машине и высушивали в сублимационной установке ТГ-15. Длительность сублимации составляла 48 часов при постепенном повышении температуры с -40 до +35°. Вакуум в камере поддерживали на уровне 60 -80 мк. По окончании высушивания фланоны с препаратом закрывали резиновыми пробками. а ампулы запанвали под вакуумом.

Все шесть компонентов лнофильно высущенного препарата полностью сохраняли свою первоначальную антигенную активность.

При ревакцинации добровольцев с помощью безыгольного инъектора сухой секстаанатоксин оказался нереактогенным препаратом, обладающим высокой иммунологической эффективностью. Его стабильность при хранении изучается.

# **УПРАВЛЕНИЕ РОСТОМ И ТОКСИНООБРАЗОВАНИЕМ** КЛ. БОТУЛИНУМ ТИПОВА и В

#### Н. Б. АЛЬБИЦКАЯ

Томский ордена Трудового Красного Знамени научно-исследовательский институт вакции и сывороток

Литературные данные (Кушнарев, 1931; Карпов, Антонов. 1935; Кузии, 1949; Гольденберг, 1946; Иерусалимский, 1949) указывают на нарушение жизнедеятельности микроорганизмов при отсутствии или недостатке в питательных средах минеральных солей и ростовых факторов. Большая роль витаминов и микроэлементов обусловлена тем, что они необходимы 123

для построения бнокатализаторов, поэтому при отсутствии их для построенно постретите соответствующих энзиматических ре-происходит выпадение соответствующих энзиматических ре-

низмов. Настоящее исследование посвящено изучению содержания железа, меди, кобальта и витаминов группы В (витамин В1, дианокобаламии, биотии, пантотеновая кислота) в питательпых средах, используемых для культивирования кл. ботулипих средних дипамике вышеуказанных микроэлементов притамннов при культивировании возбудителя, влиянию дополнительного введения микроэлементов и витаминов на рост и токсинообразование кл. ботулинум типов А и В с целью установления оптимального содержания их в среде культивирования.

Исследование содержания железа, меди и кобальта в пронессе токсинообразования возбудителя ботулизма типов А и В на среде Глузмана показало, что количество изучаемых элементов спижалось при одновременном нарастании токсичпости и антигепности. В процессе токсинообразования возбудителя ботулизма типов А и В на полусинтетической среде количество железа, меди колеблется около фоновых величин, а уровень кобальта падает на 5-е и 7-е сутки культивирования микроба. Токсинообразование на полусинтетических средах было чрезвычайно малым. Следует полагать, что одним из факторов, обусловливающих слабое токсинообразование возбудителя ботулизма типов А и В на полусинтетнческих средах, яляется низкое содержание рассматриаемых элементов.

Изучение содержання тнамина, цианокобаламина, биотина и пантотеновой кислоты в процессе культивирования возбудителя ботулизма типов А и В выявило изменение всех витаминов, что указывает на необходимость их для нормальной жизнедеятельности микроба. Уровень тнамина и цианокобаламина при культивировании кл. ботулинум на среде Глузмана увеличивается, а биотина и пантотеновой кислоты - уменьшастся. Подбор оптимальных доз элементов и витаминов в питательных средах, используемых для культивирования возбудителя ботулизма типов А и В, велся на стандартной полусиитетической питательной среде - гидролизате казенна. Проведенные исследования показали, что обогащение питательных сред железом, медью и кобальтом в оптимальных дозах вы-

зывает стимуляцию токсинообразования на казенновых средах. Добавки тиамина и вигамина В<sub>12</sub> не и меняют токсинооб. дах. добавки гиплиних дозировках угистают его. Обогаще. разование и при среды внтаминами В<sub>3</sub> и Н усиливает токсинообразование кл. ботулинум типов А и В.

В результате исследований выявлено оптимальное содер. жание микроэлементов и витаминов в питательных средах используемых для культивирования бацилл ботулизма типов AuB.

# ПРИМЕНЕНИЕ ЛИОФИЛИЗИРОВАННЫХ КУЛЬТУР КЛ. БОТУЛИНУМ ТИПОВ А и Е ДЛЯ ИЗГОТОВЛЕНИЯ ОЧИЩЕННЫХ АНАТОКСИНОВ

#### Р. Г. ДАШКИН, В. П. ЦАРАЯКИН, А. А. ПУШКАРЕВ, В. Н. МЕЛЬНИКОВ

#### Уфимский научно-исследовательский институт вакции и сывороток им. И. И. Мечинкова

При изготовлении очищенных ботулинических анатоксинов типов А и Е используют нестандартную питательную среду и исстандартный посевной материал, вследствие чего препараты значительно отличаются по своей активности: титры анатоксина типа А колеблются от 200 до 1500 ЕС/мл, типа Е - от 60 до 300 ЕС/мл. Получение и применение лнофилизированных культур позволило бы производить засевы питательной среды одинаковым по качеству посевным материалом.

В 1973 г. в Уфимском НИИВСе определена возможность применения лиофилизированных культур кл. ботулизма типов А и Е для получения одноименных токсинов и отработана методика их использования при культивировании клостридий в стекле. Целью настоящих исследовании являлось получение промышленных серий очищенных ботулинических анатоксинов типов А и Е с использованием лиофилизированных культур. Для получения их к жидким культурам типа А, выращенным на китово-кукурузном бульоне, и типа Е, полученным на пентоне Мартена, прибавляли 1:1 среду с 5 % желатины и 7,5% 130

сахарозы, предварительно простернлизованную при 110° в тесахарозы, представля по 1 мл в ампулы емкостью чение от этого к нвали при -50° и высушивали под вакуумом 5 мл, заморально при -10 в течение 2 суток с последующим паннартовом в течение суток до +20°. Ампулы с постепенной культурой заполняли азотом, запанвали и хранивыстительно в Было изготовлено 7 серий сухой культуры типа Аибеерий - тниа Е.

При посеве сухую культуру разводили питательной средой, принятой для изготовления токсина соответствующего типа. Полученимю суспензню стерильно переносили в трехлитровую оутыль с той же средой и культивировали при 35° (культуру пша А) или при 25° (культуру типа Е). Односуточными культурами заражали питательную среду в культиваторах. Послелующие стадни изготовления очищенных анатоксинов производили в соответствии с регламентом производства сорбированного ботулиннческого трианатоксина 140-69.

Было изготовлено 13 серий очищенного препарата типа Ан 14 серий — препарата типа Е (в том числе 6 серии с 8-часовым выращиванием перед засевом в реактор).

В наших опытах применение в качестве посевного материала жидких и сухих культур кл. ботулизма типа А давало одпозначные результаты. Активность полученных токсинов и апатоксинов была одинаковой, а средний титр как контрольпых, так и опытных очищенных препаратов составил 350 ЕС/мл. Значительные колебания титров (от 150 до 700 ЕС/мл), пмевшие место в опытной и контрольной группах препаратов, позволяют считать, что основным фактором стандартности являются особенности питательной среды, качество которой определяет активность очищенного анатоксина, несмотря на применение одного и того же посевного материала.

Активность токсинов типа Е, полученных при засеве питательной среды жидкими и сухими культурами, также была одинаковой. Однако очищенные анатоксины, полученные с применением лиофилизированных культур, имели более высомие титры, чем препараты, изготовленные с использованием жидких культур (215±55 против 125±34.5). Очевидно, токени, полученный из лиофилизированных культур, имел больпро стабильность, чем препарат, изготовленный с применением жидких культур. Сокращение времени выращивания сухих культур кл. ботулизма типа Е перед засевом в культиватор до 8 часов заметно 131

активность очищенных апатоксинов снижает  $(145 \pm 42.8)$  $EC/MJ)$ .

таким образом, использование в качестве посевного матепала сухих культур кл. ботулизма, предварительно инубириала сухня пусья, г суток на китово-кукурузной средс или пептоне Мартена с кукурузным экстрактом, позволяло повынептоне гтартена его сталиемых очищенных апатоксинов типа Е, но не влияло на активность препарата типа А В то же врепя сухие культуры оказались более удобны в применении, так как позволнли использовать одну и ту же серию в течение более длительного времени (1-1,5 года, срок наблюдения).

# СТАБИЛЬНОСТЬ АНТИГЕННЫХ И ИММУНОГЕННЫХ СВОЙСТВ ОЧИЩЕННЫХ БОТУЛИНИЧЕСКИХ. ГАНГРЕНОЗНЫХ И СТОЛБНЯЧНОГО АНАТОКСИНОВ ПРИ ХРАНЕНИИ

#### В. П. ЦАРАПКИН, В. Н. МЕЛЬНИКОВ

Уфимский научно-исследовательский институт вакции и сывороток им. И. И. Мечинкова

По некоторым данным, стабильность антигенных свойств очищенных ботулинических анатоксинов при хранении зависит от типа анатоксина, состава питательной среды и степени очистки препарата (Горфункель-Кошкина с соавт., Воробые c coabr.).

В связи с этим представляло интерес изучить стабильность антигенных и иммуногенных свойств очищенных ботулинических, гангренозных и столбнячного анатоксинов, приготовленных в условнях производства.

Ботулинические токсины типов А и В были приготовлены на средах, основой которых являлся гндролизат китовой муки, типов Е и F - на средах из пептона Мартена. В основу среды для изготовления столбиячного токсина, токсинов перфрингенс и эдематненс вошли соответственно кислотный пидролизат, панкреатический перевар и пенсинный перевар казенна.

очистка и обезвреживание препаратов осуществлялись в соответение и постанной в Уфимском, Пермском и Московском НИИВСах.

После изготовления препараты хранили в холодильнике

при 8-10. Литигенную активность (ЕС/мл) и иммуногенность анатоксинов проверяли на белых мышах весом 16-18 г по методикам, регламентированным соответствующими техническими условиями.

Нами изучена стабильность антигенных свойств 16 серии ботулинического анатоксина типа А, 15 - типа В, 15 - типа Е, 10-типа F, 6 серий столбиячного анатоксина, 12 серий гангренозного анатоксина перфрингенс и 16 серий анатоксина эдематиенс. В 5 образцах ботулинического анатоксина тина А, хранившегося в течение 5-6 лет, потери антигенной активности не обнаружено. Из 5 препаратов, храннвшихся 4-5 лет, и из 6, хранившихся 2-3 года, лишь в 2 было обпаружено снижение титра. Ботулинические анатоксины типов В. Е и F при 2-6-летнем хранении при 8-10° полностью сохранили первоначальную активность. Столбнячный анатоксин не снижал специфическую активность в течение 1-3 лет наблюдения. Более лабильными прихранении оказались анатоксины перфрингенс и эдематиенс. Из 5 препаратов анатоксина перфрингенс, хранившихся в течение 1-2 лет, ни в одном не наблюдалось снижения активности, а из 7, хранившихся в течение 2-3 лет, в 3 антигенная активность снизилась на 22-30%. В 8 из 16 серий анатоксина эдематиенс, храинвшихся в течение 1-2 лет, имело место снижение специфической активности на 25-66,6%. Какой-либо зависимости снижения антигенной активности от степени очистки препаратов не установлено.

Таким образом, гангренозные анатоксины перфрингенс п эдематиенс, приготовленные на казенновых средах, оказались менее стабильными по сравнению с ботулиническими п при хранении снижали специфическую активность. Для изучения иммуногенности очищенные препараты сорбировали на гидроокией алюминия. Полноту сорбции проверяли отсутствием антигена в надосадочной жидкости. В опыт были взяты по 3 серии каждого препарата с различными сроками хранения. Их иммуногенность сравнивали с первоначальной иммуногенностью после изготовления. Ре-133

зультаты исследований показали, что очищенные ботулицичезультаты исследованию А, В, Е и F сохраняют иммуногенность в течение 5-6 лет, а гангренозные: нерфрингенс, эдематиенс и столбиячный анатоксины — в течение 1—2 лет (срок хранення).

# ГЕЛЬ-ХРОМАТОГРАФИЯ БОТУЛИНИЧЕСКОГО ЧАСТИЧНО ОБЕЗВРЕЖЕННОГО. КОНЦЕНТРИРОВАННОГО ТОКСИНА ТИПА Е НА СЕФАДЕКСЕ Г-200

#### Л. П. СЫЧЕВА

Томский ордена Трудового Красного Знамени научно-неследовательский институт вакции и сывороток

Исследования проведены с целью сравнительного анализа методов очистки на различных этапах технологического процесса. Частично обезвреженный концентрированный токсии, нолученный производственным способом, с активностью 50-150 ЕС/мл и удельной активностью 140-370 ЕС/мг белкового азота при хроматографии на сефадексе Г-200 разделился на первой 3-4 фракции. Биологическая активность белков фракции, имеющих молекулярный вес 3,52x105, равнялась 20—100 ЕС/мл. Удельная активность составляла 550-1000 ЕС/мг белкового азота, что в 2-4,5 раза превышало показатели исходного препарата. Изучение концентрированного частично обезвреженного токсина методом диск-электрофореза в полнакриламидном геле показало наличие 8-9 белковых компонентов, различающихся по электрофоретической подвижности и молекулярному весу. Реакцией иммунодиффузни установлено, что из присутствующих компонентов серологической активностью обладали только пять. В первои фракции, получаемой при хроматографии на сефадексе Г 200, присутствовали в основном высокомолекулярные малоподвижные белки, кроме того, были примеси низкомолекулярных компонентов. При высокой удельной активности выявлено несколько белковых компонентов и не менее двух литигенов. Напболее массивные преципитировали, образуя 134

две лиши. Во второй фракции определены среднемолекулярдве лиши. Во скулярный вес которых соответствовал ные вещество, для приым весом  $\approx 5x10-7x10$ . Эта фракция белкам с можнимо активность (10 ЕС/мл) не во всех опытах. пмела антисктрофореза в геле акриламида определено налипетодом этом некулярных белков, очевидно, это и обеспечивапе высокоторых случаях наличие биологической активности препарата. Иммунодиффузией в агаровом геле выявлено два препарати: соответствующие наиболее массивным среднемолеантитела, состоянно неитам. В третьем и четвертом пиках нахокулярные главным образом, инзкомолекулярные белкн  $\mu_{\text{M. B.}} \approx 2 \times 10^4 \text{ H } \approx 1 \times 10^4$ ). Диск-электрофоретическим анализом установлено, что они представлены непреципитирующим компонентом, расположенным ближе других к аноду. Бнолописская активность фракций (5 ЕС/мл) установлена только в одном опыте.

Таким образом, методами хроматографии на сефадексе Г-200 и диск-электрофореза в полнакриламидном геле устаповлена гетерогенность ботулинического частично обезвреженного концептрированного токсипа. Молекулярный вес биологически активных белков составляет 3,52.105. Степень очистки препарата после гель-хроматографии на сефадексе Г-200 достигает 2-4,5 раза.

## ИЗУЧЕНИЕ КОМПОНЕНТНОГО СОСТАВА ТОКСИНОВ В ПРОИЗВОДСТВЕ АНАТОКСИНА ЭДЕМАТИЕНС

#### М. А. КАМЕНЕВА, Н. П. ЕФИМОВА

Пермский ордена Трудового Красного Знамени научно-исследовательский институт вакции и сывороток

Кл эдематиенс типа А продуцирует сложный токсический комплекс, включающий помимо летального фактора типоспецифические ферменты: гемолизин, лецитиназу, липазу. Под действием формалина ферменты, так же как и летальный фактор, переходят в анаформу (Калиниченко, 1968) и, возможно сохраняются в препарате в процессе его очистки и

концентрации, о чем свидетельствует идентичность линий имконцентрации, с нативных и очищенных апатоксинов эде. мунопреципитации полезня с соавт., 1959; Непашев с соавт, матиене (генетиноложить, что антигенный спектр анаток. синов эдематиенс определяется компонентным составом неходных токсинов.

Так как до настоящего времени отсутствуют данные о ко. личественном содержании отдельных компонентов в нативных токсинах эдематиенс, получаемых в производственных условнях, мы сочли целесообразным отспять их фоновое содержание в токсине с целью дальнейшего изучения влияния уровня накопления компонентов на ведение технологического процесса и на свойства готового препарата.

В работе представлены данные компонентного состава ток синов кл. эдематиенс типа А (производственные и экспериментальные серии за 1970—1974 гг.) с апализом факторов. определяющих уровень накопления отдельных компонентов Использованы штаммы А-79, А-277 (производственные) и4. поддерживаемые на среде Тароцци с пептон-пепсинным бульоном. Основной средой культивирования являлась казенновопенсинная (регламент МРТУ-42, 330-69) и ее модификация с заменой кукурузного экстракта экстрактом кормовых дрожжей (Ефимова с соавт., 1974). Культивирование проводили 4-6 суток при 37° в бутылях и реакторах.

В фильтратах культур определяли летальную (ДЛМ/мл), ангитоксинсвязывающую (L+/мл), гемолитическую (г/ед.), лецитиназную (LV) и липазную активность (л. ед.). Резульгаты обработаны статистически (Вознесенский, 1969).

фильтратов Анализируя данные компонентного состава культур кл. эдематиенс (свыше 300 серий), приходится констатировать, что при постоянном выявлении летальной и антитоксинсвязывающей активности в пределах 5000-100000 ДЛМ/мл и 5-100 L<sup>+</sup>мл содержание гемолнзина колеблется от 0 до 20 000 г/ед., лецитиназы — от 0 до 100 л/ед., липазыот 0 до 40 л/ед. Следовательно, энзиматическая активность продукция характеризуется большей вариабельностью, чем летального фактора. Выявлены статистически достоверные различия (р <0,001) в уровне накопления отдельных компонентов токсина на средах разного состава. Присутствие экстракта кормовых дрожжей в среде (3% от объема) способствовало увеличению летальной и антитоксинсвязывающей активности, а также воз-136

растанию титров гемолизнна и лецитиназы по сравнению с растанией средой с кукурузным экстрактом.

поценные по компонентному составу продуцировал штамм  $\frac{1001 \text{ CHTBIC}}{1.79}$  (34 000 ± 4 300  $\frac{1 \text{ JTM/MI}}{1.71}$ ; 36 ± 5 L  $\frac{1 \text{ K-TM}}{1.77}$ ; 560 ± 220 r/en.  $1-19$  (2+1,7LV;  $1.5 \pm 0.5$   $\pi$ /e.u.) III тамм A-277, не уступая по токсшенности штамму А-79, отличался резко сниженной продукпией гемолизина (50 + 13 г/ед) У штамма 4 отмечен высокий  $\frac{1}{1008}$  (12,2=2,2LV) и липазы (3,1+0,7,1/eg) при незначительном накоплении летального фактора (6000+  $\pm 2\,600$  /I/HM/M/H).

При попарном сравнении биологической активности фильтратов культур кл. эдематненс А-79, выращенных в реакторах н бутылях, отмечены существенные различия в уровне наконления гемолизина (р < 0,02) и лецитиназы (р < 0,01). Можно предположить, что повышенный синтез данных ферментов при культивировании в реакторе вызван непосредственным контактом возбудителя с металлом.

В эксперименте показана высокая чувствительность синтеза ферментов к присутствию в среде металлов. Продукцию гемолизина усиливали нопы кобальта, марганца, железа, пикеля и особенно-цинка. Лецитиназа активировалась ионами цинка и кобальта, липаза — нонами кадмия, кальция и цинка.

Варнабельность компонентного состава токсинов эдематиене может явиться одной из причин нестандартности течения некоторых технологических процессов. Так, при обезвреживании пативных токсинов согласно регламенту МРТУ-42, 330-69 (формалин 0,4%, рН 6,0-6,5, 2 суток при 37°, 5 суток при 20°) паряду с полным обезвреживанием большинства токсинов встречаются серии, длительно сохраняющие остаточную токсичность в пределах 2-10 ДЛМ/мл.

Экспериментально доказано, что напболее устоичивои к воздействию формалина является лецитиназа, что согласчется с литературными данными (Деннсова с соавт., 1955). После проведения документированной схемы детоксикации активность лецитиназы снижается только на 30-50%. При высоких питрах лецитиназы в исходных токсинах (20-100LV) неполное обезвреживание фермента (свыше 10LV) может явиться причиной сохранения остаточной токсичности. По нашим данным (анализ 42 производственных серии). Количество токсинов с лецитиназой 20-1001 V составляет обязательно примерно 15%. Детоксикация таких токсинов 137 должна вестись с учетом особенностей обезвреживания леци-

целью изучено влияние рН 6,0; 6,5; 7.0: 7,5 формалина 0,4; 0,7; 0,9 на скорость инактивации С этой центрации лецитиназы при 37°.

Исследования показали, что обезвреживание лецитиназы возрастает с увеличением рН (оптимум рН 7). Переход в щеиочную зону не желателен, нбо это может вызвать снижение антитоксинсвязывающей активности.

Увеличение концентрации формалина ускоряет детоксика. цию только при оптимальных значениях рН. При рН вижет увеличение дозы формалина неэффектнвно. К тому же с новышением концентрации формалина наблюдается некоторое снижение антитоксинсвязывающей активности. Для более полного обезвреживания фермента время выдержки при 37 активность при этом не снижается.

При отсутствии лецитиназы в токсинах и при содержании се не более 5LV удается получать безвредные для мышет анатоксины за 1-2 суток без коррегирования рН.

Таким образом, нестандартность компонентного состава требует дифференцированного подхода к проведе-**ТОКСИНОВ** нню детоксикации и, возможно, других технологических процессов в производстве сорбированного очищенного анатоксина эдематиенс.

# ДИНАМИКА ТОКСИЧЕСКОЙ И ФЕРМЕНТНОЙ АКТИВНОСТИ ПРОИЗВОДСТВЕННЫХ ШТАММОВ СТОЛБНЯЧНОЙ ПАЛОЧКИ

#### В. О. РОЖДЕСТВЕНСКАЯ

Ленипградский научно-исследовательский институт вакции и сывороток

Соотношения между токсической и ферментной активностью столбнячной палочки изучены недостаточно. Имеются отдельные указання, что культура продуцирует в среду обитания не только тетаноспазмин, но также гемолизии, протейназу, ДНКазу, желатиназу. В настоящем сообщении пред-

ставлены материалы по сравнительному изучению токсичеставлены ферментной активности 3 штаммов кл тетани, ской и фере в производстве столбиячных токсинов анаток-REHOLDSYCHESTY B COBETCKOM COIO3E Kak 25, 471 H 473 Hoставлено 6 параллельных опытов. Культуры выращивали на пробы создать стандартные условия экспериментов, посев каждого штамма производили одновременно на одну и ту же каждего на и Через различные сроки культивирования (от 1 то 10 суток) брали выемки, в которых определяли токсичность (DLM) в опытах на белых мышах и наличие ферментов (лецитиназа, коллагеназа, протенназа, гиалуронидаза, ДНКаза, гемолизии). Лецитиназу определяли по методу И. М. Хаустовой (1959); коллагеназу - по растворению проколлагеповой пленки (Страчнцкий и др., 1952); протенназу - но створажнванию молока (Ротта, Биков, 1956); гналуронндазу - в реакции с гналуроновой кислотой (Могилевский, 1963); ПНКазу - по деполимеризации молекул ДНК (Калиниченко и др., 1968).

Для определения гемолитических свойств в предварительных опытах изучили чувствительность 1, 2 и 5%-ных эритроцитов лошади, человека, барана и кролнка к столбнячному гемолизнну. Стабильные результаты получали при использовашни 2%-ных эритроцитов лошади, которыми и пользовались в дальнейшей работе.

Установлено, что токсиногенез неодинаков и зависит как от штамма, так и от сроков культивирования. Максимальное содержание тетаноспазмина отмечается на 6-7-е сутки, после чего происходит снижение активности препарата.

Все штаммы продуцировали гемолизин и протенназу, начиная со 2-3 суток выращивания. Лецитиназа выявлялась непостоянно и только в начальные сроки выращивания у кл. тетани 473 и 471, ни в одном случае не удалось ее определить в фильтратах после посева кл. тетани 25.

Гиалуронидаза продуцировалась регулярно в небольших количествах штаммом 25, непостоянно штаммом 471 и лишь в одной серии на 3-и сутки выявлены следы этого фермента при культивировании ка. тетани 473. Коллагеназа и ДНКаза отсутствовали.

**STORE FOR ST** 

139

UT-WIL

PLA Arrent recentrate 20

# ФУНКЦИОНАЛЬНАЯ МОРФОЛОГИЯ ПРОИЗВОДСТВЕННОГО ШТАММА 471 ВОЗБУДИТЕЛЯ СТОЈІБНЯКА В ДИНАМИКЕ РАЗВИТИЯ ПОПУЛЯЦИИ (ВОЗМОЖНОСТЬ СТИМУЛИРОВАНИЯ ТОКСИНОГЕНЕЗА И СПОРООБРАЗОВАНИЯ)

### В. П. КОРОВИНА, Е. В. ЧИКИШЕВ, Л. А. САЗОНОВА. И. Ш. ВАЙСМАН

Пермский ордена Трудового Красного Знамени научно-исследовательский институт вакции и сывороток

Биологические особенности производственного штамма 471 изучены недостаточно. Нами проведено комплексное исследо. вание с целью уточнения дипамики численности его популяций, времени появления, дипамнки накопления и длительщости сохранения токсина в культуральной среде, а также влияния метаболитов, которые вырабатываются в ходе развития культур, на развитие популяции, тоскиногенез и спорообразование. Опыты и контрольные исследования были поставлени в лабораторных условиях при выращивании культур в анаэростате с остаточным давлением 10 мм рт. ст. и температуре +34° в стекле, а также в условнях производства в реакторах с объемом среды 100 л. Одновременно в последовательно взятых пробах культур исследовали морфологию бактериальных клеток бактерноскопнен живых в фазово-контрастном микросконе, а также фиксированных микроорганизмов на окрашенных мазках. Электронно-микроскопические исследования проводили на ультратонких срезах, а также после низкотемпературной фиксации с разломом и травлением, на репликах микробных взвесей.

Подтверждена известная последовательность смены фаз роста культур по данным их развития в среде 4. При дозах ннокулума, соответствующих исходной концентрации 5,2-10,9 млн./мл, экспоненциальный рост численности популяции начинается через 6-10 часов после засева. Через 15-16 ча сов наблюдается переход в стационарную фазу, которая дли ся до 56 часов, носле чего пачинается постепенное синжение численности с отмиранием культур. Многочисленные повтор ные определения показали, что в теченне стационарной фазы 140

роста численность популяции может неравномерно колебатьроста пропу, главным образом, повышения, а также снижения примерно на 20 млн. микробных тел в 1 мл в среднем: кривые, отражающие численность популяций в ходе стационарной фазы, отличаются волнообразным ходом.

По данным титрации на белых мышах, токсин появляется в культуральной среде в концентрации от 100000 ДЛМ мл не ранее 2 суток развития культур, достигает максимальных концентраций на 5-6-е сутки, как правило, ко времени снижения численности популяции за счет массовой ускоренной гибели микробных клеток. Как и в отношении других анаэробных патогенных клостридни, эти данные не согласуются с мнением, что токсни, вырабатываемый ими, относится к строгим экзотоксипам. По-видимому, определенные компоненты токсина или бнологические активные вещества, необходимые для его созревания, выделяются из микробных клеток только носле лизнса и выхода их содержимого через структуры оболочек. С 7 суток культивнрования концентрация токсина начинает снижаться, вероятно, как следствие химической деградации его активных компонентов.

Предыдущие исследования лаборатории (Сазонова, Вайсман, 1973; Коровниа, Сазонова, Вайсман, 1974 и др.) показали, что прекращение роста численности популяций производственных штаммов возбудителей газовой гангрены происходит при наличии в среде достаточных источников питания и энергетических субстратов. Причиной служат эндогенные метаболиты ингибирующего действия, активность которых проявляется при достижении популяцией критически высокого для (IllBapu, 1972 данного объема среды уровня численности и др.).

Данные наших экспериментов свидетельствуют, что аналогичная ситуация возникает и в культурах возбудителя столбияка. Есть основание полагать, что эти же метаболиты обусловливают переход от экспоненциального роста численности в стационарную фазу развития культур. Метаболиты-ингибиторы сохраняют активность в фильтратах среды, на которых культуры штамма 471 выращивали как до стационарной фазы, так и до фазы ускоренной гибели. При росте в фильтратах любого из двух сроков подавляется рост численности микроорганизмов. Наряду с этим в отличие от роста тех же культур в свежей казеиновой жидкой ни-141

тательной среде наблюдается интенсивное спорообразование тательной среде исложать вегстативных клеток в первом фильтрате в 2-3, во втором - 4-7 раз. В дальнением относительное и абсолютное содержание вегетативных клеток в популяции возрастает, в том числе и за счет прорастания зна. чительной части спор. При пересеве спор на свежую среду ка. чительной и количественные показатели развития популяций практически не отличаются от контрольных без существенно. го спорообразования.

Добавление второго фильтрата в самом начале их эксно. ненциального роста к культурам, растущим в реакторах емкостью до 100 л, до конечной концептрации 1%, по сравнению с контролем, сопровождается увеличением численности микроорганизмов на высоте экспоненциального роста примерно на 25%, выработки токсина в 1,3, активности его в антиток. синсвязывающих единицах до 1,6 раза.

Исследования по определению оптимальных условий стимуляции проявления полезных в производстве биологических свойств возбудителя столбняка, а также выяснению химического состава биологически активных веществ, обладающих таким действием, продолжаются.

В теоретическом плане известный интерес представляет способность эндогенных метаболитов в фильтратах культур, изученных микроорганизмов стимулировать спорообразование.

## ИТОГИ ПОЛУЧЕНИЯ И ИЗУЧЕНИЯ ХИМИЧЕСКОЙ СОРБИРОВАННОЙ БРЮ ШНОТИФОЗНОЙ ВАКЦИНЫ С СЕКСТААНАТОКСИНОМ

#### И. П. ВАСИЛЬЕВА

Томскин ордена Трудового Красного Знамени научно-неследовательски ниститут вакции и сывороток

Начало производства химической сорбированной брюшнотифозной вакцины с секстаанатоксином в Томском НИИ вакции и сывороток относится к 1971 г. За последние годы девятой иятилетки предариятие полностью обеспечивало себя ботулиническими и гангренозными апатоксинами. 142

Исследования 1971-1975 гг. были направлены, главным образом, на изучение ботулинических компонентов и иммуноблологическую рекативность организма при введении вакцины Васильева, Явья, Ермаков, Сычева, Немирович-Данченко, Повосельцева, Некрашевич, Ретник, Осипова).

так были проведены наблюдения за токсинообразованием кл. ботулинум типов А, В, Е в зависимости от физико-химических свойств различных питательных сред, изменением азотиских своистава сред при посевах кл. ботулинум типов А и В. пум типа Е при днализном способе культивирования в условиях постоянного обновления питательной среды. В сравинтельных опытах по очнетке концентрированного ботулинического токсипа-апатоксина типа Е были использованы методы нопообменной хроматографии на ДЭАЭ-целлюлозе, гель-хроматографии на сефадексе Г-200, диск-электрофорез в полнакриламидном геле.

Иммунохимическое изучение ботулинического протоксина, покенна, анатокенна типа Е, полученных производственным способом и днализным методом, позволило определить молекулярный всс, равный 3,52 · 10<sup>5</sup>. Содержание антигенных комплексов бактерийного происхождения было в 2 раза вы у концентрированного токсина, полученного диализным методом.

Наблюдение за реактогенностью и иммунологической эффективностью ассоциированного препарата показало, что реакции организма на введение вакцины с уменьшенной дозировкой были слабее, чем при иммунизации полнон дозон. При менение уменьшенной дозы вакцины (кроме брюшнотнфозного антигена) обеспечивало у привитых люден защитные титры ко всем компонентам.

Вакцинация животных вызывала определенные изменения неспецифических реакций организма без патологических огклонений от норм. В эксперименте было установлено, что наибольшей реактогенностью обладали брюшнотифозный антиген и анатоксин перфрингенс. Проведенные исследования позволнли усилить удельную ботулинических анатоксинов типов А, В, Е и увеактивность личить выход прививочных дозе 1 л питательной среды в 1975 г. в 2—3 раза по сравнению с 1971 г.

# ОПЫТ ИЗГОТОВЛЕНИЯ СУХОЙ СОРБИРОВАННОЙ БРЮШНОТИФОЗНОЙ ВАКЦИНЫ С СЕКСТААНАТОКСИНОМ

#### Ю. А. ШАРОНОВ, В. Н. МЕЛЬНИКОВ, В. Ш. ФОКИНА. В. Я. ЯКОВЛЕВА

Уфимский научно-исследовательский институт вакции и сывороток им. И. И. Мечинкова

the age and the

За последнее время метод лнофильного высущивания находит все более широкое применение в вакциино-сывороточном производстве. Особый интерес представляет лнофилизация сорбированных препаратов, которые после высушивания становятся устойчивыми к замораживанию, удобными при транспортировке и хранении и, будучи более стабильными, нмеют продолжительный срок годности.

В настоящей работе для лиофильной сушки использовались приготовленные в Уфимском НИИВСе серпн сорбированной брюшнотифозной химической вакципы с секстаанатоксином, содержащие в прививочной дозе (1 мл) 0,2 мг брюшнотифозного антигена, 15 ЕС - ботулинического анатоксина типа А, по 3 ЕС - анатоксинов типов В и Е, по 5 ЕС - апатоксинов столбиячного и эдематнене и 30 ЕС - апатоксина перфрингенс. Перед высушиванием надосадочную жидкость исходных препаратов декантировали до половины объема и замещали ее равным объемом защитной среды высушивання, в качестве которой были изучены 10 и 16%-ные растворы сахарозы, 10%-ный раствор сахарозы с 0,4% аскорбиновой кислоты нли 1% желатины. Предварительное замораживание разлитой по ампулам вакцины производнлось либо в холодильной камере при -30 и -65°, либо в замораживающей вание с охлажденными до -50-55° этаполом или фреоном-30. Лнофилизация препаратов на сушильно-сублимационной установке фирмы «Брозио» продолжалась в течение 48-50 часов. После высушивания проводили изучение физических свойств, полноты сорбции и иммуногенности всех компонентов сухих вакцин. Было установлено, что растворимость и гомогенность сухих препаратов зависят от скорости замораживания вакцины

перед сушкой. Если последнее происходило недостаточно быстро, наблюдалось расслоение сухой таблетки, плохая ее растворимость и плохая гомогенность растворенной вакцины. Напротив, при быстром замораживании путем погружения змнул с вакциной в охлажденные до -50-55° этанол или фреон-30 лнофильно высушенные препараты хорошо растворялись и сохраняли гомогенность. Из испытанных в работе защитных сред высущивания лучшие результаты были получены при использовании 16%-ного раствора сахарозы.

По отработанному режиму лнофилизации был приготовлен ряд серий сухой сорбированной вакцины с секстаанатоксином. С хне препараты имели остаточную влажность от 1,8 до 3,9%, легко растворялись в исходном объеме дистиллированпой воды и после растворения были гомогенными. В надосадочной жидкости сухих вакции сохранялась исходная полнота сорбции всех антигенов. Изучение иммуногенных свойств сухих, а также и жидких вакции до высушивания проводили в опытах на белых мышах по принятой для каждого компопента методике. Исследования показали, что в процессе лнофильного высушивания обеспечивается сохранение иммуногенности всех компонентов ассоциированных вакции. Все изготовленные серни сухих препаратов были достаточно нммуногенными: анатоксинные компоненты предохраняли от гибели от 71,2 до 88,6% иммунизированных животных, а величнна ЕД<sub>50</sub> брюшнотифозного антигена испытуемых препаратов во всех случаях была меньше, чем ЕД50 стандарта иммуногенности брюшнотифозного антигена (коэффициент К меньше единнцы).

Сухая сорбированная вакцина с секстаанатоксином была испытана для прививки людей. Для этой цели двумя сериями сухих препаратов после проверки их по всем тестам в лабораторни и в ОБК было привито 20 добровольцев. Прививки проводили двухкратно с месячным интервалом, через 6 месяцев привитых ревакцинировали.

препаратов у 19 привитых Через 24 часа после введения нз 20 были обнаружены слабые местные и общие реакции (до 37,5°) и только у одного человека повышение температуры до 37,6°. Таким образом, испытанные серии сухой вакцины не обладали повышенной реактогенностью. антитоксинов в сыворотке привитых после Содержание двухкратной прививки колебалось от 0,075 до 3 и более МЕ/мл (столбнячного). После ревакцинации средние титры 145

антитоксинов были значительно выше: перфрингенс - 0,12, **антитоксинов овин отлудинических** типа  $B - 1.02$ , типа  $E - 1.03$ , типа  $A - 3.0$  и столбнячного — больше 10 ML/мл. Содер. жание антитоксинов во всех испытанных сыворотках было выше условно защитного уровня.

С целью изучения стабильности иммуногенных свойств су. хой вакцины с секстаанатоксином иммуногенность препаратов проверяли через 1,5, 2 и 2,5 года хранения при +6-8°  $H_{3y}$ ченные в этих опытах 4 серии сухих комплексных вакции со. хранили исходную иммуногенность всех антигенов. Анатоксииные компоненты сухих препаратов, хранившихся в течение 2,5 лет, обеспечивали выживаемость 60-86,5% иммунизированных белых мышей после введения им токсинов, а величина ЕД<sub>50</sub> брюшнотифозного компонента была меньше, чем ЕД<sub>50</sub> стандарта иммуногенности (ср. геометрическая коэффициента  $K - 0.42$ ).

# ИЗУЧЕНИЕ СТАБИЛЬНОСТИ И СВОЙСТВ СУХОЙ СОРБИРОВАННОЙ ХИМИЧЕСКОЙ БРЮШНОТИФОЗНОЙ ВАКЦИНЫ С СЕКСТААНАТОКСИНОМ В ПРОЦЕССЕ ХРАНЕНИЯ

#### А. Н. СЕЛЕЗНЕВА

Пермский ордена Трудового Красного Знамени научно-исследовательский институт вакции и сывороток

Лиофилизация моновакции и ассоциированных препаратов является, по существу, универсальным методом, обеспечивающим высокий эффект стабилизации специфических биологических свойств препаратов и их физического состояния (после регидратации)

В связи с этим целесообразным явилось получение сухой химической сорбированной брюшнотифозной вакцины с секстаанатоксином и изучение ее свойств непосредственно после лиофилизации, через 1-2-3-4 года и при хранении в «неблагоприятных» условиях (+20-37°). Проведенные исследования свидетельствуют о высокой стабильности сухого комплексного препарата и сохранении

физических и иммуногенных свойств при длительном хранении. Иммуногенные свойства всех компонентов в процессе 4 лет хранения при +5° (срок наблюдения) и в течение года при +37° были равноценны исходным.<br>Иммунологическую эффективность сухой вакцины после

года хранения при +37° мы оценивали по уровню антител в сыворотках иммунных кроликов. Кроликам вводили сухой комплексный препарат по 1 мл подкожно с интервалом 30 дией. Кровь брали из краевой вены уха кролика после 2-й нммунизации на 15-й день.

Средние титры антитоксинов в сыворотках привитых кроликов составили: столбнячный - 3.0. эдематненс и перфрингенс - 1,5; ботулинический типа А - 0,9; В - 0,2; типа Е -1.7 МЕ/мл.

#### ЭКСПЕРИМЕНТАЛЬНОЕ ИЗУЧЕНИЕ ИММУНОБИОЛОГИЧЕСКИХ СВОЙСТВ ХИМИЧЕСКОЙ БРЮШНОТИФОЗНОЙ ПЕРЕКИСНОЙ ВАКЦИНЫ С СЕКСТААНАТОКСИНОМ

# Г. И. КАРПУХИН, Р. А. АНДРИЕВСКАЯ, Э. Г. ЛУКЬЯНОВА, Н. И. ШАПИРО, И. Д. ШПАЦ. И. П. ВАСИЛЬЕВА, Г. Ф. ЕРМАКОВ, Е. Г. ОСИПОВА

Ленинградский научно-исследовательский институт вакции и сывороток ниститут вакции и сывороток

С 1970 г. в противоэпидемической практике используется ассоциированный препарат для профилактнки брюшного тифа и ряда анаэробных инфекций. Химическая сорбированная вакцина включает 0,2 мг брюшнотнфозного триптическоантигена и тетра- или секстаанатоксин. Изучение этих TO **The Structure** комплексных препаратов показало их выраженную иммунологическую эффективность (Лесняк и др., 1970; Христов и др., 1970; Васильева, Ермаков, 1972). При оценке реактогенных свойств комплексных препаратов в ряде случаев была установлена относительно повышенная их реактогенность, а в единичных случаях сопровождающаяся тяжелыми осложне ниями (Озерецковский и др., 1970: Вульфсон и др., 1972). 147

С целью снижения реактогенности комплексных препаратов нами была предпринята попытка конструирования новой химической брюшнотифозной перекисной вакцины с секста. анатоксином. В качестве брюшнотифозного компонента был использован перекисный брюшнотифозный антиген, приготов. ленный по разработанному в Ленинградском НИИВСе мето ду щадящей экстракции поверхностных протективных антидущадлись экстриктериствием на культуры вакцинных штаммов возбудителя перекиси водорода и формалина в заданных условиях (Шапиро и соавт., 1971, 1971). Антигенные препараты, приготовленные щадящим методом. были в 3-5 раз менее токсичны, чем триптические производственные антигены (Андриевская и др., 1972). Проведенное нами ранее нзучение перекисной брюшнотифозной моновакцины и перекисной тифо-паратифозно В-столбнячной вакцины выявило значимо пониженную реактогенность и наименьшую аллергизирующую активность этих вакции в сравнении с контрольными триптическими вакцинами, а также накопление в сыворотках привитых О-, Ви- и Н-антител, тогда как триптические вакцины не индуцировали Н-антителообразования (Андриевская и др., 1975: Лукьянова, 1975). Выявленные преимущества перекисного брюшнотифозного антигена в сравнении с триптическим позволнан предпринять попытку создания комплексного препарата химической сорбированной брюшнотифозной перекисной вакцины с секстаанатоксином. Вакцина была приготовлена в Томском НИИВСе (Васильева с соавт.) из перекисного брюшнотифозного антигена (сер. 137) с секстаанатоксином. Контролем служила химическая сорбированная брюшнотифозная триптическая вакцина с секстаанатоксином (сер. 42).

Антигенные препараты и вакцины характеризовались по токсичности (ЛД<sub>50</sub>) для белых мышей, иммуногенной активности в тесте активной защиты мышей (ЕД50), безвредности на морских свинках и мышах, антигенным свойствам (титры антител в крови иммунизированных кроликов) и аллергенной активности на модели гиперергической воспалительной реакции по Шварцману у кроликов. Антитела к брюшнотнфозному антигену определяли в реакции агглютинации с О- и Нантигенами и в реакции пассивной гемагглютинации с Виантигеном.

Анализ изученного материала свидетельствует о налични существенных различий между перекисным и триптическим 148

препаратами. Триптический (производственный) антиген был более токсичен (ЛД<sub>50</sub> 0,2 мг), чем перекисный (ЛД<sub>50</sub> 0 55 мг). По иммуногенной активности перекисная ассоциированная вакцина несколько превосходила триптическую брюшнотифозную комплексную вакцину (ЕД<sub>50</sub> 0,65 и 3,22 мкг соответственно). При изучении антигенных своиств обнаружена способность обоих препаратов индуцировать накопление Ои Ви-антигел, однако брюшнотифозная перекисная вакцина с полнанатоксипами активно стимулировала образование Иаитител, тогда как коммерческая (контрольная) вакцина не вызывала Н-антителообразования. Обе вакцины были безвредны. При изучении аллергенных свойств выявлены пренмущества перекисного комплексного препарата.

Проведенные исследования свидетельствуют о преимуществе брюшнотифозной перекисной вакцины с секстаанатоксином в сравнении с триптическим препаратом и о возможности изучения ее реактогенных свойств и иммунологической активпости на ограниченной группе добровольцев.

### ИЗУЧЕНИЕ БЕЗВРЕДНОСТИ И ИММУНОЛОГИЧЕСКОЙ ЭФФЕКТИВНОСТИ ТИФОЗНО-БОТУЛИНИЧЕСКОЙ А, В, Е-ТЕТРАВАКЦИНЫ, СОДЕРЖАЩЕЙ РАЗЛИЧНЫЕ СОРБЕНТЫ

#### Л. А. ДИДЕНКО

#### Томский ордена Трудового Красного Знамени научно-исследовательский пиститут вакции и сывороток

В данном сообщении приводятся результаты сравнительного изучения безвредности и иммунологической эффективности тифозно-ботулинической А. В. Е-тетравакцины, сорбированной на полисахаридной суспензии и гидроокиси алюминия. Готовые препараты содержали 60 ЕС ботулинического анатоксина типа А, 12 ЕС типов В и Е, 0,2 мг брюшнотифозного антигена и 4 мг сорбента в 1 мл препарата. Контроль безвредности сорбированной тетравакцины просвинках весом 300-400 г. Животному водился на морских по 2,5 мл препарата в область каждого **ПВОДНЛИ** подкожно 149
бока. Прививочная доза (5 мл) содержала 300 ЕС анатоксина типа А, по 60 ЕС типов В и Е.

Изучение безвредности сорбированных препаратов показало, что общее состояние всех подопытных животных остава лось удовлетворительным, морские свинки прибывали в весе Местная реакция организма на подкожное введение тетравак. цины, содержащей полисахаридный сорбент, была менее выражена, чем при введенни препарата, сорбированного на гид. роокиси алюминия. Размер инфильтрата на 14-е сутки после ниъекции вакцины, приготовленной на целлюлозном сорбец. те, составил 0,6х0,6 см, на гидроокиси алюминия - 2,0х0,8 см.

Иммуногенность препаратов проверяли на белых мышах весом 16-18 г. Прививочная доза вакцины (0,5 мл) содержала 6 ЕС ботулинического анатоксина типа А; 2,4 ЕС - типа В. 1,2 ЕС - типа Е. Через 16 суток после иммунизации живот. ным вводняи токсин (25 DLM токсина А и Е, 50DLM токсина В). Выживаемость мышей после иммунизации препаратом с полисахарилным сороентом составила по типу  $A - 75\%$ , типу  $B - 98\%$ , типу  $E - 60\%$ . Введение вакцины на минеральном сорбенте предохраняло от гибели соответственно-66, 90, 61% ЖНВОТНЫХ.

брюшнотифозного компонента Иммуногенные свойства вакции определяли в опытах активной защиты мышей (ЕД<sub>50</sub>) в сравнении с химической брюшнотнфозной референс вакциной ГНИИСК им. Л. А. Тарасевича. Эффективная иммунизирующая доза препарата, содержащего полисахаридный сорбент, составила 0,1500 мг, имеющего гидроокись алюминия -0,3962 Mr.

Иммунологическую эффективность сорбированных препаратов оценивали по уровню антител в сыворотках привитых кроликов на 14, 30, 60-е сутки после 2-й вакцинации. Животных иммунизировали тифозно-ботулинической тетравакциной двухкратно подкожно по 0,5 мл с интервалом в 20 дней. Среднии гитр ботулинического антитоксина типа Адля животных, иммунизированных препаратом, содержащим полисахаридный сорбент, составлял 0,60 МЕ/мл, гидроокись алюминия - 0,57 МЕ/мл типа В соответственно - 0,42, 0,41 МЕ/мл, типа Е -2,05, 2,26 МЕ/мл.

Таким образом, проведенные исследования свидетельствуют о безвредности и иммунологической эффективности тифозпо-ботулинической А, В, Е-тетравакцины, содержащей полисахаридный сорбент. 150

## ЭФФЕКТИВНОСТЬ СУХИХ НЕСОРБИРОВАННЫХ АНАТОКСИНОВ ПРИ РАЗНЫХ МЕТОДАХ ВАКЦИНАЦИИ

## Н. Б. ЕГОРОВА, И. В. МИРОШНИЧЕНКО, В. Н. ЕФРЕМОВА М. А. ГЛАДУС, А. И. СЕРДЦЕВ, Н. И. ТАРАБАРОВА

Паучно-пседедовательский институт вакции и сывороток им. П. Н. Мечинкова, Москва

Соропрованные моно- и ассоциированные анатоксины характеризуются высокой иммунологической эффективностью при подкожном и внутримышечном введении шприцем или ниъектором. Следует, однако, иметь в виду, что введение сорбированных препаратов, особенно многокомпонентных ассоципрованных вакцин, сопровождается развитием довольно значительной общей и местной реакции.

Это побуждает исследователей к поискам средств и методов синжения реактогенности таких вакции. Исследования ведутся в различных направлениях: усовершенствование самих апатоксипов, снижение доз, уменьшение в составе вакции различных добавок, изыскание облегченных методов введения. Использование облегченных методов (аэрозольный, энтеральаый и др.) сопряжено с разработкой технологии получения высококонцентрированных стабильных препаратов. Проводя в течение ряда лет исследования в этом направлении, мы разработали технологию получения сухих несорбированных высококонцентрированных моно- и ассоциированных анатоксинов, характеризующихся высокой стабильностью при различных условиях хранения.

В настоящем исследовании мы приводим данные, полученэффективности сухих несорбированных ные при испытании концентрированных анатоксинов в условиях иммунизации и ревакцинации. Эффективность сухих несорбированных препаратов сравнивали с эффективностью сорбированных препаратов аналогичного состава. Изучаемые вакцины содержали различное количество анатоксинов (3-6) в смеси с брюшнотифозным антигеном и стабилизирующими веществами. Все препараты аэрозольно испытаны в сухом виде. Распыление сухой вакцины при массовой аэрозольной иммунизации осуцествляли прибором ПАВ-65. Индивидуальную аэрозольную 151

вакцинацию проводили специально-сконструированным для этой цели прибором. Внутримышечное введение препарата этон цели пристрени с помощью инъектора БИ-2. Сухую вакции для этого регидратировали физиологическим раствором и вводили в объеме 0,5 мл.

Все анатоксины при испытанных методах введения обеспе. чили существенные иммунологические сдвиги. Введение несорбированных анатоксинов инъектором оказалось эффектив. ным при иммунизации теми же дозами, готорые рекомендова. ны для сорбированных препаратов. Так, при ревакцинации 5 ЕС несорбированного апатоксина средний титр составил 32 (2-5)) МЕ/мл, а у ревакцинированных той же дозой сорбированного препарата - 3,6 (2,3-5,6) МЕ/мл. Апалогичные данные получены со столбнячным апатоксином, в соответствуюших группах средний титр составлял 9,5 (6,3-13,2) и 4.8  $(3,5-6,5)$  ME/MJ.

Такой же уровень иммунитета обеспечивал аэрозольный метод иммунизации, однако для его достнжения потребовались существенно большие дозы. После массовой аэрозольной ревакцинации столбнячным анатоксином в дозе 20 ЕС в крови было 4,5 (2,6-7,6) МЕ/мл, т. е. примерно столько же, как после введения инъектором 5 ЕС сорбированного анатоксина. При индивидуальном методе в крови у людей после ревакцизакономерность сохраняется и для других апатоксинов.

Анализ представленных материалов свидетельствует о том, что полученные по разработанной технологии сухне несорбированные анатоксины могут быть использованы различными методами (игольный, инъекторный, аэрозольный - массовый н индивидуальный), что свидетельствует О ВОЗМОЖНОСТИ ИХ универсального использования.

PITT TENNIS TROPIC LA BATCH The Alerta with the Gold and compare insidents 152

## ЭКСПЕРИМЕНТАЛЬНОЕ ИЗУЧЕНИЕ АССОЦИИРОВАННОЙ И КОМПЛЕКСНОЙ ИММУНИЗАЦИИ ПРОТИВ ВИРУСНЫХ И БАКТЕРИАЛЬНЫХ ИНФЕКЦИЙ

#### Б. В. НОВОКРЕЩЕНОВ

Пркутский институт эпидемиологии и микробнологии

Проблема ассоциированной вакцинации с каждым годом получает дальнейшее развитие, создаются разнообразные пренараты, обеспечивающие полноценный иммунологический эффект и в то же время лишенных недостатков моноантигенов. Шпроко комплексируются препараты против вирусных и бактериальных инфекций.

В настоящем сообщении представлены результаты исследования иммунологической эффективности ряда ассоцинрованных препаратов против бактернальных и вирусных инфекций, а также аллергической реактивности организма при их введении.

Изучали сочетания дифтерийно-коклюшно-столбиячных ми против корн, полномиелита, осны, гриппа, туберкулеза и др. Исследовали также иммунологическую и аллергическую реактивность организма при введении дифтерийно-коклюшпо-столбнячных препаратов на фоне иммунизации антирабической вакциной. В ряде экспериментов с целью получения сравнительных данных проводили последовательную иммунизацию рядом изучаемых антигенов с варьированием интервалов между их введениями. В подавляющем большинстве случаев выявлена высокая иммунологическая эффективность изученных ассоциированных препаратов, не уступающая гаковой при введении моноантигенов. Однако в ряде случаев преимущество последовательной иммунизации в отмечено сравнении с ассоциированной. Проведенные исследования не показали принципнальной разницы в иммуногенезе при введении вакции БЦЖ и АКДС в сравнении с их раздельным введением, хотя при сочетании вакцины с дифтеринным анатоксином на некоторых этапах вакцинального процесса на-

блюдалось повышение титров дифтеринного антитоксина, при сочетании вакцины БЦЖ со столбиячным анатоксиномпадение титров столбнячного антитоксипа. Противококлюц. ные агглютинны показали одинаковую динамнку и высоту титров при любых сочетаниях испытуемых препаратов (БЦЖ совместно с АКДС, БЦЖ - с коклюшной моновакциной).

Установлено отсутствие влияния оспенной вакцины на динамику противостолбиячного и противодифтерийного иммунитета. Правда, после трехкратной вакципации и ревакципации вакциной АКДС с присоединением к ней осненной вакцины, независимо от времени введения ассоциации происходит некоторое незначительное угнетение противококлюшных агглютипинов.

При изучении различных ассоциаций гриппозной вакцины с дифтерийно-коклюшно-столбиячным препаратом на некоторых этапах вакцинального процесса отмечается угнетение дифтерийного и столбиячного антитоксина. Правда, при сочетании гриппозной и АКДС вакции отмечается некоторая стимуляция столбиячного антитоксина после трехкратной вакцинации, после ревакцинации этого не наблюдается. При применении сочетания вакцины КДС с гриппозной и после ревакципации отмечена стимуляция образования столбиячного антитоксина.

Под влиянием коревой вакцины иммунологическая эффективность дифтерийного компонента несколько снижается, а столбиячного остается без изменений. Однако при сочетании коревой вакцины с дифтерийным анатоксипом и вакциной КД происходит некоторая стимуляция дифтерийного антитоксина, а при сочетании коревой вакцины со столбиячным анатоксином - стимуляция столбиячного антитоксина.

Коревая вакцина вызвала также понижение эффективности коклюшного компонента АКДС как при сочетании ее с моноантигенами, так и дифтерийно-коклюшно-столбиячными препаратами.

В последние годы серьезной разработке подвергнута проблема вакцинации против природно-очаговых инфекций. Некоторые исследователи сочетали вакцины как бактериальные, так и вирусные против природно очаговых инфекций с рядом вакции против кишечных капельных и раневых инфекции (Беляков, Ильиченко, 1958; Головацкая, 1961; Аксененко с соавт., 1970, 1972 и др.). По-видимому, такое направление ра-

бот является очень перспективным, нбо в зависимости от эпидемнологической ситуации в местностях, неблагополучных по приодно-очаговым инфекциям, приходится помимо регламентированных против них прививок проводить и циклы иммунизации против инфекций, эндемичных для данного региона и распространенных повсеместно. В связи с этим в поле зрения в аспекте иммунологического взаимодействия с вакцинами против природно-очаговых инфекций должен возникнуть такой распространенный препарат, как АКДС.

В настоящем сообщении приводятся данные применения ассоциированных препаратов против дифтерии, столбияка, коклюша и клещевого энцефалита. Вакцина против клещевого энцефалита при присоединении ее почти ко всем препара-<br>там с включением дифтерийного анатоксина резко стимулирует образование дифтерийного антитоксина. Эффективность столбиячного компонента вакцины АКДС под влиянием вакпины против клещевого энцефалита не изменялась, а кокменялась после ревакцинации.

венительно после репавиты исследованиях по изучению ассоции-<br>рованных препаратов против дифтерии, коклюша и столбияка<br>и вирусных инфекций папряженность противовируеного им-<br>мунитета не изменялась в сравнении с применением ния по изучению одновременной вакцинации против клещевого энцефалита и лептоспироза показали иммунологическую эффективность этого препарата.

В сообщении также представлены данные об аллергенной ных препаратов.

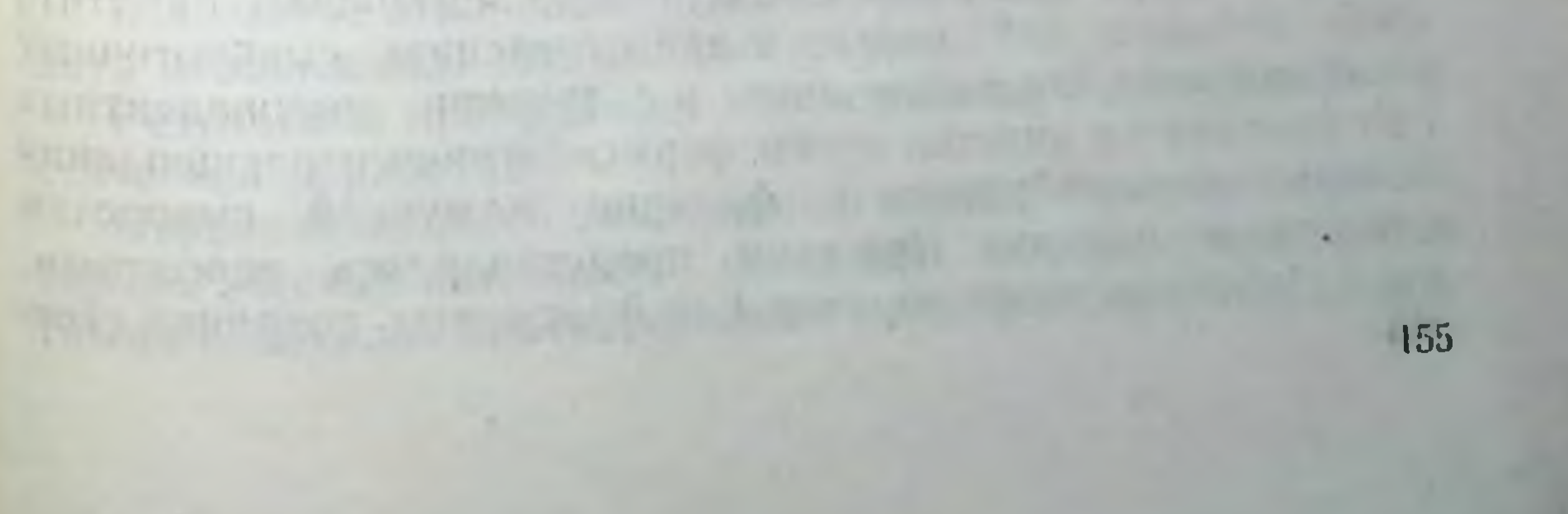

## ИЗУЧЕНИЕ СЕРОЛОГИЧЕСКОЙ АКТИВНОСТИ И ВИРУСНЕЙТРАЛИЗУЮЩИХ СВОЙСТВ ГАММА-ГЛОБУЛИНА ПРОТИВ КЛЕЩЕВОГО ЭНЦЕФАЛИТА И ГАВ-ФРАГМЕНТОВ, ВЫДЕЛЕННЫХ ИЗ НЕГО МЕТОДОМ ТЕПЛОВОЙ ОБРАБОТКИ

#### П. С. БАРБАН, В. М. МИНАЕВА, А. Н. ПАНТЮХИНА. М. Г. СТАРЦЕВА

Пермский ордена Трудового Красного Знамени научно-исследовательский пиститут вакции и сывороток

Современная прикладная иммунология располагает целым рядом эффективных сывороточных препаратов для серотерапни и серопрофилактики инфекционных заболеваний.

Однако использование таких препаратов ограничено ввиду их высокой реактогенности (анафилактогенности), которая, очевидно, прямым образом коррелирует с глубиной очистки нсходной иммунной сыворотки от балластных белков. Результаты применения классического метода Диаферм-3 для очистки гетерогенных сывороток антивирусного действия и, в частности, противоэнцефалитного гамма-глобулина носят, судя по доступной литературе, противоречивый характер. По данным одних авторов, пенсинолиз антивирусных сывороток приводит к инактивации их специфических свойств (Анджапаридзе, Дурасова с соавт., 1955; Гайдамакова, Дромашко, Мухина, 1968). В то же время томскими исследователями (Прегер, 1963; Карпов, Федоров, 1968) было показано, что очищенная н сконцентрированная по методу Днаферм гипериммунная лошаднная сыворотка против клещевого энцефалита сохраняла свою вируснейтрализующую активность и отличалась пониженной реактогенностью.

Успехи современной иммунохимии, достигнутые в области изучения структуры иммуноглобулинов, позволяют наметить иной методический подход к приготовлению сывороточных биопрепаратов. Он заключается в получении моновалентных Fab-фрагментов антител путем ферментативного расщепления белков гамма-глобулиновой фракции иммунной сыворотки с помощью папаина. При этом представлялось вероятным, что полученные такие образом Fab-фрагменты, сохранив свою

специфическую активность, окажутся менее реактогенными, чем специфический гамма-глобулин. Это предположение напило свое экспериментальное подтверждение в ранее проведенных исследованиях.

В них было показано, что гамма-глобулин против клещевого энцефалита может быть дезинтегрирован с помощью папанна до моновалентных Гав-фрагментов, сохраняющих серологическую и внруснейтрализующую активность, уровень которон сопоставим с уровнем серологической и вируснейтрализующей активности гамма-глобулина.

При изучении реактогенности (анафилактогенных свойств) противоэнцефалитного гамма-глобулина и Fab-фрагментов, выделенных из него методом гель-фильтрации, было показано, что Fab-фрагменты обладали в четыре раза меньшей реактогепностью, чем гамма-глобулин.

Однако известная сложность приготовления Fab-фрагментов, связанная с использованием гель-хроматографии на сефадексе Г-100, применительно к условиям промышленного производства побудила нас к поискам более простого метода получення Fab-фрагментов.

В настоящем сообщении излагаются результаты сравнительного изучения серологической и впруснейтрализующей активности гамма-глобулина против клещевого энцефалита и Fab-фрагментов, выделенных из него методом тепловой обработки. Серологическую активность изучали в реакции связывання комплемента (РСК), реакции угнетення связывання комплемента (РУСК), реакции торможения гемагглютинации (РТГА). РСК и РТГА ставили и учитывали по общепринятым методикам. Для выявления Fab-фрагментов использовали РУСК в модификации Райс (1948). Вируспейтрализующую активность гамма-глобулина против клещевого энцефалита и выделенных из него Fab-фрагментов изучали параллельно в реакции бнологической нейтрализации (РБН) на белых беспородных мышах, которую ставили и учитывали по общепринятой методике. В качестве эталонного штамма вируса клещевого эпцефалита использовали штамм Абсеттаров. Результаты проведенных исследований подвергали статистической обработке. Первоначально в сопоставимых опытах была исследована серологическая активность исходного неферментированного гамма-глобулина против клещевого энцефалита и полученных

из него методом тепловой обработки Fab-фрагментов. Пря на него методом становлено, что гамма-глобулин против клещево. этом оыло установлено, активно участвовал в РСК (гитр) комплементсвязывающих антител 1:256) и совершенно не реагировал в РУСК, а Fab-фрагменты, уравновешенные по бел. ку с гамма-глобулином, совершенно не реагировали в РСК. но сохраняли специфическую активность в РУСК в титре  $1:256.$ 

Несколько отличные результаты были получены при изучении серологической активности гамма-глобулина и Fab. фрагментов в РТГА. Было отмечено, что активность Гар. фрагментов в этой серологической реакции была на 1-2 разведения ниже таковой гамма-глобулина.

Однако наибольший интерес представляет результат изучения Fab-фрагментов и гамма-глобулица в РБН. Сравнение вируснейтрализующей активности показало, что Fab-фрагменты обладают нейтрализующей активностью, которая в извест. ной степени пропорциональна концентрации белка в препарате. Средняя величина логарифма индекса нейтрализации Fab-фрагментов составила  $3,08 \pm 0,38$  и  $4,81 \pm 0,27$  для гаммаглобулина.

При статистической оценке существенности различий установлено, что отношение разности средних к средней ошибке разности равно 3,7, что указывает на существенность различий нейтрализующей способности. На это указывает и величина разницы.

Таким образом, из приведенных экспериментов следует, что Fab-фрагменты, выделенные из гамма-глобулина методом тепловой обработки, обладают практически одинаковой серологической и меньшей вируснейтрализующей активностью, нем исходные гамма-глобулины. В сообщении обсуждаются вопросы, связанные с практическим использованием полученных результатов. **PER TROPIN** 

H N. JETS CLYNOTIS ZEILAN

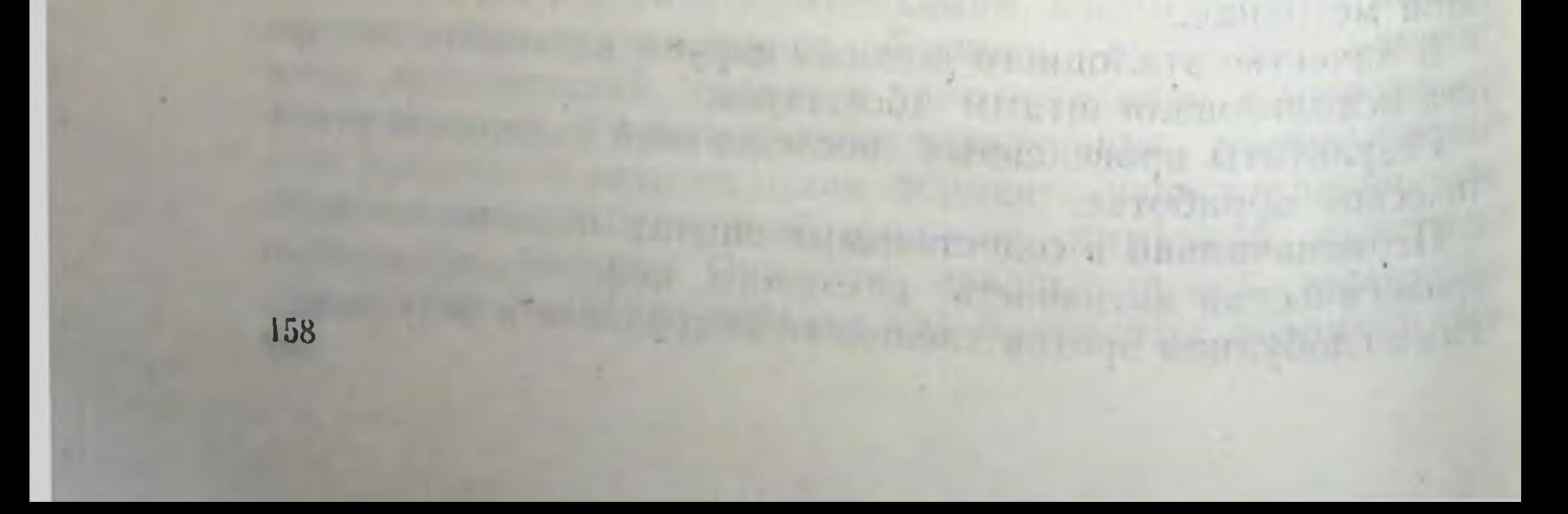

## СОДЕРЖАНИЕ БИОТИНА И ПАНТОТЕНОВОЙ КИСЛОТЫ В ПИТАТЕЛЬНОЙ СРЕДЕ В ЗАВИСИМОСТИ ОТ ВРЕМЕНИ ГОДА

#### Л. Н. ПОЛЕЩУК

Томский ордена Трудового Красного Знамени научно-исследовательский институт вакции и сывороток-

Из литературных данных (Виноградова с соавт., 1956; Корнев с соавт., 1963; Виноградова, 1967) известно, что мясные питательные среды нестандартны по своему составу. В пастоящем сообщении мы приводим материалы по изучепию зависимости витаминов группы В биотина (витамин Н) п пантотеновой кислоты (витамин В<sub>з</sub>) в мясных питательных средах от времени года. С этой целью был взят бульон Глузмана, применяемый для культивирования возбудителя ботулизма типов А и В при получении токсинов-анатоксинов для гипериммунизации лошадей-продуцентов. Было приготовлено 24 серин бульонов (120 опытных образцов), сделано 800 определении витаминов.

Наблюдения показали, что в весенний период количество биотниа в среде составляет  $0.25 \pm 0.04$  мкг $\frac{6}{9}$  с колебаниями от 0,15 до 0,4 мкг $\%$ , в летний - 0,45±0,06 мкг $\%$  с колебаниями от 0,2 до 0,65 мкг $\%$ , в зимний - 0,4 $\pm$ 0,06 мкг $\%$  с колеба-<br>ниями от 0,25 до 0,65 мкг $\%$ , в осенний - 0,59 $\pm$ 0,07 мкг $\%$ с колебаниями от 0,4 до 0,85 мкг%. Сравнение уровня биотина в питательных средах в различное время года выявило, что содержание бнотина в летний, зимний и осенний периоды достоверно выше, чем в весенний период (соответственно  $p < 0.02, < 0.05, < 0.01$ .

Уровень пантотеновой кислоты в среде Глузмана в весенний период составляет 39±10 мкг% с колебаниями от 15 до  $70$  мкг $\%$ , в летний  $-72\pm8$  мкг $\%$  с колебаниями от 45 до 100 мкг $\%$ , в зимний - 58 $\pm$ 7 мкг $\%$  с колебаниями от 40 до 90 мкг $\%$ , в осенний период - 95 $\pm$ 7 мкг $\%$  с колебаниями от 75 до 120 мкг%. Сравнение количества пантотеновой кислоты в средах в разные сезоны показало, что в абсолютных величинах уровень ее выше в летний, зимний и осенний период,

чем в весенний. Одако достоверные различия получены толь. нем в весенний. Сдате же ни периоды (р < 0,01). Кроме того нами проводились наблюдения по изученню содержания того нами проводиться кислоты в мясной воде, одном и компонентов бульона Глузмана. Определение исследуемых витаминов проводили в свежеприготовленной мясной воде через 1, 2, 3 недели, 1, 1,5, 2 месяца с момента ее приготовле. ния. Выполнено 336 определений биотина и пантотеновой кислоты. Наши данные показали, что в свежеприготовленной мясной воде количество бнотина составляет  $1,29 \pm 0,06$  мкг $\frac{9}{9}$ . пантотеновой кислоты - 172 $\pm$ 9,9 мкг%. Уровень витаминов в мясной воде не меняется до 3 недель с момента приготовления, в дальнейшем происходит спижение исследуемых витаминов. Так, уровень биотипа в мясной воде через 1 месяц хранения составляет  $0.94 \pm 0.02$  мкг% ( $p < 0.05$ ), пантотеновой кислоты - 103±7 мкг% (р <0,05), через 1,5 месяца количество биотина составляет  $0.92 \pm 0.04$  мкг $\%$  (p < 0.02). пантотеновой кислоты - 99 $\pm$ 5 мкг $\%$  (р $<$ 0,05). Следует отметить, что хотя уровень витаминов в мясной воде достоверно синжен к этому сроку (1,5 месяца), но такой мясной водой пользоваться можно, так как она содержит оптимальное количество этих витаминов, необходимое для пормальной жизнедеятельности кл. ботулинум типов А и В (Полещук, 1975). Через 2 месяца хранения мясной воды содержание витаминов в ней становится ниже оптимальных значений: биотина- $0.4 \pm 0.02$  мкг $\%$  (р < 0.01), пантотеновой кислоты — 74 $\pm 8$  мкг $\%$ (р <0,01), соответственно уменьшается колнчество бнотнна и пантотеновой кислоты в бульоне Глузмана.

Таким образом, низкая обеспеченность бульона Глузмана биотином и пантотеновой кислотой, с одной стороны, связана с применением для приготовления среды старой мясной воды (более 1-1,5 месяца с момента изготовления), с другой стороны, малым содержанием витаминов в мясе животных в весенний период, о чем говорят исследования ряда авторов (Дель, Прегер, 1967; Дель, Прегер, 1974).

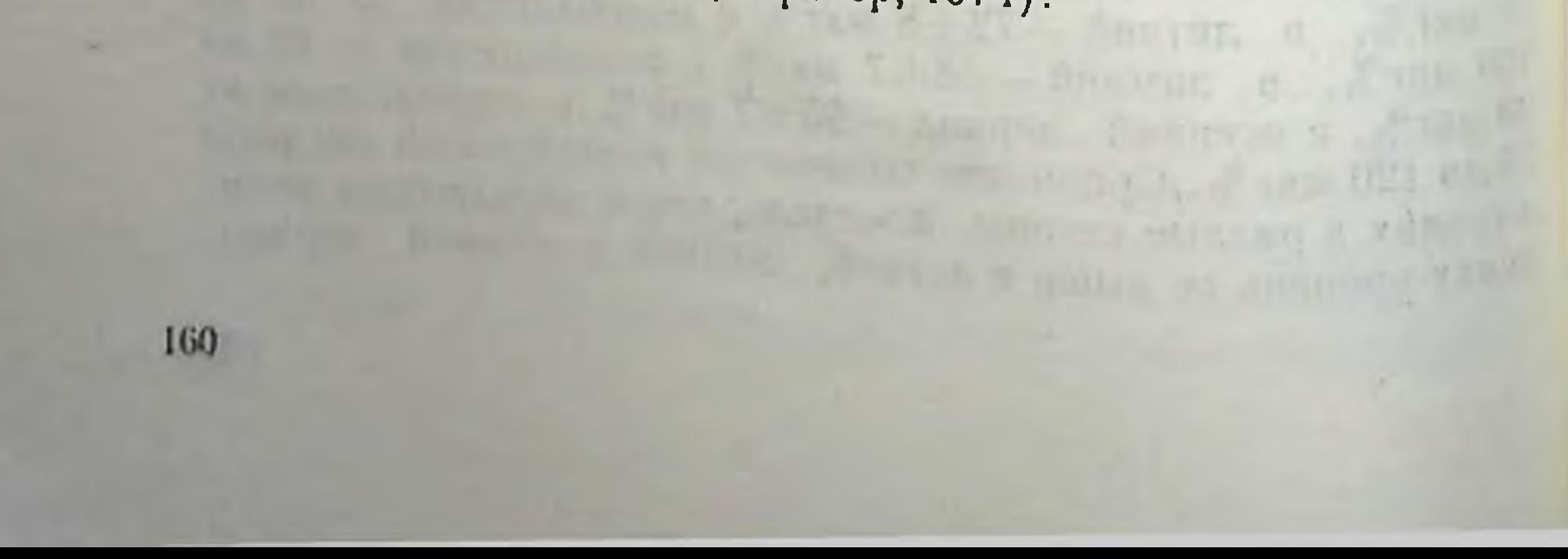

## НЕКОТОРЫЕ ВОПРОСЫ МИКРОБИОЛОГИИ

## ПРИНЦИПЫ КОНСТРУИРОВАНИЯ И ПРИМЕНЕНИЯ АССОЦИИРОВАННЫХ ВАКЦИН

#### Б. Г. ТРУХМАНОВ

Институт полномислита и вирусных энцефалитов АМН СССР, Москва

Ассоциированная вакцинация, широко применяемая лля активной профилактики инфекционных заболеваний человека и животных еще с конца прошлого века, не имела достаточно обоснованных теоретических предпосылок. Существовали взаимонсключающие теории-конкуренции анлишь две тигенов (Михаэлис, 1904) с подавлением слабых антигенов более сильными и с и и е р г и и, когда соединение нескольких антигенов усиливало их иммунизаторный эффект.

Однако обе теории относились лишь к процессу антигелогенеза, совершенно не касались вопросов влияния ассоцииро-Банных препаратов на прививаемый организм и не могли служить теоретической основой для дальнейшего развития ассоципрованной вакцинации.

Проведенное нами с сотр. (1948-1956 гг.) целенаправленпое, системное и разностороннее изучение взаимодействия соединенных в комплекс различных вакции, степени создаваеважно, воздействия их на нммунитета и, что особенно мого привнваемый организм привело к открытию ряда специфических закономерностей, свойственных лишь ассоциированным вакцинам. Во-первых, было установлено отсутствие суммирования реактогенных свойств отдельных моновакцин при сведении в комплексный препарат, а при определенных условнях общая реакция организма оказалась ниже, чем на одни изолированно введенный антиген. Этот, парадоксальный на первый взгляд феномен был назван вначале интерференцией реакции (Трухманов. 1956), а затем феноменом нивелировки поствакцинальных реакций

(Трухманов, 1964) и объяснен нами как результат антагоды. стического действия различных антигенов на прививаемый организм. Во-вторых, аналогичная инвелировка реакций была показана и в отношении сенсибилизирующих (аллерги зирующих) свойств ассоциированных вакции. В-третьих. входящих даже в очень сложные ассоциированные препараты-мультиантигены (до 20 моновакции). Подбор правильных количественных пропорций между отдельными компонентами обеспечивал необходимый иммунологический ответ в отноше. нии каждого из антигенов. В-четвертых, был выявлен весьма важный феномен замедленного антителообразования при использовании ассоциированных вакции, что необходимо учитывать при проверке напряженности иммунитета, так как отставание в нарастании титров антител может создать ложсоциированных вакцип.

В-иятых, было установлено огромное значение индивидуальных особенностей организма, без учета которых можно совершенно неправильно интерпретировать полученные в эксперименте результаты. Основные принципнальные выводы могут быть сделаны только при использовании больших количеств экспериментальных животных.

В целом по результатам многочисленных исследований, проведенных с привлечением специалистов вакцинно-анатоксинного производства, а также гематологов, биохимиков, физнологов, иммунологов, ветеринарных врачей (Триполитова, Краснова, Тихонова, Родюкова, Клейтман, Васильева, Ксенц, Маслянко, Никаноров, Невзорова, Васильев, Нифантова и др.) и применением самых различных методик было установлено, что с учетом вышеуказанных закономерностей можно использовать самые сложные ассоциации моновакини, в принципе по своен реактогенности не отличающиеся от обычных монопрепаратов.

Все закономерности, постулированные нами еще в 1956 г. в Томске, получили полное подтверждение в многочисленных экспериментальных исследованиях и, что особенно ценно, в широких научно-производственных опытах на крупных партиях животных. Необходимый иммунологический эффект при использовании различных ассоциированных вакции отмечен очень многими исследователями. Отсутствие суммации аллергенных свойств при объединении в комплекс подтвердили Ни-162

каноров (1970), Новокрещенов (1971), Аветисян (1973), Казарян (1973) и др.

феномен интерференции реакций при использовании разпородных вакции подтвержден в работах Михальченкова породных википи (1967), Кадымова (1968—1974), Рыженко (1969), Никанорова (1970), Калашяна (1970), Бутьянова (1971), Сардаряна (1971), Аспанидзе (1972), Гогоряна (1972), Левашова (1972), Казаряна (1973), Конопаткина (1974) и др.

Все основные закономерности подтверждены также в научно-производственных опытах на значительном поголовье животных, в частности, в опытах Конопаткина (1970—1974). на свиньях (свыше 500000 голов), в опытах Кадымова (1974) на 2000 000 овец, в опытах Аспанидзе (1972) — свыше 2000 000 птиц и др.

В связи с тем, что установленные нами закономерности подтверждены в самых различных условиях с разными вакцинами и на многих видах животных (начиная от мелких: белые мышн, морские свинки, хомячки, кролики и кончая лошадьми п крупным рогатым скотом), они, несомненно, носят общебнологический характер и могут быть использованы и для других целсй, в том числе и при разработке препаратов будущего вакции химических и несколько позже молекулярных вакции.

Полученные нами и другими исследователями результаты подвели фундамент под дальнейшее развитие проблемы ассоципрованной вакципации.

## ПРИРОДНО-ОЧАГОВЫЕ ИНФЕКЦИИ В РАЙОНАХ ИНТЕНСИВНОГО ПРОМЫШЛЕННОГО ОСВОЕНИЯ ЗАПАДНОЙ СИБИРИ

Г. В. КОРНИЛОВА, А. П. АНДРЕЕВ

Омекии научно-исследовательский институт природно-очаговых инфекций

Решения XXIV и XXV съездов КПСС, постановления ЦК КПСС и Совета Министров СССР предусматривают развитие нефтегазодобывающей промышленности, создание na

базе нефтяных, газовых месторождений и промышленных запасов древеснны крупнейшего народнохозяйственного комп. запасов древесный прих важненник в народнохозяиственном плане работ связано с использованием огромных ресурсов рабочей силы, что обусловливает большой приток нового населения на малообжитые территории Западной Сибири (районы Тюменского и Томского Приобья).

Социально-демографические процессы, происходящие на вновь осваиваемых территориях, изменили сложившуюся эпидемиологическую обстановку по целому ряду инфекцион. ных болезней, в том числе по некоторым природно-очаговым инфекциям.

Районы Приобья в ландшафтно-географическом отношении представляют собой лесную зону (средняя, северная такга) Западно-Сибирской низменности (Рихтер, 1963) и являются эндемичными по вышеуказанным инфекциям. Это обусловливает значительную вероятность возникновения эпидемических всиышек этих заболеваний как среди различных контингентов пришлого населення (строители, геологи, нефтегазопромысловики, лесники и т. д.), а также средн коренного населения.

По литературным данным (исследования Томского НИИВСа, Тюменского НИИКИПа), а также по нашим набподениям (1970-1975 гг.), установлено эпидемиологическое проявление природных очагов (клещевого энцефалита, эндемических риккетснозов, лептоспирозов, туляремин) как в форме клинической заболеваемости, так и «проэпидемичевания» населения. Однако обобщающих данных в целом по региону о эпидемнологической активности природных очагов этих инфекций и прогноза о его интенсивности в условнях промышленного освоения пока не было. Поэтому изучение интенсивности энидемического процесса данных инфекций среди населения (особенно коренцого) является весьма актуальным, поскольку вновь создаваемые промышленные комплексы и населенные пункты могут оказаться в идентичных природно-территориальных уровнях. Так, например, антитела к вирусу клещевого энцефалита выявлены у жителей от 1,9 до 595%, что указывает на различные условия «проэпилемичевания» даже на территории одного административного района. Особый интерес представляют серологические исследования сывороток крови у корен-

пого населения из районов (Березовский, Шурышкарский), которые располагаются за пределами распространения эпидемнологически значимого переносчика таежного клеща.

Нами (Андреев с соавт., 1975) впервые на севере Западной Спбири установлен необычный феномен-в ландшафтпон зоне (северная тайга, лесотундра) при отсутствии контактов человека с клещами-переносчиками, выявлена иммунная прослойка к вирусу клещевого энцефалита (колеблется от 1,9 до 16,8%, титры — от 1:20 до 1:320).

Результаты исследований, проведенных в отношении эндемических риккетсиозов, указывают на то, что впервые в зоне средней тайги получены серопозитивные результаты к возбудителям клещевого риккетсноза Азин и Ку-лихорадки у людей. Кроме того, в данной подзоне при помощи иммунолюминисцентного метода удалось в таежном клеще одновременобнаружить возбудителей клещевого риккетсноза Азин,  $HO$ клещевого энцефалита и Ку-риккетсноза (Шайман с соавт.,  $1974$ .

Перспективы быстрого роста поголовья скота и образования крупных животноводческих хозяйств в районах Приобья совершенно реальны, поскольку это диктуется интересами обеспечения растущего населения важнейшими продуктами питания. Развитие животноводства, увеличение площадей пастбищ и нагрузка их скотом не может не повлиять на интенсификацию обмена лептоспирами между домашними и дикими животными и в результате на возникновение внутристадных (антропургических) очагов лептоспирозов, эпидемиологической опасностью которых нельзя пренебрегать. Полученные результаты позволяют нам составить довольно полное представление об этнологических структурах лептоспирозов и установить, что вероятность возникновения эпизоотических вспышек, а вслед за ними и эпидемических заболеваний не может быть исключена ни в одном из обследованных районов.

Результаты проведенных исследовании уже сенчас позволяют дать прогноз потенциальной опасности осваиваемых территорий и четко спланировать (определить) проведение профилактических мероприятий в наиболее неблагополучных участках такого обширного региона.

## КЛЕТОЧНЫЕ И ГУМОРАЛЬНЫЕ ФАКТОРЫ ЗАЩИТЫ ОРГАНИЗМА ПРИ ИММУНИЗАЦИИ СОРБИРОВАННЫМИ ГАНГРЕНОЗНЫМИ МОНОАНТИГЕНАМИ И ДИАНАТОКСИНОМ

#### Р. Н. ЖИКИНА, Ж. Н. РОМАНОВА

Пермский ордена Трудового Красного Знамени научно-исследовательский институт вакции и сывороток

В этнологии газовой гангрены ведущая роль принадлежит двум возбудителям из группы анаэробов - кл. перфрингенс и кл. эдематиенс.

Сводные данные Цехновицера указывают, что кл. перф. рингенс является причиной газовой гангрены в 91-100%, кл. эдематненс - в 21-35%. Другие анаэробы в инфицированных ранах встречались значительно реже и выделялись исследователями в единичных случаях.

Это весьма важное обстоятельство было положено в основу конструирования профилактических препаратов.

Целью нашей работы явилось сравнительное изучение иммунологической активности монопрепаратов и приготовленного путем их сведения дианатоксина.

Опыты проведены на кролнках весом 3,0-3,5 кг. Животных вакцинировали двухкратно с интервалом в 28 дней, через 6 месяцев кроликов ревакцинировали. Прививочная доза равнялась 30 ЕС анатоксина перфрингенс или 10 ЕС анатоксина эдематиенс; в дианатоксин препараты сводились в тех же количествах.

Об иммунологическом ответе судили по показателям фагоцитарной реакции по отношению к кл. перфрингенс и кл. эдематиенс и уровню соответствующих антитоксинов в крови иммунизированных животных. Титр антитоксинов определяли методом биологического титрования на белых мышах весом 16-18 г. Фагоцитарную активность лейкоцитов изучали по общепринятой методике путем смешивания равных объемов стабилизированной гепарином крови и бактериальных взвесей кл. перфрингенс или кл. эдематиенс, содержащих в 1 мл 1 млрд. микробных тел.

Для количественной характеристики фагоцитоза мы пользовались фагоцитарным числом.

Результаты проведенных исследований свидетельствуют об усилении клеточных факторов защиты организма в процессе формирования поствакцинального иммунитета. Однако на первых этапах иммунологической перестройки поглотительная способность исптрофильных лейкоцитов по отношению к одноименному возбудителю заметно снижается.

Так, у кроликов, иммунизированных анатоксином перфрингенс и днанатоксином, на 14-й день после вакцинации отмечалось статистически достоверное (р <0,01) падение показателей фагоцитарной реакции по отношению к кл. перфрингенс (с 15,92 до 11,78 в группе кроликов, которым вводили монопрепарат и с 16,98 до 11,77 у животных, иммунизированных диапатоксином). По отношению же к кл. эдематиенс тормозящее влияние вакцинации проявилось на 30-й день после введения анатоксина эдематиенс и дианатоксина (соответственно с 4,57 до 3,70 и с 4,56 до 3,64).

Во все остальные сроки наблюдения на протяжении года фагоцитарное число по отношению к обоим возбудителям газовой гангрены значительно превышало показатели фоновых опытов. При этом общий характер фагоцитарной реакции при раздельной иммунизации и при использовании для этой целн комплексного препарата остается идентичным.

Наблюдение за динамикой титров антитоксинов в крови подопытных животных при иммунизации их монопрепаратами и дианатоксином выявило некоторые преимущества сложного препарата.

Продукция противогангренозных антител при вакцинации животных дианатоксином была более интенсивной. На 14-й день после его введения антитоксин перфрингенс в среднем тненс - 0,95 МЕ, в то время как при раздельной иммунизации кроликов гангренозными антигенами эти показатели равнялись соответственно 0.19 и 0.50 МЕ.

В период максимального накопления (на 14-й день после двухкратной иммунизации) средний арифметический титр антитоксина перфрингенс был равен в группе кроликов, иммунизированных дианатоксином 5,60 МЕ, в группе кроликов, получивших монопрепарат, - 3,19 МЕ; антитоксин эдематиенс

определялся приблизительно на одинаковом уровне в обещ наблюдаемых группах.

Следует отметить, что под влиянием дианатоксина происходила более глубокая иммунологическая перестроика организма. Это выражалось прежде всего в том, что у животных, привитых комплексным препаратом, противогаштренозные а титела сохранялись дольше, чем у кроликов, получивших моноантигены.

Так, через 6 месяцев после двухкратной иммунизации дианатоксином у кроликов данной группы регистрировались антитела к возбудителям газовой гангрены. В то же время в группах кроликов, иммунизированных монопрепаратами антитоксин эдематиенс определялся лишь у одного животного, антитоксин перфрингенс - у двух (в каждую подопытную группу было включено по 5 кроликов).

Преимущество дианатоксина проявилось и в ревакцинаторном ответе. Уровень антител к токсину перфрингенс у кроликов, получивших в качестве антигенного стимула сложный препарат, почти в 3 раза превышал этот показатель у животных, иммунизированных анатоксином. Антитоксический титр эдематненс также был значительно выше при введении дианатоксина (7,55 МЕ/мл по сравнению с 4,18 МЕ/мл).

Таким образом, в результате изучения динамических сдвигов фагоцитоза и антитоксинообразования при иммунизации кролнков монопрепаратами и полученного путем их сведения дианатоксином выявлена большая иммуногенная активность дианатоксина. Это проявилось как в ускоренной продукции антител к обоим возбудителям газовой гангрены, так и в более длительном сохранении их в организме иммунизированных животных. В отношении фагоцитарной реакции существенных различий при вакцинации этими препаратами не было отмечено.

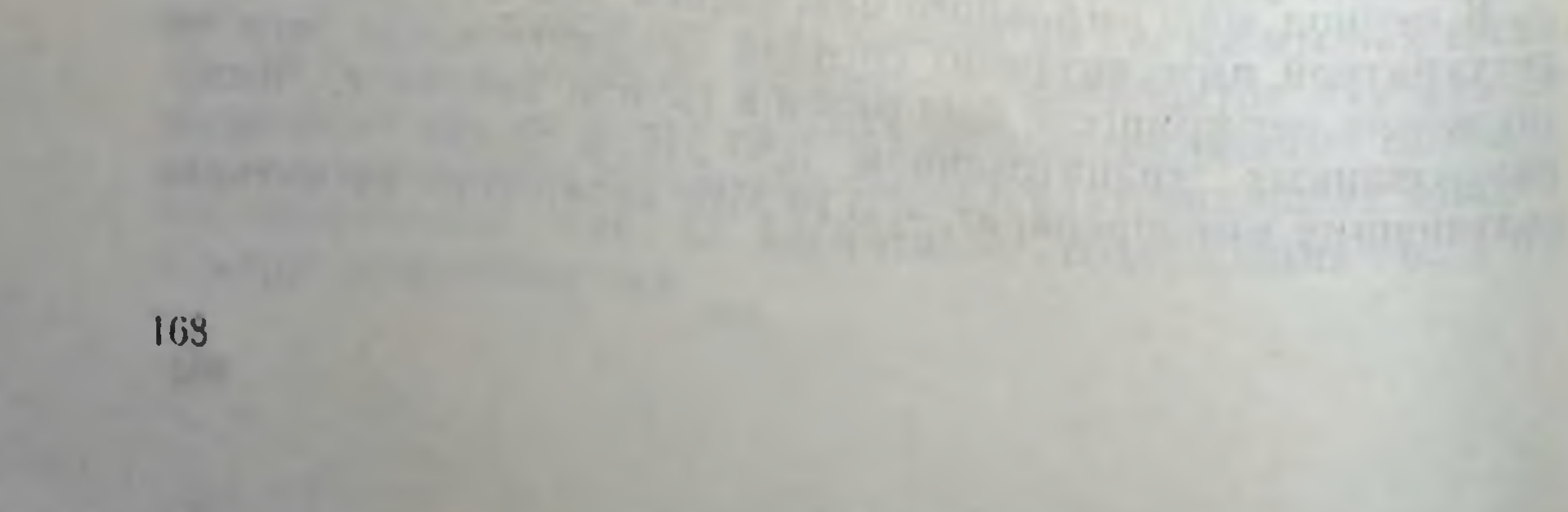

### ИММУНОБИОЛОГИЧЕСКАЯ РЕАКТИВНОСТЬ ОРГАНИЗМА ПРИ РЕВАКЦИНАЦИИ ПРЕПАРАТАМИ. ПРИГОДНЫМИ ДЛЯ АЭРОЗОЛЬНОГО И ПОДКОЖНОГО МЕТОДОВ ВВЕДЕНИЯ

#### Н. И. ШИПУЛИНА

Томский ордена Трудового Красного Знамени научно-исследовательский пиститут вакции и сывороток

В осложиенной эпидемнологической обстановке для осуществления массовой экспрессной иммунизации может быть использован метод аэрозольного введения - вакцинных препаратов. Исследованиями Александрова, Гефен (1967), Воронпова с соавт. (1967), Мирошниченко (1968), Егоровой (1970) п др. была показана принципиальная возможность ингаляционной иммунизации сухими химическими вакцинами из анатоксинов и бактерийных антигенов как в эксперименте на животных, так и в испытании на людях.

В Томском НИИВСе в течение 1972-1975 гг. была освоена технология получения тифозно-столбнячно-ботулинической (типов А, В, Е), гангренозной (перфрингенс, эдематиенс) вакцины. Активность сухого комплексного препарата по ботулиническому анатоксину типа А составляла 10-20 ЕС/мг, типа В - 5-10 ЕС/мг и типа Е - 1-2 ЕС/мг. Гангренозные анатоксины типа перфрингенс и эдематиенс имели активность 4-5 ЕС/мг. Сухая вакцина содержала 0,1 мг брюшнотнфозпого антигена (Шипулина с соавт., 1973, 1974).

В экспериментах на животных была показана достаточная иммунологическая эффективность сухого препарата в условиях аэрозольной ревакцинации. Одновременно данная комплексная вакцина была использована для подкожного введения с помощью пневматического инъектора (БИП-4) из расчета 1 мг в 1 мл физиологического раствора. Сравшительное изучение напряженности иммунитета показало, что титр бо антитоксина типа А возрастал с 0,08 до 1,0 тулинического МЕ/мл при аэрозольной ревакцинации и с 0,05 до 2.1 МЕ/мл - подкожном введении этого же препарата, типа В - соотетственно с 0,01 до 0,5 и от 0,01 до 2,1 МЕ/мл, типа  $E$  - соответственно с 0,18 до 1,8 и от 0,16 до 10,5 МЕ/мл Количество столбнячного антигоксина увеличивалось после аэрозоль-169

ной ревакцинации от 0,2 до 4,0 МЕ/мл, а при введении преной ревакципации от 0,2 до 8,8 МЕ/мл. третангренозного антитоксина перфрингене возрастал при инга. ляционном введении вакцины до 0,8 МЕ/мл, подкожном-1,3 МЕ/мл, эдематиенс — соответственно до 1,6 и 3,3 МЕ/мл Брюшнотифозный антиген, вводимый в комплексе с анатоксинами аэрозольным и подкожным методами, вызывал в период  $7-21$  суток нарастание О- и Vi-агглютнициов, выявляемых в реакции пассивной гемагглютниации.

Помимо уровня антител для более полной характеристики сухого аэрозольного препарата проводилось определение некоторых факторов неспецифического иммунитета: титра комплемента, лизоцима, пропердина. Установлено, что аэрозольное и подкожное введение сухой брюшнотифозной вакцины с секстаанатоксином не оказывает отрицательного влияния на гуморальные факторы неспецифической реактивности организма.

Положительные результаты, полученные в эксперименте на животных, позволили перейти к испытанню сухого комилексного препарата на добровольцах. Исследовання были проведены на подростках (21 чел.), предварительно двухкратно подкожно вакцинированных химической брюшнотифозной вакциной с секстаанатоксином в дозе 1,0 мл. Ревакцинация аэрозольным методом была проведена через год в пятикубовой камере с использованием распылителя ПАВ-65-М в течение 15 мннут. Для иммунизации была приготовлена сухая химическая тифозно-ботулиническая А, В, Е-тетравакцина с активностью по типу А - 15, типу В - 8, типу Е - 1-2 ЕС/мг, содержащая 0,1 мг брюшнотифозного антигена. Часть людей была ревакцинирована сухим ботулиническим типов А, В, Етрианатоксином с активностью по типу  $A = 20$ , типу  $B = 8$ , типу Е - 2 ЕС/мг. Сравнительное изучение иммунологическои эффективности показало, что у всех подростков на 14-и день после аэрозольной ревакцинации происходило наконление специфических антител. Так, средний геометрический титр ботулинического антитоксина типа А увеличился по сравнению с фоном в 42-45 раз, типа В - 4-5 раз, типа Е титр - 8-10 раз. Брюшнотифозный антиген, вводимый аэрозольно в комплексе с анатоксинами, вызывал нарастание О- й Viагглютининов. Одновременно с определением специфических показателей исследовались некоторые факторы неспецифической реактив-

ности организма: титры комплемента, лизоцима, бактерицияная активность сыворотки крови. Анализируя полученные результаты, можно сказать, что введение вакцины через дыхательные пути также не угнетает естественной реактивности организма человека.

Таким образом, проведенные экспериментальные исследования показали возможность использования регидратированного иссорбированного препарата для подкожного введения. Аэрозольная ревакцинация как в эксперименте на животных, так и в наблюдении на людях обеспечивает необходимую спепифическую нерестройку и не оказывает отрицательного влияния на гуморальные факторы иммунитета.

#### РЕЛКЦИЯ ОРГАНИЗМА НА ВВЕДЕНИЕ УМЕНЬШЕННЫХ ДОЗ БРЮШНОТИФОЗНОЙ ВАКЦИНЫ С СЕКСТААНАТОКСИНОМ

#### Л. Л. ТЕПЛЯКОВА

#### Томский ордена Трудового Красного Знамени научно-исследовательский пиститут вакции и сывороток

В настоящее время в практике здравоохранения непольмногокомпонентных ассоциированных вакции. ряд зуется Такими являются брюшнотифозная вакцина с тетра- и секстаанатоксином, которые с 1971 г. выпускаются Томским НИИВСом и предусматривают профилактику брюшного ти-(эдематненс и перфрингенс). Введение в организм антигенов вызывают общую и местную реакции, специфическую иммунологическую перестройку и развитие комплекса общих неспецифических реакций, затрагивающих в различной степени основные системы и функции организма. Реактогенность препаратов изучена в течение 1971-1975 гг. у 1090 человек, из которых 374 были привиты брюшпотифозной вакциной с тетраанатоксином, 716 - различными вариантами брюшнотнфозной вакцины с секстаанатоксином. Наши исследования показали, что общая реакция на введение препарата зависела от возраста привитых, серии и вида вакцины. У лиц 18-19 лет она была менее выражена, чем У 15-17-летних. Разные серии препарата давали неоднознач-171

ную реакцию. Вакцина с секстаанатоксином имела более выраженные реактогенные своиства, чем с тетраапатоксином

В связи с этим возникла мысль о возможности уменьще. ния дозы компонентов, входящих в комплексный препарат с целью снижения реактогенности, при условии сохранения се иммунологической активности, для чего предприятнем ТомНИЙВСа приготовлены два варианта вакцины.

Под наблюдением было 716 человек, привитых различными вариантами брюшнотифозной вакцины с секстаанатоксипом. Они составили четыре группы. Первая (393 чел.) полу. чила полную дозу коммерческого препарата. Вторая (158 чел.) привита уменьшенной дозой вакцины, в 1 мл которой содержание анатоксинов сокращено в два раза, за исключением брюшнотифозного и гангрепозного (перфрингенс) компонентов. Третья (73 чел.) привита вакципой, в 1 мл которой содержание всех анатоксинов уменьшено в два раза, и четвертая (92 чел.) получила половинную дозу коммерческого препарата.

У всех привитых изучалась общая и местная реакции через 24-48 часов после вакцинации. Средняя температурная реакция в первой группе наблюдалась чаще, чем в трех чоследующих группах. Снльные реакции у лиц, привитых уменьшенными дозами вакцины, отсутствовали, гогда как в нервой группе они составили 0,3%.

Процент положительных местных реакций во всех группах у привитых колебался незначительно. Однако она была от 5 до 10 см в первой группе в большем проценте. Отечность ткани более 10 см в последних трех группах отсутствовала, тогда как в первой группе она составила 6,1 %.

Таким образом, общая и местная реакции (отек ткани, гиперемня) были в прямой зависимости от дозы вводимого upenapara.

С целью изучения иммунологической активности различных доз пренарата проверена сыворотка 280 человек в возрасте 16-17 лет, в которой определялись брюшнотифозные О- и Vi-агглютинины в реакции нассивной гемагглютниации, ботулиновые типов А, В, Е, столбиячные и гангренозные (эдематиенс и перфрингенс) антитоксины после второй вакципации, до и после ревакцинации. Было установлено, что введение уменьшенных **NOTH** и создавало менее напряженный иммунитет, по сравнению с **ЛОЗ** коммерческим препаратом, но он был выше защитного титра

(0,01 МЕ). Исключением являлся гагренозный (перфрингенс) компонент, введение которого как в полной, так и в уменьпренных дозах не приводило к выработке полноценного гммунитета.

Нзучение изменений, происходящих со стороны периферической крови у привитых нервой и второй групп, показало, что независимо от дозы вводимого препарата наблюдались ускоренная РОЭ, ленкоцитоз и сдвиг формулы белой крови влево за счет увеличения количества сегментоядерных нейпрофилов. Эти изменения отмечались с первых суток и сохрапялись до 3-28 дней (срок наблюдения).

Изучены некоторые показатели гуморального иммунитета у подростков первой и второй групп. Однократное введение как полной, так и уменьшенной дозы вакцины вызвало измепение комплементарной активности сыворотки, т. е. наблюдалось незначительное статистически недостоверное повышение его по сравнению с фоном к 7-м и более заметное к 28-м суткам, с некоторым снижением показателя на 14-е сутки. В этих же двух группах отмечено статистически достоверное надение лизоцима на 7-е сутки с постепенным его возрастанием в последующие сроки. Однако этот показатель и на 28-е сутки все еще не достигал фонового значения. Изменений со стороны бактерицидной активности сыворотки крови в обеих группах не наблюдалось.

Таким образом, показана возможность снижения дозы вакцины, что позволит уменьшить реакцию организма на введение препарата с сохранением иммунологической активности. Одновременно показано, что изменения, наблюдаемые со стороны некоторых факторов неспецифического иммунитета, являются незначительными.

# ОБМЕН ВЕЩЕСТВ ПРИ ИММУНИЗАЦИИ<br>ВИРУСНЫМИ АНТИГЕНАМИ

#### Т. С. ФЕДОРОВА

Томский ордена Трудового Красного Знамени медицинский институт. Томский ордена Трудового Красного Знамени научно-исследовательский ниститут вакции и сывороток

До настоящего времени число работ, рассматривающих 173

влияние иммунизации на обменные процессы, ограничено: они касаются, главным образом, изменений при однократном введении бактерийных и токсических препаратов, сведений о воздействии на организм вирусных антигенов почти не нмеется.

Целью данного сообщения является анализ ряда показа. телей обмена веществ и специфических факторов гумораль. ного иммунитета в процессе длительного введения вирусов клещевого энцефалита (КЭ) и западного энцефаломислита лошадей (ЗЭЛ), репродуцированных в мозге белых мышей и культуре клеток эмбриона курицы.

Исследования проводили на кроликах, объектами изучения служили кровь и ее сыворотка, ткани печени, селезенки, околопочечного жира. Эксперименты ставили в основном на 7-й день (продуктивная фаза иммуногенеза) после одной, двух инъекций (1 цикл) или 5 циклов (перноды между циклами равнялись 10 дням). Животные по характеру использованных антигенов были разделены на 8 групп. Эффективность иммунизации устанавливалась путем определения вируснейтрализующей активности сыворотки крови, тканей печени и селезенки, а также по титру гасящих гемагглютинацию антител в сыворотке крови. Активное антителообразование было при использовании вируса ЗЭЛ. После сопоставления действия вирусов, репродуцированных в культуре ткани и мозге белых мышей, следует отметить более выраженную иммуногенность мозговых антигенов.

При анализе влияния всего набора взятых антигенов обнаружены закономерные изменения обмена веществ, зависящие от этапа гипериммунизации. Установлено, что наибольшне сдвиги выявляются после одно- и двухкратного введения антигенов. Характерным является увеличение белка в селезенке, а в ряде случаев и в сыворотке крови. Одновременно с интенсификацией биосинтеза протеннов при повышенной активности аминоацил-т-РНК-лигаз усиливаются и другие процессы метаболизма аминокислот, например, трансаминирование. Активация анаболического звена белкового обмена сочетается со стимуляцией катаболических реакций как для белков, так и углеводов. При этом увеличивается расщепление гликогена, что сопровождается уменьшением содержания его в нечени при высокой активности фосфорнлазы. Это особенно четко выявляется после разового антигенного раздражения. Однако накопления промежуточных продуктов угле-

водного обмена, таких, как лактат и пируват, не происходит. Активируются ферменты начального этапа пентозного цикла, обеспечивающего организм пентозами для нуклеиновых кислот и других соединений.

После ренммунизации вирусом КЭ, репродуцированным в мозговой ткани, отмечается ряд особенностей метаболизма углеводов. Содержание глюкозы печени и крови повышается, что, вероятно, обусловлено стимуляцией гликонеогенеза, активированного усиленно синтезирующими глюкокортикондами, и снижением интенсивности других превращений этого вещества.

После первои встречи с антигенами увеличенное расходование продуктов углеводного обмена сопровождается наконлением общих липндов, фосфолнпидов, холестерина, свободпых жирных кислот в сыворотке крови, а первых двух - и в ткани печени. Одноцикловая иммунизация вызывает идентичные изменения, по концентрация холестерина, свободных жирных кислот сыворотки крови снижается, нормализуется п содержание общих липидов печени. Следовательно, активация анаболического звена белкового обмена при реиммунизации протекает с увеличением доли липидного обмена и с угистением в некоторых случаях гликолиза (иммунизация мозговой суспензией, содержащей вирус КЭ).

Длительное введение антигенов приводит к накопленню запасов белка в селезенке при повышенном обеспечении этого органа макроэргическими соединениями. Одновременно уменьшается фонд аминокислот при усилении реакций переаминирования. Активируется и катаболическое звено метаболизма протеннов: возрастает протеолитическая активность н автолиз. В печеночной ткани на 7-й день после окончания гипериммунизации происходит нормализация многих величин, однако в этом органе, так же как и в сыворотке крови, остается низкой концентрация некоторых аминокислот. У ряда групп иммунизированных кроликов обнаружен и повышенный уровень сывороточных белков.

Пятнцикловая иммунизация протекает при меньших изменениях не только белкового, но углеводного и липидного обменов. Стойко сохраняется повышенная активность глюкозо-6-фосфатдегидрогеназы. При анализе особенностей липидного обмена следует отметить дальнейшее снижение содержания общих липидов, фосфолипидов, холестерина, свободных жирных кислот сыворотки крови и первых двух в печени по 175 сравнению с ранними этапами иммунизации. Вместе с тем отмечается подъем уровня бета-липонротендов и увеличение полиненасыщенных жирных кислот в сыворотке крови и нечени.

Прослеживается своеобразне влияния внрусов КЭ и ЗЭД на метаболизм. Если первый, репродуцированный в мозге оказывал отчетливое действие на углеводный обмен, то вирус ЗЭЛ вызывал более значительные изменения ряда показателен превращений липидов.

Экспериментальные данные демонстрируют меньшее воз. действие на обмен веществ длительного антигенного раздражения при сравнении с ранними этапами иммунизации. **MTO** указывает на большие компенсаторно-адаптационные BO3можности организма.

### ЛНТИВИРУСНЫЕ ВЕЩЕСТВА, СИНТЕЗИРУЕМЫЕ КЛЕТКАМИ ПОД ВЛИЯНИЕМ НЕКОТОРЫХ ПРОТИВОВОСПАЛИТЕЛЬНЫХ СРЕДСТВ

В. Е. ЯВОРОВСКАЯ, А. С. САРАТИКОВ, Т. П. ПРИЩЕН, М. А. ЛУТЦЕВА, В. Н. КИСЕЛЕВА, С. К. БЛАГЕРМАН, А. Н. КОСТОМАХА

Томский ордена Трудового Красного Знамени медицинский пиститут Новосибирский медицинский институт

Последнее десятилетие ознаменовалось появлением первых соединений, обладающих антивирусным действием. **Од**нако имеется огромный разрыв между количеством препаратов, оказывающих антивирусный эффект в эксперименте, и количеством соединений, пригодных для практического использования. Описаны сотни синтетических и природных веществ с доказанной противовирусной активностью, из которых только единицы рекомендованы для клинической апробации. Задача настоящего исследования заключалась в определении возможной антивирусной активности уже положительно себя зарекомендовавших в клинической практике малотокснчных нестероидных противовоспалительных средств группы пиразола. Теоретической предпосылкой начального этапа ис-176

следовании явилась развиваемая в последнее время бактериально-вирусная концепция этнопатогенеза ревматизма (За лесский, 1955), в терапии которого широко используют противовоспалительные средства. Учеными кафедры микробнологии Повоснопрского медицинского института, работающими над развитием этой гипотезы, на протяжении последних 20 лет регулярно выделяются вирусы Коксаки (с преобладапием Коксаки А13) из крови и тканей сердца больных ревматизмом. Экспериментально доказаны кардиотронные свойства этих впрусов и их способность к персистированию в тканях сердца (Благерман, 1966; Волкеш, 1975).

Предварительно проведенные исследования трех производных пиразола показали (Саратиков и соавт., 1973), что они не оказывают бактерицидного действия на культуры гемолитического стрептококка и не действуют на экстрацеллюлярный вирус Коксаки А13. Вместе с тем изучаемые соединения оказывали определенное защитное влияние на клетки культуры фибробластов эмбриона человека (ФЭЧ), так как предварительный контакт в течение 2-72 часов с препаратамн сообщал клеткам устойчивость к цитопатическому действию (ЦПД) вируса Коксаки А13 (задержка появления ЦПД). Увеличение времени предварительного контакта препаратов с клетками ФЭЧ приводило к наибольшей резистентности клеток к действию вируса. Эти наблюдения позволили предположить, что производные пиразола индуцируют продукцию клетками защитных веществ со свойствами антивирусных ингибиторов (АИГ). Как оказалось, АИГ, в отличие от питерферона, не обладают видотканевой специфичностью, устойчивы к протеолитическим ферментам, инактивируются в кнелой среде, а индукторы АИГ существенно повышают 1974, 1975).

Целью дальнейшей работы было изучение индуцирующей АИГ способности 34 препаратов, являющихся: 1) производными 4-аминоантипирина, ацилированными кислотами ароматического ряда - 13 соединений; 2) производными 4-аминоантипирина, ацилированными кислотами алифатического ряда - 11 соединений; 3) метилантипириламидами - 8. 4) производными 4-оксиацетиламиноантниирина - 2 и 5) отдельными компонентами указанных антипириламидов. Индуцирующую АИГ активность препаратов определяли в культурах клеток ФЭЧ, фибробластов эмбрионов кур (ФЭК) и в разви- $177$ 

вающихся куриных эмбрионах. В качестве тест-объектов привающихся курник-содержащие (Коксаки А13, ЕСНО 11, везикулярного стоматита-ВВС, болезни Нъюкасля-ВБН, парагриппозный, Сендай) и ДНК-содержащие (аденовирус 23 типа, герпеса, основакцины).

Исследования показали, что 15 препаратов из 41 облада. ют индуцирующей АИГ активностью: нанболее активными из них являются 2 соединения из первой группы и 1-нз третьей, задерживающие ЦПД РНК-содержащих (Коксаки А13) ЕСНО 11, ВВС) и ДНК-содержащего (адено-23) вирусов, а также - 2 соединения из второй группы, задерживающие ЦПД трех РНК-содержащих вирусов (Коксаки А13, ЕСНО 11, BBC).

Эффективность индукторов АИГ дополнительно оценивали по степени образования негативных колоний (бляшек) ВВС в культуре ФЭК и вирусных гемагглютиннов (ВБН и вирус Сендай) в курнных эмбрионах. При предварительном 48-часовом контакте с клетками 4 антипириламида подавляли бляшкообразование ВВС на 83,1-92,0 %, 2 соединения снижали титр гемагглютинннов ВБН в 16 раз, 3 препарата синжали титр гемагглютниннов вируса Сендай в 8 раз.

#### НЕСПЕЦИФИЧЕСКИЕ ФАКТОРЫ ИММУНИТЕТА ПРИ ВВЕДЕНИИ РАЗЛИЧНЫХ АДЪЮВАНТОВ

#### С. И. ШАПАРЕВА

Томский ордена Трудового Красного Знамени научно-исследовательский институт вакции и сывороток

Вакцинация растворимыми антигенами предусматривает напряженного создание нммунитета путем максимального вовлечения в иммуногенез защитных механизмов организма. Последнее достигается совместным антигенов введением н адъювантов. По мнению Учитель с соавт. (1964), стимуляантителообразования депонированными антигенами, ция адъювантами и липополисахаридами объясняется общей способностью их вызывать неспецифические изменения гомеостаза, благоприятные для проявления антигенного действия. Так, ряд исследователей (Учитель, Хасман, 1964; Гурвич с

соавт., 1964; Сафонова, Аветикян, 1966; Пиллемер с соавт., указывают на то, что введение адъювантов сопро- $(956)$ вождается усилением общего протеосинтеза, активизацией рагоцитарных и гуморальных механизмов. Однако влияние адъювантов на неспецифические факторы иммунитета изучалось в основном в отношении липополисахаридов, нативных почищенных, а также липидной фракции этого комплекса пирогенала). Полисахаридный же комплекс с этих позиций не изучался.

В задачу наших исследований входило определение неспепифических факторов гуморального иммунитета при введении минерального и полисахаридного сорбентов.

Для характеристики неспецифической реактивности организма пами определялись титры комплемента, лизоцима, пропердниа и бактерицидиая активность сыворотки крови.

Комплементарная активность исследовалась методом питрования по 50 %-ному гемолизу (Резникова, 1967), стандартизация бараньих эритроцитов проводилась по проценту гемоглобина (Вагнер, 1963). Активность лизоцима в сыворотке крови определялась нефелометрическим способом (Дорофейчук, 1968). Бактерицидная активность сыворотки крови исследовалась в отношении культуры кишечной палочки (штамм Ош) по методике, описанной Ананьиной (1966).

Уровень пропердина учитывался по методу Коглер в модификации Даниловой (1971).

Показатели неспецифической резистентности определялись на 1, 3, 7, 14, 21-е сутки после введения адъювантов.

Под наблюдением находились 20 кроликов весом 1,5-2 Адъюванты вводились в виде суспензии инъектором Kr. БИП-4 в количестве 8 мг по сухому остатку в объеме 1 мл. В качестве сорбентов полисахаридной природы нами исследовались коммерческий препарат ДЭАЭ и наполнитель, обладающий сорбционными свойствами. Из минеральных сорбентов использовалась широко применяемая в настоящее время гидроокись алюминия.

```
Учитывая, что периодические кровопускания (0,5-0,7%)
от веса тела животных оказывают существенное влияние на
Факторы естественной резистентности (Журавлева, 1970,
Земсков, 1972), изучение последних проводилось одновремен-
   *) Наполнитель - вещество, используемое для приготовления сухих по-
лидисперсных аэрозольных препаратов.
                                                          179
```
но в контрольной группе кроликов, подвергавшихся лицы кровопусканням.

кровопусканник.<br>Результаты исследования показали, что введение различ. фические показатели иммунитета. Комплементариая активность сыворотки крови в течение первых суток существенно ность сыворотии при повышение в этот период наблюда. лось в группе животных, получивших ДЭАЭ-целлюлозу, на 3-н сутки опыта титр комплемента как в опытных, так и в контрольной группах кроликов возрастал, достоверное увеличение комплементарной активности отмечалось в группе живот. ных, получивших ДЭАЭ-целлюлозу. В последующие сроки (7-14-е сутки) наблюдалось синженне титра комплемента в сыворотке крови животных, после введения полнсахаридных адъювантов, к концу срока исследования (28-е сутки), отмечалась нормализация комплементарной активности в этих группах. Аналогичные по характеру изменения наблюдались в контрольной группе животных. Титры комплемента при введении гидроокиси алюминия несколько превышали фоновые значения во все сроки исследования.

Анализируя изменения титра лизоцима, следует отметить однотипные изменения этого показателя как в опытных, так и в контрольной группах. На протяжении всего срока наблюдения лизоцимная активность сыворотки крови животных превышала фоновые значения этого фермента. Достоверное (р<0,05) повышение титра лизоцима отмечалось на 7-е и 14-е сутки опыта.

Уровень пропердина в сыворотке крови животных опытных групп превышал значения фона на 7-е сутки после введения минерального сорбента и некоторое снижение данного показателя отмечалось при введении полнсахаридных адъювантов. В последующие сроки исследования уровень пропердина в этих группах существенно не изменялся. В контрольной группе животных титр пропердина находился на уровне фоновых значений во все сроки наблюдения. Изменения бактерицидной активности сыворотки крови в онытных группах кроликов при введении различных адыю вантов существенно не отличались от таковых в контрольной группе, некоторое снижение бактерицидной активности в первые сутки исследования сменялось нормализацией этого показателя в последующие сроки наблюдения.

Таким образом, проведенные исследования показали, что введение различных адъювантных веществ вызывает фазные пзменения со стороны показателей неспецифической резистентности.

## **АНАФИЛАКТОГЕННЫЕ** И ГИСТАМИНСЕНСИБИЛИЗИРУЮЩИЕ СВОЙСТВА КОКЛЮШНЫХ МОНОВАКЦИН ИЗ СВЕЖЕВЫДЕЛЕННЫХ ШТАММОВ

#### Х. З. МАКСУДОВА

Ташкентский научно-исследовательский институт вакции и сывороток

Как известно, коклюшные микробы и приготовленные из пих вакцины способны вызывать в организме животных явление специфической и неспецифической сенсибилизации. К тому же, помнению ряда авторов (Колчугина, 1960; Ковальская, 1969), применяющаяся в настоящее время АКДС-вакцина обладает выраженными сенсибилизирующими и аллергизирующими свойствами, зависящими в значительной степени от присутствия коклюшного компонента.

По данным Сумарокова (1964), Добжинской (1969), экспериментальные животные, иммунизированные коклюшной вакциной, приобретают повышенную чувствительность к повторному введенню коклюшных препаратов, которая приводит к развитию анафилактического шока, заканчивающегося их гибелью.

В лаборатории коклюшных вакции ТашНИИВСа были всесторонне изучены наиболее иммуногенные свежевыделенпые коклюшные штаммы (8, 33, 187, 626, 676, 1226) в сравнении с производственными штаммами (305 и 345), из которых готовили полупроизводственные серии моновакцины в соответствии с требованиями МРТУ-42. Целью настоящей работы явилось изучение анафилактогенных и гнетаминсенсибилизирующих свойств изготовленных вакции. Опыты проводили на белых мышах весом 20-25 г. Каждой группе мышей (по 30 шт.) внутрибрюшнию вводи-181

ли вакцину в объеме 0,5 мл в количестве 10 млрд. микроб. ных клеток (м. к.). Через 10 дней животные получали разре. шающую инъекцию вакцины в дозе 20 млрд. м. к. У мышей развивалась типичная картина анафилактического шока, заканчивающегося их гибелью. Результаты опытов показали, что все проверенные моновакцины наряду с контрольными обладали выраженными анафилактогенными свойствами. После введения разрешающей дозы вакции, содержащей 20 млрд. м. к., наблюдалась гибель от анафилактического шока 82,1-96,4% животных. Исключение составила вакцина на штамма 187, вызывающая гибель лишь 53,5% мышей. Повышенная чувствительность мышен, иммунизированных коклюшными препаратами, на введение гистамина описана Перфентьевым в 1947 г. Приготовленные моновакцины из свежевыделенных штаммов проверялись также на паличие гистаминсенсибилизирующих свойств в опытах на белых мышах весом 20-25 г. Животным внутрибрюшинно вводили различные дозы коклюшной вакцины (от 1,25 г до 20 млрд. м. к.).

Через 5 дней животные получили инъекцию гистамина в количестве 2 мг. Разведение гистамина делали пепосредственно перед введением. За животными наблюдали в течение 30 минут, 1 час и 24 часа, отмечая их гибель. Величниу ГСД50 подсчитывали методом Рида и Менча.

Результаты проверки свидетельствуют о том, что проверенные моновакцины обладали гистаминсенснбилизирующими свойствами в различной степени. Наибольшую сепсибилизацию мышей вызывало введение вакции из штаммов 626, 676 и контрольного 305. Величина ГСД<sub>50</sub> равнялась 12, 15, 25 и 16,36 млрд. м. к. Что касается вакции из штаммов 33, 187 и 8, то величнна ГСД<sub>50</sub> находилась в пределах 20 млрд. м. к. Это свидетельствует об их низкой сенсибилизирующей активности. Таким образом, испытуемые вакцины, как и контрольные, обладали анафилактогенными своейтвами. Гистаминсенсибилизирующие свойства коклюшных вакцин были более выражены у вакцин из штаммов 626 и 676 и меньше у препарата

#### из штаммов 33, 187 и 8.

around in the first companies that plans the start ar marriage and and

182

 $\mathbb{E} \cup \{0\} = \{ \frac{1}{2}, 0, \min(\mathcal{U} \leq \min(\mathcal{U} \leq \mathcal{U}))) \}$ 

## ИЗУЧЕНИЕ НЕКОТОРЫХ ТОКСИЧЕСКИХ СВОЙСТВ КОКЛЮШНЫХ МОНОВАКЦИН, ПРИГОТОВЛЕННЫХ ИЗ СВЕЖЕВЫДЕЛЕННЫХ ШТАММОВ

#### Х. З. МАКСУДОВА

Ташкентский научно-исследовательский институт вакции и сывороток

Шпрокое применение АКДС-вакцины привело к резкому синжению заболеваемости коклюшем (Захарова, 1970). Одповременно с этим рядом исследователей отмечена высокая реактогенность АКДС-препарата, приводящая к возикновес соавт., 1973; Захарова, 1974). В значительной степени это обстоятельство обусловлено присутствием в вакцине коклюшного микробного компонента, обладающего, как известно, токсическим действием. Одним из путей решения этой проблемы является выделение и изучение иммуногенных и слаботоксических свежевыделенных коклюшных штаммов.

В лаборатории коклюшных вакции ТашНИИВСа были приготовлены полупроизводственные серии коклюшных моновакции из свежевыделенных штаммов 1012, 23, 919, 676, 1076, 1226. В качестве контроля испытывались моновакцины из производственных штаммов 305 и 345.

Задачей данной работы явилось изучение некоторых токмендованными для оценки токсичности коклюшных вакции, как то: изменение веса мышей, воздействие на куриные эмбрионы и определение стрессорного действия на белых мышах. препаратов по Метод определения токсичности коклюшных изменению веса мышей был включен в требования ВОЗ 1964 г. Нами были взяты группы мышей весом 14-15 г. по 10 экз. в каждой. За 2 часа до введения вакцины определяли групповой вес мышей. Затем внутрибрюшинно вводили коклюшную моновакцину в количестве 10 млрд. м. к. в объеме 0,25 мл. Через 24, 72 часа и на 7-е сутки после введения вновь определяли групповой вес мышей. Контролем служили интактные мыши и животные, получившие инъекцию апирогенного физиологического раствора в количестве 0,25 мл.

К концу 7-го дня после введения вакцины группоьон вес (опытных и контрольных) был не ниже веса перед введением. а средняя прибавка в весе на одну мышь была не ниже 3 г. Лишь одна вакцина, приготовлениая из штамма 23, показала более высокие токсические свойства (прибавка в весе на 1 мышь была 2,4 г). Таким образом, учитывая требовання ВОЗ, проверенные вакцины можно считать вполне удовлетво. рительными по токсическим свойствам.

По данным Федоссевой (1967), наиболее чувствительной методикой определения токсичности коклюнных вакции является проверка их на куриных эмбрионах. В своих опытах мы использовали семидневные эмбрионы. Коклюшную вакцину в дозах от 0,3125 до 20 млрд. м. к. в объеме 0,5 мл вводили в желточный мешок. На каждое разведение использовали по 10 эмбрионов и за шимп наблюдали в течение 10 дней, отмечая их гибель. Величину ЛД<sub>50</sub> подсчитывали методом Рида и Менча. Все проверенные моновакцины обладали токсическим действием на куриные эмбрионы, вызывая их гибель. Введение 20 млрд. м. к. обусловливало 100%-ную гибель. Величина ЛД<sub>50</sub> моновакцины находилась в пределах 1,66-2,5 млрд. м. к. Также было изучено стрессорное действие коклюшных вакции.

Белым мышам вводили внутрибрюшинно 0,5 мл вакцины, содержащих 10 млрд. м. к. На 3-и сутки мышей взвешивали, забивали эфиром: вскрывали и определяли вес внлочковой железы. Тимус-индекс представлял собой отношение веса тимуса мышей в мг к весу мышей в г.

Было обнаружено, что все моновакцины обладали стрессорным действием, и оно выражалось в снижении величины тимуса-индекса (1,6-2,8), что также находится в соответствин с литературными данными (Ковальская, 1968). Из представленных материалов видно, что коклюшные вакцины, приготовленные из свежевыделенных высокоиммуногенных штаммов, оказались вполне удовлетворительными по токсическим своиствам и отвечают требованиям ВОЗ. Наиболее чувствительными методами выявления токсичности явились методы титрования на курнных эмбрионах и определение тимуса-индекса.

184

**INTERNATIONAL PROPERTY AND IN** 

## ФАГОЦИТАРНАЯ АКТИВНОСТЬ И НЕКОТОРЫЕ ЦИТО-ХИМИЧЕСКИЕ ИЗМЕНЕНИЯ В ЛЕЙКОЦИТАХ ПЕРИ-ФЕРИЧЕСКОЙ КРОВИ КРОЛИКОВ ПРИ ЭКСПЕРИМЕН-ТАЛЬНОМ ЛИСТЕРИОЗЕ

## 10. Н. РАССАДКИН, Ю. Н. ОДИНЦОВ

Томский ордена Трудового Красного Знамени научно-исследовательский тиститут вакции и сывороток Гомский ордена Трудового Красного Знамени медицинский институт

Согласно мнению большинства исследователей (Осебольд, Сонер, 1957; Маккенес, 1962, 1964; Армстронг, Сворд, 1964; Триполитова, Борисова, 1965; Фауве, Бончауд, Деланей, 1966; Федосеев, 1969; Романова, 1972), в формировании иммунитета к листериям ведущее место принадлежит клеточным факторам защиты организма. По их мнению, устойчивость к инфекции обеспечивается фагоцитами, способными переваривать поглощенных микробов. Поскольку фагоцитарная активность лейкоцитов периферической крови в определенной стенени характеризует общее функциональное состояние ретикулоэндотелнальной системы организма, ее изучение представляет значительный интерес.

В опыте на 12-и кроликах породы шиншилла, разделенных на опытную и контрольную группы, было проведено исследование динамики фагоцитарной реакции организма в течение экспериментального листерноза. Инфекция вызывалась внутрижелудочным введением через зонд односуточной культуры 5В в дозе 1 млрд. мнкробных клеток листерий штамма (Одинцов, Рассадкин, Перельмутер, 1971). Поглотительную способность и переваривающую активность определяли через 6, 12, 24, 48 часов и на 3, 5, 7, 9, 12, 16, 21-е сутки после заражения. Поглотительную способность оценивали при помощи индекса Гамбургера (процента активных лейкоцитов), индекса Райта (среднего числа микробов, поглощенных одним фагоцитом) и суммарного эффекта поглошения активным (СЭП) листерий лейкоцитами 1 мм<sup>3</sup> крови (Одинцов, Пере-Льмутер, Рассадкин, 1970; Васильев, Одинцов, Федоров, 1972). Определение переваривающей способности клеток было основано на методическом принципе, предложенном Берманом и  $185$
Славской (1958, 1959). Показателем завершенности фагоцитоза (ПЗФ) служнло процентное отношение количества переваренных бактерий к общему числу поглощенных.

Вскоре после заражения количество исевдоэозниофилов. способное захватывать листерии, увеличивалось и в острый (<0.05) лейкоцитов были активными. К 12-м суткам индекс Гамбургера приближался к контрольным показателям, но на 16-21-й день вновь составлял 88,33±3,71% (p < 0,05) =  $-90,83\pm2,47\%$  (р<0,02). Такой же двухфазовый характер нзменений был отмечен и при определении поглотительной активности одного «усредненного» исевдоэозинофила. Уже в конце инкубации интенсивность поглощения листерий существенно увеличивалась, а в разгар инфекции значения индекса Райта еще более возрастали (максимум 8,65±0,99 при р< <0.01). Снижение его до фоновых цифр на 12-е сутки сменялось вторым подъемом, приходившимся на 16-21-й день оныта. Уже спустя 24 часа после введения культуры СЭП начинал резко возрастать (р < 0,02), и на 3-7-е сутки иссвдоэозинофилы 1 мм<sup>3</sup> крови фагоцитировали 45781 +6629-53828 ±  $\pm 7089$  (p<0,01) микробных клеток. При дальнейшем течеини заболевания значения СЭП несколько спижались, по до конца наблюдения оставались выше контрольных цифр. Изучение завершенности фагоцитоза показало, что еще в скрытый период заболевания имело место раннее возрастание переваривающей способности лейкоцитов. Однако в разгар нифекции ПЗФ был довольно низким  $(18,89 \pm 2,09 - 20,29 \pm 1,68,$  $p < 0.05$ ). Только с появлением в сыворотке крови специфических антител переваривающая функция клеток усплилась.

Динамика изменения поглотительной и переваривающей способности моноцитов в общих чертах была сходной с таковой у исевдоэозинофилов. В то же время максимальное увеличение поглотительной активности моноцитов ( в расчете на один активный фагоцит и по данным СЭП) выявлялось несколько раньше, чем у псевдоэозинофилов (на 3-й н 5-й день соответственно). На протяжении всего периода наблюдения переваривание возбудителя заболевания в моноцитах шло менее интенсивно.

С целью изучения механизмов фагоцитарной реакции при листернозе было проведено изучение влияния сыворотки крона функциональную активность псевдоэозннофилов и мо-BH ноцитов. Опсонизирующие свойства сыворотки учитывали по

разнице поглощения листерий лейкоцитами интактного кродика-донора в присутствии сывороток, полученных от больных и здоровых животных.

Сыворотки подопытных кроликов заметно усиливали поглощение листерий псевдоэозниофилами, начиная с 24 часов после введения культуры. С развитием заболевания эта способность становилась еще более выраженной, и на 3-5-е сутки опсонофагоцитарный индекс (ОИ) был равен 2,53-2,55 (р < 0,02). Окончание острого периода заболевания сопровождалось снижением опсонизирующих свойств сыворотки, однако после появления в крови противолистерийных антител ОН вновь существенно возрастал: 2,04 (р $<$ 0.05)-2,65 (р <0.01). Подобным же образом изменялась под воздействием сыворотки фагоцитарная активность моноцитов. Первый подъем опсонизирующих своиств сыворотки, происходящин еще до появления в крови специфических антител, сочетался во времени с высокой активностью лизоцима и комплемента (Рассадкин, Одинцов, 1973, 1974), которые, как известно, обладают способностью усиливать фагоцитарную активность лейкоцитов (Ровлей, Турнер, 1966; Бонд, 1969; Голосова, Аникипа, 1972; Бухарин, Васильев, 1974).

Динамика поглощения листерий лейкоцитами хорошо коррелировала с изменениями опсонизирующих свойств сыворотки крови. Однако вряд ли можно предположить, что их фагоцитарная активность зависела от воздействия только «внешних» факторов, тем более, что в литературе имеются сведения, указывающие на повышение энзимной активности клеток при листернозе (Норч, Маккенес, 1963; Лане, Юнануэ, 1973). В дополнительном опыте на 12 кролнках мы провели исследование некоторых цитохимических показателен в лейкоцитах периферической крови после заражения листериями. Содержание гликогена в сегментоядерных клетках значительно увеличивалось еще в инкубационный период (р<0,01). С клиническим проявлением заболевания цитохимический индекс достигал 201,00±12,55 усл. ед. (р<0,01) и примерно на этом уровне сохранялся до конца опыта. При окраске лейкоцитов на липиды нам не удалось выявить существенных различий между показателями опытной и контрольной групп. Активность щелочной фосфатазы, начав увеличиваться еще до появления клинических признаков заболевания, в острую фазу инфекции достигала 222,00±31,65 усл. сл. (р<0,001).

После этого ее активность несколько снижалась, а на 21день цитохимический индекс вновь составлял 258,83-134,65 усл. ед. (р < 0,001). Подобный двухволновый характер изменений был отмечен и при определении активности пероксидазы.

Таким образом, еще в никубационный период листерииной инфекции наблюдался подъем поглотительной активности лейкоцитов и отмечалось кратковременное успление их переваривающей способности. Разгар заболевания характеризовался как возрастанием числа активных фагоцитов, так и еще большим увеличением их способности поглощать листерии. Однако в это время высокая поглотительная активность лейкоцитов сопровождалась снижением их переваривающей способности. Усиление переваривающей функции клеток и второй подъем поглотительной активности совпадали с появлением в крови специфических антител. Наблюдалась четкая корреляция между изменениями поглотительной активности лейкоцитов и опсоннзирующими свойствами сыворотки. Высокая поглотительная и переваривающая способность клеток сопровождалась увеличением в них содержания гликогена и усилением активности щелочной фосфатазы и пероксидазы.

# К ВОПРОСУ О ПРИНЦИПАХ ОРГАНИЗАЦИИ БЕЗОТХОДНОГО БАКТЕРИОЛОГИЧЕСКОГО ПРОИЗВОДСТВА

### М. М. НЕМИРОВИЧ-ДАНЧЕНКО

Ленинградский научно-исследовательский институт вакции и сывороток

Безогходное и бессточное производство - принципиально новая технологическая задача, основное направление технологических разработок будущего. Эта технология воспроизводит равновесные саморегулирующиеся экологические системы, тысячелетня существующие в природе, но на основе развития и усиления процессов и звеньев, дающих полезные для человечества продукты. Применение ее предполагает прекращение вредных сбросов в окружающую среду из предприятий нашей

отрасли и по принципу своей организации полностью исключает бесконтрольность в этом отношении всего производственного цикла.

Построенная таким образом искусственная экосистема является многозвенной и в основе своей замкнутой; на некоторых стадиях развития одного или нескольких звеньев она может получать ввод энергетических ресурсов в виде тепла, органических и минеральных веществ, что восполняет потери системы при периодическом или серийном выводе урожая.

Предположительно целесообразно включение в систему звеньев, имеющих различный тип питания и различные пути питательных и энергетических цепей с учетом величин скоростей синтеза основных биологических продуктов: бактерий, водорослей, бобовых и злаковых растений, рыб. Качественный состав звеньев определяется еще и потребностями системы в утилизации метаболитов, а также стремлением получить на основе продуктов метаболизма те или иные полезные вещества.

В отличие от природной (тоже многозвенной, но чаще всего смешанной - и между представителями и популяциями разных видов, родов и даже царств и внутри вида по возраособей) искусственная система сту - стадиям развития должна быть организована с максимально обособленными звеньями, материальный и энергетический обмен между содержимым которых желательно осуществлять в промежуточных сферах путем размещения в них разделительных яческ (мембранные устройинертного или активного характера  $crba)$ .

Важность обособления звеньев по видам и стадиям развитня особей состоит в решении таким путем главненшен задачи: сочетання каждого звена по всем каналам со следующим - только в точках образования вредных или ненужных для звена, экосистемы в целом или для внешней среды продуктов по принципу «ключ-замок». В соответствии с требованиями технологической задачи размыкание цепей осуществляется на этапах, оканчивающихся выходом полезного продукта или нужной для экосистемы формы энергии.

Поэтому при разрешении вопроса о качественном составе Компонентов системы и количественных соотношениях организмов того или иного вида должны быть учтены: величина и направление потоков энергии позвеньям; наличие пищевых цепей, качественная и количественная характеристика их; он-

тогенетическое место каждой стадии развития планируемого к включению в систему вида организма для поддержания равновесия в ней; генетическая направленность развития популяции в условнях экосистемы; возможность аппаратного управления ею или отдельными ее звеньями.

Безотходное и бессточное производство по своему охвату большого числа процессов, относящихся к различным сторонам человечской деятельности, может быть применено только путем поэтапного внедрения в технологию результатов лабораторных опытов с последующей оценкой и глубоким анализом биологического отклика, что может гарантировать цивилизацию от получения вредных для человеческой среды и экологически устойчивых комплексов и систем.

Необходимо уже теперь все проводимые исследования в сфере разработок новых и усовершенствования существующих технологических процессов осуществлять с возможным ориентированием каждого разрабатываемого звена на включение его в замкнутую экосистему для утилизации всех выходных каналов пищевых и энергетических цепей.

# УСОВЕРШЕНСТВОВАНИЕ ТЕХНОЛОГИИ ПОЛУЧЕНИЯ ВОДЫ ДЛЯ ПРОИЗВОДСТВА БАКПРЕПАРАТОВ

### Т. П. ВЕТЛУГИНА, М. Я. ЧАУНИН, Т. Л. МИРЮТОВА, Л. В. ФЕДОТОВСКАЯ, В. И. ПОЛЕЩУК

Томский ордена Трудового Красного Знамени научно-неследовательский институт вакции и сывороток

Существенное влияние на качество бакпрепаратов оказывает вода, применяемая при их производстве. Особенно чувствительна к содержанию небольших концентраций некоторых веществ культура перевиваемых линнй клеток, в связи с чем к воде, применяемой при приготовлении вирусологических питательных сред, предъявляются высокие требования в отношении ее очистки от различных нонов. Так, по данным канадских лабораторий, вода, используемая при производстве нигательных сред для культур тканей, должна содержать цинка не более 0,5мкг/л, меди - 1,4 мкг/л, свинца - 0,9 мкг/л. Существуют различные методы ее очистки, из которых нанбо-190

дее распространенными являются: метод денонизации (обессолнвания) с помощью ионобменных смол и метод дистил-ASHIHI.

Большое значение на ее качество оказывает исходная вода, поступающая на очистку, так как некоторые вещества нельзя достаточно полно удалить с помощью ионообменных смол (фенол, органические примеси), а при дистилляции концентрация таких веществ, как фенол, аммнак, имеющихся в исходной воде, увеличивается.

Нами была исследована вода, полученная по следующим схемам очистки:

Схема 1. Водопроводная вода - механический фильтр нопообменная установка с катнонитовым фильтром (КУ-2-8-чс) и анионитовым (АВ-17-8  $-9c$ ).

Схема 2. Водопроводная вода - механический фильтр нонообменная установка - дистиллятор «Элгастат» английской фирмы.

Схема 3. Водопроводная вода - механический фильтр попообменная установка - дистиллятор «Элгастат» - стеклянный дистиллятор чешского пронзводства.

Пеходной во всех случаях являлась вода из р. Томи, которая последовательно проходила все указанные в схемах этапы очистки.

Установлено, что по схеме 1 возможно получить достаточпо высоко очищенную воду (электропроводность 3,0-105- $8.0 \cdot 10^{-7} \frac{1}{\text{OM} \cdot (\text{CM}^2)}$  , однако содержание меди в нен превышает 22 мкг/л и ципка - 1,5 мкг/л. Кроме того, в некоторых случаях, особенно в период ледохода, обессоленная вода при испытаниях на кроликах инрогенна.

дистиллиро-По схеме 2 получена глубоко обессоленная ванная вода с электропроводностью

the control of the control of  $2,0.10^{6}-5,0.10^{7}$   $\frac{1}{\text{OM} (\text{CM}^{2})}$ 

содержанием меди 0,6-0,7 мкг/л и цинка-не оолее  $\mathbf{C}$  $0,6$  MKP/H.

При последующей очистке с помощью стеклянного дистилне только не улучшилось, воды аятора (схема 3) качество

а, напротив, содержание некоторых элементов в ней значительно возросло. Так, концентрация меди и цинка повысилась до 1,5 мкг/л. В воде, полученной по всем схемам, свинец применяемыми методами обнаружен не был.

Таким образом, наилучшей схемой очистки воды можно считать схему 2. Однако применение ее при массовом производстве не дало желаемых результатов по той причине, что в исходной воде р. Томи периодически обнаруживаются фенолы в концентрации от 0,001 до 0,02 мг/л, причем повышение концентрации фенолов приходится на весенний период.

Большинство серий среды 199 и среды Игла, приготовленных с использованием воды, полученной по схемам 2 и 3. удовлетворяли требованням МРТУ-42. Клетки (Hela, HEP-2) прикреплялись к стеклу в первые сутки после засева и в первых двух пассажах давали индекс пролнферации (ИП) не менее 4,0. Однако уже на 3-м и 4-м пассажах резко изменялась морфология клеток, появлялись признаки неспецифической дегенерации, ИП резко снижался до 2,0-1,0.

Нанлучшей исходной водой для производства бакпрепаратов и особенно вирусологических питательных сред для культур тканен является вода из подземных источников, однако в связи с высокой минерализацией подача ее непосредственно на нонообменные установки приводит к быстрому паденню рабочей емкости нонообменных смол и необходимости более частой и длительной их регенерации. Это в свою очередь влечет за собой значительное увеличение затрат труда и расхода химических реактивов, применяемых при регенерации.

Для предварительной очистки воды из подземных источников нами использована установка, предложенная Институтом горного дела СО АН СССР. В установке вода обрабатывается в поле постоянного электрического тока, в результате чего происходит растворение железного анода с образованием хлопьев гидроокиси железа. Последние действуют как коагулянт н, обладая большон адсорбционной способностью, связывают в агрегаты все механические примеси и частично некоторые поны. Из электрокоагулятора вода проходит через газоотделитель и поступает на механический где фильтр. ориентирующей средой является сульфоуголь. Обработка воды в электрокоагуляторе снижает содержание в ней некоторых минералов (нонов кальция в 6 раз, магния в 6 раз, железа в 2 раза), что позволяет использовать ее для дальнейшей

очистки последовательно с помощью ионообменной установки и дистиллятора «Элгастат». Полученная по этой многоступенчатой схеме глубоко обессоленная вода имеет электропроводность 2,0 · 10-6-5,0 · 10-7 ом (см<sup>2</sup>) , апирогенна, свободна от нонов свинца, содержит минимальное количество меди (0,3-0.7 мкг/л) и цинка (0,2-0,6 мкг/л).

В настоящее время эта схема очистки применяется при производстве бакпрепаратов. Для вирусологических питательных сред используется вода с электропроводностью не выше  $1,5 \cdot 10^{-6}$ ом (см<sup>2</sup>) - Перевнваемые линни клеток СПЭВ, VERO, HeLa пассировались на среде 199 в 5 пассажах, а липия НЕр-2 в 9 пассажах, имели ИП 4,0-7,5 и характерпую для этих культур морфологию.

## ПРИНЦИПЫ ПАСПОРТИЗАЦИИ ПЕРЕВИВАЕМЫХ КЛЕТОК, ИСПОЛЬЗУЕМЫХ В ВИРУСОЛОГИЧЕСКИХ **ИССЛЕДОВАНИЯХ**

### Н. П. ГЛИНСКИХ, Ф. Я. ЗУСМАН, Е. А. ПЕШКОВА, Е. Л. БАУМ

### Свердловский научно-исследовательский институт вирусных инфекции. Томский ордена Трудового Красного Знамени научно-исследовательский институт вакции и сывороток

Успех использования перевиваемых клеток в вирусологии во многом определяется исходными морфофизнологическими н культуральными особенностями популяции и их стабильностью в процессе длительного пассирования культуры. Консервация клеток в состоянии глубокого замораживания обеспечивает сохранение клеточных линий с заданными бнологическими характеристиками в течение длительного времени, что позволяет создать значительный клеточный фонд для обеспечения вирусологических исследований (Петерсон, Штульберг,  $1964$ .

Однако одним из условий создания фонда является паспортизация используемых в работе клеточных линий по их морфофизиологической и культуральной характеристике.

творческому договору между Свердловским 193 Согласно

НИИ вирусных инфекций, Томским НИИ вакции и сывороток и Горьковским НИИ эпидемиологии и мнкробнологии начата работа по паспортизации клеток перевнваемых липии, которыми располагают институты-участники, с целью организации на базе лабораторин культивирования тканей СНИИВИ низкотемпературного банка-музея аттестованных клеточных культур, необходимых для обеспечения вирусологических исследо. ваний, проводимых в этих институтах.

В настоящем сообщении изложены принципы, на основе которых проводится паспортнзация перевнеаемых клеток и представлена характеристика двух лиший неревиваемых клеток, подвергнутых обработке.

Разработанная схема паспорта клеточной культуры содержит сведения о происхождении, видовой принадлежности и длительности поддержания исследуемой линни в лабораторин. Обязательным условнем использования клеток в экспериментах является обеспечение стерильности культуры от микоплазм и проведение контроля на присутствие агентовконтаминантов вирусной этнологии. Надежным методом выявления микоплазм-контаминантов является автораднографический контроль клеток с использованием Н<sup>3</sup>-тимидина (Глан, Неустроева, 1968). Постановка реакции гемадсорбции с использованием эритроцитов морской свинки обеспечивает выявление гемадсорбирующих агентов (Букринская, 1960). Метод смешанных культур используется для выделення вирусовконтаминантов по ЦПД (Гаврилов с соавт., 1969). При необходимости применяется метод электронной микроскопии. Проведение периодической деконтаминации культуры от микоплазм обусловлено указанием в паспорте использованной схемы деконтаминации клеток. Это тем более важно потому, что многократное применение одного и того же антибиотнка приводит к формированию устойчивости к нему мнкоплазм (Каган, Раковская, 1969; Глинских, Зусман, 1974).

В паспорте предусмотрено указание прописи среды роста клеток. Так как аттестуемые линин предполагается хранить в состоянии глубокого замораживания при -196°, предусматривается представление данных о длительности консервации клеток, дозе криопротектора, а также дается характеристика морфофизиологических и культуральных свойств восстановленной популяции, а именно: кратность прироста на 5-7-е сутки роста, митотическая активность на 3-4-е сутки, струк-

турная характеристнка интерфазных и делящихся клеток. Кроме того, паспортом предусмотрено проведение количественной кариологической характеристики популяции с указапием модального класса клеток по содержанию хромосом: числа клеток, относящихся к модальному классу, а также максимального и минимального числа хромосом в клетках.

Для контроля видовой принадлежности культур использован метод определення изоэнзимной характеристнки лактатдегидрогеназы и глюкозо-6-фосфат дегидрогеназы клеток (Гартлер с соавт., 1967, 1968; Царева с соавт., 1974). В одном из завершающих пунктов паспорта клеточной культуры изложены результаты анализа чувствительности клеток к вирусам.

Паспортизация клеточных культур по разработанной схеме предусматривает достаточно полный анализ клеточных линий, характеризует основные моменты режнма их культивирования, что обеспечивает успех использования клеток в эксперименте.

В качестве примера приводим результаты паспортизации клоповой липии клеток HeLa K-1, проведенной в СНИИВИ, и линин клеток МИО, подвергнутой анализу в лаборатории клеточных культур Томского НИИВСа. Клоновая линия клеток HeLa K-1, полученная в феврале 1972 г. в лаборатории культуры клеток СНИИВИ, прошла 70 пассажей. На 40- и 70-пассажных уровнях культура была подвергнута замораживанию. Клетки свободны от микоплазмы, что показал конгроль, проведенный методами высева в агар и автораднографически с использованием Н<sup>3</sup>-тимидина. Гемадсорбирующих агентов и спонтанной дегенерации культур в контроле не отмечено. Клетки культивировались на среде 199 с 10% сыворотки без антибнотнков, доза посева клеток на пробирки  $100 - 120$  тыс./мл, на матрасы - 40-60 тыс./мл. Кратность прироста клеток на 5-7-е сутки 8-10, митотический индекс на 3-и сутки - 35-40%, число гигантских и многоядерных клеток - до 9% процент аномальных форм митоза - 7-8%. Клетки характеризуются А типом подвижности изозимов Г-6 ФДГ и свойственными ЛДГ изоферментами, к модальному классу хромосом, который равен 61-65, относятся 47,2% клеток, мнинмальное и максимальное число хромосом в кариотипе - 41-73. Культура использована в работе с аренавирусами, вирусами группы ЕСНО и Коксаки.

Клетки МИО, выделенные в лаборатории культуры тканей Московского НИИВПа, привезены в лабораторию культуры тканей ТомНИИВСа в марте 1975 г. Клетки прошли 40 пассажей, после чего были отправлены для консервации в СНИИВИ. Контроль на наличие микоплазм методом высева на агар отрицателен, методом автораднографин показал наличие микоплазм. Гемадсорбирующих агентов и споитанной дегенерации культур не обнаружено. Клетки культивировались на среде следующего состава:  $199 - 45\%$ . Игла -  $45\%$ , сыворотка крупного рогатого скота -  $10\%$ , пеннцилин и стрептомиции - по 100 ед/мл. Доза посева клеток на пробирки - 100-120 тыс./мл, на матрасы - 50-80 тыс./мл. Кратнидекс на 4-е сутки - 40%, число гнгантских многоядерных<br>клеток - до 7,5%, аномальных митозов - 13%, к модальному классу хромосом, который равен 96, относится 50% клеток минимальное и максимальное число хромосом в кариотипе-48-134. Культура использовалась в работе с пекоторыми арбовирусами и аренавнрусами.

## ОПЫТ ПОЛУЧЕНИЯ КЛЕТОЧНЫХ КУЛЬТУР ИЗ ЭМБРИОНАЛЬНЫХ ТКАНЕЙ ЧЕЛОВЕКА

### Г. Г. КОЛЕСНИКОВА

Свердловский научно-исследовательский институт вирусных инфекций

Первично трипсинизированные клеточные культуры и полуперевиваемые штаммы клеток находят широкое применение в вирусологии как для проведения экспериментальных работ, так и для производства вакции и их контроля. В литературе описаны методы приготовления первичных культур, изучено влияние различных факторов на дезагрегацию тканей и зависимость характера роста клеток от состава питательных сред (Дульбекко, 1954; Доссер, 1961; Мерцлина, 1969). Однако надичне достаточно большого количества модификаций метода Янгнера (1954), используемых для получения однослойных культур, затрудняет выбор оптимального метода их приготовления и режима культивирования. Поэтому в настоящей

работе представлены данные оптимальных условий по полуэмбриона человека (ФЭЧ) и легкого эмбриона человека (ЛЭЧ), отработанные в нашей лаборатории, а также дана характеристика этих клеток при длительном субкультивированин.

Для получения клеток использовали эмбриональные ткапи в виде свежих стерильных соскобов 7-12-недельных зародышей человека. Эмбрионы брали только от женщин, не нмеющих отягощенного анамнеза. Полученный материал отмывали в растворе Хэнкса с повышенной концентрацией антибнотнков (пенициллин - 600 ЕД/мл, стрептомицин -400 мкг/мл).

Кожно-мышечную и легочную ткань отбирали в отдельные колбы, промывали свежими порциями раствора Хэнкса, измельчали и подвергали трипсинизации, используя при этом 0.25%-ный раствор трипсина фирмы «Дифко». Выход клеток с 1 г ткани оценивали в зависимости от срока фильтрации трипсина, температуры, длительности и кратности трипсинизации.

Оценку роста клеток проводили по скорости и характеру формирования монослоя.

Клетки ФЭЧ выращивали на 0,5%-ном растворе гидролизата лактальбумина с добавлением 10% бычьей сыворотки. Для культивирования клеток ЛЭЧ использовали несколько варнаитов сред, составленных из различных пропорций среды Игла, 0,25%-ного раствора гндролизата лактальбумина, среды 199, телячьей и бычьей сывороток. Пересев клеток проводили по мере формирования монослоя через каждые 5 дней. Для съема клеток использовали 0,5%-ный раствор трипсина. Рассев клеток проводили в соотношении 1:2-1:3.

Для морфологического анализа и определения митотической активности культур клетки выращивали на покровных стеклах, фиксировали смесью из 96%-ного этилового спирта и ледяной уксусной кислоты в отношении 3:1 и окраинвали гематоксилином и эозином. Проводили кариологический анализ клеток. активно-

Общеизвестно, что наибольшей биологической трипсина. стью обладают свежеприготовленные растворы Проведенные опыты подтвердили это положение и позволили трипсин не что целесообразно использовать установить,

позднее 5-6 недель после фильтрации, сохраняемый при температуре  $4-6^\circ$ .

Существенное влияние на выход клеток с 1 г ткани оказывает температура трипсинизации и время контакта ткани с тринсином. Полученные данные показали, что оптимальной температурой трипсинизации является 32-34. При прочих равных условнях максимальный выход клеток с 1 г ткани получен при трипсинизации в 3 цикла с длительностью каждого из них - 30 минут.

В ходе работы был получен ряд клеточных штаммов легких эмбриона человека, для культивирования которых оптимальной оказалась среда Игла с двойной концентрацией аминокислот и внтаминов с добавлением 10% телячьен сыворотки, и штамм клеток фибробластов эмбриона человека, культивируемый на 0,5%-ном растворе гидролизата лактальбумина с 10% нативной бычьей сыворотки.

Пролнферативная активность штамма клеток ФЭЧ на первых трех нассажах была несколько выше, чем у клеток ЛЭЧ. После третьего пассажа пролиферативная активность тех и других клеток была одинаковой и составляла 2-2,5 раза на 5-е сутки роста. Продолжительность активной фазы роста этих штаммов на среде Игла была до 20-25 пассажей.

На равных пассажах все изученные штаммы формировали монослой, состоящий из фибробластоподобных клеток, средн которых встречались эпителиоподобные элементы. Митотическая активность клеток в этот период на 2-3-е сутки культивирования для ЛЭЧ была равна 4-6‰, а для ФЭЧ-6-10% К 4-5-м суткам роста этот показатель увеличнлся соответственно до 15-18 и 18-25%. После 8-9 суток роста митотически делящихся ядер почти не встречалось.

На всех сроках культивирования обоих видов культур в клеточном слое имеется значительный процент клеток, содержащих ядра неправильной формы (лопастные, почкуюфрагментированные). По мере пассирования щнеся, КУЛЬтур увеличивалось количество многоядерных клеток. Полученные результаты соответствуют данным, описанным  $Op$ ловои (1961) и Хесиным (1967).

Карнологический анализ штаммов ЛЭЧ 11-12 и 20-22нассажного уровня показал, что количество клеток с диплондным набором хромосом составляло 82-85% нопуляции.

Первичные культуры и клеточные штаммы были использованы в работе вирусологических лабораторий. Опыты с клеточными культурами ЛЭЧ выявили высокую чувствительвирусу (штамм Long). Кроме того, клеточный штамм ЛЭЧ был использован в работе с вирусом ЕСНО-3 и позволил получить накопление гемагглютничнов в титре 1:128-1:256. Культура клеток ФЭЧ использована для определения гемагглютипирующей активности вирусов ЕСНО-6, 7, 11, 12. Способность клеток обеспечивать накопление гемагглютининов вирусов этой группы до 8-го пассажа не отличалась от клеток первичной культуры. При использовании культуры 8-13 пассажен (срок наблюдения) было отмечено некоторое понижение гемагглютнинрующей активности испытанных вирусов.

Таким образом, первичные культуры и клеточные штаммы, полученные по нашему методу, могут быть использованы в практике вирусологических исследований.

## ИММУНОХИМИЧЕСКАЯ ОЦЕНКА ЛЕЧЕБНОГО ПРЕПАРАТА КОЛЛАГЕНАЗЫ, ПОЛУЧЕННОГО ИЗ КЛ. ГИСТОЛИТИКУМ

## Т. И. ЗАМЫСЛОВА

Ленинградский научно-исследовательский институт вакции и сывороток

March 1977 all a concents with all mail of this sign are

В Ленипградском научно-исследовательском институте вакцин и сывороток разработан полупроизводственный метод получения ферментного препарата коллагеназы бактериального происхождения, предназначенного для лечения рубцовых образований при ожогах и других заболеваниях, сопровождающихся избыточным образованием коллагеновых волокон.

В настоящем сообщении представлены результаты иммунологической и иммунохимической оценки очищенного препарата коллагеназы. Для изучения иммуногенных свойств опыты были поставлены на кроликах породы шиншилла. Всех животных разделили на три группы. Первая группа получала

фермент с полным адъювантом Фрейнда, вторая - фермент, сорбированный на гидроокиси алюминия, третьей, контрольной, группе вводили фермент без стимулятора иммуногенеза Все животные были иммунизированы пятнкратно по единон схеме возрастающими дозами препарата с интервалом 7 суток. Через 7, 14, 30 суток после пятой инъекции в сыворотках животных определяли антиколлагеназу по нейтрализующему действию сывороток в отношении стандартного количества фермента.

Установлено, что наибольшее количество антител накапливалось при иммунизации животных коллагеназой с нолным адъювантом Фрейнда; коллагеназа, вводившаяся без стнмулятора, обладала слабыми антигенными свойствами.

Иммунохимические свойства изучали методами иммуноэлектрофореза и микропреципитации в агаровом геле. Иммупоэлектрофоретический анализ, проведенный в агарозе в ацетатном (pH 5,6) и веронал-мединаловом (pH 8,6) буферах, показал, что данный препарат обладает слабой электрофоретической подвижностью с небольшим смещением в сторону катода. При этом были выявлены две линни преципитации, в то время как необработанные препараты давали три-четыре линии.

Полученные результаты свидетельствуют, что коллагеназа, очищенная по методу ЛенНИИВСа, обладает достаточно высокой степенью чистоты и слабыми иммуногенными свойствами, и по этим тестам пригодна для лечебных целей.

# ВИДОВАЯ ПРИНАДЛЕЖНОСТЬ КОЛЛАГЕНА И АКТИВНОСТЬ КОЛЛАГЕНАЗЫ КЛ. ГИСТОЛИТИКУМ

# С. Н. РУМЯНЦЕВ, Г. И. ЗАМЫСЛОВА, В. О. РОЖДЕСТВЕНСКАЯ

Ленинградский научно-исследовательский институт вакции и сывороток

Препараты коллагеназы могут быть использованы при терапевтических мероприятиях для лизирования коллагеновых волокон при избыточном образовании рубцовой ткани в организме, а также при экспериментальных исследованиях по биохимии коллагеновых белков. 200

Изучено действие коллагеназы кл. гистолитикум на преиараты коллагена-проколлагена, полученные из кожи и сухосвинки путем экстракции цитратным буфером рН 3,9-4,1 по методу Строчнцкого и др. (1952).

ферментная активность коллагеназы, полученной по методу ЛенНИИВСа (серии 31, 31a, 32, 33, 34), определялась растворением проколлагеновой пленки и выражалась в коллагеназных единицах (КЕ) в сравнении с аналогичными препаратами зарубежных фирм (ЧССР, ФРГ и США). За одну коллагеназную единицу принимали наименьшее количество фермента, которое лизировало проколлагеновую пленку площадью 1,5 мм<sup>2</sup> (2 мг белка). Установлено, что названная коллагеназа обладает исодинаковой активностью по отношенню к проколлагену различных видов животных. Для растворення проколлагенов равной площади (1,5 мм<sup>2</sup>) с одинаковым содержанием белка (2 мг) требуется разное количество фермента.

Коллагеназа одинаково активно растворяла проколлагеновые пленки морской свинки и крысы и несколько меньше крупного рогатого скота. Кролични проколлаген оказался значительно более устойчивым к действию коллагеназы. Активность испытанных препаратов по отношению к проколлагену этого вида была в 2-5-10 раз меньше. Выявленные различня обусловлены, по-видимому, тем, что коллагены испытанных видов животных отличаются по аминокислотной КОМПОЗНЦИИ.

# НЕКОТОРЫЕ ВОПРОСЫ ИЗУЧЕНИЯ ЭЛЕКТРИЧЕСКИХ СВОЙСТВ СРЕД В ДИНАМИКЕ СЕРОЛОГИЧЕСКИХ **РЕЛКЦИЙ**

## А. Н. КУЗИН

# Томский ордена Трудового Красного Знамени научно-исследовательский ниститут вакции и сывороток

диэлект Изучение электрических свойств (проводимость, антигенов, анрическая проинцаемость, область дисперсии) 201

тител и эритроцитов в процессе их взаимодействия может дать возможность автоматизации методов постановки серологических реакций, что позволнт проводить их быстро и с высокой точностью.

Применительно к реакциям вирусной гемагглютинации и торможения гемагглютниации вариации электрических нараметров среды будут выражаться, с одной стороны, изменением удельного объемного сопротивления взвеси эритроцитов в процессе агглютинации из-за изменения значения фактора формы в уравнении Максвелла и, с другой стороны, возрастанием времени релаксации вследствие увеличения размеров эритроцитных конгломератов. Изменение времени релаксации нанболее ярко выражено, поскольку имеет кубичную зависимость от размера взвешенных частиц (по формуле Стокса). Сказанное, вероятно, справедливо также для реакции бактернальной агглютинации и преципитации.

В ходе реакции связывания комплемента происходит разрушение эритроцитов, в результате которого емкость значительно падает и остается только активная составляющая проводимости. Высокочастотная проводимость повышается на 10-20% за счет выхода из клеток калня и гемоглобина. Кроме того, при отмирании эритроциты теряют способность поляризоваться, что выражается дисперсней диэлектрической проницаемости.

Нами получено математическое обоснование регистрации дисперсни на фиксированной частоте по одной из составляющих импеданса или по активной и реактивной составляющим нмнеданса в спектре частот.

Для осуществления контроля за ходом реакций нами создан специальный датчик с полупроницаемыми мембранами, который может работать с малыми объемами проб (не более 4 см<sup>3</sup>), имеет высокую чувствительность в области низких частот и позволяет применять в реакциях буферные растворы высокой проводимости.

Для измерения проводимости и диэлектрической пропицаемости нанлучшей, по нашему мнению, является дифференциальная схема с двумя идентичными датчиками. Такая высокочувствительная схема нзмерення (чувствительность-1 мкВ) была нами собрана на основе интегрального операциопного усплителя с регистрацией на осциллографе.

Наблюдение за дипамикой электрических параметров серологической реакции пзоволит исключить трудоемкий про-202

цесс титрования и сократить время качественного и количественного анализа.

# ПАТЕНТНО-ИНФОРМАЦИОННАЯ РАБОТА В ТОМСКОМ НИИ ВАКЦИН И СЫВОРОТОК

## Е. А. ВУЛЬФСОН, Г. М. РАТНЕР, А. С. СКОБЕННИКОВА, Н. Н. СВИДЕРСКАЯ

Томский ордена Трудового Красного Знамени научно-исследовательский институт вакции и сывороток

В последние десятилетия научно-техническая информация настолько возросла, что это привело к необходимости оказания помощи научным работникам и создания соответствующей службы. Следует также подчеркнуть, что наиболее объективной оценкой актуальности и результативности научных исследований является количество работ, выполненных на уровне изобретений. В связи с этим возникла необходимость организации также и патентной службы.

В Томском НИИВСе в конце 1971 г. был создан научноорганизационный отдел с группой информации и патентной службы. В данном сообщении мы излагаем результаты работы этих групп за истекшее пятилетие.

Анализ потока научно-медицинской литературы и информация научных сотрудников о новейших данных не вызывали серьезных затруднений, так как институт располагает большой библнотекой с фондом отечественной и иностранной литературы (книги, журналы) около 30000 экземпляров. Кроме того, служба информации пользуется богатейшим фондом научных библиотек Томского государственного университета п медицинского института, а также межбиблиотечным абонементом библиотек Москвы. Одновременно многие научные сотрудники и их руководители имеют опыт работы с научной литературой.

Сведения о новейшей литературе исследователи получали на трех источников: 1) материалов, выставляемых в день информации, который проводился один раз в 2 недели в науччасти института и один раз в месяц на предприятии; ной 203

2) постоянно обновляемой выставки литературы; 3) инфор. мационных бюллетеней, выпускаемых для научных лабораторий и производственных цехов института один раз в 2 месяца, в которых сконцентрированы все материалы, имеющие самое непосредственное отношение к научной и производственной деятельности института.

Патентная работа в условнях Томского НИИВСа была затруднена, во-первых, в связи с отсутствием патентного фонда не только в институте, по и в городе, во-вторых, из-за отсутствия патентных знаний у научных сотрудников, что вело к преждевременной публикации результатов патентоспособных исследований.

В результате напряженной работы в институте был скомплектован патентный фонд, включающий: 1) аннотированную картотеку отечественных и зарубежных (США, Великобриталее 6000 экземпляров; 2) копин описаний изобретений тех же стран в виде ксерокопий и микрофильмов - около 1500 экземпляров, для чего был осуществлен ряд командировок отдельными сотрудниками и бригадой, в которые входили научный сотрудник, переводчик и патентовед, в Москву, Ленинград и Новосибирск.

Научные сотрудники института обучены методике проведения патентных исследований на всех стадиях научно-исследовательской работы, начиная с планирования и кончая отчетом.

В течение 1971-1975 гг. подано 18 заявок на изобретение и получено 4 положительных решения. С 1975 г. в институте введена форма планирования предполагаемых изобретений в соответствии с тематикой научно-исследовательских работ.

of the company of the company of the company of the company of the company of the company of the company of the company of the company of the company of the company of the company of the company of the company of the compa

## СОДЕРЖАНИЕ

### История института

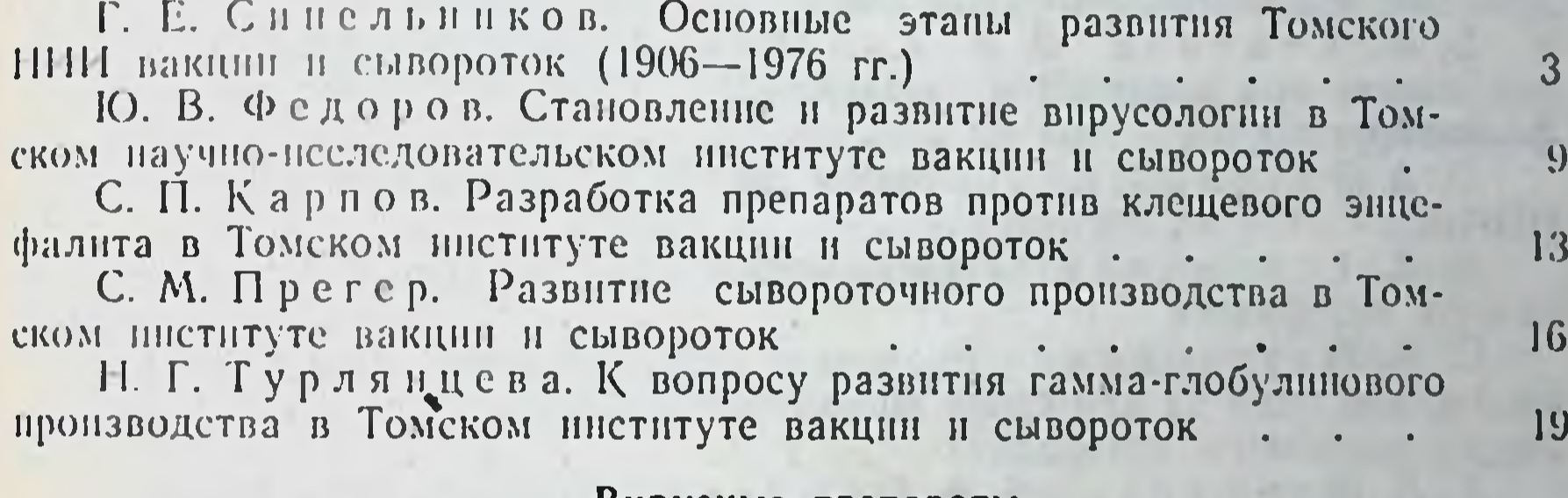

#### Вирусные препараты

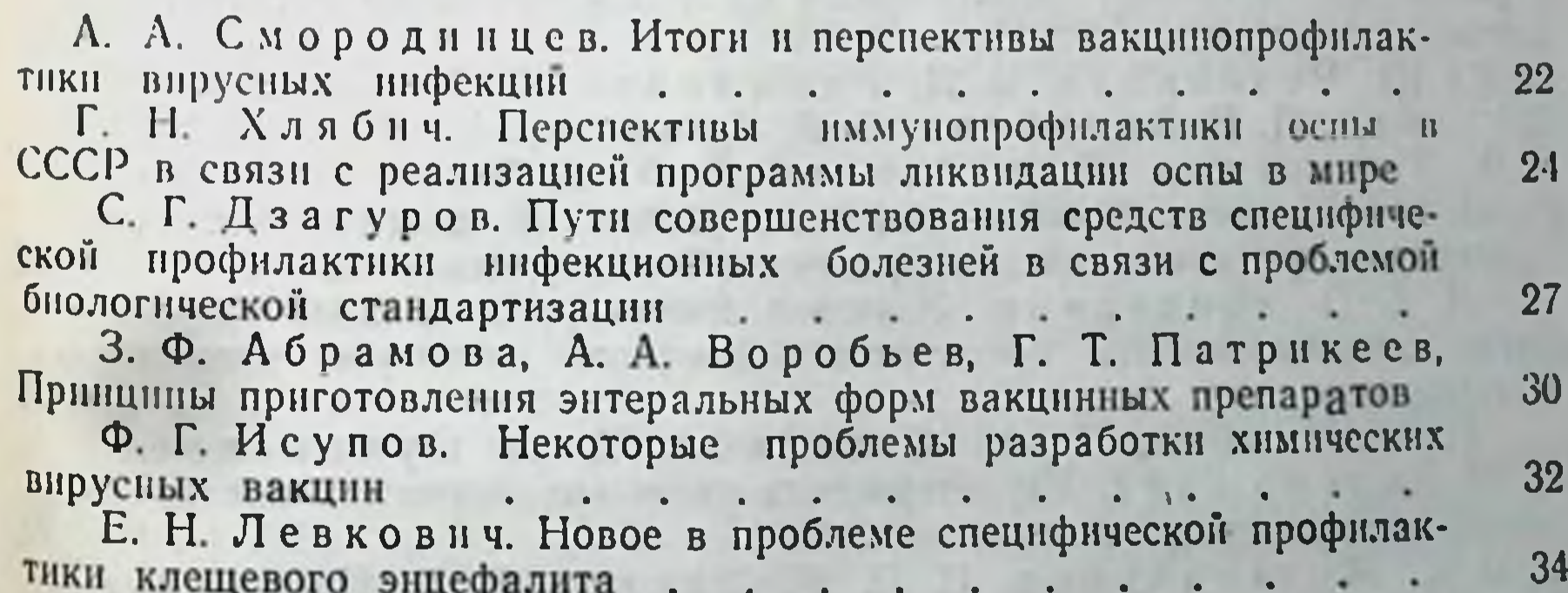

Л. А. Федорова, Р. А. Видилина, Г. П. Прасолова. Опыт производства вакцины клещевого энцефалита . . . . . В. В. Погодина. Генетика вакцинных штаммов арбовирусов в перспективные направления ее развития...  $\cdot$  . . . В. С. Ерофеев, С. П. Карпов. Некоторые генетические маркеры вирусов комплекса клещевого энцефалита и их значение для контроля аттенуации  $\sim$   $\sim$  $\mathbf{r}$ 

37

39

43

А В. Дубов, Т. С. Горожанкина, А. Я. Дубова. А П. Головкина, В. Я. Постинкова, Л. Б. Козлов. Характеристика биологических свойств дополнительно аттенуированных вариантов вируса комплекса клещевого энцефалита . . . .

Р. Г. Соляник. Основные итоги проведенных исследований по разработке аттенуированных штаммов вируса восточного энцефа-

Т. А. Савельева. Хроматография вируса восточного энцефаломнелита лошадей (ЕЕЕ) и его аттенуированных вариантов на колонках с ДЭАЭ-целлюлозой и фосфатом кальция . . . . . .

В. Д. Подоплекии. Экспериментальная изменчивость вируса венесуэльского энцефаломислита и конструирование живой вакцины

Д. П. Дремов. Итоги, патоморфологического изучения вирулентности аттенуированных вариантов арбовирусов, полученных в Томском НИИ вакции и сывороток . . . . . . . . .

Б. К. Гирс. Изменения в сосудах головного и спинного мозга обезьян при экспериментальной острой и подострой инфекции, вызванной штаммами вируса комплекса клещевого энцефалита с различными бнологическими свойствами . . . . . . . . .

Б. Ф. Семенов, В. В. Хозниский. Изучение клеточного нммунитета при вакципации экспериментальных животных против 59 флавнвирусных инфекций и пользовательное составительное составительное составить по составить пользовать состав

О. А. Васильева. Проблемы вирусной аллергии в Томском . . . . . . . . . . . . . .  $HHI \times B$ **Ce** . . . . .  $.60<sub>1</sub>$ 

Н. Х. Ставнцкая. Сенсибилизирующие свойства вируса кле-

клеток, как один из критериев оценки патогенных свойств штаммов вируса клещевого энцефалита . . . . . . . . . .

Т. Л. Мирютова, Е. А. Пешкова. Действие арбовирусов с различной степенью патогенности на физиологическое состояние <u>клетки и последните с последните с последните с по последните с по последните с по последните с по последните с</u>

Ю. Ю. Резникова, В. Д. Рябинович, Н. М. Благовещенская, Л. В. Зарубина, В. В. Кучин, В. Н. Милютин, Г. А. Татарская, В. В. Тимченко, Т. Д. Япович. Разработка и применение лечебно-профилактических и диагностических препаратов при крымской геморрагической лихорадке....

Л. Е. Подоплекнна. Изучение аренавирусов и опыт разработки диагностических препаратов в Томском институте вакцин

п сывороток Г. И. Степанов, А. А. Сумароков, Л. Н. Запорожцев. Характеристика ряда экономических показателей производства оспенных вакции . . . . . . . . .

С. С. Маренникова, Н. Н. Мальцева В. Г. Никули-

75

77

82

84

85

72

45

47

49

 $51$ 

53

56

64

67

69

па. Н. А. Хабахпашева. Препараты для быстрой и ускоренной лнагностики осны и некоторых других везнкулярных инфекций, путн их усовершенствования . . . . . . . . . . . . .

В. Г. Пехенько, А. П. Степанова. Усовершенствование оспенных препаратов в Томском институте вакции и сывороток Г. А. Короленко, И. Н. Федотова. Разработка оспенных препаратов из штамма ЭМ-63. П. А. Тиков. Зависимость между дозой заражения телят и

урожайностью впруса осповакцины при использовании штамма 

Т. В. Дорохина, А. А. Воробьев, Г. Т. Патриксев, Е. М. Земсков. Экспериментальное обоснование пероральной иммунизации жнвой ассоциированной осненно-чумной бивакциной

А. Н. Полозов, В. И. Соболевский, А. А. Воробьев. Г. Г. Патрикесв, Л. И. Зеленский. Применение вируса оспы обезьян для оценки напряженности иммунитета против натуральной осны в опытах на макака резус . . . . . . . . .

В. П. Осипов, А. А. Воробьев, Е. М. Земсков, Г. Т. Патриксев. Изучение процесса проникновения микроорганизмов и их антигенов через анатомо-физиологические барьеры организма лабораторных животных в свете некоторых массовых способов им-MYHIBAILIHI . . . . . . . . . . . . . .

Л. Г. Невская, П. А. Тиков, М. В. Роннна. Отдаленные результаты наблюдения за вакцинами, приготовленными с заранее заданной (расчетной) активностью

В. Н. Стовба. Методические подходы к прогнозированию потребности в диагностических препаратах. . . . . . .

В. В. Близиюк, И. Г. Перескокова. Препараты из асцитической жидкости крыс, иммунизированных некоторыми арбовирусами 97

М. С. Слуцкая, В. М. Минаева, Т. Г. Пархоменко. Научение влияния некоторых биологических факторов на резидуальимю инфекциозность комплексов вирус - антитело при клещевом эн-цефалите

 $103$ менингита полнэтиленгликолем

#### Сыворотки и анатоксины

Ю. Б. Лукин, Г. А. Баталова, А. В. Коринлова. Путн и методы повышения качества анаэробных антитоксических лечебно-105 профилактических сывороток . . . . . . . . . . Г. Е. Сипельников, К. Т. Козлова, Т. А. Васильева, С. А. Соловьева. К вопросу усовершенствования производства 106 противоботулинической сыворотки С. М. Прегер, Н. Х. Музафарова, Г. Е. Синельциков. Итоги изучения свойств противоботулинической сыворотки из 110 крови крупного рогатого скота . . . . . . . .

Т. А. В а с и лье в а. Методические подходы к разработке соот-114 ношений антигенов при получении поливалентной сыворотки

Л. Н. Шаганов, А. А. Дементьева. Ускоренный метод получения высокотитражных моновалентных противоботулинических сывороток типов А и В

91

93

88

90

 $91$ 

96

 $1(M)$ 

ороток типов Ан В<br>В. Д. Никитин, М. Т. Никитина, В. П. Трубицина, В. П. Васильев, Р. К. Сучкова. Получение стабильно высокоактивных противогашгренозных поливалентных сывороток в условиих производства Московского НИНВСа им. И. И. Мечинкова Б. Н. Райкис, Н. Н. Астахова, Л. Н. Шаганов. К вопросу стимуляции иммуногенеза у лешаден-допоров противостолб-

207

117

208

120 О. В. Кулешова, М. В. Ярунцева. Свойства противостолбпячной сыворотки в зависимости от технологии очистки и концент- $\epsilon_{\rm{max}}$ pattiff 122  $\sim 100$  km s  $^{-1}$ 

В. Н. Мельников, Ю. А. Шаронов, В. П. Царанкии. А. А. Пушкарев, М. И. Ройтман. Перспективы создания препарата для экстренной ревакцинации против ботулизма, газовой гангрены и столбняка и пользовать по совмести с пользовать и пользовать по совмести с пользовать по совмести с 125

И. Б. Альбицкая. Управление ростом и токсинообразованием кл. ботулннум типов А и В . . . . . . . . . . . .  $.128$ 

Р. Г. Дашкин, В. П. Царанкин, А. А. Пушкарев, В. Н. Мельников. Применение лиофилизированных культур кл. ботулинум типов А и Е для изготовления очищенных апатоксинов . 130

В. П. Царанкин, В. Н. Мельников. Стабильность антигенных и иммуногенных свойств очищенных ботулинических, гангренозных и столбнячного анатоксинов при хранении . . . . 132  $\mathbf{r} = \mathbf{r} \cdot \mathbf{r}$ 

Л. П. Сычева. Гель-хроматография ботулицического, частично обезвреженного, концентрированного токсина типа Е на сефадексе  $\Gamma$ -200 134

0<br>М. А. Каменева, Н. П. Ефимова. Изучение компонентного состава токсинов в производстве анатоксина эдематиенс ..... 135

О. В. Рождественская. Динамика токсической и ферментной активности производственных штаммов столбнячной палочки. 138

В. П. Коровина, Е. В. Чикишев, Л. А. Сазонова, И. Ш. Вайсман. Функциональная морфология производственного штамма 471 возбудителя столбняка в динамике развития популяции (возможность стимулирования токсиногенеза и спорообразования). 140

И. П. Васильева. Итоги получения и изучения химической 142 сорбированной брюшнотифозной вакцины с секстаанатоксином

Ю. А. Шаронов, В. Н. Мельников, В. Ш. Фокина, В. Я. Яковлева. Опыт изготовления сухой сорбированной брюшпотифозной вакцины с секстаанатоксином . . . . . . . .

А. Н. Селезнева. Изучение стабильности и свойств сухой сорбированной химической брюшнотифозной вакцины с секстаана-

токсином в процессе хранения.<br>Г. И. Карпухин, Р. А. Андриевская, Э. Г. Лукьянова. Н. И. Шапиро, И. Д. Шиац. И. П. Васильева, Г. Ф. Ермаков, Е. Г. Осипова. Экспериментальное изучение нммунологических свойств химической брюшнотифозной перекисной вакцины с секстаанатоксином 

Л. А. Диденко. Нзучение безвредности и иммунологической эффективности тифозно-ботулинической А, В, Е-тетравакцины, содержащей различные сорбенты . . . . . . . . . . .

Н. Б. Егорова, И. В. Мирошниченко, В. Н. Ефремопа, М. А. Гладус, А. И. Сердцев, Н. И. Тарабарова. Эффективность сухих несорбированных анатоксинов при разных методах вакцинации  $\overline{\phantom{a}}$ 

147

149

151

144

146

Б. В. Новокрещенов. Экспериментальное изучение ассоциированной и комплексной иммунизации против вирусных и бактериальных инфекций  $\bullet$ 

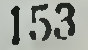

П. С. Барбан, В. М. Минаева, А. Н. Пантюхина, М. Г. Старцева. Изучение серологической активности и вируснейтрализующих своиств гамма-глобулина против клещевого энцефалита ГАВ фрагментов, выделенных из него методом тенловой об-работки 156  $\mathcal{L}^{\text{max}}_{\text{max}}$  .  $\ddot{\phantom{a}}$  $\mathcal{L}^{\text{max}}$ 

Л. Н. Полещук. Содержание биотина и пантотеновой кислоты в интательной среде в зависимости от времени года 159

#### Некоторые вопросы микробиологии

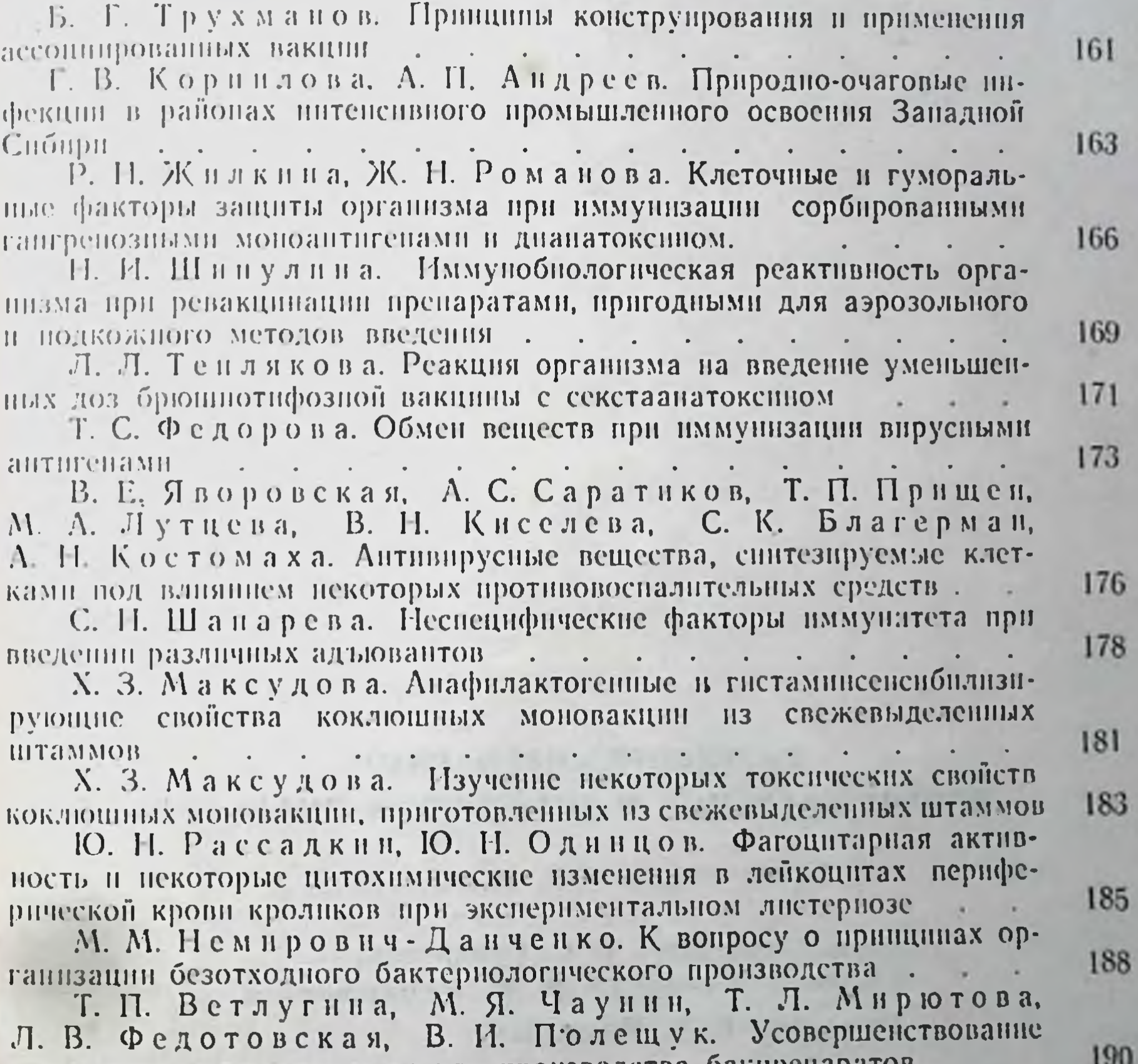

технологии получения воды для производства бакирепаратов Н. П. Глинских, Ф. Я. Зусман, Е. А. Пешкова, E. JI.

Баум. Принципы паснортизации перевиваемых клеток, использусмых в вирусологических исследованиях . . . . . . . Г. Г. Колесникова. Опыт получения клеточных культур из эмбриональных тканей человека **Contract Contract Contract Contract Contract** Т. И. Замыслова. Иммунохимическая оценка лечебного препарата коллагеназы, полученного из кл. хистолитикум .

193

196

199

С. Н. Румянцев, Т. И. Замыслова, Б. О. Рождественская. Видовая принадлежность коллагена и активность коллагеназы кл. гистолитикум . . .  $\label{eq:2.1} \begin{array}{cccccccccc} \mathcal{A} & \mathcal{A} & \mathcal{A}$  $\mathcal{L}^{\text{max}}$  and  $\mathcal{L}^{\text{max}}$  $\mathbf{A}^{\text{max}}$  $200$ А. Н. Кузин. Некоторые вопросы изучения электрических свойств сред в динамике серологических реакции  $20<sub>1</sub>$ Е. А. Вульфсон, Г. М. Ратнер, А. С. Скобенникова. Н. Н. Свидерская. Патентно-информационная работа в Том-НИИ вакции и сывороток 203

## РАЗРАБОТКА ПРЕПАРАТОВ ПРОТИВ ВИРУСНЫХ И АНАЭРОБНЫХ ИНФЕКЦИН

Томск, Изд-во ТГУ, 1976 г. 210 с.

Главный редактор В. С. Сумарокова Технический редактор Р. М. Подгорбунская Корректор В. А. Малаховская

КЗ02166. Сдано в набор 23/1-76. г. Подписано к нечати 28/V-76 г. Бумага писчая № 1. Формат 60×84 1/16; п. л. 13.1; уч-нзд. л. 12.5; усл. п. л. 12.2. Заказ 834. Тираж 1000. Цена 1 руб. 25 кон.

Издательство ТГУ, Томск, 29, ул. Никитина, 17 Асиновское полиграфическое объединение, ул. Проектиая, 22 Цена 1 руб. 25 коп.

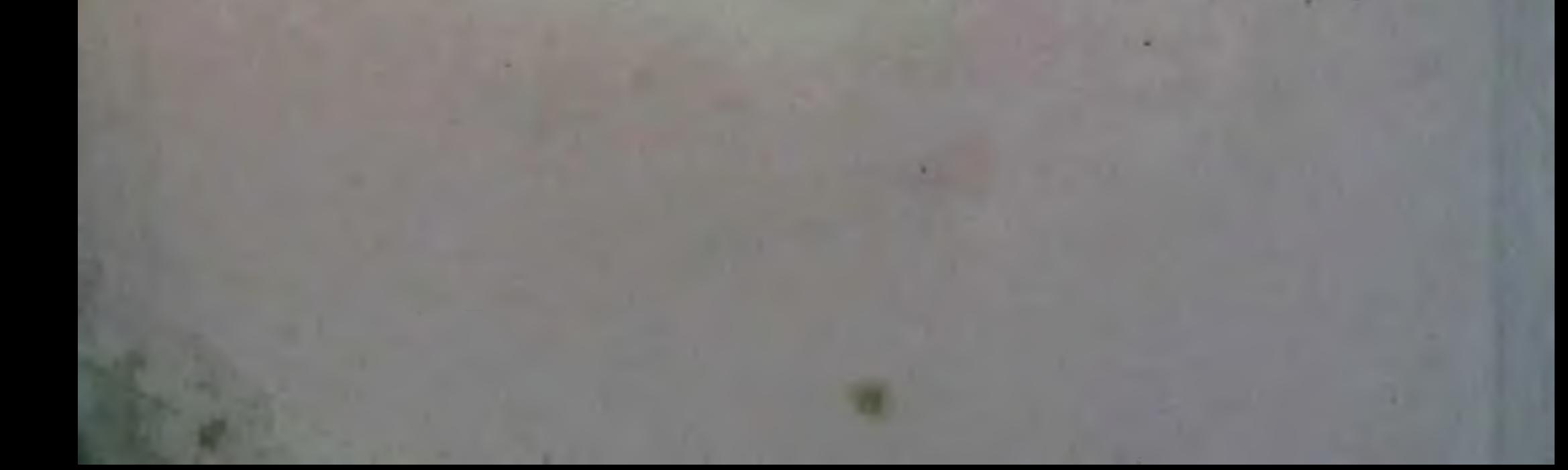